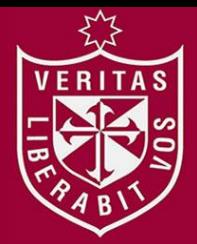

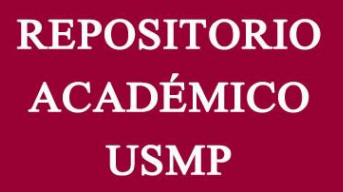

**FACULTAD DE INGENIERÍA Y ARQUITECTURA ESCUELA PROFESIONAL DE INGENIERÍA ELECTRÓNICA**

# **DISEÑO DE UN PROTOTIPO DE CONTROL ELECTRÓNICO DE ALIMENTACIÓN ARTIFICIAL, RECOPILACIÓN DE DATOS DE PARÁMETROS ABIÓTICOS (pH, TEMPERATURA Y TURBIDEZ) Y MUESTREO MEDIANTE MÓDULO GPRS PARA PISCIGRANJAS**

**PRESENTADA POR ESTEBAN EGOAVIL CASIMIR GERSON ANDREE QUISPE DELGADO**

**ASESOR**

**FERNANDO MAURICIO JIMENEZ MOTTE**

**TESIS**

**PARA OPTAR EL TÍTULO PROFESIONAL DE INGENIERO ELECTRÓNICO**

**LIMA – PERÚ 2020**

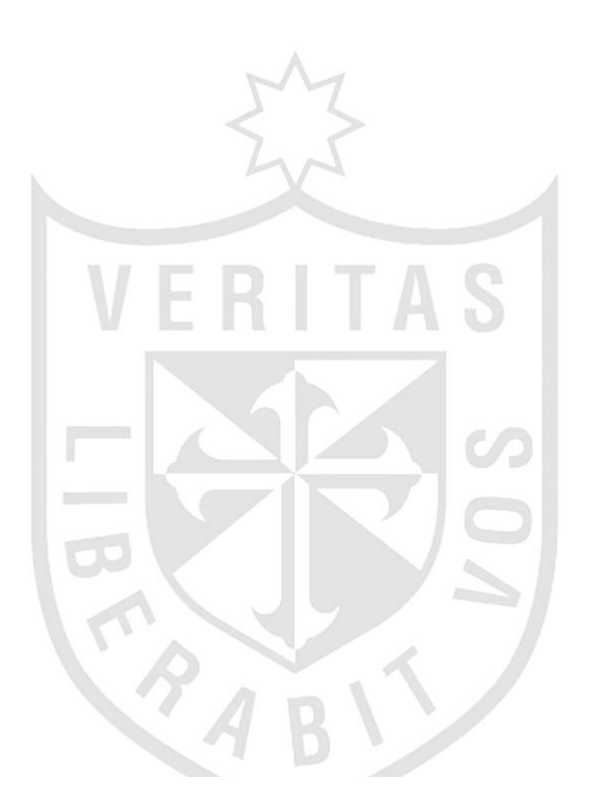

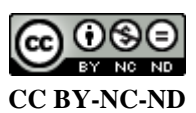

#### **Reconocimiento – No comercial – Sin obra derivada**

El autor sólo permite que se pueda descargar esta obra y compartirla con otras personas, siempre que se reconozca su autoría, pero no se puede cambiar de ninguna manera ni se puede utilizar comercialmente. <http://creativecommons.org/licenses/by-nc-nd/4.0/>

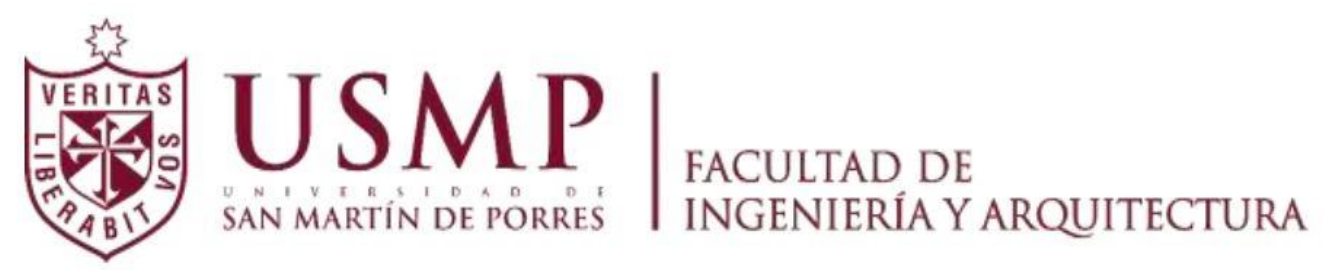

**ESCUELA PROFESIONAL DE INGENIERÍA ELECTRÓNICA**

# **"DISEÑO DE UN PROTOTIPO DE CONTROL ELECTRÓNICO DE ALIMENTACIÓN ARTIFICIAL, RECOPILACIÓN DE DATOS DE PARÁMETROS ABIÓTICOS (pH, TEMPERATURA Y TURBIDEZ) Y MUESTREO MEDIANTE MÓDULO GPRS PARA PISCIGRANJAS"**

**TESIS**

# **PARA OPTAR EL TÍTULO PROFESIONAL DE INGENIERO ELECTRÓNICO**

**PRESENTADA POR**

# **ESTEBAN EGOAVIL CASIMIR GERSON ANDREE QUISPE DELGADO**

**ASESOR**

**Mtro. JIMENEZ MOTTE FERNANDO MAURICIO LIMA, PERÚ**

**2020**

 Dedicamos esta tesis a nuestros padres y familiares. Que desde el inicio siempre confiaron y creyeron en nuestros planes y ser los únicos impulsadores para lograr nuestros sueños.

 Esta investigación es muestra de que gracias a ustedes, somos las personas que hemos logrado ser y que aún tenemos mucho futuro por delante.

Agradecemos a Dios por darnos la vida y poder acotar un grano más en el desarrollo del mundo.

 Especial agradecimiento a nuestros padres por el sacrificio y apoyo incondicional, a los docentes que nos compartieron experiencia y conocimientos para acoger este Trabajo de tesis, como también el facilitarnos la bibliografía y los materiales necesarios para la investigación y el diseño.

#### **RESUMEN**

<span id="page-5-0"></span>La presente tesis desarrolla un sistema de control, recopilación de datos de parámetros abióticos y muestreo mediante módulo GPRS, es un sistema que recopilará valores temperatura, pH y turbidez, ya que son los parámetros abióticos más importantes en el estudio, calidad y producción de los peces.

Así mismo, el sistema controlará un alimentador artificial, el cual suministrará el alimento de acuerdo a la cantidad elegida por el piscicultor, también, controlará el funcionamiento de una bomba de agua y un calefactor resistivo, según los parámetros abióticos censados.

Por último, una vez adquirido los datos de cada sensor, serán mostrados por un display y una web free, todo el proceso lo realizará el PIC 18F4550 con un módulo GPRS, ya que es un dispositivo inalámbrico de fácil configuración, el cual sirve para la recopilación y transmisión de cada data, recopilado de cada sensor.

**PALABRAS CLAVE:** Alimentación artificial**,** parámetros abióticos, módulo GPRS, monitorización remota**,** plataforma web.

#### **ABSTRACT**

<span id="page-6-0"></span>This thesis develops a control system, data collection of abiotic parameters and sampling by means of the GPRS module, it is a system that will collect temperature, pH and turbidity values, since they are the most important abiotic parameters in the study, quality and production of the fishes.

Likewise, the system will control an artificial feeder, which will supply the feed according to the quantity chosen by the fish farmer, it will also control the operation of a water pump and a resistive heater, according to the sensed abiotic parameters.

Finally, once the data of each sensor has been acquired, they will be shown by a display and a free web, the whole process will be carried out by the PIC 18F4550 with a GPRS module, since it is a wireless device with easy configuration, which is used for the collection and transmission of each data, collected from each sensor.

**KEYWORDS:** Artificial feeding, abiotic parameters, GPRS module, remote monitoring, web platform.

#### **INTRODUCCIÓN**

<span id="page-7-0"></span>En el Perú se está desarrollando recientemente la acuicultura principalmente en la producción de Trucha (Oncorhynchus spp), Langostinos (Litopenaeus spp), Concha de Abanico "scallops", Tilapia (Oreochromis spp) y otras especies amazónicas

Debido a la gran variedad de peces con potencial para la acuicultura, como los pescados amazónicos (Colossoma sp "gaminada", Piaractus sp "paco", etc.) y otras fuentes marinas de recursos biológicos acuáticos, la posibilidad de su desarrollo es muy alta; Debido al clima que brinda el territorio nacional, las condiciones y una gran superficie de agua que son propicias para las actividades acuícolas pueden convertirse en un área de cultivo económica sumamente importante.

Por ejemplo, en la Amazonía peruana se consumen aproximadamente 80.000 Tm. de peces al año, lo que forma parte de una importante fuente de ingreso económico para la comunidad pesquera local y una fuente de alimentación para la región. (FAO Acuicultura, 2015).

El área funcional de investigación acuícola realiza investigaciones sobre especies marinas con importante valor comercial, genera nuevos conocimientos y desarrollan técnicas de producción, desde la etapa de la obtención de semillas o juveniles, además realizan estudios de la producción de alimentos vivos (rotíferos, microalgas y artemia), también realizan estudios de nutrición y alimentación, y otros estudios de diferentes perspectivas de la fisiología, genética, patobiología y biotecnología, para promover el desarrollo de paquetes tecnológicos, impulsando así el desarrollo de la acuicultura en el Perú. (IMARPE Acuicultura, 2018).

En comparación con otros países, el nivel de desarrollo de la acuicultura en nuestro país es relativamente bajo y se cultivan menos especies. Se tiene conocimiento que el 23.59% (4,891.93) son actividades acuícolas continentales, y un 76.41% (15,843.53) pertenecen a las actividades acuícola marina. Las especies con mayores producciones de cultivo son el langostino y la concha de abanico, cuyos productos se exportan principalmente. De manera similar, el cultivo de truchas se ha desarrollado

vi

en la sierra andina, apuntando a los mercados locales y de exportación. Las especies de Paco, gamitana y boquichico son pescados, principalmente para el mercado local. Y por último el cultivo de la especie de la tilapia cultivadas en la región de San Martin es exclusivamente para el consumo local, la producción del norte del Perú, son destinados para exportación y mercado interno. (PRODUCE, 2007).

## **INDICE GENERAL**

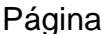

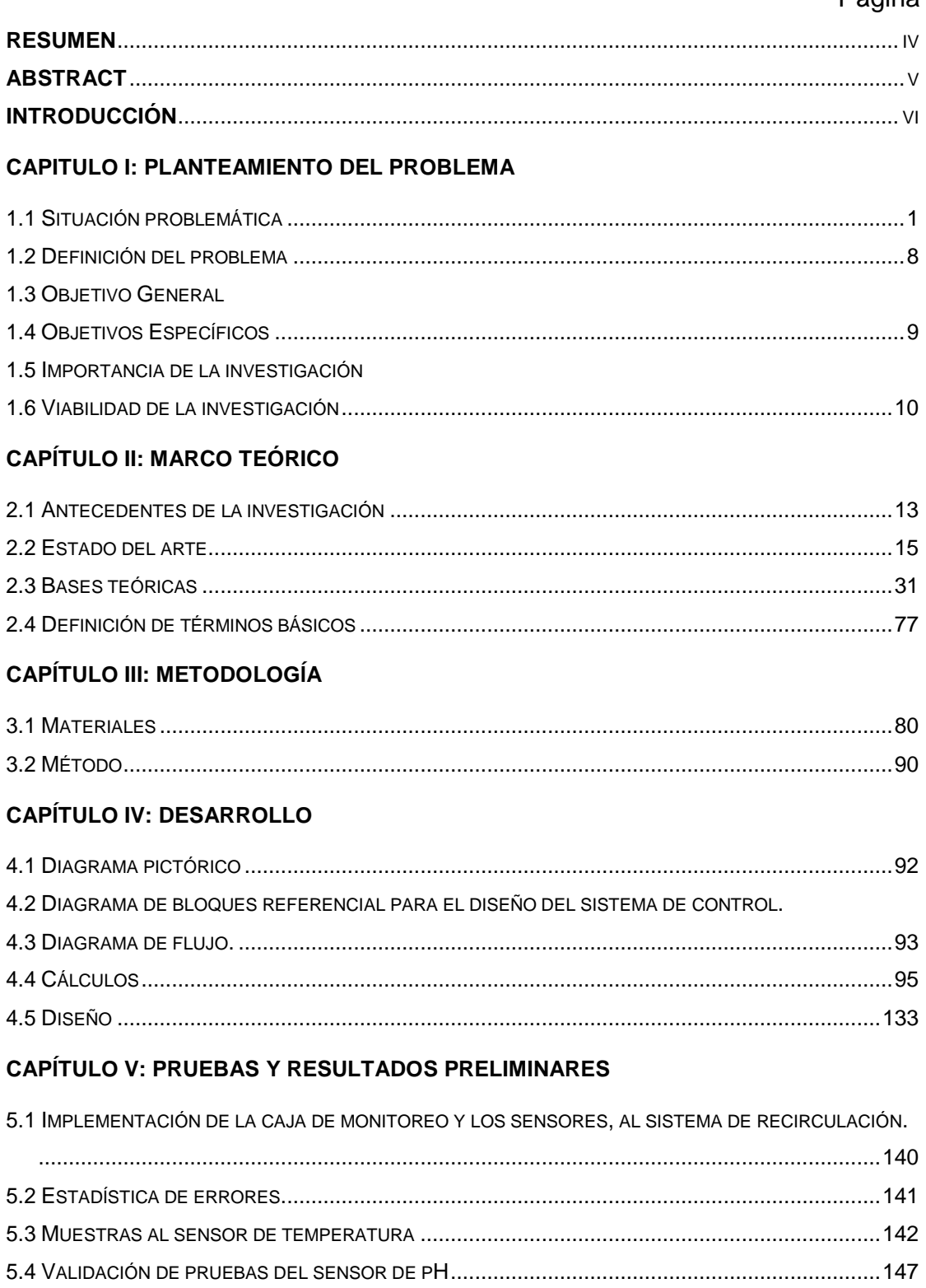

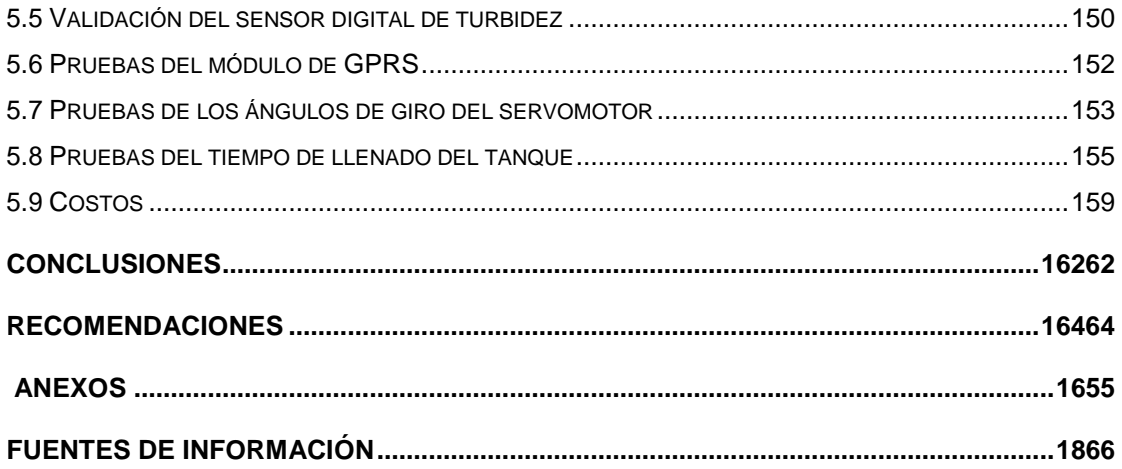

# x **FIGURAS** Página [Figura 1: Producción acuícola y destino en 2017](#page--1-33) 2 [Figura 2: Zonas con mayor actividad acuícola.](#page--1-34) 3 [Figura 3: Producción acuícola en el Perú, periodo 2006 –](#page--1-35) 2017 en TM. [Figura 4: Tipos de intervención estatal para la diversificación productiva.](#page--1-36) 5 [Figura 5: Información Nutricional.](#page--1-37) 6 [Figura 6: Diferencias entre los estanques en serie y en paralelo.](#page--1-38) [Figura 7: Diferencias de la acuicultura extensiva e intensiva.](#page--1-39) [Figura 8: Producción acuícola y destino en 2017.](#page--1-40) [Figura 9: Operaciones remotas y autónomas en granjas de peces en el mar.](#page--1-41) 16 [Figura 10: Esquema el circuito cerrado de VASA.](#page--1-42) 17 [Figura 11: Plataforma autónoma no tripulada para monitorear la calidad del agua.](#page--1-43) 18 [Figura 12: Sistema de recirculación para la acuicultura \(SRA\).](#page--1-44) 19 Figura 13: Sistema [de monitoreo para piscicultura AKVA OBSERVE.](#page--1-45) 20 [Figura 14: Elementos en la placa de circuito impreso del módulo de temperatura.](#page--1-46) 21 [Figura 15: Sistema de comunicación.](#page--1-47) 21 [Figura 16: AutoCAD Plant3D.](#page--1-48) 22 [Figura 17: Tipos de tierra y sus mediciones.](#page--1-49) 23 [Figura 18: Diagrama de Comunicación.](#page--1-50) 24 [Figura 19: Robot Maggie.](#page--1-51) 24 [Figura 20: Prueba de funcionamiento de panel central.](#page--1-52) 25 [Figura 21: Representación de cubo hiperespectral.](#page--1-53) 26 [Figura 22: Red WFD con funcionamiento simultáneo.](#page--1-20) 27 [Figura 23: Esquema de conexión de los equipos utilizados para el control y](#page--1-54)  [adquisición de datos.](#page--1-54) 27 [Figura 24: Invernadero utilizado para las pruebas de la estación de monitoreo.](#page--1-55) 28 [Figura 25: Instrumentación del sistema de control de nivel de líquido.](#page--1-20) 29 [Figura 26: Diseño del sistema de recirculación para la acuicultura SPLIT-LOOP.](#page--1-56) 29 [Figura 27: Dosificador de alimentos para acuicultura MIRAFEED.](#page--1-57) 30 [Figura 28: Especificaciones técnicas de equipo electrónica NANOENVI WATER.](#page--1-58) 31 [Figura 29: Diagrama del sistema de control lazo abierto.](#page--1-59) 31 [Figura 30 Diagrama del sistema de control de lazo cerrado.](#page--1-60) 32 [Figura 31: Diagrama de bloques del sistema realimentado.](#page--1-61) 33 [Figura 32: Señales básicas de prueba.](#page--1-62) 34 [Figura 33: Representación prototipo para cálculos de la F.T.](#page--1-63) 34

### **INDICE DE GRÁFICOS**

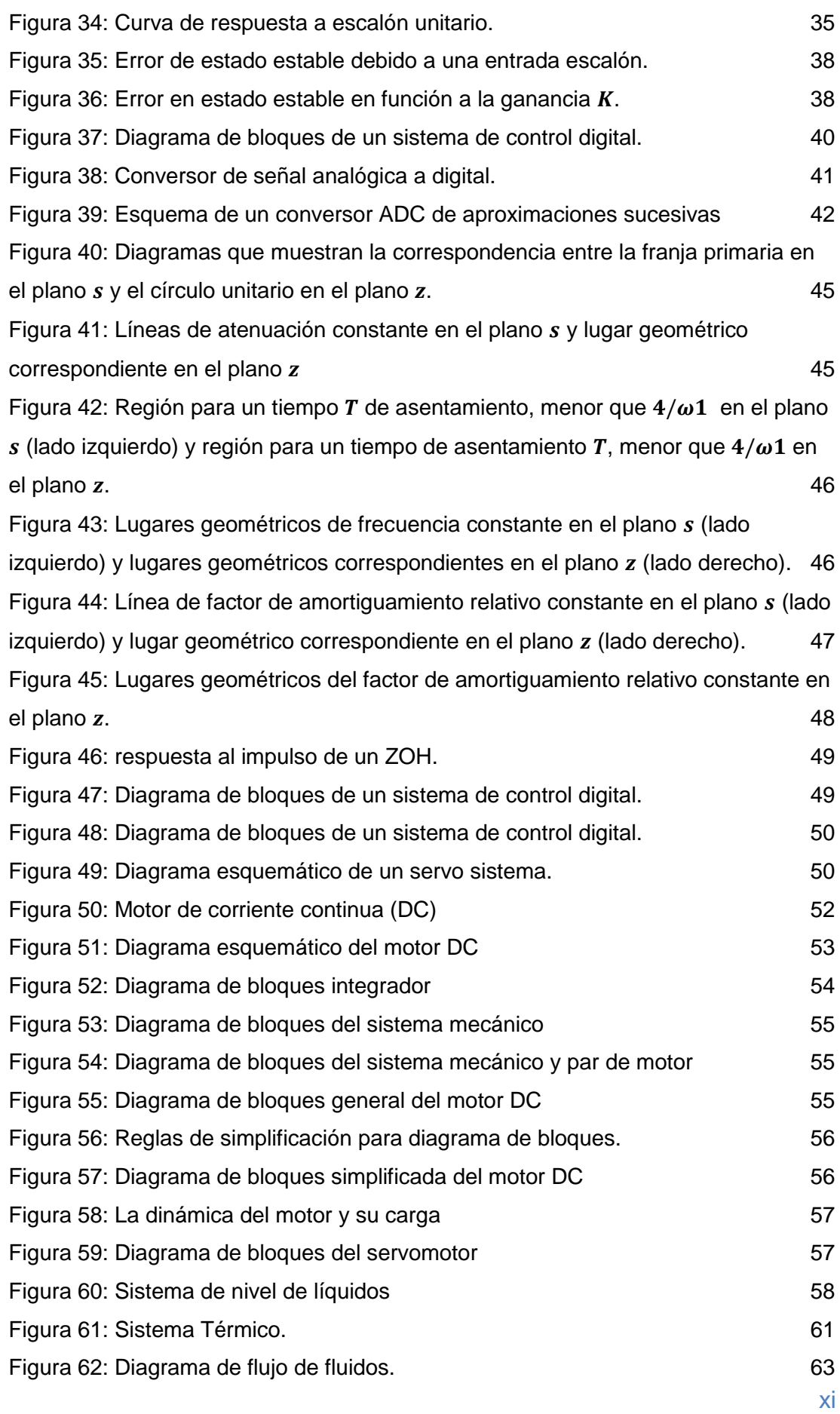

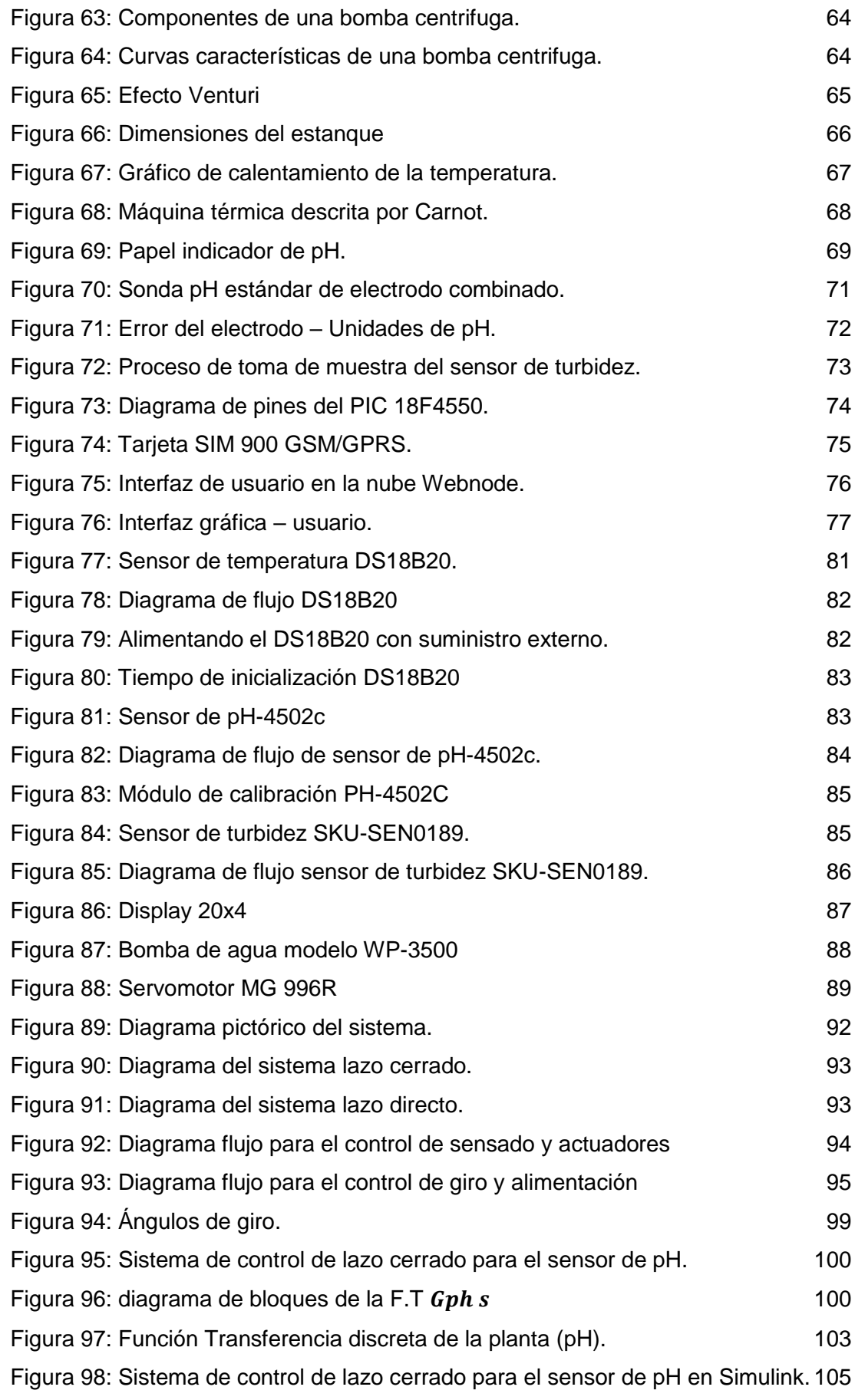

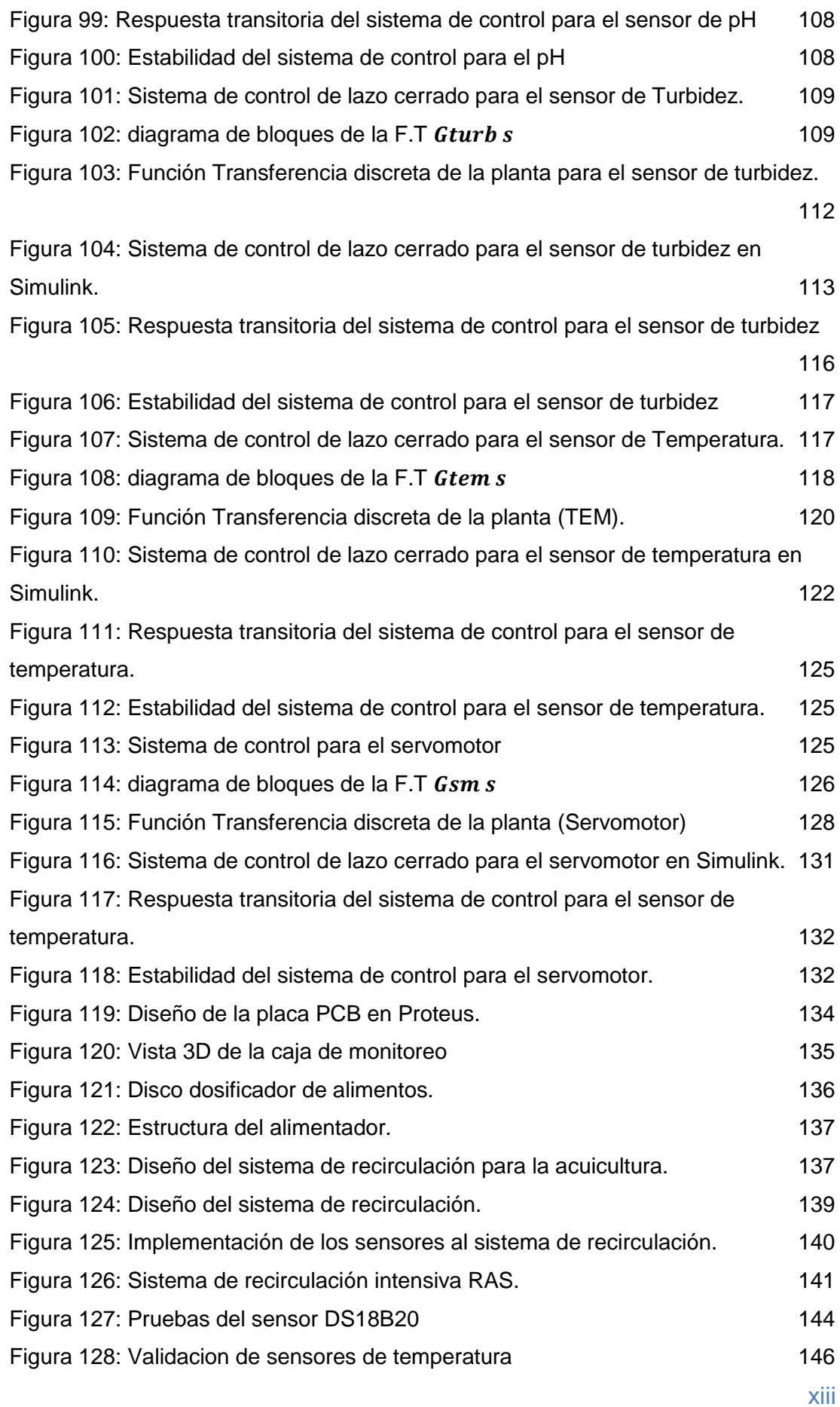

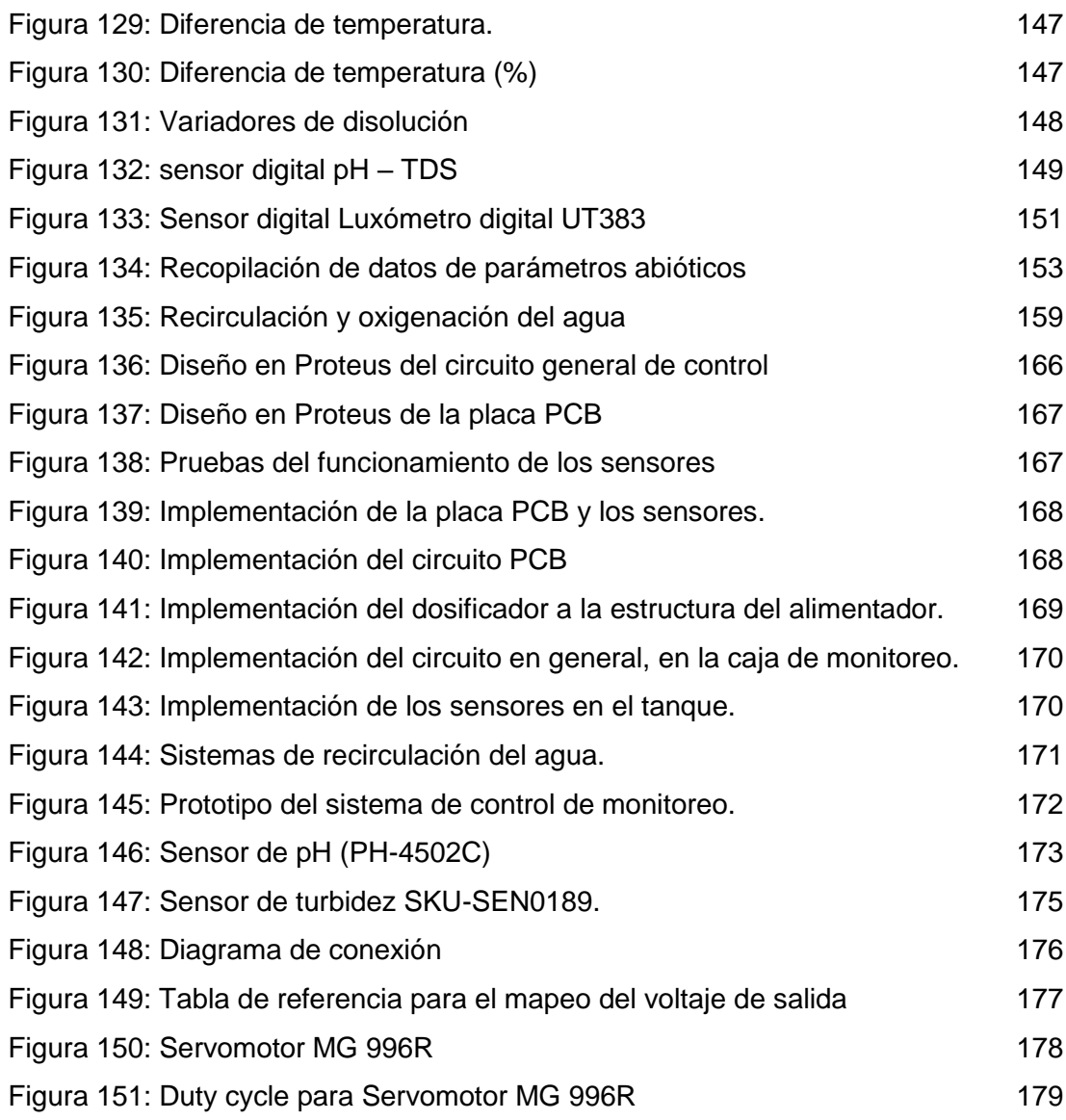

## **TABLAS**

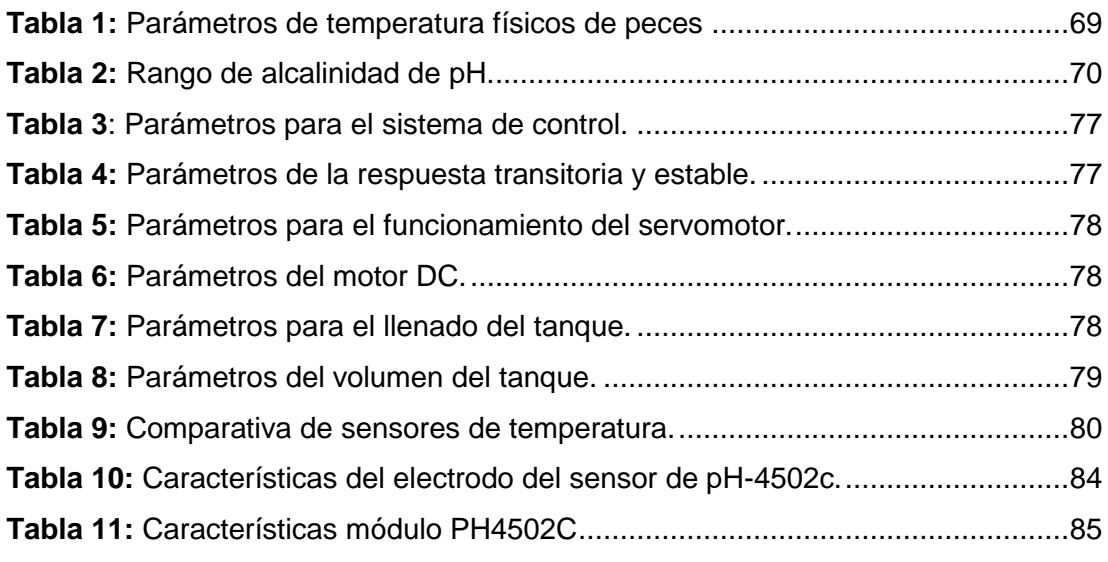

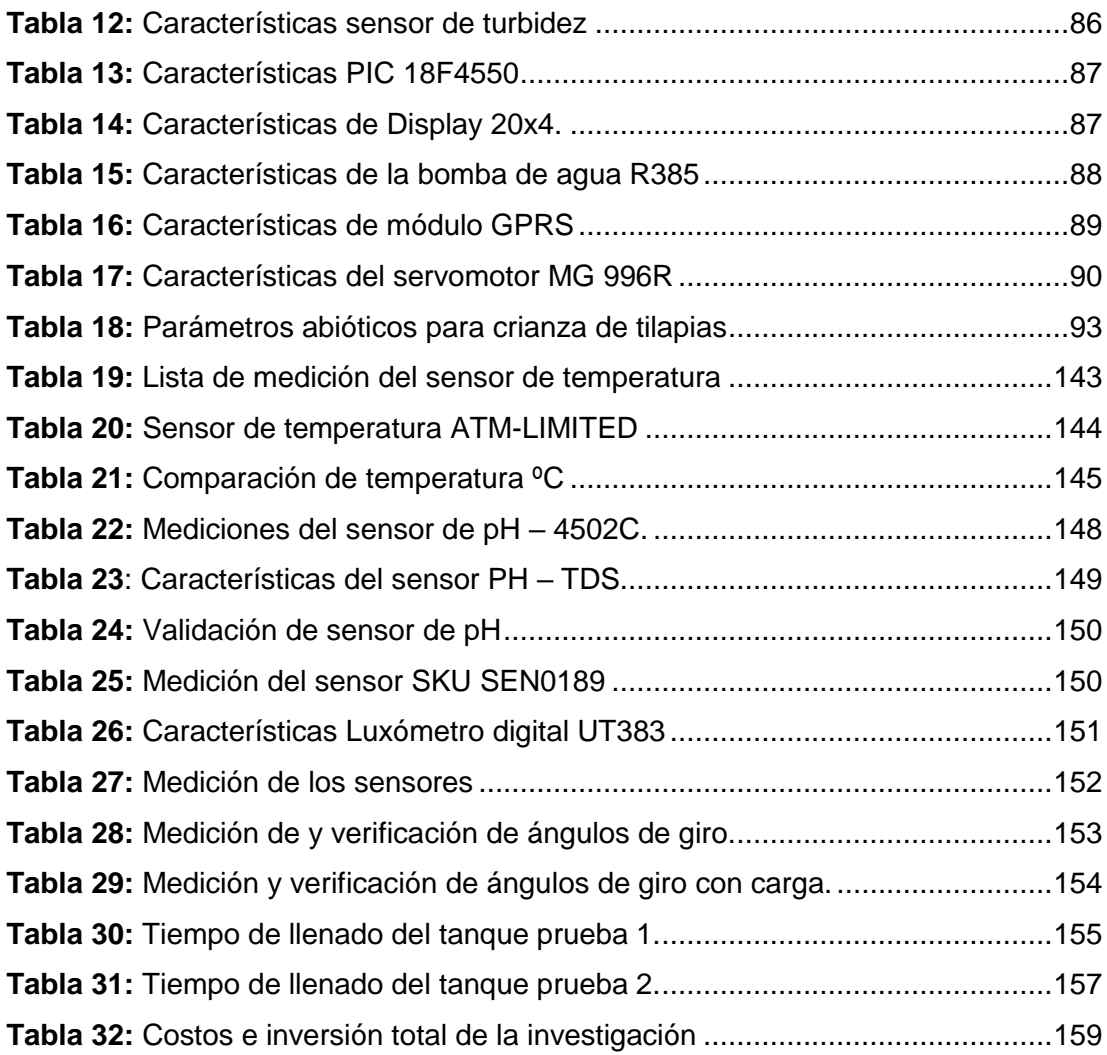

## **ECUACIONES**

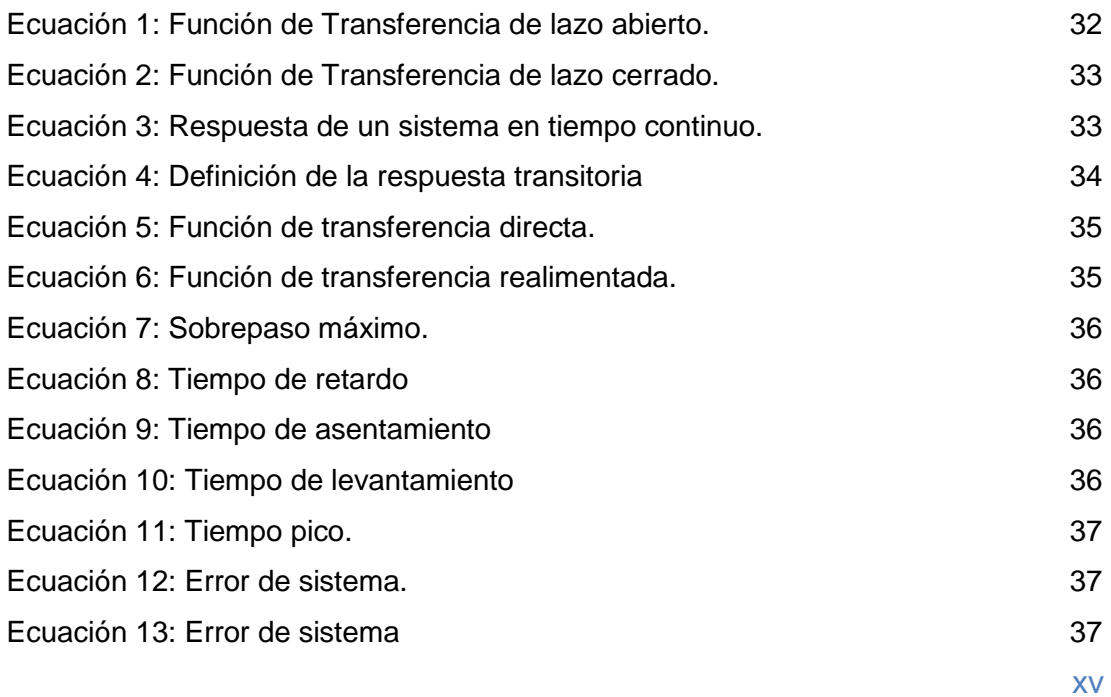

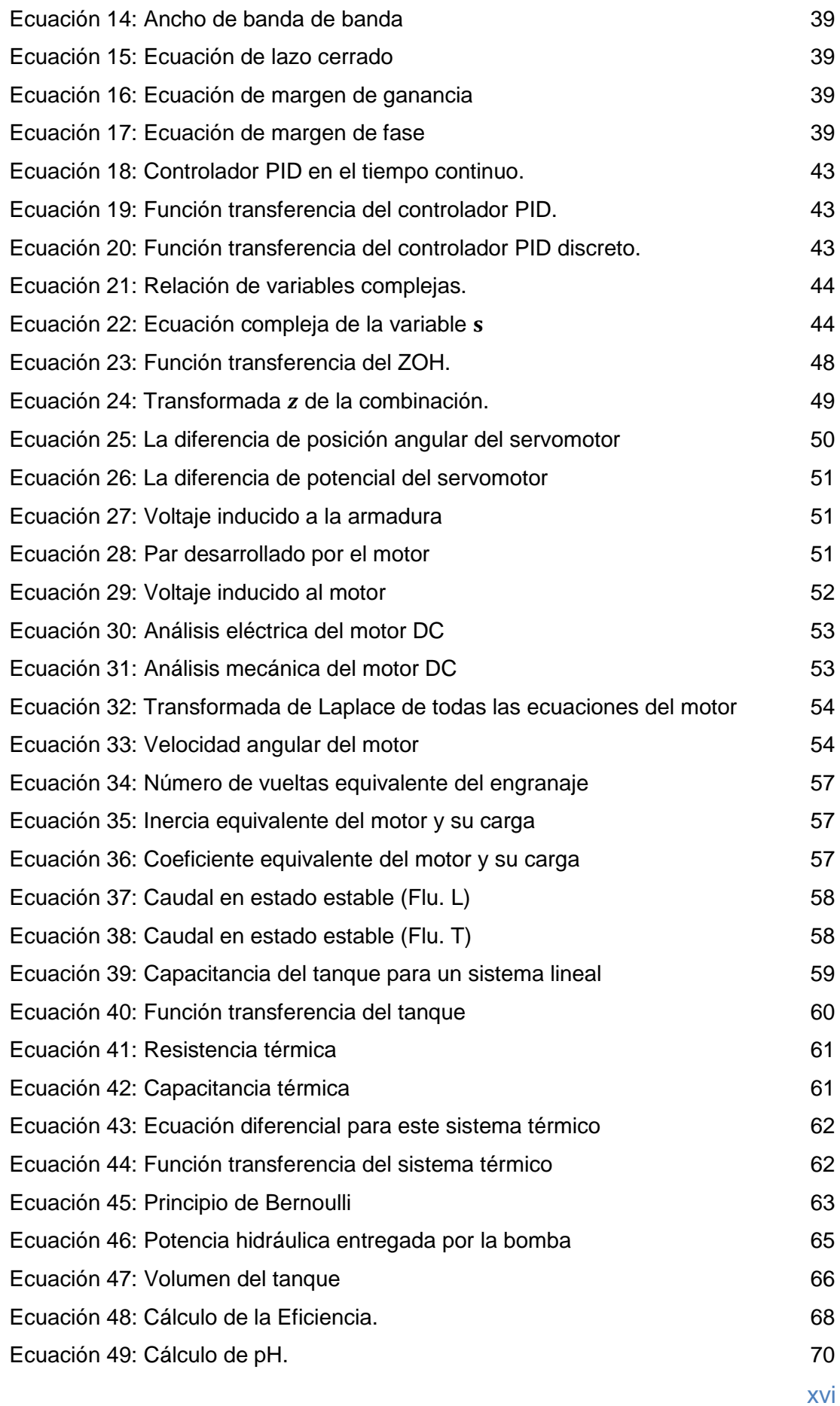

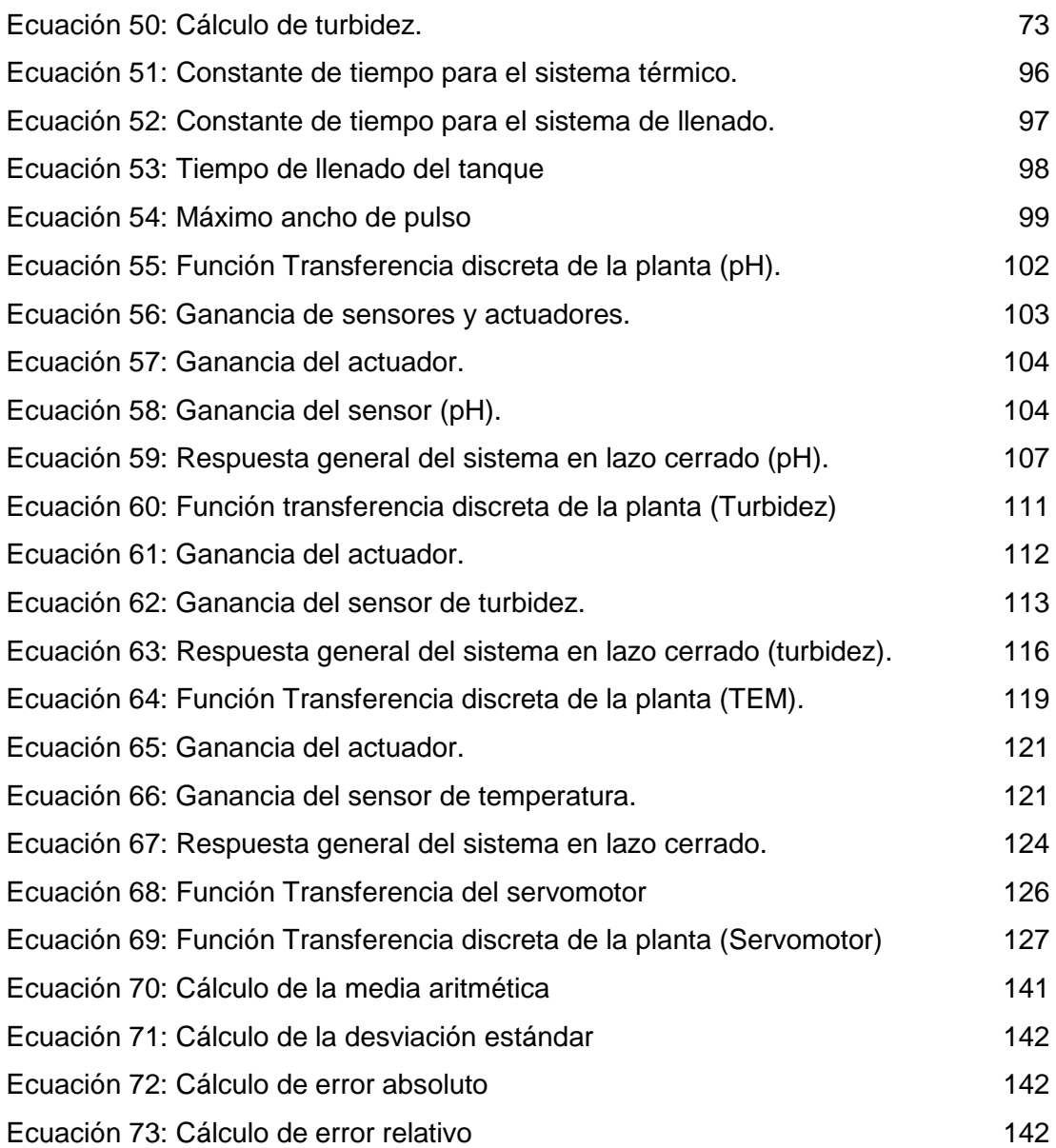

## **CAPITULO I PLANTEAMIENTO DEL PROBLEMA**

#### **2.1 Situación problemática**

Actualmente, la acuicultura peruana viene teniendo un gran impacto en el mercado nacional, por la variedad de peces de agua dulce y su adaptabilidad a la crianza, Sin embargo, a pesar del crecimiento interno, en comparación con los países de la región, las exportaciones aún tienen algunas restricciones y no se pueden expandir.

Para que la acuicultura sea sostenible y competitiva, es necesario resolver muchos problemas técnicos y comerciales, desafortunadamente, la mayoría de los acuicultores de micro y pequeñas empresas trabajan en condiciones muy inestables, sin las formalizaciones correspondientes, además tienen poco acceso a la tecnología disponible y por lo tanto, la mayoría de los acuicultores no podrán lograr un desarrollo sostenible en la cadena de valor.

La producción se concentra principalmente en 5 especies como la, trucha, langostinos, concha de abanico, tilapia y paiche, que representa el 97% del total de producción cosechada, como podemos apreciar en la Figura 1. Las especies de paco y gamítana tienen un papel muy fundamental en el alimento de las poblaciones amazónicas, y se espera que su cultivo incremente significativamente en el futuro; por otro lado, el paiche es una especie amazónica prometedora en el mercado de exportación. (Ramirez et al., 2018)

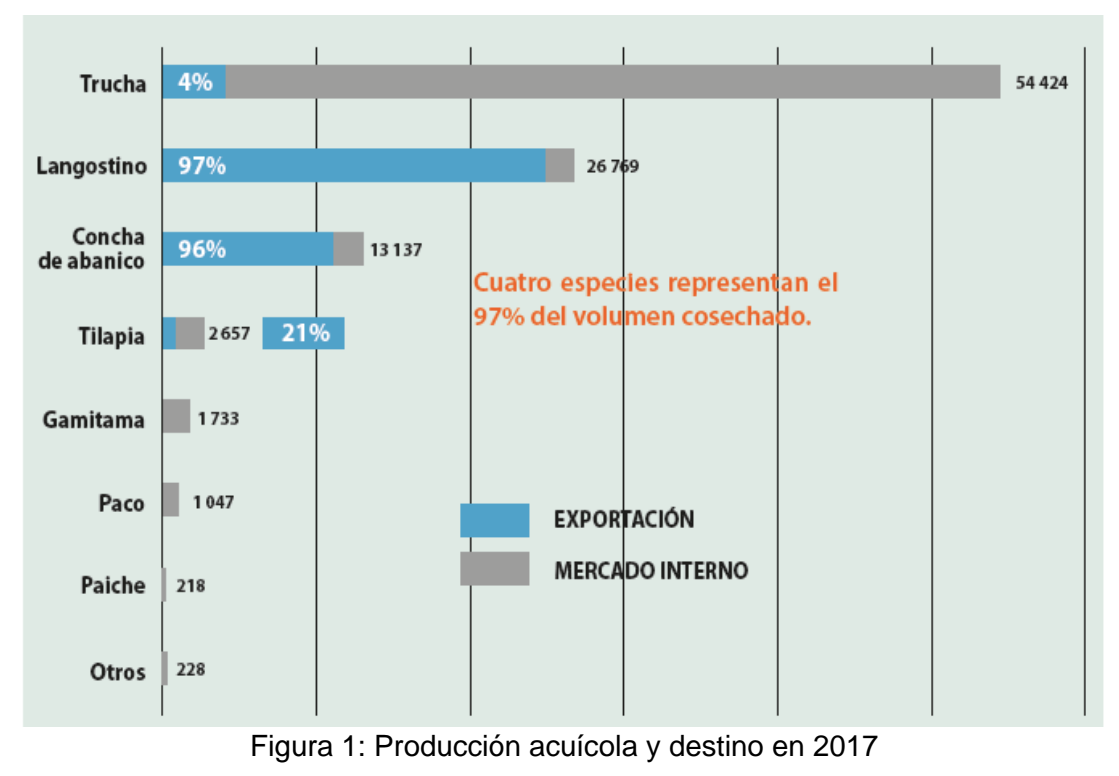

Fuente: (Ramirez et al., 2018)

Por otro lado, el mercado de la acuicultura nacional también ha crecido sustancialmente, en el año 2006 se produjo 6033 toneladas mientras que en el año 2017 se produjo 57800 toneladas. En este mercado, la participación de la trucha en 2017 fue la más destacada con un (88,6%), seguida de tilapia (3,6%), pescado blanco (3,0%), gamitana (1,8%), langostinos (1,4%), conchas de vieira (0,9%). ) y otros peces amazónicas y tropicales (0,8%), como se aprecia en la Figura 1. (Ramirez et al., 2018).

En la figura 2, podemos observar las regiones del Perú con mayores producciones, de acuícola; la región de tumbes produce mayor cantidad de langostinos, las regiones de Ancash y Piura producen la concha de abanico, en las regiones de Piura y San Martin, producen la especie de tilapia, mientras que las regiones de Puno, Junin, Pasco y Huancavelica producen en mayor cantidad la especie de la trucha y en la región de Madre de Dios, Loreto y San Martin, cultivan diversos peces amazónicos.

.

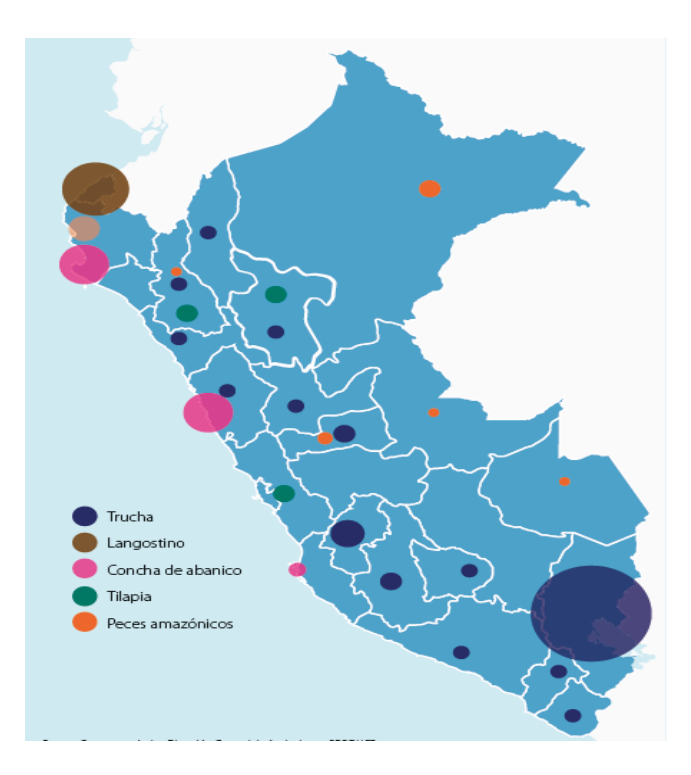

Figura 2: Zonas con mayor actividad acuícola. Fuente: Catastro acuícola - Dirección General de Acuicultura - PRODUCE

Los langostinos, concha de abanico, son cultivos mejores desarrollados por lo que estas producciones son destinadas a la exportación, la trucha es otra de las especies cultivadas en zonas alto andinas y que está destinado para el mercado local y de exportación.

Las especies de langostinos y concha de abanico, principalmente son cultivadas para exportación, mientras que el cultivo de la especie de la trucha y la tilapia están direccionados al mercado internacional como local, y las especies amazónicas (Boquichico, Paco, Gamitama) son producidas para el consumo local. (PRODUCE, 2007)

## **¿Por qué potenciar la acuicultura en los departamentos del Perú?**

El sector de acuicultura se ha desarrollado a ser un rubro de producción económico muy representativo a nivel internacional debido a la gran demanda de tipo de especies de peces.

La industria de la acuicultura del país ha estado creciendo activamente, tanto en la producción como en la exportación de insumos para la acuicultura.

El área geográfica que brinda el territorio peruano en términos de clima y extensión de los diferentes tipos de lagos son adecuados para desarrollar la acuicultura. De esta manera, se da la gran variedad de especies en el sector de la acuicultura, como los peces amazónicos y los recursos marinos.

La acuicultura tiene dos tipos tales como es el cultivo y crianza de peces. El objetivo de este diseño es incrementar la producción de las especies, y su desarrollo se basa en el control de los principales parámetros abióticos como la temperatura, pH, oxígeno disuelto y turbidez. Para realizar el control con éxito de estos parámetros abióticos se requiere el uso de las tecnologías de control.

Durante los últimos años en el Perú la producción acuícola ha aumentado de manera interesante, en la figura 3 se puede observar. En el 2006 se registró una producción de 28,400 toneladas y en el año 2017 más de 100.000 Tn., lo que significa que la tasa de crecimiento de producción al año de 12%, durante los años mencionados, teniendo como principales especies de producción de langostino, concha, trucha, tilapia, y en menor medida de producción los especies amazónicas como el paiche, paco, gamitama y sábalo.

Si bien el aumento significativo de la producción en 2009 y 2010 se debió en parte a la formalización de la recolección de conchas en el área de producción de la Bahía de Sechura, no registrada anteriormente, el aumento en 2013 se debió a que se presentaron muy buenas condiciones que favorecieron el cultivo de moluscos bivalvos en el área antes indicada.

La fuerte caída de la producción acuícola en 2012, 2014 y 2015 se debió principalmente a la disminución de la cultivo de conchas en su zona principal de producción (Sechura), esto se dio a los diferentes fenómenos naturales desfavorables que provocaron un gran número de muertes. Pero, en vista de que el evento El Niño Costero en 201, afecto duramente el cultivo de moluscos en la región norte, l aumento de la producción de trucha ha

4

frenado en cierta medida este descenso y ha permitido revertir esta situación en el últimos dos años. (Ramirez et al., 2018).

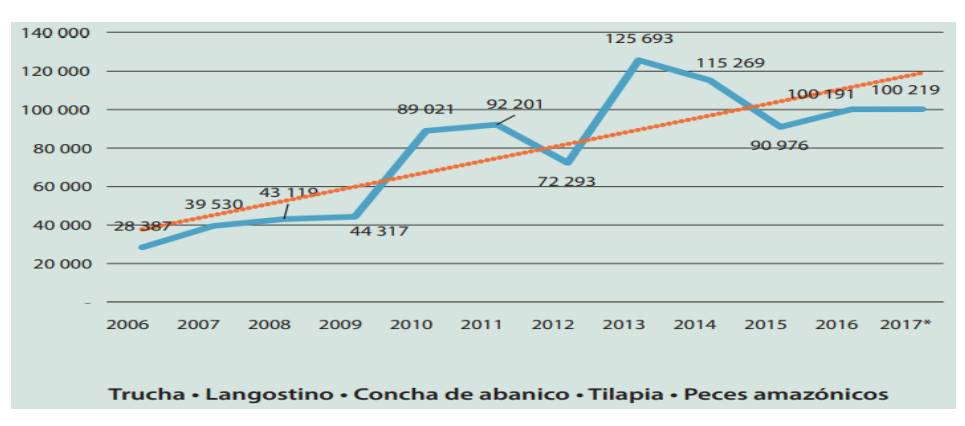

Figura 3: Producción acuícola en el Perú, periodo 2006 – 2017 en TM. Fuente: (Ramirez et al., 2018).

Según el Programa de Diversificación Productiva (PNDP), el estado impulsa la innovación productiva mediante un conjunto de políticas que se clasifican en 2 dimensiones, sectoriales y transversales, alcance y tipo de intervención, intervenciones de mercado y bienes públicos (Ramirez et al., 2018). Todos ellos tienen como objetivo crear un entorno propicio para la innovación en toda la economía, como se aprecia en la figura 4.

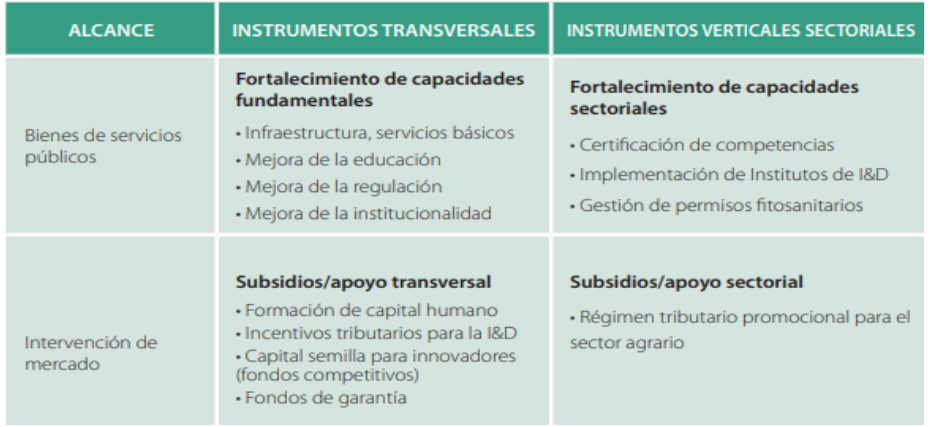

Figura 4: Tipos de intervención estatal para la diversificación productiva.

Fuente: (Ramirez et al., 2018)

## **Importancia nutricional de los peces**

El pescado tiene un valor nutricional proporcionando proteínas, vitaminas y minerales de alta calidad como, vitaminas A y D, fósforo, yodo, selenio y magnesio, como se muestra en la figura 5. Sus proteínas al igual que la carne, son de fácil digestión y sus compuestos son considerados como un alimento único con elevadas propiedades nutricionales, como detalla la Organización de las Naciones Unidas para la Alimentación y la Agricultura (FAO).

El programa de investigación en acuicultura, señalan que los pescados pequeños son de mayor nutrición, debidos a que son consumidos con "hueso y todo", y esto provee el mineral de calcio y otros tipos de micronutrientes. Además señalaron que el consumo de pescado es mayor que al consumo de proteínas de animales. (Organización de las Naciones Unidas para la Alimentación y la Agricultura, 2014).

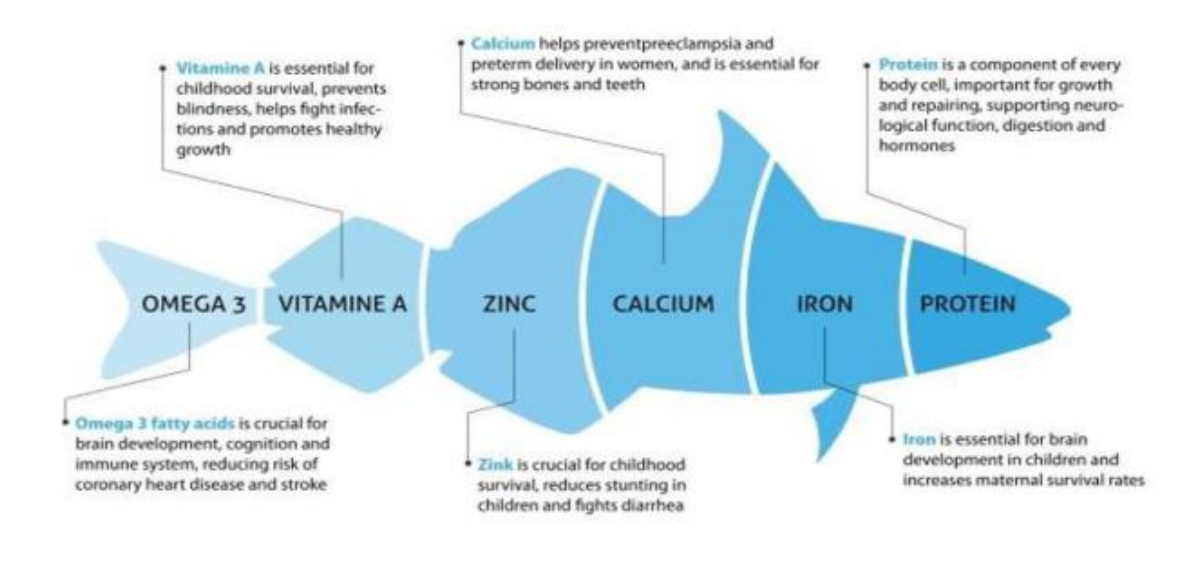

Figura 5: Información Nutricional. Fuente: FAO, Acuicultura Perú.

#### **Cultivo de peces en estanques**

En función de la instalación de tanques en la figura 6, podemos observar las ventajas y desventajas de tipos de instalaciones, la instalaciones de tanques en paralelo son los más favorables en comparación con la instalación de tanques en serio debido a que se puede controlar la calidad de agua en cada deposito independientemente, reduciendo los problemas de oxigenación y acumulación de amoniaco, reducción de contaminación del estanque, además facilita el control de variación de flujo, vacunas, tratamientos. etc.(Corral et al., 2000)

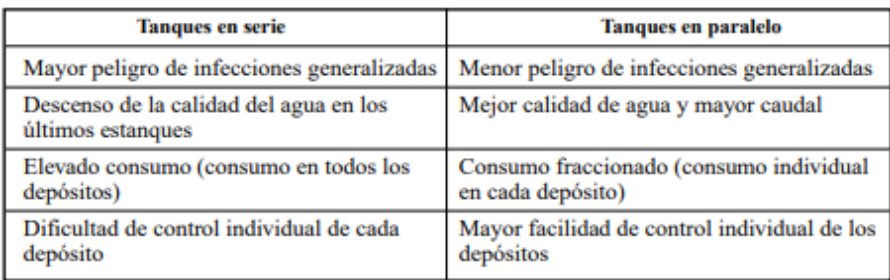

Figura 6: Diferencias entre los estanques en serie y en paralelo.

Fuente: FAO, Tomo I, p. 107.

La acuicultura extensiva es una forma de explotación cercana a la pesca, su evolución es para maximizar el desarrollo de la productividad natural. Por otro lado la acuicultura intensiva tiene características artificiales, lo que indica que la producción se realiza en cajas, tanques, depósitos u otros donde se suministra los alimentos controlando los paramentos del agua. En la figura 7 podemos observar algunas características y factores que limitan la acuicultura extensiva e intensiva. (Corral et al., 2000).

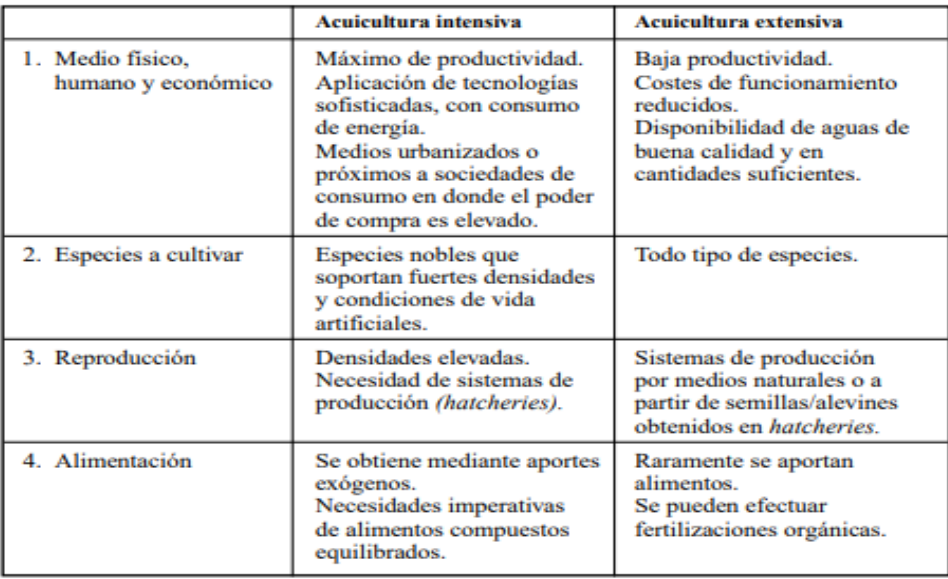

Figura 7: Diferencias de la acuicultura extensiva e intensiva.

Fuente: FAO, Tomo I (Pág. 117).

En el sector acuícola, la producción es directamente dependiente de la calidad y cantidad de agua, por lo tanto, la capacidad de una granja de cultivo es el balance entre los factores abióticos (agua) y los factores bióticos (animales acuáticos).

En un cultivo eficaz (salud, crecimiento y alimentación) las producciones estaran en función de la calidad y cantidad de agua que será administrada, ya que, el agua agrupa una variedad cantidad de parámetros que afectan sus condiciones de vida y nutrición de peces.

#### **Uso inadecuado de recursos**

Visitamos el Centro de Investigación Piscícola (CINPIS) de la UNALM, y entrevistamos a la Dra. Zoila Aurora Cruz Burga, docente de la carrera y especialista en producción de semillas de tilapia, mencionó el uso de los estándares de medición de parámetros para la supervisión y revisión de calidad de vida de los peces, con el propósito de asegurar las condiciones de higiene de las producciones de alevines, de igual manera, prevenir los riesgos laborales.

El método utilizado para el recojo de la información se realizó por medio de visitas a la instalación del CINPIS. De acuerdo con la información recopilada de la lista de verificación y la escala correspondiente, diagnosticar y luego utilizar herramientas de calidad para aplicar la lluvia de ideas para determinar los defectos, incluyendo 3 fases, la fase de generación, la fase de aclaración y la fase de agrupación, en el cual, se debatió sobre el conjunto de problemas hallados, posterior, se determinó el problema principal, como también determinamos las causas y efectos del problema principal.

#### **2.2 Definición del problema**

Evasivo método para la medición de los parámetros abióticos y alimentación artificial para las piscigranjas, el cual, impacta en la producción y calidad de agua a nivel Nacional.

#### **2.3 Objetivo General**

Diseño de un prototipo de control electrónico de alimentación artificial, recopilación de datos de parámetros abióticos (pH, temperatura y turbidez) y muestreo mediante módulo GPRS para piscigranjas.

### **2.4 Objetivos Específicos**

- Modelar y diseñar los sistemas de control para el sensado de los parámetros abióticos (pH, temperatura y turbidez).
- Analizar los parámetros abióticos de los respectivos sistemas de control indicados uno a uno.
- Seleccionar sensores adecuados y eficientes para la medición de los parámetros abióticos.
- Implementar la electrónica necesaria para el adecuado proceso de alimentación artificial.
- Diseñar e implementar el circuito de transmisión a partir de los sensores.
- Visualizar mediante un interfaz gráfica (GUI) una pantalla los resultados y vía web, de uso amigable (USERS FRIENDLY).
- Realizar las mediciones y validaciones del prototipo de control electrónico.

### **2.5 Importancia de la investigación**

El desarrollo de este diseño de prototipo electrónico, proporcionará suficiente apoyo a los sectores de piscicultura y acuicultura, para el estudio y evaluación de sistemas que puedan representar adecuadamente la variabilidad del agua, en el cultivo de peces en las piscigranjas.

Actualmente existe una gran cantidad hardware, dispositivos y protocolos de comunicación, que permite desarrollar de este tipo de sistemas, en este diseño se desarrollará un sistema con componentes y tecnologías de uso libre y de bajo costo, para asegurar que el producto prototipo tecnológico desarrollado esté al alcance del sector de acuicultura y/o personas que se desarrollan en criaderos de peses para las piscigranjas.

Su desarrollo contará con sensores específicos, recopilación de datos, muestreo de datos en web e interfaz y usuario; los cuales serán utilizados de manera eficiente para sus temas de investigación y producción.

Los parámetros más importantes que monitoreará este prototipo electrónico son parámetros abióticos (pH, temperatura y turbidez). Estos parámetros afectan directamente la salud animal, patrón de alimentación y tasa de crecimiento de los organismos que se cultivan.

Se implementará un sistema de alimentación temporizado, ya que un buen aprovechamiento del alimento dentro del sistema acuícola depende de las técnicas de alimentación y calidad del agua, también, se implementará un sistema de recirculación del agua para mejorar la eficiencia de recomposición del agua y ahorro del mismo, así optimizar la producción del prototipo electrónico.

Este diseño presentará un sistema de trazabilidad basado en una red inalámbrica para un sistema acuícola. Es así, como se obtendrá una mayor cantidad de datos para el análisis del comportamiento de los parámetros del agua, optimizando el trabajo manual y registro en hojas de papel.

#### **2.6 Viabilidad de la investigación**

El presente equipo de investigación, se consideró lo siguientes factores:

#### **Viabilidad Técnica**

 Consideramos que el presente diseño es viable, puesto que a los conocimientos requeridos para realizar el diseño del equipo fueron siendo desarrollados durante la educación de pre-grado. En la Escuela de Ingeniería Electrónica de la Universidad San Martin de Porres, nos proporciona los materiales y ambiente necesarios para la elaboración del mencionado diseño, además, de asesores totalmente calificados para el asesoramiento en el trascurso del desarrollo de la presente tesis.

Asimismo, el proyecto es técnicamente factible porque se pueden aplicar diferentes componentes; es decir, se pueden adaptar materiales con diferentes características a las necesidades de los sistemas electrónicos, con una amplia gama de sensores de medición, y la diversidad de microcontroladores del mercado nacional, y fácil de conseguir.

#### **Viabilidad Económica.**

 Consideramos que los gastos en el desarrollo y diseño sistema electrónico asciende a S/.4,000.00, pues cabe la posibilidad de importar los componentes con los que se trabajará, El monto evaluado se considera el costo de todos hardware y dispositivos empleados incluyendo las estructuras de soporte en donde estará ubicado el sistema; además este monto valora la posibilidad de falla de alguno de los hardware o dispositivos en las distintas pruebas de estimación, en ese sentido se tiene un posible gasto extra del 30%, el producto será totalmente viable ya que será costeado por los autores de la investigación.

#### **Viabilidad Social**

El desarrollo del sistema electrónico orientado a la medición de parámetros abióticos, recopilación de datos y alimentador artificial permitirá realizar pruebas y análisis más prolongados de diferentes muestras sin dañar los sistemas de salud del cliente o de la persona que estará operando; debido a los productos anteriores No depender de la mano de obra humana, ya que es un proceso totalmente automatizado, el operador determina el inicio y el final del proceso de estimación.

#### **Viabilidad Operativa**

El desarrollo del sistema electrónico es operacionalmente factible porque cumple con los requisitos y necesidades del mercado para el criadero de peses en las piscigranjas.

El equipo no será invasivo sobre las diferentes muestras de medición de los parámetros abióticos porque el proceso se realiza bajo las mismas condiciones para cada muestra; por lo tanto, no atentaría de alguna forma a los resultados finales. Las dimensiones del equipo no afectan a las limitaciones del centro de investigación piscícola (CINPIS). Por estas razones, también consideramos que el proyecto es viable desde el enfoque operativo.

## **Viabilidad Comercial**

 El proyecto consideramos que es viable comercialmente, en vista a las necesidades de muchos usuarios potenciales como laboratorios, centro de investigación y empresas de alimentos de peces que están enfocados en optimizar la mejor calidad de vida para las tilapias, que más mediante un sistema de monitoreo automatizado.

## **CAPÍTULO II MARCO TEÓRICO**

#### **2.1 Antecedentes de la investigación**

El desarrollo y la implementación de nuevas tecnologías en un proceso productivo pueden ser una herramienta óptima, si son empleadas eficientemente para la automatización de diversos procesos para que el producto llegue en buena calidad al mercado.

Ley general de acuicultura, (2012) define la acuicultura como el cultivo de especies acuáticas, que requieren cierta intervención desde la etapa de cria, esto con el fin de incrementar su producción, y a la vez son una fuente que genera ingresos, empleo y alimentación, que se realiza conservando el medio ambiente y la biodiversidad, haciendo el uso correcto del territorio y los recursos naturales.

La acuicultura comprende 5 actividades según Ley general de acuicultura, (2012), las cuales son: "selección y acondicionamiento del medio, obtención o producción de semilla, siembra, cultivo, procesamiento primario, investigación, desarrollo e innovación tecnológica".

En el Perú la harina y el aceite de pescado son un potencial para la exportación, pero el valor agregado es bajo. Así también se busca el progreso de la acuicultura en el Perú, que por el momento está encaminado principalmente en la crianza de langostinos, trucha, concha de abanico, tilapia y otros pescados amazónicos, como se muestra en la figura 8.

Debido a la gran diversidad de especies con potencial para la acuicultura, tales como peces amazónicos (gambita, paco, etc.) y otros recursos biológicos acuáticos marinos, la posibilidad de su desarrollo es muy alta; debido a las condiciones geográficas, climáticas y de gran tamaño del Perú, la cantidad de masas de agua aptas para actividades acuícolas. Esto puede convertir a la acuicultura en un área muy importante de producción económica. (Ramirez et al., 2018)

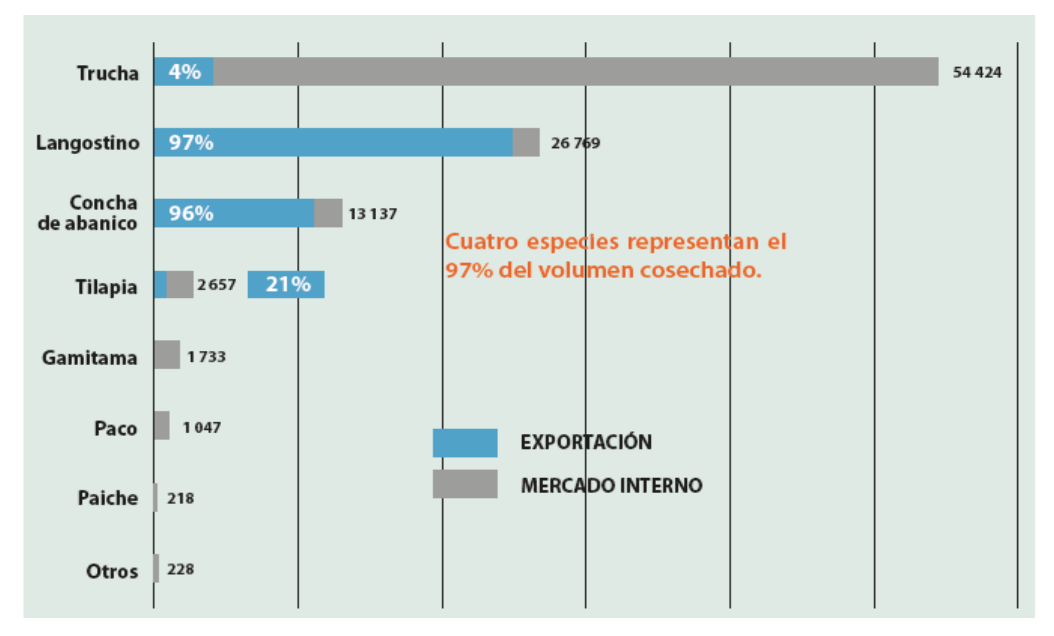

Figura 8: Producción acuícola y destino en 2017. Fuente: (Ramirez et al., 2018).

Desafortunadamente, la mayoría de los acuicultores de micro y pequeñas empresas trabajan en condiciones muy inestables, tienen recursos limitados, no tienen suficiente formalización, tienen poco acceso a la tecnología disponible y tienen poca conexión en la cadena de valor. Ante esta situación, es un gran desafío que enfrenta la industria acuícola peruana; al mismo tiempo, la mayoría de los agricultores no podrán lograr operaciones sustentables. Por lo tanto, para que la acuicultura sea competitiva y sostenible, es necesario abordar muchas cuestiones, incluidas cuestiones técnicas y comerciales, organización logística y acceso al crédito, personal profesional y técnico, bienes de fácil acceso y redes de proveedores de servicios. En esta lista, no se debe olvidar la normativa ambiental y la normativa para desarrollar las actividades de manera formal. (Ramirez et al., 2018).

Por lo mencionado, este proyecto está enfocado en el desarrollo del conocimiento e información tecnológica y científica relevante para la solución a dicha problemática. Así será posible desarrollar un sistema más eficiente y eficaz.

#### **2.2 Estado del arte**

#### **Publicaciones**

# **2.2.1.1 Proyecto ARTIFEX desarrollado para operaciones de inspección, mantenimiento, reparación remotas y autónomas**

Ipac.acuicultura, (2017), señalan que los Científicos de SINTEF OCEAN de Noruega, en colaboración de sus asociados de universidades alrededor del mundo, introducen el término de "Piscicultura de Precisión" (PFF). Este proyecto enfocado en los sistemas autónomos y operadores a distancia podría desempeñar un papel importante en la realización de las diferentes tareas en las instalaciones de piscicultura, ya que la industria en aguas abiertas donde el clima y las condiciones del mar son más duras el cual implicaría operaciones más exigentes.

El propósito primordial de este proyecto fue desarrollar robots para operaciones de inspección, mantenimiento y reparación remotos y autónomos. El cual constara de un vehículo de superficie no tripulada (USV), que se utilizara como plataforma para transportar un vehículo operado remotamente, para operaciones submarinas y un Sistema de aeronave pilotada remotamente, para tareas de inspección en el aire, como podemos apreciar en la figura 9.

Se espera que el (USV) viaje a diferentes granjas piscícolas, ejecute operaciones de inspección e intervención ligera sin necesidad de personal asistencial y regrese a su base terrestre. Por lo tanto, los resultados del proyecto permitirán las operaciones no tripuladas en instalaciones de acuicultura en el mar y permitirá ejecutar operaciones sin riesgo en sitios expuestos en condiciones climáticas adversas, así como ampliar la ventana climática para actividades en lugares protegidos. (SINTEF OCEAN, 2018)

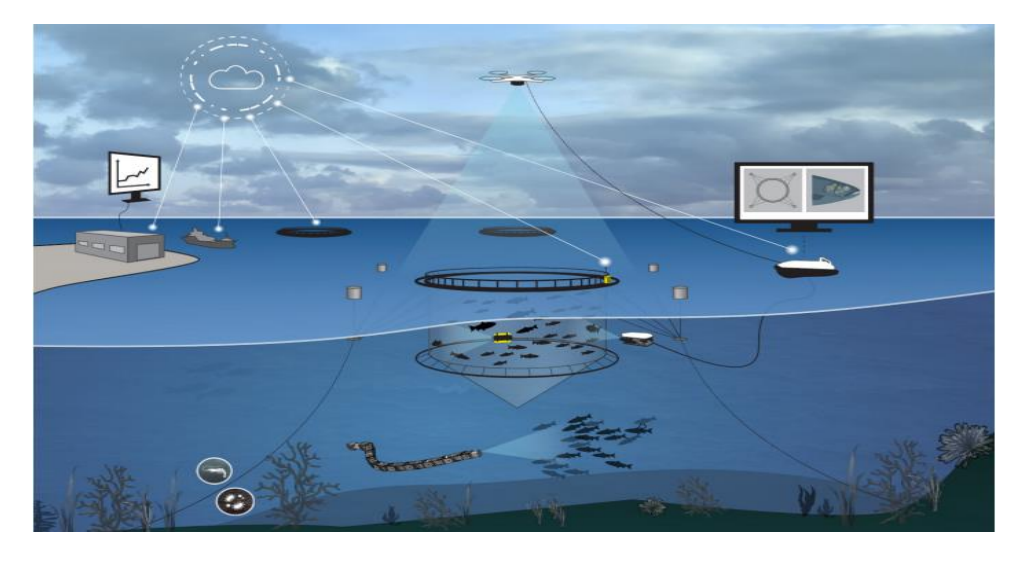

Figura 9: Operaciones remotas y autónomas en granjas de peces en el mar. Fuente: SINTEF OCEAN.

## **2.2.1.2 Diversificación de los sistemas de producción acuícola para sistemas cerrado**

Ministerio de Medio Ambiente & Secretaría General del Mar, (2010) En esta publicación hace referencia a aquellas instalaciones donde se recicla casi toda el agua de la instalación, combinado con el proceso de depuración necesario para mantener un nivel de calidad suficiente. De esta manera, solo se agregará agua cuando la calidad del agua baje o haya una fuga, y solo se puede agregar hasta el 20% del volumen total de agua. Cuyos objetivos eran controlar todo el sistema reproductivo como engorde, preengorde, sistema de larvario y eclosión, otros de sus objetivos fue proveer buenas condiciones para su desarrollo (temperatura) y de tal manera tener máximos crecimientos de las especies.

El circuito cerrado permite reutilizar el 99% del agua de proceso, como podemos ver en la Figura 10. Después de pasar por el tanque de engorde, se somete a una depuración biológica para eliminar los metabolitos tóxicos existentes (nitrito, amonio, etc.), y luego reintroduce el ciclo de producción después de agregar oxígeno. Durante todo el proceso, los parámetros físicos y químicos como el oxígeno, temperatura, el valor de pH

y la reserva de álcalina, son monitoreados constantemente con el propósito de dar garantía al funcionamiento normal del sistema y la salud de los peces. Esta tecnología tiene las siguientes ventajas como, aislamiento completo de factores externos, parámetros del sistema reproductivo mejor controlados, libertad de situaciones medioambientales.

La desventaja que tiene esta tecnología es que para su implementación y funcionamiento adecuado, requiere de mucha capital de inversión inicial.

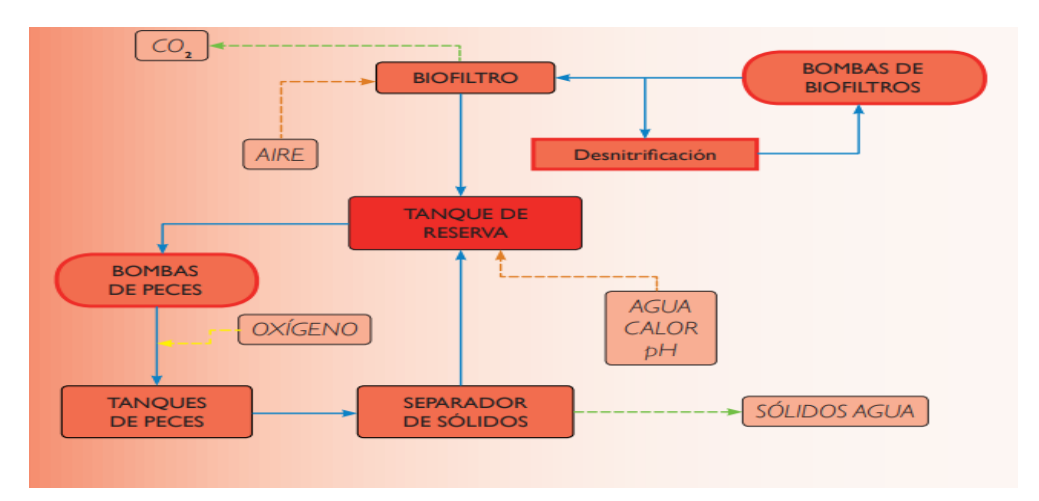

Figura 10: Esquema el circuito cerrado de VASA.

Fuente: (Ministerio de Medio Ambiente & Secretaría General del Mar, 2010)

## **2.2.1.3 Plataforma autónoma no tripulada para monitorear la calidad del agua de estanques de acuicultura**

En la página de AQUAHOY, (2020), señala que el profesor Bing Ouyang, Ph.D., del Instituto Oceanográfico Harbor Branch de la Florida Atlantic University, menciona en la siguiente publicación, la implementación de un prototipo de sistema robótico Hybrid Aerial Underwater Robotic System (HAUCS), que será implementado en la granja Logan Hollow Fish, en la publicación detalla sobre la Plataforma Autónoma No Tripulada (AUP), que esta implementada con varios sensores acuáticos, con el fin de recolectar los datos de la calidad de agua que tienen las diferentes piscigranjas evaluadas, y todo estos datos serán enviados a un punto de monitoreo.
Los datos recopilados ingresan a la plataforma autómata, con el fin de predecir la situación de las diferentes piscigranjas monitoreadas, y facilitar toda la información a los administradores de las piscigranjas, respecto a la calidad de agua que tienen sus estanques y de acuerdo a ello tomar decisiones.

HAUCS no solo eliminara que las tareas de monitoreo manual de la calidad de agua que tienen las piscigranjas, sino que también de acuerdo a su estructura que tiene HAUCS (Figura 11), se puede expandir y adaptar fácilmente a otros entornos de aplicación de monitoreo como áreas de monitorio en áreas costeras.

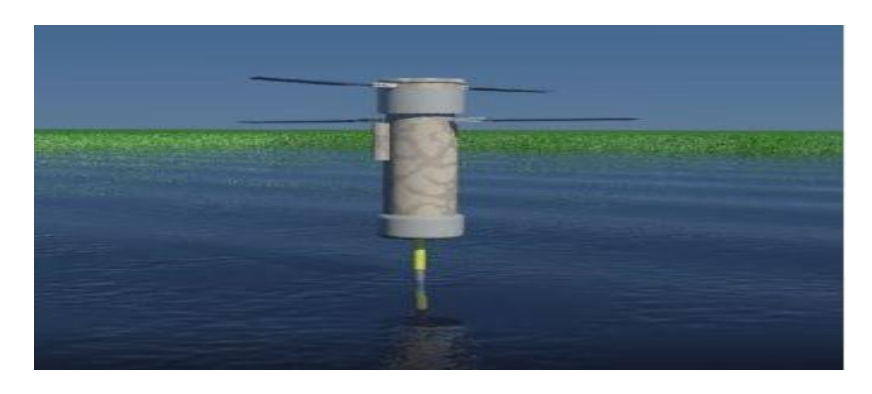

Figura 11: Plataforma autónoma no tripulada para monitorear la calidad del agua. Fuente: (AQUAHOY, 2020)

#### **2.2.1.4 Sistema de recirculación para la acuicultura (SRA)**

El observatorio español de acuicultura (OESA), menciona en la publicación que desarrollaron un sistema para obtener una mayor producción y más fiable, logrando conseguir mayores ahorros en lo que respecta a agua y energía, que en circuitos abiertos no se puede lograr.

Este sistema genera de 5 a 10 % de renovación de agua nueva, el cual contribuye para la mejor absorción en la alimentación de los peces. Los SRA suministran un medio para desarrollar un cultivo estable, adaptable y funcionan para mantener los parámetros de calidad de agua en las distintas etapas del proceso como la filtración, el control de pH, filtración de desecho y otros.

El sistema funciona como un tratamiento residual de agua, pero en este caso con cultivos de peces, por el cual se debe garantizar que los parámetros abióticos del agua se mantengan estables y equilibrados a lo largo de todo el proceso de cultivo, como podemos visualizar a en la figura 12. (OESA,2018)

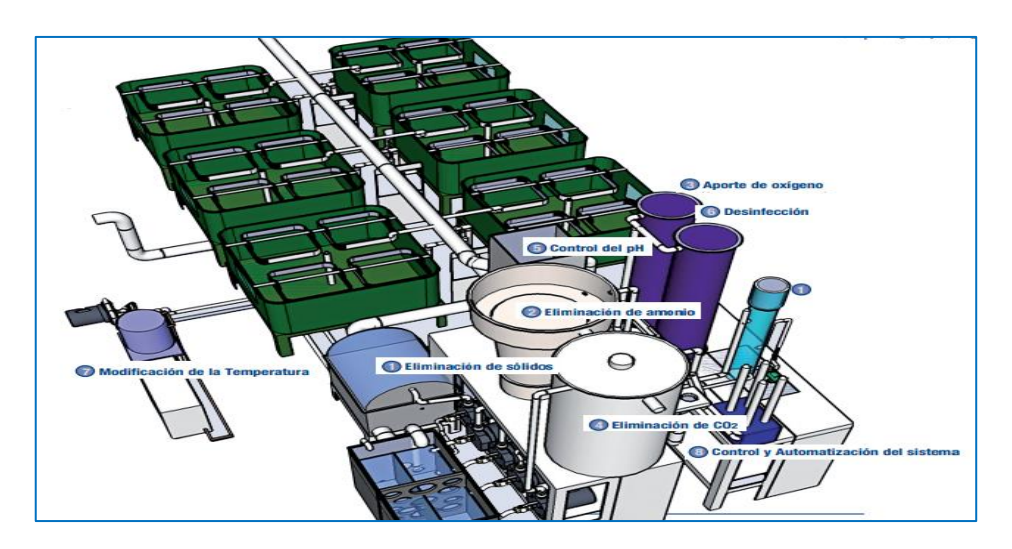

Figura 12: Sistema de recirculación para la acuicultura (SRA). Fuente: (OESA, 2018)

## **2.2.1.5 La implementación de equipos y software, una buena inversión en la piscicultura**

Cristhian Hammersnes, Ingeniero eléctrico e investigador de la empresa noruega AKVA GROUP, menciona en su publicación "La implementación de equipos y software, una buena inversión en la piscicultura", detalla que los sistemas en todos sus niveles sean capaces de trabajar de manera eficiente y enfrentar las situaciones imprevistas de manera segura y adecuada.

Detalla también sobre el software que utiliza inteligencia artificial (IA), el cual monitorea cualquier desviación y anormalidad en el sistema, como se detalla en la figura 13, el software ayudará a administrar su sitio de manera más eficiente, minimizar el desperdicio de alimento y aumentar las ganancias.

También complementa con un análisis detallado del sistema puede integrarse fácilmente con el hardware existente en el lugar de uso, sin embargo, si no tiene un hardware dedicado para el monitoreo,

recomienda utilizar la cámara IP, el sensor de oxígeno y el sensor de corriente Del grupo AKVA, ya q son adaptables al diseño de cualquier sistema de monitoreo piscícola y optimizan continuamente la asistencia en tiempo real para cada proceso. (Cristhian Hammersnes, 2020)

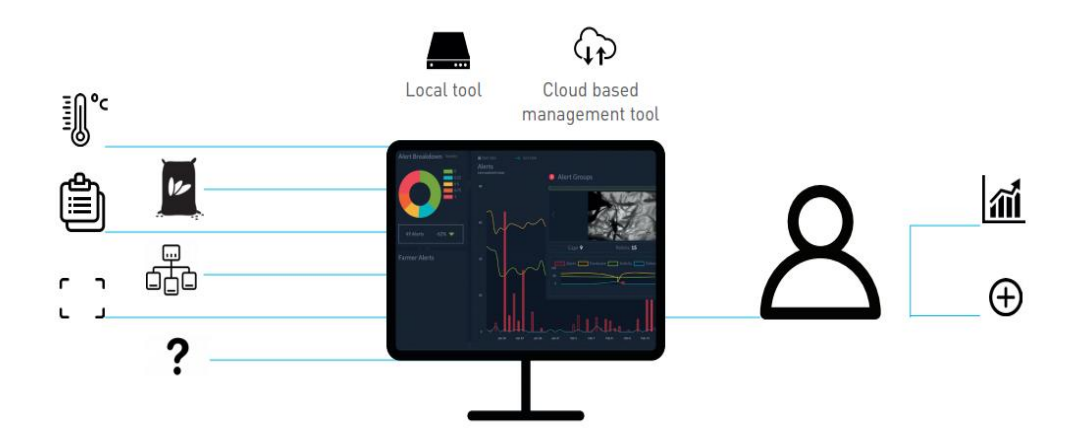

Figura 13: Sistema de monitoreo para piscicultura AKVA OBSERVE. Fuente: La implementación de equipos y software, una buena inversión en la piscicultura. <https://blog.akvagroup.com/>

# **2.2.1.6 Diseño e Implementación de un prototipo de monitoreo inalámbrico de temperatura, energía y módulo de entradas/salidas con almacenamiento en la nube para la empresa Gentec S.A.**

Cevallos & Chugá, (2019) en su tesis desarrollo de una red de sensores comprendidas por un módulo de censado de temperatura alimentado por una batería portable.

Los módulos tienen una transmisión inalámbrica que utiliza la tecnología Zigbee, módulo específico de recepción de datos de cada módulo y esta viene siendo programado por un Raspberry Pi 3B+ y un modem 3G, el cual transfiere la data almacenada a la nube usando la aplicación Node–Red, el cual se analiza toda la información, como podemos ver en la figura 14.

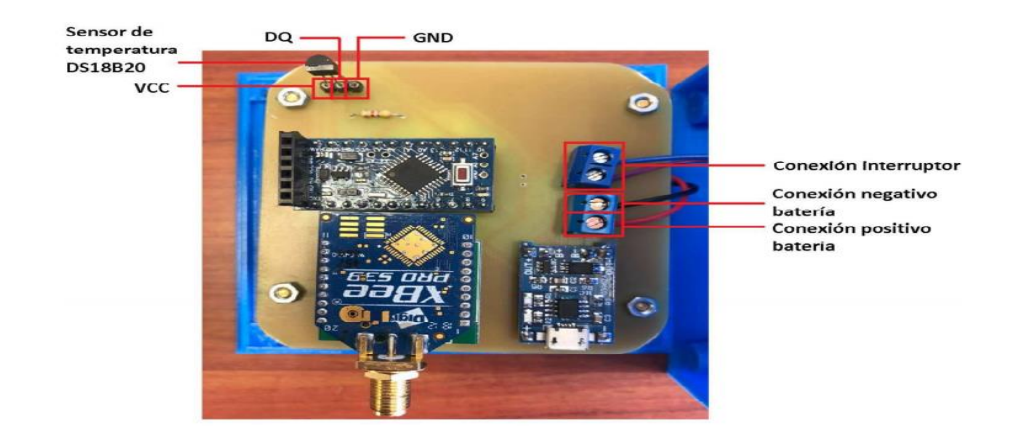

Figura 14: Elementos en la placa de circuito impreso del módulo de temperatura . Fuente:(Cevallos & Chugá, 2019).

# **2.2.1.7 Desarrollo de un prototipo para dispensar alimento y agua para mascotas con tecnología IOT monitoreado y controlado a través de un dispositivo móvil**

Aguilar,( 2019), en su tesis desarrollada para las mascotas, contiene un dispensador con la tecnología IOT (Internet of Things), el dispositivo está basado en uso del Raspberry Pi, Arduino y cámara de video, es configurado principalmente para crear independencia a sus dueños, del cual ayuda en la alimentación e hidratación. Su integración de estos dispositivos electrónicos hace que el usuario monitoree y controla remotamente mediante un aplicativo móvil, del cual hace más útil y fácil acceso, como muestra en la figura 15.

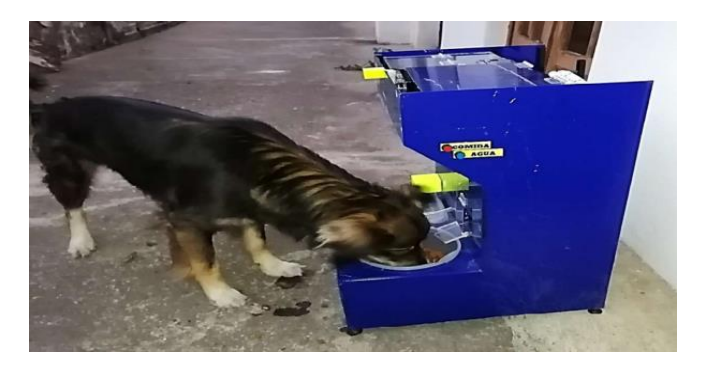

Figura 15: Sistema de comunicación. Fuente: (Aguilar, 2019)

# **2.2.1.8 Diseño de un sistema automatizado de control de temperatura y de pH para mejorar la crianza de alevines de paiche de etapa 1 en el instituto de investigaciones de la amazonia peruana**

Quiroz, (2018), en su tesis se propuso diseñar un equipo electrónico automatizado para la crianza de los crías de paiche de etapa 1 (cuando tienen un tamaño de 2 a 7cm), está compuesta por dispositivos electrónicos como sensor de temperatura, sensor de pH y controlador (ATmega 328), los parámetros de control es diseñado para hacer un seguimiento diario y corregir los posibles cambios para que no perturben la calidad de vida de los alevines de paiche de etapa 1, como podemos visualizar en la figura 16.

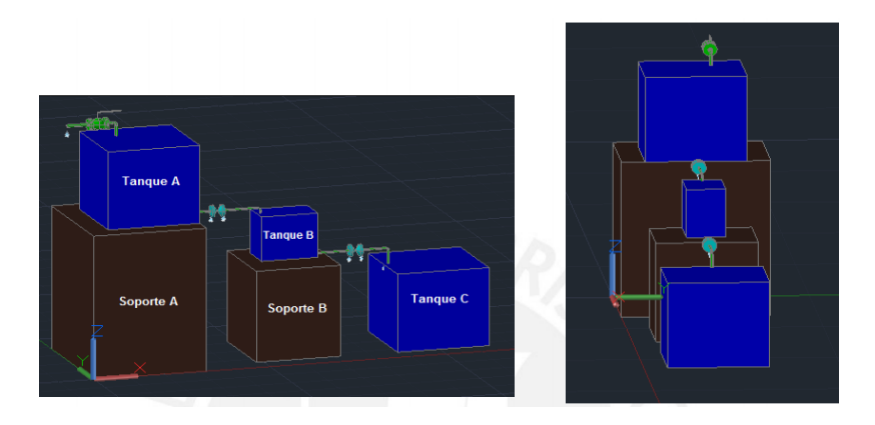

Figura 16: AutoCAD Plant3D. Fuente: (Quiroz, 2018)

**2.2.1.9 Diseño de un sistema de monitoreo inalámbrico y control de riego automático aplicado para el piñón blanco en la estación experimental "El Porvenir" en Tarapoto**

Coha, (2013), su tesis fue orientada al sector de acuicultura, consiste en diseñar un prototipo electrónico que sea remotamente inalámbrico (Xbee Explorador regulado) que almacene información válida para el agricultor y poder verificar los parámetros en el que se encuentren las condiciones del piñón blanco en Tarapoto, los parámetros serán calculados

con sensores de temperatura, suelo, humedad y un servidor para la data almacenada del cual este diseñada en un rango optimo a las variables establecidas, del mismo modo usaran un control de riego temporizado con el fin de optimizar la productividad, rendimiento y el sistema sea más eficaz con el usuario, como podemos visualizar en la figura 17.

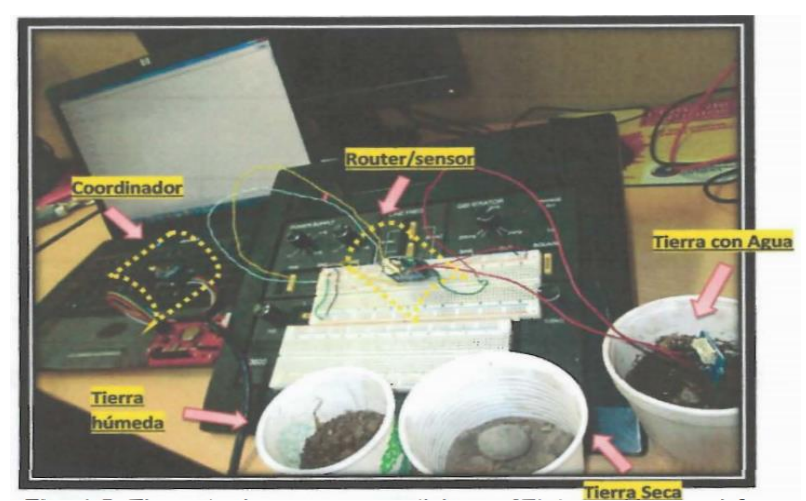

Figura 17: Tipos de tierra y sus mediciones. Fuente: (Coha, 2013)

**2.2.1.10 Ingeniería básica y de detalle de un sistema de monitoreo y control automático de los procesos de generación, para la pasteurizadora "El Ranchito" Cia.Ltda**

Correa & Espinoza, (2013), en su tesis desarrollo un sistema de monitoreo que estaba compuesta de sensores de temperatura, presión y niveladores (tanques), todo este proceso está compuesta en la medición, muestreo y almacenamiento de datos para el uso posterior de selección de parámetros, donde se establece y ajustan de forma física, componentes requeridos y analizar. El sistema está diseñado mediante un software que implica tener accesos a la base de datos de lo procesado y controla mediante pulso de tiempos Autómatas programables (PLCs), como se muestra en la figura 18.

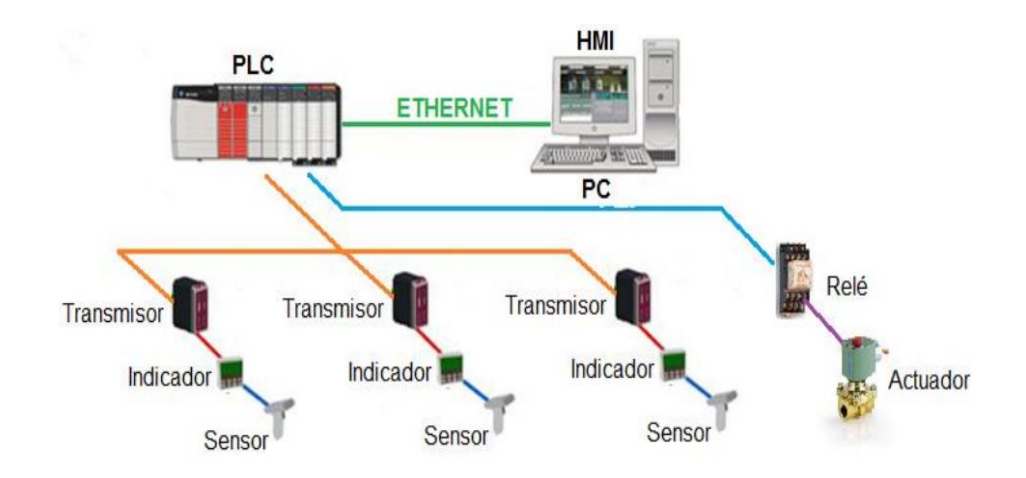

Figura 18: Diagrama de Comunicación. Fuente: (Correa & Espinoza, 2013)

# **2.2.1.11 Diseño Software de una Arquitectura de Control de Robots Autónomos Inteligentes. Aplicación a un Robot Social**

Salichs & Barber, (2010), la presente tesis tiene como propósito principal el diseño para la realizar una arquitectura de control de un robot social, su arquitectura Automática – Deliberativa AD, es un sistema emisor y receptor, del cual genera habilidades y ejecuta procesos de control.

El sistema acopla un protocolo TC – P/IP para sus componentes y ordenadores conectados así mismo. Este control tiene la posibilidad de procesar en paralelo comportamientos definidos y generados por secuencias de control automatizado, podemos visualizar en la figura 19.

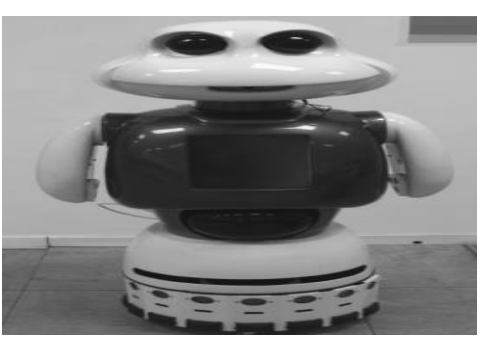

Figura 19: Robot Maggie. Fuente: (Salichs & Barber, 2010)

### **2.2.1.12 Diseño e Implementación de un sistema de control y seguridad en tiempo real de una vivienda inteligente**

Carvajal & Ramos, (2011), su tesis tiene un diseño de capas como software y hardware, el sistema es de control manual, automático y programado en tiempo real (time real). El sistema comprende de una pantalla táctil (touch scream), su interfaz gráfica es de mucha ayuda para el usuario, su configuración está diseñada para la función requerida por el usuario y así determinar su proceso de mapeo libre, como podemos ver en la figura 20.

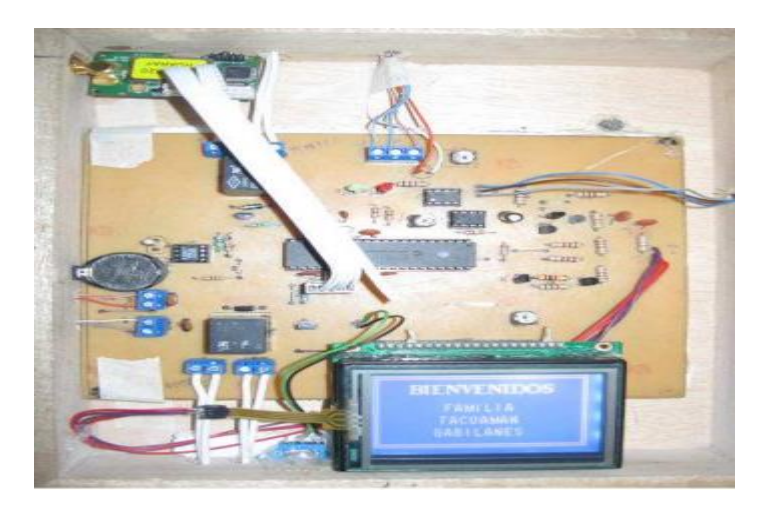

Figura 20: Prueba de funcionamiento de panel central. Fuente:(Carvajal & Ramos, 2011)

# **2.2.1.13 Medición de parámetros de calidad de harina de pescado usando imágenes hiperespectrales e inteligencia artificial**

Cherre, (2019) su tesis fue diseñado para los parámetros de harina de pescado para su calidad de venta, esta confortado por procesamiento de señales para la captura de imágenes para su proceso productivo. El sistema tiene sensores de monitoreo y captura de datos para su proceso de estudio y calibración. Está compuesta remotamente por un módulo inalámbrico (red 2.5GHz) del cual transfiere los datos censados y así verificar su proceso, almacenamiento y producción para su consumo a la población, como podemos apreciar en la figura 21.

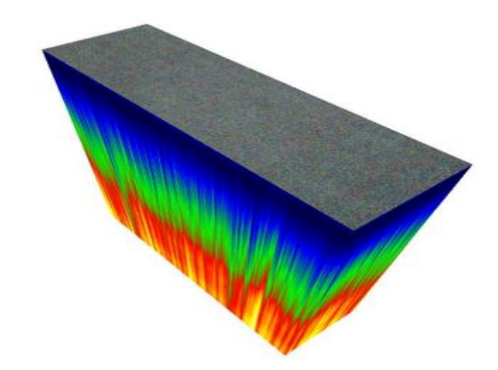

Figura 21: Representación de cubo hiperespectral. Fuente: (Cherre, 2019)

# **2.2.1.14 Análisis Wi-Fi Direct, para la transmisión de datos sensible al retardo de múltiples usuarios sobre redes inalámbricas de área personal**

Shiro, (2012), "Análisis Wi-Fi Direct, para la transmisión de datos sensible al retardo de múltiples usuarios sobre redes inalámbricas de área personal", la presente tesis está diseñada con la tecnología Wi-Fi Direct (WFD), este estándar hace que la transmisión inalámbrica sea más efectiva en voz, audio y video en tiempo real, el sistema (WFD) permite enlaces par a par, motivo para la transmisión con una alta densidad de usuarios Tx y Rx (transmitir y recepcionar), este sistema está siendo probado por la institución y establecida por capas en de conectividad inalámbrica en el área personal y área local. Validar tipos de transmisión inalámbricos que no cape mucho retardo en la Tx y Rx, como podemos apreciar en la figura 22.

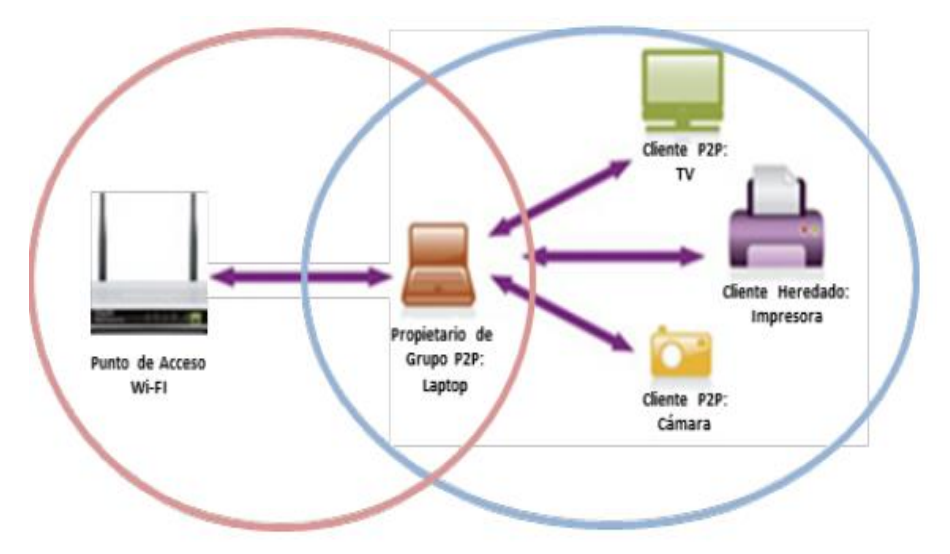

Figura 22: Red WFD con funcionamiento simultáneo.

Fuente: (Shiro, 2012)

# **2.2.1.15 Evaluación de desempeño de controladores para la regulación de temperatura y nivel en tanques en cascada**

Higuera & Camacho, (2014) la presente tesis está diseñada por sensores de temperatura, controlador lógico programable (PLC) y controladores. Este sistema tiene la función de hacer a medición de los sensores en cada tanque en cascada con los controladores para posterior hacer una referencia de datos, modificar parámetros censados y comparar datos óptimos para su fija regulación y temperatura. Todo el sistema está basado por un controlador proporcional integral derivativo (PID), como se muestra en la figura 23.

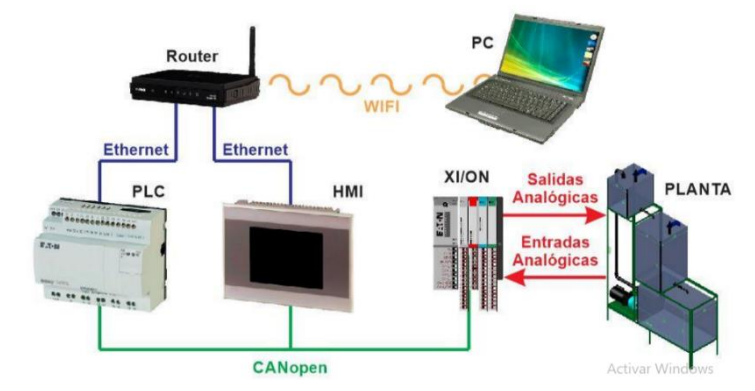

Figura 23: Esquema de conexión de los equipos utilizados para el control y adquisición de datos. Fuente:(Higuera & Camacho, 2014)

### **2.2.1.16 Estación de monitoreo para cultivos, usando red GSM, internet y microcontrolador de 32 bits**

Vargas, (2015), el presente proyecto está dirigido al sector de acuicultura, este prototipo está diseñado a controlar los parámetros abióticos, está compuesto por sensores de temperatura, turbidez (la luz del ambiente) y la humedad relativa, todo este proceso esta monitoreado por un microcontrolador de 32 bits, también tiene la función de transmitir datos usando la tecnología de comunicación Bluetooth Bolutek BLK-BC04. El

sistema tiene dos plataformas de control para el usuario, uno esta direccionado a un Host (Dominio y pagina web) y aplicativo móvil configurado con sistema operativo Android, como podemos visualizar en la figura 24.

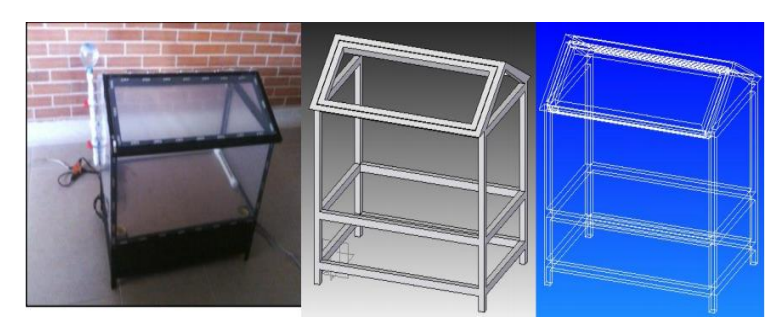

Figura 24: Invernadero utilizado para las pruebas de la estación de monitoreo. Fuente: Juan Carlos Vargas L. [https: \(Vargas, 2015\)](https://repositorio.uptc.edu.co/bitstream/001/1720/1/TGT-403.pdf)

## **2.2.1.17 Instrumentación y control de nivel para un sistema de tanques acoplados en el laboratorio de control e instrumentación de la E3T-UIS**

Peñaranda et al., (2014) la presente tesis está orientado a cascada de tanques donde verifican el nivel de líquido, este sistema está compuesto por sensores y controlador proporcional integral derivativo (PID). El proyecto está encargado de sensar y a la vez controlar el caudal de los tanques en cascada para su posterior verificación con los valores más cercanos a lo real. El sistema es automatizado y de fácil uso para los usuarios, esta implementado por dos capas de flujo para que sirva mejor interacción de líquido, como se aprecia en la figura 25.

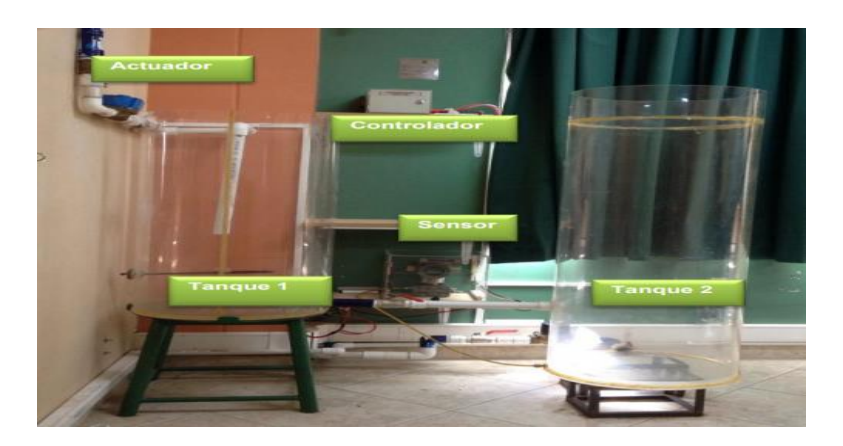

Figura 25: Instrumentación del sistema de control de nivel de líquido.

Fuente: (Peñaranda et al., 2014)

### **Productos Comerciales**

### **2.2.2.1 Sistema automatizado de acuicultura en tierra**

La compañía **AKVA GROUP**, con sede central en Noruega con más de 40 años en la innovación tecnológica en la industria acuícola, ofrece una amplia gama en tecnología para la acuicultura intensiva en tierra, desde componentes individuales y sistemas completos, como se muestra en la figura 26. Esta gama de productos de calidad y soluciones de software proporcionan máxima fiabilidad y rentabilidad.

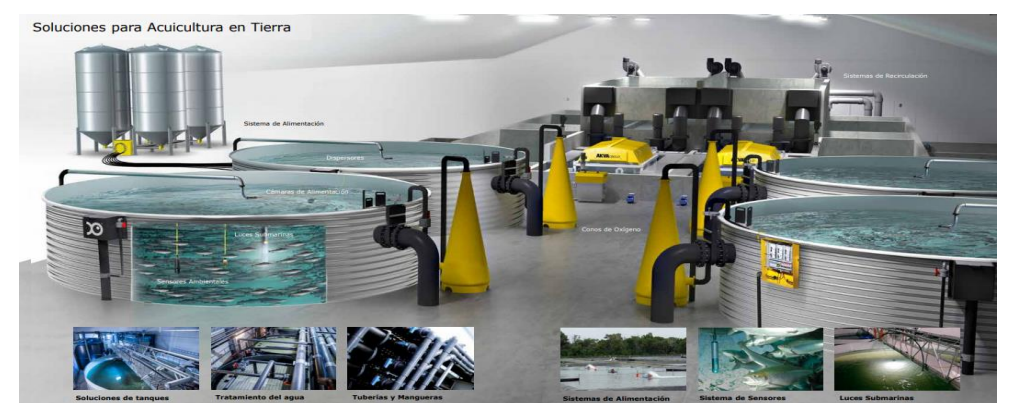

Figura 26: Diseño del sistema de recirculación para la acuicultura SPLIT-LOOP. Fuente: [\(AKVA GROUP, 2020\)](https://www.akvagroup.com/pen-based-aquaculture)

### **2.2.2.2 Dosificador de alimentos para acuicultura**

La empresa Europea INNOVAQUA, tiene a la venta un dosificador por gravedad de la marca (MIRAFEET), diseñado eficientemente para evitar humedad y salpicaduras, amplio rango de uso para las diversas etapas de crianza y adaptable para diversos tipos de alimentos, como gránulos o pellets de 6 mm hasta 22 mm.

Cuenta con un motor para la circulación del alimento, discos de dosificación para la regulación de 0.3 gr hasta 100 gr por dosis de alimento y una tolva con capacidad de hasta 20 kg, el equipo se puede visualizar en la figura 27.

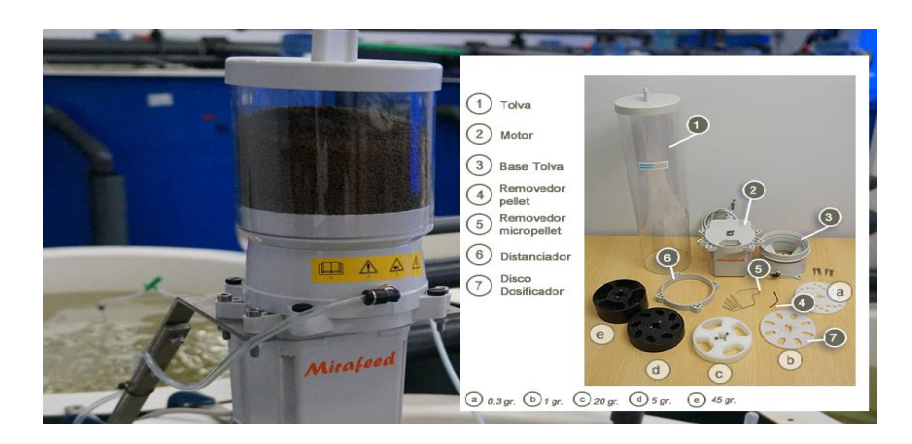

Figura 27: Dosificador de alimentos para acuicultura MIRAFEED. Fuente: Dosificador de alimentos. <http://www.innovaqua.com/>

## **2.2.2.3 Equipo electrónico para la medición de parámetros físicos y químicos del agua**

Este equipo electrónico Nanoenvi Water, comercializado por la empresa ENVIRA de España, Permite la conexión de todo tipo de sensores digitales y sensores analógicos, para realizar el monitoreamiento de agua y a la vez permite la comunicación de datos usando cualquiera de los protocolos inalámbricos más comunes (como 3G, WiFi, LoRa®, etc.).

También cuenta con tecnología de conexión a la nube, la cual puede obtener valores actualizados de diferentes parámetros de medición en tiempo real y establecer límites de alarma para activar el programa de minimización., las especificaciones del equipo se podemos ver en la figura 28.

|                                    | ATMEL SAM4                    |
|------------------------------------|-------------------------------|
| <b>MICROCONTROLADOR</b>            |                               |
| <b>FRECUENCIA</b>                  | 120 MHz                       |
| <b>SRAM</b>                        | 160 KB                        |
| <b>EEPROM</b>                      | 4KB                           |
| <b>FLASH</b>                       | 4GB                           |
| ALMACENAMIENTO EXTERNO             | hasta 4GB en tarjeta SD       |
| <b>RELOJ</b>                       | RTC (32 KHz)                  |
| <b>CONSUMO</b>                     | 200uA/Mhz                     |
| <b>MATERIAL ENVOLVENTE</b>         | <b>ASA LURAN</b>              |
| <b>SELLADO</b>                     | Caucho de silicona Elastosil® |
| <b>TORNILLOS DE LA TAPA</b>        | acero inoxidable              |
| <b>TIPO DE PROTECCIÓN</b>          | IP66 EN 60529                 |
| <b>RESISTENCIA AL IMPACTO</b>      | Según ISO 2039-1              |
| TEMPERATURA AMBIENTE (MIN.)        | $5^{\circ}C$                  |
| TELEDED ATLIDA, ALADIELITE (LAAMA) | $X \cap Q \subset P$          |

Figura 28: Especificaciones técnicas de equipo electrónica NANOENVI WATER. Fuente: Dispositivos IOT.(ENVIRAIOT, 2020)

#### **2.3 Bases teóricas**

#### **Sistemas de control (lazo abierto y lazo cerrado)**

Las salidas de estos sistemas no tienen algún efecto respecto a la acción de control, como se muestra en la figura 29. En cada entrada de referencia existe una condición, que señala que la presión del sistema o estabilidad depende de la calibración. Efectivamente, este control sólo se emplea cuando se conoce la relación entre la E/S, y si no existieran perturbaciones externas o internas. (Ogata, 2010)

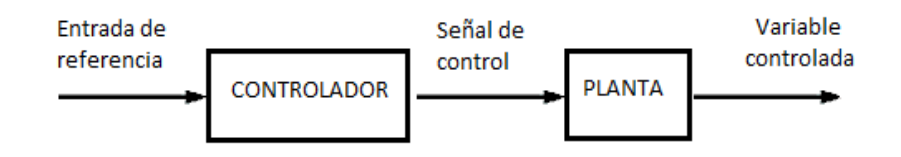

Figura 29: Diagrama del sistema de control lazo abierto.

Fuente: Los autores.

Los sistemas de control de lazo cerrado se caracterizan por ser sistemas realimentados, como se muestra en la figura 30, por el cual, la diferencia entre la señal de entrada y la señal de realimentación produce una señal de error que ingresa al sistema, para su comparación o corrección y así obtener a la salida del sistema el valor deseado. (Ogata, 2010)

La retroalimentación del sistema posee una ventaja, ya que la

respuesta es muy insensible a la perturbación externa y los cambios internos de los parámetros del sistema. Se tiene que tomar en cuenta la estabilidad, debido a que las oscilaciones de amplitud pueden producir errores, que generaría problemas al sistema de control de lazo cerrado. (Ogata, 2010)

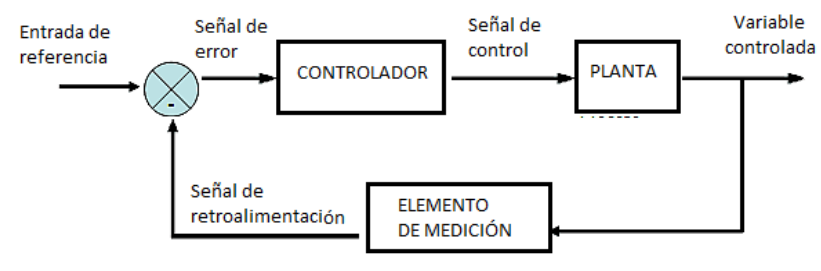

Figura 30 Diagrama del sistema de control de lazo cerrado. Fuente: Los autores.

#### **2.3.1.1 Función de transferencia de lazo abierto y lazo cerrado**

Se considera  $G(s)$  como la función transferencia de un sistema con entrada  $e(t)$ , salida  $y(t)$  y respuesta al impulso  $g(t)$  en ese sentido la función de transferencia se establece como:

$$
G(s) = \mathcal{L}[g(t)]
$$

La función de transferencia  $G(s)$  está vinculada de manera directa con la entrada y salida de la transformada de Laplace con la siguiente ecuación:

$$
G(s) = \frac{Y(s)}{E(s)} \qquad \qquad \dots (1)
$$

Ecuación 1: Función de Transferencia de lazo abierto.

Dentro de un sistema de tiempo continuo la función de transferencia se expresa con unan función de  $(s)$ . En cambio la función de transferencia de un sistema en tiempo discreto, se expresa con la siguiente función (z). (Benjamin C. Kuo, 1996, p. 103)

Para obtener la función transferencia de un sistema de lazo cerrado, como podemos ver en la figura 31, se aplica las reglas de algebra para simplificación de diagrama de bloques.

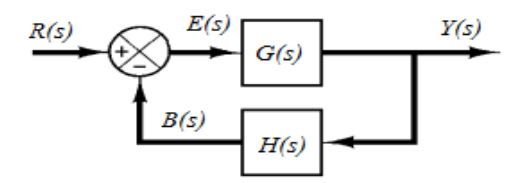

Figura 31: Diagrama de bloques del sistema realimentado. Fuente: (Benjamin C. Kuo, 1996)

Por el cual se obtendrá la función transferencia  $M(s)$ , el cual se detalla en la siguiente ecuación.

$$
M(s) = \frac{Y(s)}{R(s)} = \frac{G(s)}{1 + G(s)H(s)} \quad ...(2)
$$

Ecuación 2: Función de Transferencia de lazo cerrado.

### **2.3.1.2 Respuesta transitoria y la respuesta en estado estable de un sistema de control**

Se divide en 2 partes la respuesta del sistema de control, la primera es la respuesta transitoria y la segunda es la respuesta en estado estable. (Ogata, 2010, p. 160). Sea  $y(t)$  la salida, entonces:

$$
y(t) = y_t(t) + y_{ss}(t)
$$
 ... (3)

Ecuación 3: Respuesta de un sistema en tiempo continuo.

Donde  $y_t(t)$  viene a ser la respuesta transitoria, y  $y_{ss}(t)$ viene a ser la respuesta en estado estable.

La respuesta transitoria del sistema de control es muy importante porque su amplitud y duración deben permanecer dentro del rango requerido. Se define como la parte que tiende a 0 cuando el tiempo de respuesta es demasiado largo. Por tanto:

$$
\lim_{t\to\infty}y_t(t)=0\qquad(4)
$$

Ecuación 4: Definición de la respuesta transitoria

.

Todos los sistemas de control estables exhiben fenómenos transitorios antes de conseguir una respuesta de estado estable. Para propósitos de análisis, se ingresan señales básicas a la entrada para la evaluación del desempeño de un sistema, como se aprecia en la figura 32. Es muy común que el escalón unitario se use especialmente para describir la respuesta transitoria del sistema de control. (Benjamin C. Kuo, 1996, p. 363)

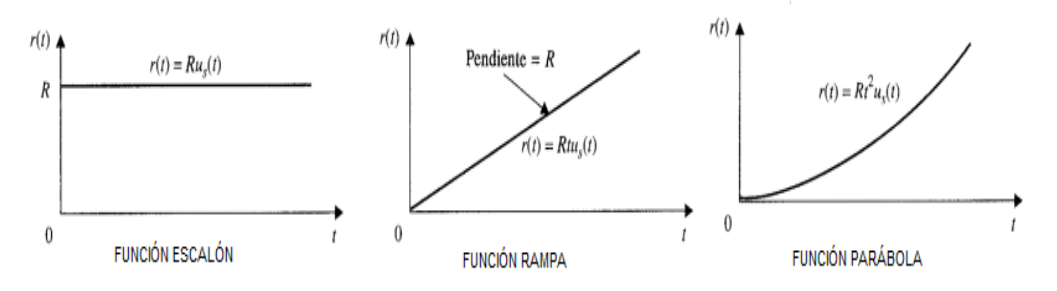

Figura 32: Señales básicas de prueba.

Fuente: Sistema de control automático, 7ma Ed, Benajmin.C.Kuo.

En la figura 33, presentamos un diagrama de bloques, que representa un prototipo para evaluar las funciones de transferencia.

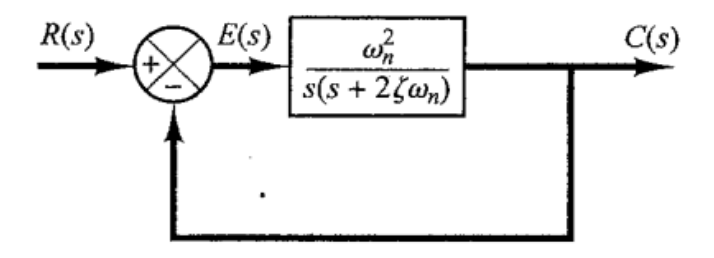

Figura 33: Representación prototipo para cálculos de la F.T. Fuente: Sistema de control automático, 7ma Ed, Benajmin.C.Kuo.

En la figura 33, se observa de manera clara las 2 funciones básicas utilizadas para calcular la función de transferencia directa  $G(s)$  y la función de transferencia a lazo cerrado  $G_{ce}(s) = C(s)/R(s)$ , donde:

$$
G(s) = \frac{\omega_n^2}{s(s + 2\zeta\omega_n)} \qquad \qquad \dots (5)
$$

Ecuación 5: Función de transferencia directa.

$$
G_{ce}(s) = \frac{\omega_n^2}{s^2 + 2\zeta\omega_n s + \omega_n^2}
$$
 ... (6)

Ecuación 6: Función de transferencia realimentada.

Dónde:

 $\omega_n$ : Frecuencia natural no amortiguada.

: Factor de amortiguamiento relativo.

Usando estos dos parámetros, podremos calcular y analizar la **respuesta transitoria** ante una entrada escalón unitario.

El estándar de rendimiento generalmente empleado para expresar las características de los sistemas de control lineal en el dominio del tiempo se compone de la evaluación de los siguientes conceptos en la entrada escalón unitario, como podemos observar en la figura 34:

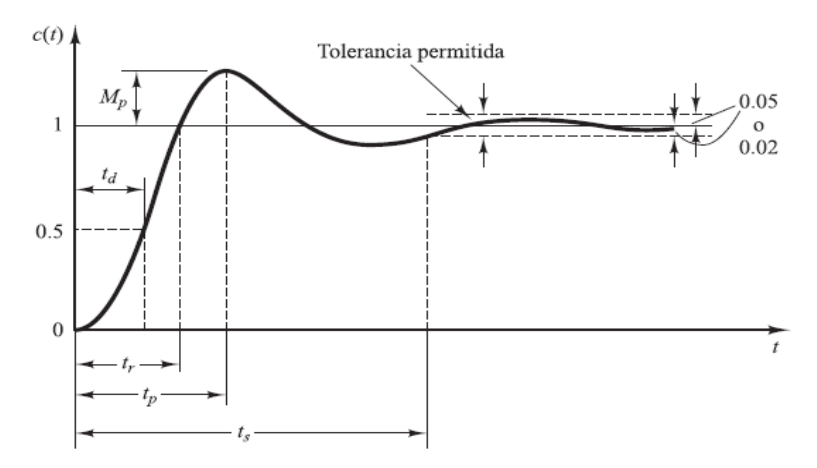

Figura 34: Curva de respuesta a escalón unitario. Fuente: (Benjamin C. Kuo, 1996)

Sobrepaso máximo  $(M_p)$ : es el punto máximo a la que la curva llega y es expresada en porcentaje" (Benjamin C. Kuo, 1996).

$$
M_p = e^{-\left(\frac{\zeta \pi}{\sqrt{1-\zeta^2}}\right)} \, x \, 100 \qquad \qquad \dots (7)
$$

Ecuación 7: Sobrepaso máximo.

Tiempo de retardo  $(t_d)$ : es el intervalo de tiempo estimado para la respuesta del sistema llegue al valor.(Benjamin C. Kuo, 1996), .

$$
t_d \cong \frac{1+0.7\zeta}{\omega_n} \quad para \quad 0 < \zeta < 1.0 \quad \text{....(8)}
$$

Ecuación 8: Tiempo de retardo

Tiempo de asentamiento  $(t_s)$ : es el intervalo de tiempo estimado para que la curva de respuesta alcance el rango cercado del valor final que por lo general es de 2%-5%. (Benjamin C. Kuo, 1996)

$$
t_s = \frac{4}{\zeta \omega_n} \text{ criterion del } 2 \%
$$
  

$$
t_s = \frac{3}{\zeta \omega_n} \text{ criterion del } 5 \%
$$
 ... (9)

Ecuación 9: Tiempo de asentamiento

Tiempo de levantamiento  $(t_r)$ : es el tiempo estimado que se necesita para que la respuesta pase 0 a 100% del valor final. (Benjamin C. Kuo, 1996)

$$
t_r = \frac{\pi - \tan^{-1}(\frac{\sqrt{1 - \zeta^2}}{\zeta})}{\omega_n \sqrt{1 - \zeta^2}}
$$
 ... (10)

Ecuación 10: Tiempo de levantamiento

Tiempo pico  $(t_p)$ : es el tiempo que se requiere para que llegue al punto máximo la respuesta del sistema. (Benjamin C. Kuo, 1996)

$$
t_p = \frac{\pi}{\omega_n \sqrt{1 - \zeta^2}} \qquad \qquad \dots (11)
$$

36

Ecuación 11: Tiempo pico.

El sistema posee errores cuando el tiempo de respuesta de estado estable de salida no coincide completamente con tiempo de referencia requerida.

**Los sistemas de control lineal siempre estarán sometidos a errores en estado estable** por diversas causas, el cual depende del tipo de señal de referencia y del tipo del sistema, como podemos apreciar en la figura 35. El error de sistema cuando se trata de sistemas de realimentación unitaria se puede definir como:

$$
e(t) = r(t) - y(t) \qquad \qquad \dots (12)
$$

Ecuación 12: Error de sistema.

Donde:

 $r(t)$ : Señal de referencia.  $e(t)$ : Error.

El error de estado estable es definido de la siguiente manera:

 $e_{ss}(t) = \lim_{t \to \infty} e(t)$ 

Cuando la entrada  $r(t)$ , es una función escalón de magnitud  $\boldsymbol{R}$ .

$$
e_{ss}(t) = \lim_{s \to \infty} e(t) = \lim_{s \to 0} sE(s) = \lim_{s \to 0} \frac{sR(s)}{1 + G(s)}
$$

Ya que la constante de error es definida de la siguiente manera:

$$
K_p=\lim_{s\to 0}G(s)
$$

Por lo tanto:

$$
e_{ss} = \frac{R}{1 + K_p} \tag{13}
$$

Ecuación 13: Error de sistema

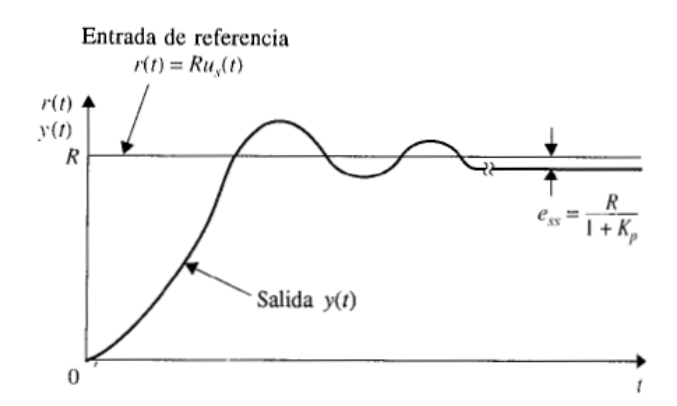

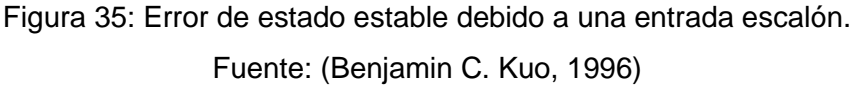

Entonces, la constante de error de posición estática  $K_p$  es

finita para un sistema de tipo 0, y  $K_p$  es infinita para un sistema de tipo 1 o mayor.

El error en estado estable  $e_{ss}$  para una entrada escalón unitario, se resume en la siguiente figura.

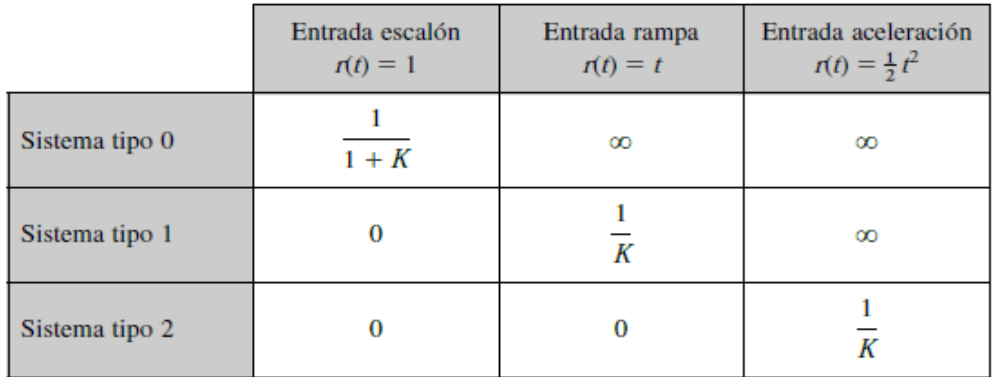

Figura 36: Error en estado estable en función a la ganancia  $K$ . Fuente: (Benjamin C. Kuo, 1996).

### **2.3.1.3 Domino de la frecuencia**

El dominio de la frecuencia es una expresión usada para representar los análisis de funciones matemáticas o señales periódicas en relación con su frecuencia. En el caso de señales no periódicas, el dominio de la frecuencia está relacionado de manera directa con la transformada de Fourier.

Benjamin C. Kuo, (1996) señala que para los estudios de estabilidad se puede aplicarse el criterio de Nyquist sin ningún inconveniente. En ese sentido la ecuación para un sistema con un parámetro de variable  $K$  está dado por la siguiente forma.

$$
1 + KL_{eq}(s) = 0 \qquad \qquad \dots (14)
$$

Ecuación 14: Ancho de banda de banda

La función de transferencia en lazo cerrado del sistema esta formulada de siguiente manera:

$$
M(s) = \frac{G(s)}{1 + G(s)H(s)} \qquad \qquad \dots (15)
$$

Ecuación 15: Ecuación de lazo cerrado

Donde:

$$
H(s)\neq 1
$$

Benjamin C. Kuo, (1996) indica que la ecuación de margen de ganancia está dada de la siguiente manera modificando la posición geométrico de  $M(s)$  constante.

$$
P(s) = H(s)M(s) = \frac{G(s)H(s)}{1 + G(s)H(s)}
$$
 ... (16)

Ecuación 16: Ecuación de margen de ganancia

Aparentemente, la ecuación 16, la respuesta en frecuencia se puede al graficar en coordenadas de amplitud y fase, una vez hecho, la información de la puesta-frecuencia del margen de fase es:

$$
|M(jw)| = \frac{|P(jw)|}{|H(jw)|} \quad \dots (17)
$$

Ecuación 17: Ecuación de margen de fase

Donde:

$$
\Phi_m(jw) = \langle M(jw) = \langle P(jw) - \langle H(jw) \rangle \rangle
$$

### **2.3.1.4 Sistema de control PID en tiempo discreto**

El diseño de sistemas de control en tiempo discreto y tiempo continuo tienen en general los mismos principios. El propósito del diseño es principalmente establecer el controlado, para que de tal forma el sistema acorde a sus especificaciones tenga un mejor rendimiento, con la diferencia que los controladores de este sistema están solamente diseñados para el procesamiento de datos digitales o muestreados.

El reloj es quien impulsa el controlar de la operación. En un sistema de control digital, suelen pasar dos tipos de señales, la señal de amplitud de variable esta puede ser en tiempo discreto o continuo y la otra señal es de forma codificada o numérica como se aprecia en la figura 37.

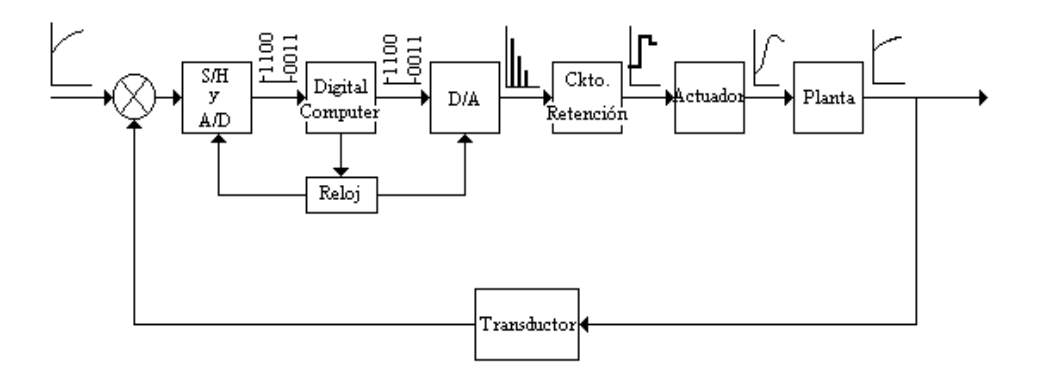

Figura 37: Diagrama de bloques de un sistema de control digital. Fuente: (Ogata, 2010)

Una señal de error se convierte a un formato digital a través de un circuito de muestreo, retención y el convertidor analógico-digital. Esta conversión se realiza en el momento del muestreo.

Las computadoras digitales procesan secuencias digitales a través de algoritmos y generan nuevas secuencias digitales. En cada momento de muestreo, el número codificado se debe convertirse en una señal de control física, que suele ser una señal de tiempo continua o analógica.

La secuencia de números se transforma a una señal continua, por medio del circuito y convertidor digital-analógico. Los eventos se sincronizan en tiempo real por medio del reloj de la computadora.

### **2.3.1.5 Sistema de adquisición, conversión y distribución de datos**

Un microcontrolador solo puede procesar señales digitales (1 y 0), entonces para leer señales analógicas requerimos de conversores ADC, como se muestra en la figura 38. Esta conversión de señal analógica a digital a se realiza con el fin de facilitar su procesamiento codificación y compresión.

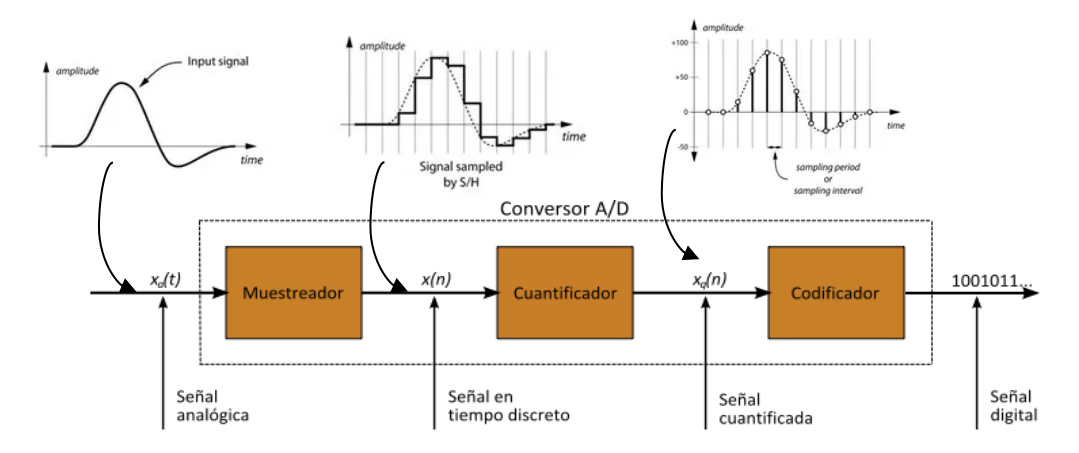

Figura 38: Conversor de señal analógica a digital. Fuente:<https://aprendiendoarduino.wordpress.com/>

Por lo general el ADC viene integrado en los microcontroladores, utiliza una técnica de conversión conocida como aproximación sucesiva, como podemos apreciar en la figura 39, comparando el voltaje de entrada con la mitad del voltaje de referencia producida internamente. La comparación continúa dividida de nuevo la tensión y actualizando cada bit del registro ADC a 1 si el voltaje es mayor o 0 si el voltaje es menor.

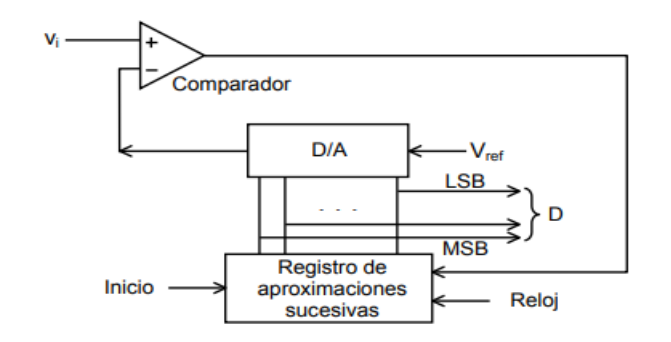

Figura 39: Esquema de un conversor ADC de aproximaciones sucesivas Fuente:<https://aprendiendoarduino.wordpress.com/>

**El principio básico del esquema de control PID**, Actúa en función de la variable a manipular mediante una combinación adecuada de 3 acciones de control.

La acción de control es proporcional (P), a la señal de error actuado, es decir:

$$
u(t)=K_p e(t)
$$

Donde  $K_p$  viene a ser una ganancia proporcional ajustable.

Por ende el controlador proporcional, tiene un desempeño restringido y un error (off-set), pero puede controlar cualquier planta estable.

Acción de control integral (I), donde el error acumulado es proporcional a la salida del controlador, por lo que se considera un modo de controlar lento.

$$
u(t) = K_i \int_0^t e(t) \, dt
$$

Donde  $K_i$  es una ganancia integral ajustable, cuando e error de señal  $e(t)$  es 0, el control  $u(t)$  posee un valor distinto a 0. En ese sentido señalamos que el error en régimen permanente es 0. (Benjamin C. Kuo, 1996).

La señal de control  $u(t)$  es proporcional a la derivada del

error actuante  $e(t)$ .

$$
u(t) = K_d \, \frac{de(t)}{dt}
$$

Donde  $K_d$  es una ganancia derivativa ajustable

Por lo tanto esta acción de combinación reúne las ventajas de cada una de las 3 acciones de control individuales, por el cual se obtiene:

$$
u(t) = K_p e(t) + K_i \int_0^t e(t) dt + K_d \frac{de(t)}{dt}
$$
 ... (18)

Ecuación 18: Controlador PID en el tiempo continuo.

Por tanto:

$$
G_{PID}(s) = \frac{U(s)}{E(s)} = K_p + \frac{K_i}{s} + K_d s \qquad ...(19)
$$

Ecuación 19: Función transferencia del controlador PID.

Deduciendo la ecuación N° 18, podemos encontrar la ecuación de la función de transferencia del controlador PID es la siguiente.

$$
G_{PID}\left(z\right) = \frac{U(z)}{E(z)} = K_p + \frac{K_i}{1 - z^{-1}} + K_d \left(1 - z^{-1}\right) \quad \dots (20)
$$

Ecuación 20: Función transferencia del controlador PID discreto.

#### **2.3.1.6 Mapeo entre el plano s y el plano z**

Debido a que s y z, son variable complejas que se relacionan por medio de  $z = e^{Ts}$ , por lo tanto los ceros y los polos se relacionan en el plano de z como en el plano de s. En ese sentido en un sistema de lazo cerrado la estabilidad, se puede determinar por medio del tiempo y las posiciones de los polos. Se debe tener en cuenta que su

comportamiento dinámico del sistema está en función del periodo de muestreo T.(Benjamin C. Kuo, 1996)

Las variables complejas  $z$   $y$   $s$  se relacionan de acuerdo a la ecuación 21, cuando en el proceso se incorpora un muestreo por impulsos.

$$
z = e^{Ts} \qquad \qquad \dots (21)
$$

Ecuación 21: Relación de variables complejas.

Benjamin C. Kuo, (1996) esto indica que el polo en el plano s, puede localizado en un plano z también, por medio de la ecuación N° 21. Ya que la variable  $s$  está conformada por dos partes una imaginara  $\omega$  y otra real  $\sigma$ .

$$
s = \sigma + j\omega \qquad \qquad \dots (22)
$$

Ecuación 22: Ecuación compleja de la variable

Donde:

$$
z = e^{Ts} = e^{T(\sigma + j\omega)} = e^{T\sigma} e^{j(T\omega)} = e^{T\omega} e^{j(T\omega + 2\pi k)}
$$

Podemos visualizar que en esta última que en el plano s, los ceros y polos ecuación consignan diferentes múltiplos enteros en la frecuencia de muestreo,  $\omega_s = 2\pi/T$ , que también pertenecen a la localización en un plano z. Lo que indica que habrá infinito valores de s., por cada valor de z. (Benjamin C. Kuo, 1996)

Los valores negativos se hallan en el semiplano izquierdo del plano  $s$ , por lo que corresponde a la siguiente:

$$
|z|=e^{T\sigma}<1
$$

El eje  $j\omega$  en el plano *s* corresponde a  $|z| = 1$ 

Si en la franja primaria del plano s, se traza los siguientes puntos 1, 2, 3, 4, 5, 1, obtendremos un círculo teniendo como centro el origen del plano z. (Ogata, 1996) como podemos ver figura.

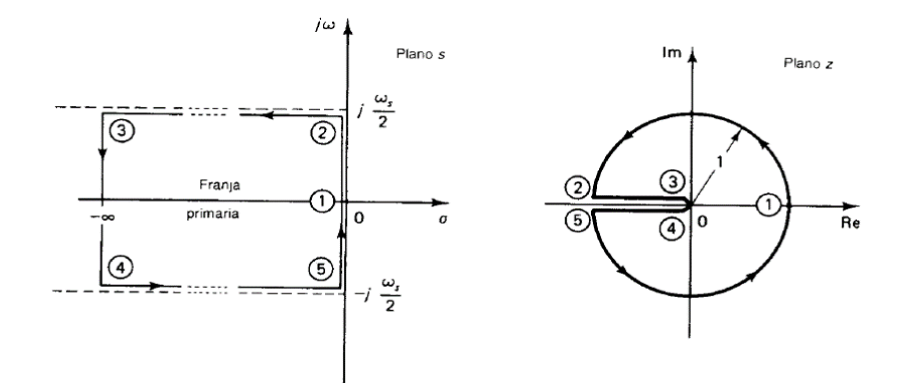

Figura 40: Diagramas que muestran la correspondencia entre la franja primaria en el plano  $s$  y el círculo unitario en el plano  $z$ . Fuente: (Ogata, 1996).

El área rodeada por cualquier franja complementaria se convierte en el mismo círculo unitario en el plano z. (Ogata, 1996). Debido a que el lado izquierdo del plano  $s$ , pertenece al círculo interior del plano  $z$ , y el lado derecho del plano s pertenece al círculo exterior del plano z.

**"Lugar geométrico de atenuación constante**, una línea de atenuación constante (una línea trazada con  $\sigma$  = cte.) en el plano s corresponde a un círculo unitario de radio  $z = e^{Ts}$  con centro en el origen en el plano" (Ogata, 1996), como podemos observar en la siguiente figura.

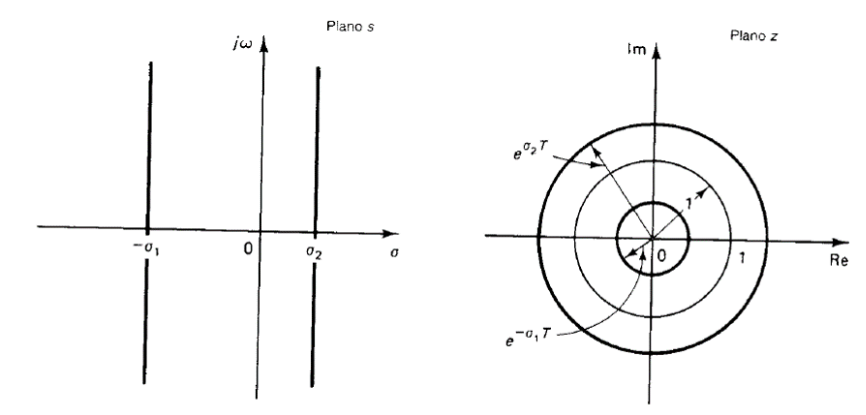

Figura 41: Líneas de atenuación constante en el plano s y lugar geométrico correspondiente en el plano Fuente: (Ogata, 1996)

**Tiempo de asentamiento**, se determina por los valores de atenuaciones  $\sigma$  de los polos de mayor dominación en un sistema de lazo cerrado. Para especificar el tiempo de asentamiento podemos diseñar un trazo  $\sigma = \sigma_1$ en el plano s, que pertenezca al tiempo de asentamiento dado. Al lado izquierdo del trazo  $\sigma = \sigma_1$  del plano s, perteneces a la parte interior de un círculo de radio  $e^{-\sigma_1 T}$ , en el plano z. (Ogata, 1996)como podemos apreciar siguiente figura.

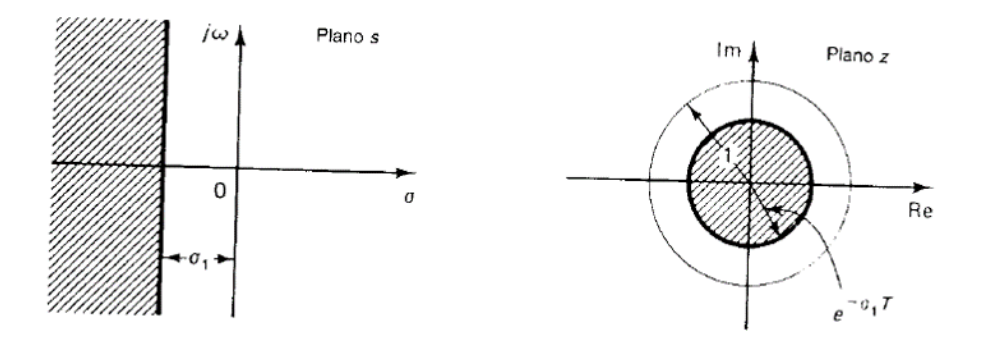

Figura 42: Región para un tiempo T de asentamiento, menor que  $4/\omega_1$  en el plano s (lado izquierdo) y región para un tiempo de asentamiento T, menor que  $4/\omega_1$  en el plano z.

Fuente: (Ogata, 1996).

**"Lugar geométrico de frecuencia constante,** queda determinado por los polos con parte imaginaria igual, correspondiente al plano  $z$  con líneas con angulo igual a  $\omega_{t}$ ," (Ogata, 1996) como podemos observar en la siguiente figura.

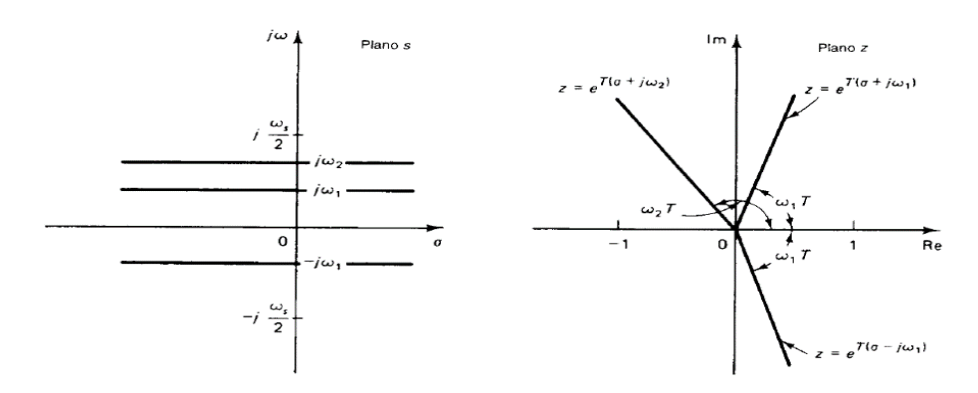

Figura 43: Lugares geométricos de frecuencia constante en el plano  $s$  (lado izquierdo) y lugares geométricos correspondientes en el plano z (lado derecho). Fuente: (Ogata, 1996)

#### **"Lugares geométricos de factor de amortiguamiento**

relativo constante, (una línea radial) en el plano s pertenece a una espiral en el plano z," (Ogata, 1996), como podemos apreciar en la figura 44. En el plano  $s$  se determina de la siguiente manera un factor de amortiguamiento:

$$
s=-\zeta\omega_n+j\omega_n\sqrt{1-\zeta^2}=-\zeta\omega_n+j\omega_d
$$

Donde:

$$
\omega_n = \frac{\omega_d}{\sqrt{1-\zeta^2}}
$$

En el plano z esta línea se transforma en:

$$
z = e^{Ts} = e^{T(-\zeta \omega_n + j\omega_d)}
$$

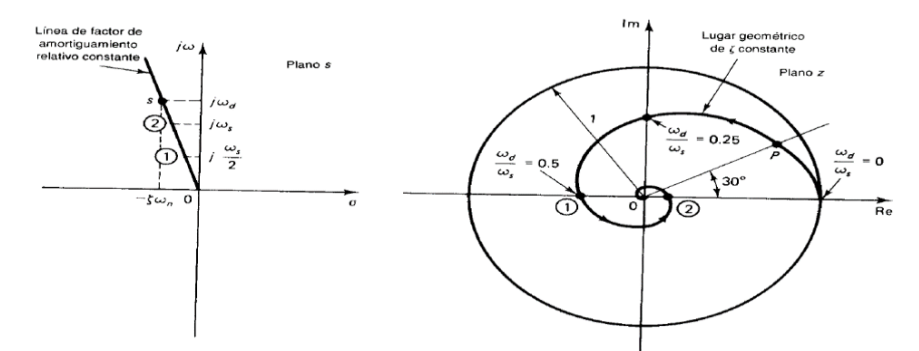

Figura 44: Línea de factor de amortiguamiento relativo constante en el plano  $s$  (lado izquierdo) y lugar geométrico correspondiente en el plano z (lado derecho).

Fuente: (Ogata, 1996)

Podemos observar que en el 2 o 3 cuadrante del plano  $s$ , se encuentra la línea de factor de amortiguamiento, por lo tanto el espiral decrece dentro del círculo unitario en el plano z. Pero si la línea se encuentra en el 1 o 4 cuadrante del plano  $s$  la espiral crece por fuera del círculo unitario, lo que significa que es una amortiguación negativa. (Ogata, 1996)

Podemos observar que en la figura 45, los lugares geométricos  $\zeta = 0$ , 0.2, 0.4, 0.6, 0.8 y 1. Donde  $\zeta = 1$ , es una línea horizontal que se encuentra en los puntos  $z = 0$  y  $z = 1$ . Aquí sólo podemos observar los lugares geométricos al semiplano superior del plano z, lo que pertenece a  $0 \leq \omega \leq 1/2\omega_s$  para  $-1/2\omega_s \leq \omega \leq 0$ , que son reflejos de los lugares geométricos de la parte superior de semiplano de z en relación con el eje horizontal.(Ogata, 1996)

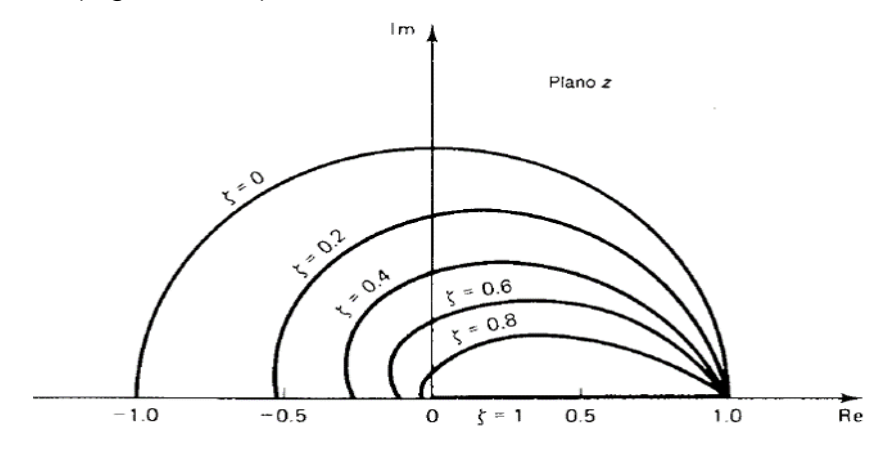

Figura 45: Lugares geométricos del factor de amortiguamiento relativo constante en el plano z. Fuente: (Ogata, 1996)

#### **2.3.1.7 Retenedor de orden cero (ZOH)**

El retenedor de orden cero (ZOH), es un modelo matemático de reconstrucción de señales, es realizada por un convertidor DAC. El retenedor de orden reconstruye la forma de onda de tiempo continuo a partir de una secuencia de muestra x [n], en un intervalo de tiempo T, como podemos ver en la figura 46. La función transferencia del (ZOH) se escribe como:

$$
G_h(s) = \mathcal{L}[g_h(t)] = \frac{1 - e^{-Ts}}{s} \qquad \qquad \dots (23)
$$

Ecuación 23: Función transferencia del ZOH.

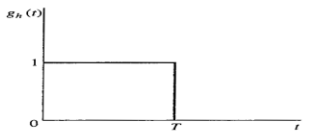

### Figura 46: respuesta al impulso de un ZOH. Fuente: (Ogata, 1996)

"Si el ZOH, está conectado con un proceso lineal con función de transferencia  $\boldsymbol{G}_p(\boldsymbol{s}),$ " (Ogata, 2010) como podemos observar en la figura 50, la transformada z de la combinación se escribe como:

$$
G(z) = \mathcal{Z}[G_h(s)G_p(s)] = \mathcal{Z}(\frac{1-e^{-Ts}}{s}G_p(s))
$$

Entonces:

$$
G(z) = (1 - z^{-1}) Z \left( \frac{G_p(s)}{s} \right) \qquad \dots (24)
$$

Ecuación 24: Transformada z de la combinación.

La función de transferencia en lazo cerrado de un sistema de control digital. En la figura 47, podemos observar un diagrama de bloques de un sistema de control digital, en el cual, consta con el muestreador, el convertidor de señal analógico a digiatal, el controlador digital y el retenedor de orden cero, generan una señal de control  $u(t)$  en tiempo continuo para ser alimentada la planta.(Ogata, 2010)

En la figura 48, se dan a conocer las funciones de transferencia de los bloques involucrados en el sistema.

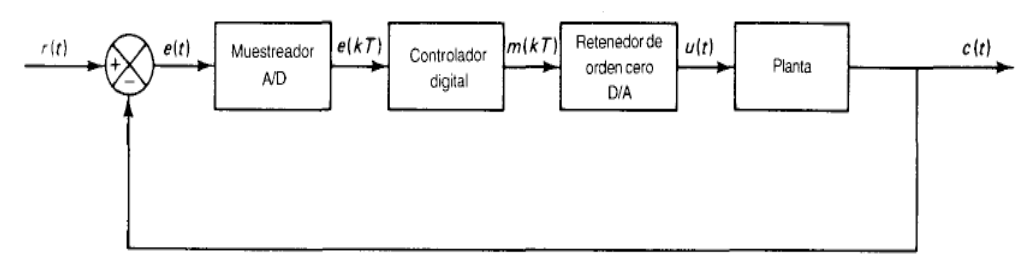

Figura 47: Diagrama de bloques de un sistema de control digital. Fuente: (Ogata, 2010)

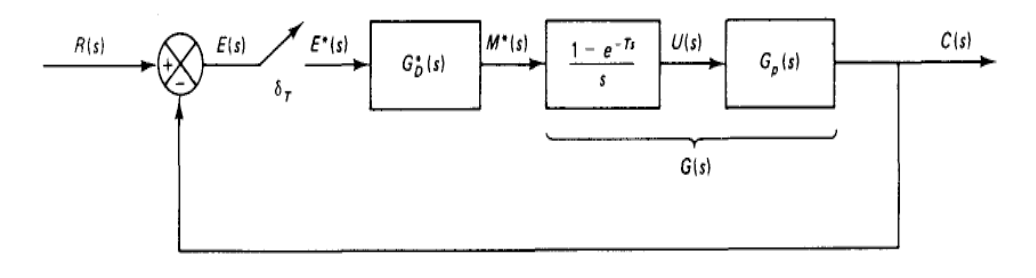

Figura 48: Diagrama de bloques de un sistema de control digital.

Fuente: (Ogata, 2010)

#### **Sistema de control de posición de un servomotor**

Los motores DC, también llamados servomotor son empleados para sistemas de seguimiento, estos motores está compuesto por un amplificador de error y sensor de rotación, están diseñados exclusivamente para sistemas de control (Ogata, 2010), como podemos apreciar en la figura 49.

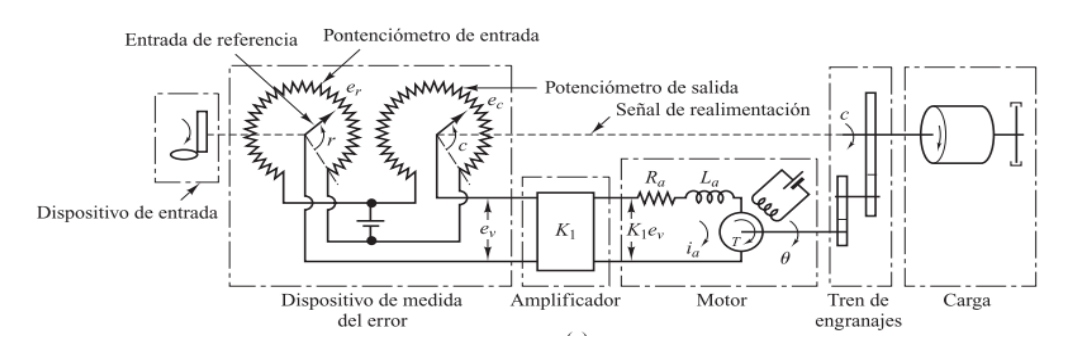

Figura 49: Diagrama esquemático de un servo sistema. Fuente: (Ogata, 2010)

El sistema trabaja con 2 potenciómetros que interactúan como instrumento de medición del error, por lo que las entradas y salidas son transformadas en señales eléctricas proporcionales. (Ogata, 2010)

La posición angular  $(r)$  representa la entrada de referencia al sistema, y es determinada por un operador, porque el potencial eléctrico del brazo  $\left( e_{r}\right)$ es directamente proporcional a la posición angular del brazo. El desplazamiento de la posición de salida determina la posición angular  $(c)$  del contacto deslizante del potenciómetro de salida. (Ogata, 2010, p. 95)

$$
e=r-c \qquad \qquad \ldots (25)
$$

Ecuación 25: La diferencia de posición angular del servomotor

$$
e_v = e_r - e_c \tag{26}
$$

$$
e_r = k_0 r \; ; e_c = k_0 c
$$

50

Ecuación 26: La diferencia de potencial del servomotor

Donde:

 $\boldsymbol{e}_{\boldsymbol{\mathcal{v}}}\left(t\right)$  : Error de voltaje.

 $\pmb{e}_{\pmb{r}}$ : Potencial eléctrico del potenciómetro de entrada,  $(W)$ 

 $\boldsymbol{e}_{\boldsymbol{c}}$ : Potencial eléctrico del potenciómetro de salida,  $(W)$ 

 $k_0$ : Constante de proporcionalidad.

El error de voltaje que surge en las terminales del potenciómetro es amplificada, obteniendo a su salida una ganancia constante  $(k_1)$ . El voltaje de salida  $(e_a)$  de este amplificador se emplea al inducido del circuito del motor de DC, (Ogata, 2010), como se muestra en la siguiente ecuación:

$$
e_a(t) = k_1 e_v(t)
$$
...(27)  
Ecuación 27: Voltaje inducido a la armadura

Ogata, (2010) señala que podemos aplicar un voltaje fijo al arrollamiento de excitación. Si ocurre error, el motor generara un par para rotar la carga de salida reduciendo así el error a 0. Entonces la corriente de campo constante, el par generado por el motor es la siguiente:

$$
T_m(t) = k_2 i_a(t)
$$
...(28)  
Ecuación 28: Par desarrollado por el motor

Donde:

 $T_m(t)$ : Par del motor  $(N. m)$  $k_2$ : Constante del par del motor(N.  $m/A$ )  $i_a(t)$ : Corriente del inducido(A)

"Cuando el inducido está girando, se induce un voltaje proporcional al producto del flujo y la velocidad angular. Para un flujo constante, el voltaje inducido  $(e_b)$  es directamente proporcional a la velocidad angular ( $\omega_m(t) = d\theta_m/dt$ )", (Ogata, 1996). Como se muestra en la siguiente ecuación:

$$
e_b(t) = k_3 \frac{d\theta_m}{dt} \qquad \qquad \dots (29)
$$

Ecuación 29: Voltaje inducido al motor

Donde:

 $e_h(t)$ : Fuerza contra electromotriz (V)

 $\boldsymbol{k_3}\;$  : Constante de la fuerza contra electromotriz (V/( $\frac{Rad}{s}$  $\frac{du}{s})$ 

 $\theta_m(t)$ : Desplazamiento angular del eje del motor (Rad)

#### **Modelo matemático de un motor DC**

El motor DC, también llamado motor de corriente continua, fundamentalmente es un sensor de par, que convierte la energía eléctrica en energía mecánica. Gran parte de los motores DC tienen formas estructurales que se basan en la fuerza magnética y tienen mecanismos internos de tipo electrónico o electromecánico, como se muestra en la figura 50.(Benjamin C. Kuo, 1996, p. 172).

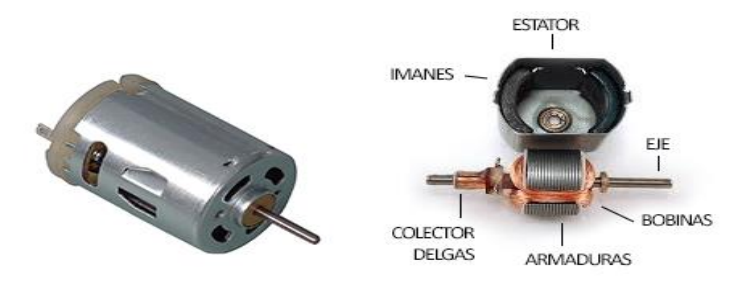

Figura 50: Motor de corriente continua (DC) Fuente:(INDUTECH, n.d.)

Los motores de DC poseen una dinámica es determinado por una serie de ecuaciones que controlan su comportamiento, en donde se emplean principios eléctricos, conocimiento de los conceptos fundamentales del movimiento rotatorio, leyes de mecánica y conocimientos de campo magnéticos.

El voltaje  $(e_a(t))$  controla al motor por medio de las terminales de la armadura. Empleando Kirchhoff que es una metodología para analizar circuitos eléctricos como de la figura 53.

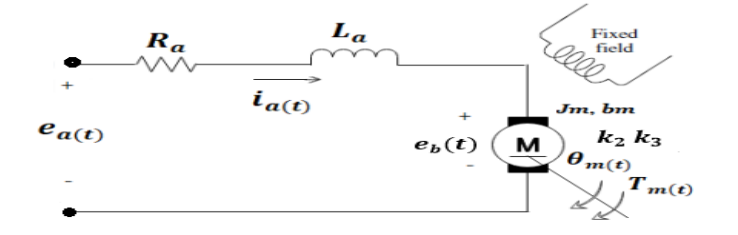

Figura 51: Diagrama esquemático del motor DC Fuente: (Ogata, 2010)

Se obtiene la siguiente ecuación:

$$
e_a(t) = R_a i_a(t) + L_a \frac{di_a(t)}{dt} + e_b(t)
$$
...(30)  
Ecuación 30: Análisis eléctrica del motor DC

Donde:

 $L_a$ : Inductancia de armadura  $(H)$ 

 $\mathbf{R}_{a}$  : Resistencia de armadura  $(\Omega)$ 

Empleando las teorías de Newton para movimientos de sistemas de rotacionales, adquirimos la ecuación mecánica del sistema:

$$
T_m(t) = J_m \frac{d^2 \theta_m(t)}{dt} + b_m \frac{d\theta_m(t)}{dt} \qquad \qquad \dots (31)
$$

Ecuación 31: Análisis mecánica del motor DC

Donde:

 $\boldsymbol{J_m}$  : Inercia del rotor  $\ (Kg.m^2)$ **: Coeficiente de fricción viscosa (N.**  $m.s$ **)** 

Para representar el modelo matemático del motor DC en diagrama de bloques, se emplea la Transformada de Laplace al sistema de ecuación mencionado en la parte de arriba y así representarlas en el dominio de la
frecuencia.(Ogata, 2010)

$$
T_m(s) = (J_m s + b_m) s \theta_m(s) \qquad \qquad \dots (31)
$$

$$
E_a(s) = R_a I_a(s) + L_a s I_a(s) + e_b(s) \tag{30}
$$

$$
e_b(s) = k_3 s \theta_m(s) = k_3 \omega_m(s) \qquad \qquad \dots (29)
$$

$$
T_m(s) = k_2 I_a(s) \qquad \qquad \dots (28)
$$

Ecuación 32: Transformada de Laplace de todas las ecuaciones del motor

Para construir el diagrama de control de un motor DC, desde el sistema de ecuaciones, se iniciara elaborando el diagrama de bloques para la salida  $\theta_m(s)$ , después a través de un integrador conseguiremos la velocidad angular del motor la cual está representada por  $\omega_m(s)$ , (Ogata, 2010), podemos apreciar en la figura 52.

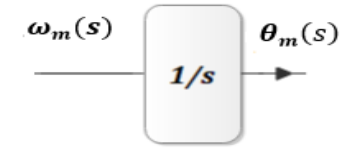

Figura 52: Diagrama de bloques integrador Fuente: Los autores

Se despejara  $\omega_m(s)$  de la ecuación (31) y se acoplara este resultado al diagrama de bloques, podemos visualizar en la figura 53.

$$
\omega_m(s) = s \theta_m(s) \qquad \qquad \dots (33)
$$

Ecuación 33: Velocidad angular del motor

$$
T_m(s) = (J_m s + b_m)\omega_m(s) \qquad ...(33) \text{ en (31)}
$$

$$
\omega_m(s) = \left(\frac{1}{J_m s + b_m}\right) T_m(s)
$$

$$
\frac{T_{m(s)}\left(\frac{1}{J_m s + b_m}\right) \omega_m(s)}{1/s} \longrightarrow 1/s
$$

54

# Figura 53: Diagrama de bloques del sistema mecánico Fuente: Los autores

Se obtendrá el  $T_m(s)$  directamente de la ecuación (28), el cual también se acoplara al diagrama de bloques del sistema, como se muestra en la figura 56.

$$
T_m(s) = k_2 I_a(s) \qquad \qquad \dots (28)
$$

$$
\frac{I_{a(s)}}{I_m(s)}\frac{T_{m(s)}}{I_m s + b_m}\omega_m(s)\frac{\theta_{m(s)}}{I/s}
$$

Figura 54: Diagrama de bloques del sistema mecánico y par de motor Fuente: Los autores

Se remplazará la ecuación (29) en (30) para despejar y obtener la expresión para  $I_a(s)$ :

$$
E_a(s) = (L_a s + R_a)I_a(s) + k_3 \omega_m(s) \qquad \dots (29) \text{ en (30)}
$$
  

$$
I_a(s) = \left(\frac{1}{L_a s + R_a}\right) (E_a(s) - k_3 \omega_m(s))
$$

Se asignará a  $E_a(s)$  como la entrada y a  $\theta_m(s)$  como la salida, para representar el diagrama de bloques en general para un motor DC, como podemos visualizar en la figura 57.

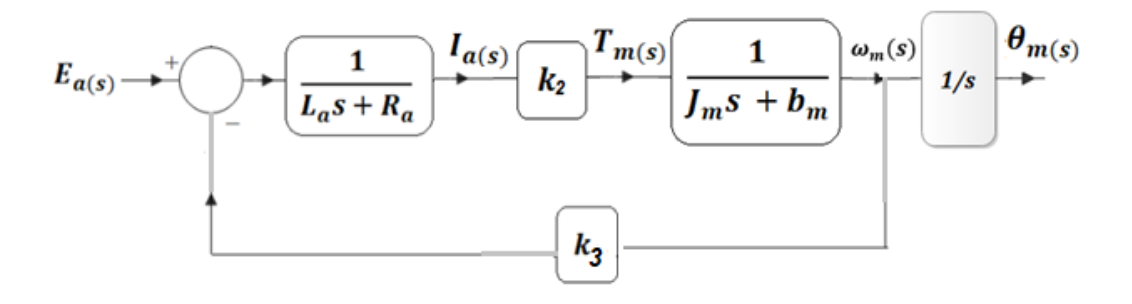

Figura 55: Diagrama de bloques general del motor DC

## Fuente: Los autores

Para simplificar el diagrama de bloques general del motor DC, se utilizara las reglas del álgebra de diagrama de bloques, como podemos ver en la figura 56.

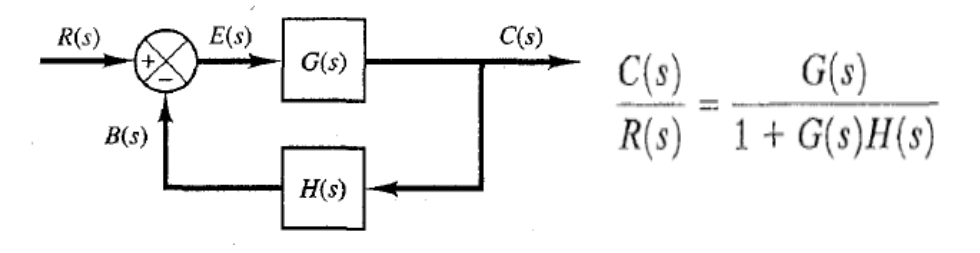

Figura 56: Reglas de simplificación para diagrama de bloques. Fuente: (Ogata, 2010)

Al reducir el diagrama de bloques, se obtiene la F.T:

$$
G(s) = \frac{\theta_m(s)}{E_a(s)} = \frac{k_2}{s((J_m s + b_m)(L_a s + R_a) + k_3 k_2)}
$$

$$
\frac{E_a(s)}{s((J_m s + b_m)(L_a s + R_a) + k_3 k_2)} \left| \frac{\theta_m(s)}{s}
$$

Figura 57: Diagrama de bloques simplificada del motor DC Fuente: Los autores

## **Análisis del motor DC, tren de engranajes y su carga**

Ya que se ha conseguido el diagrama de bloques general de motor DC, se puede encontrar las ecuaciones del motor y su carga a través del tren de engranajes, como se visualiza en la figura 60, por el cual se obtendrá las ecuaciones equivalentes para agregarlas al sistema.

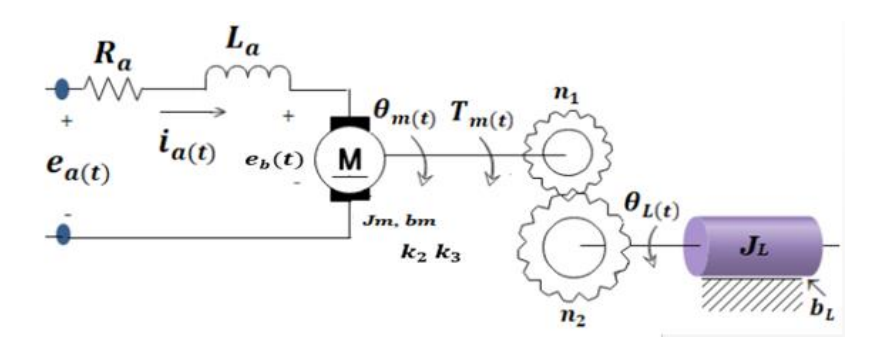

Figura 58: La dinámica del motor y su carga Fuente: (Ogata, 2010)

Se considera que:

$$
n = \frac{n_1}{n_2} = \frac{\theta_L(s)}{\theta_m(s)} \qquad \qquad \dots (34)
$$

Ecuación 34: Número de vueltas equivalente del engranaje

$$
J_{eq} = J_m + (n)^2 J_L \tag{35}
$$

Ecuación 35: Inercia equivalente del motor y su carga

$$
b_{eq} = b_m + (n)^2 b_L \qquad \qquad \dots (36)
$$

Ecuación 36: Coeficiente equivalente del motor y su carga

Donde:

- $\bm{n}$  : Movimiento  $(rpm)$
- $J_L$  : Inercia de la carga  $(Kg.m^2)$
- $\boldsymbol{b}_L$ : Coeficiente de fricción viscosa de la carga  $(N. m. s)$

Integrando los diagramas de bloques generados anteriormente se obtiene el diagrama general del servomotor, como podemos ver en la figura 59.

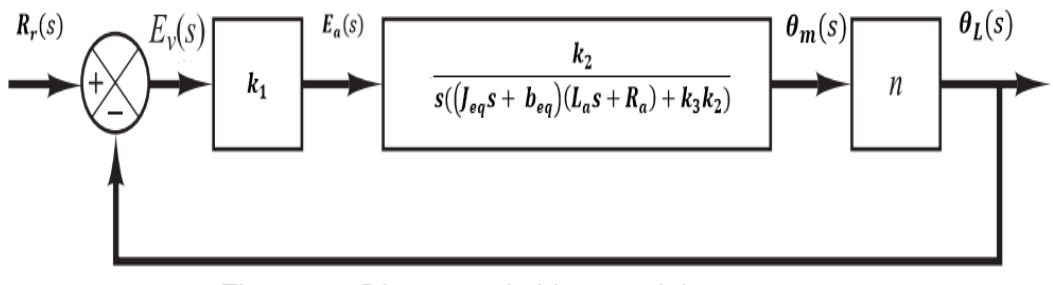

Figura 59: Diagrama de bloques del servomotor

# **Modelo matemático de un sistema de nivel de líquido y sistema térmico (TANQUE)**

Mayormente un sistema de nivel de líquido, es empleado en industrias cuyos procesos tienen que ver con flujo de líquidos mediante tubos y tanques interconectados, donde se aprecia el concepto de capacitancia y resistencias de los sistemas. En esta sección se empleara un modelo matemático lineal para describir de manera muy sencilla las características dinámicas de tales sistemas, (Ogata, 2010, p. 100), como podemos ver en la figura 60.

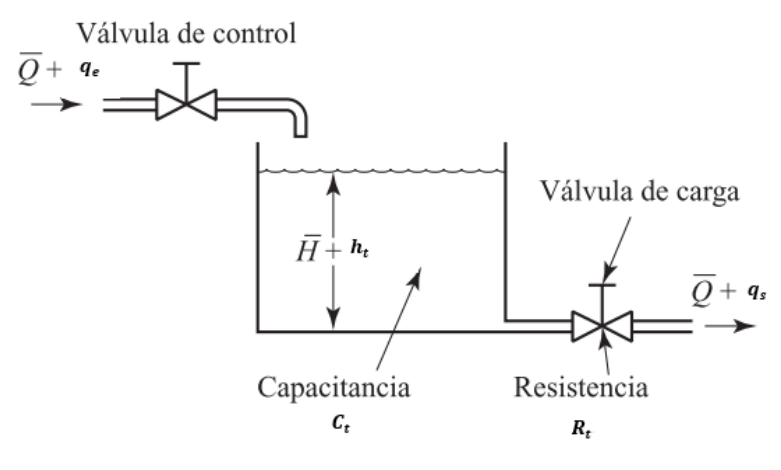

Figura 60: Sistema de nivel de líquidos Fuente: (Ogata, 2010)

Considerando la figura 60, como modelo del sistema, se detallaran las siguientes ecuaciones.

Para un flujo laminar por medio de la restricción, el caudal en estado estable seria:

$$
Q_l = K_t H_t \tag{37}
$$

Ecuación 37: Caudal en estado estable (Flu. L)

Para un flujo turbulento por medio de la restricción, el caudal en estado estable seria:

$$
Q_l = K_t \sqrt{H_t} \tag{38}
$$

Ecuación 38: Caudal en estado estable (Flu. T)

58

Donde:

 $\boldsymbol{Q}_{\boldsymbol{l}}$  : Caudal del líquido en estado estable(  $m^3/seg$ )

 $\boldsymbol{K_t}$  : Coeficiente (  $m^2/seg$  )

 $\boldsymbol{H}_{\boldsymbol{t}}$  : Altura en estado estable (  $m)$ 

Para el flujo laminar, la resistencia al flujo  $R_t$  se consigue como:

$$
R_t = \frac{dH_t}{dQ_l} = \frac{H_t}{Q_l}
$$

La resistencia al flujo  $R_t$  para el flujo turbulento se consigue por medio de la ecuación (14), y se consigue como:

$$
R_t = \frac{dH_t}{dQ_l} = \frac{2H_t}{Q_l}
$$

El valor de la resistencia de flujo turbulento  $R_t$  está en función de la altura y caudal. Pero, si la caudal y altura son pequeños entonces el valor de  $R_t$  se considera constante. (Ogata, 2010, p. 100).

Considerando que el sistema es lineal, ya que el caudal de entrada menos la de salida en un intervalo de tiempo  $dt$  es igual a la cantidad adicional almacenada en el tanque, (Ogata, 2010, p. 100) la ecuación diferencial de este sistema se halla de la siguiente manera:

$$
C_t dh_t = (q_e - q_s) dt \qquad \qquad \dots (39)
$$

Ecuación 39: Capacitancia del tanque para un sistema lineal

Donde:

- $\boldsymbol{C}_{t}$  : Capacitancia del tanque (  $m^{3}/m$ )
- $q_{le}$  : Desviación pequeña de la velocidad de entrada de su valor en estado estable ( $m^3$ /seg)
- $q_{ls}$ : Desviación pequeña de la velocidad de salida de su valor en estado estable  $(m^3/seg)$ 
	- $h_t$ : Desviación pequeña de la altura a partir de su valor en estado

estable  $(m)$ 

Desde la conceptualización de la resistencia, la relación entre  $q_s$ y  $h_t$  se logra por medio de  $(q_s = h_t/R_t)$ , remplazando en la ecuación 39 se obtiene:

$$
R_t C_t \frac{dh_t}{dt} + h_t = R_t q_e
$$

Obsérvenos que  $R_t C_t$  es la constante de tiempo del sistema. Si se toma la transformada de Laplace al resultado, se obtiene:

$$
(R_t C_t s + 1) H_t(s) = R_t Q_{le}(s)
$$

Donde:

 $H_t(s)$  : Es la transformada de Laplace de  $(\bm{h}_t)$ 

 $\boldsymbol{Q_{le}(s)}$  : Caudal del líquido en la entrada  $(m^3/seg)$ 

 $\bm{Q}_{ls}\left(\bm{s}\right)$ : Caudal del líquido en la salida  $(m^3/\bm{seg})$ 

Si  $q_e$  es la entrada y  $h_t$  la salida, entonces la función de transferencia del sistema es de la siguiente manera:

$$
\frac{H_t(s)}{Q_{le}(s)} = \frac{R_t}{R_t C_t s + 1}
$$

También, si  $q_s$  se toma como la salida, y la entrada es la misma, la función de transferencia es:

$$
\frac{Q_{ls}(s)}{Q_{le}(s)} = \frac{1}{R_t C_t s + 1} \qquad \qquad \dots (40)
$$

Ecuación 40: Función transferencia del tanque

**Los sistemas térmicos** Son sistemas que implican la transferencia de calor de una sustancia a otra, dichos sistemas son analizados en base a resistencia y capacitancia, se observa el sistema en la figura 61, por el cual se considera que el líquido que tiene el tanque se encuentra bien mezclado y a la vez posee una temperatura estable. De tal manera que se utiliza sola una temperatura para detallar el líquido en el tanque y la del líquido

que sale. (Ogata, 2010, p. 138)

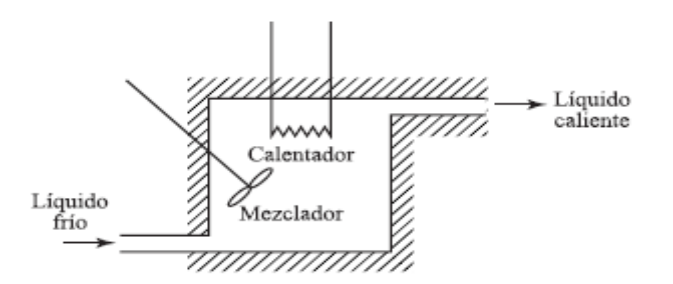

Figura 61: Sistema Térmico. Fuente: (Ogata, 2010)

La resistencia térmica para la transferencia de calor en el líquido se obtiene de la siguiente manera:

$$
R_{tem} = \frac{1}{Q_l \times c_{ael}} \qquad \qquad \dots (41)
$$

Ecuación 41: Resistencia térmica

Donde:

 $R_{tem}$ : Resistencia térmica ( $\frac{seg^{\circ}C}{kcal}$  $\frac{log\,c}{kcal}$  $\boldsymbol{Q}_{\boldsymbol{l}}$   $\;$  : Caudal del líquido en estado estable ( $kg/seg)$  $c_{ael}$ : Calor especifico del líquido ( $\frac{kcal}{k}$  $\frac{\kappa c}{kg^{\circ}C}$ 

La capacitancia térmica está definida por medio de la siguiente ecuación:

 $C_{tem} = m_{al} x c_{ael}$  ... (42) Ecuación 42: Capacitancia térmica

Donde:

 $\bm{\mathcal{C}}_{tem}$ : Capacitancia térmica ( $\frac{kcal}{c}$ )

 $m_{al}$ : Masa del líquido en el tanque  $(kg)$ 

Entonces, la ecuación diferencial para este sistema seria de la siguiente forma:

$$
C_{tem}d(T_{lsl}) = ((Q_l c_{ae})T_{len} - (Q_l c_{ae})T_{lsl})dt \qquad ...(43)
$$

Ecuación 43: Ecuación diferencial para este sistema térmico

Donde:

 () **:** Temperatura del líquido que entra (°C)  $T_{lsl}(t)$ : Temperatura del líquido que sale,  $(^\circ \text{C})$ 

Remplazando ecuación (41) en (43):

$$
C_{tem} \frac{d(T_{lsl})}{dt} = \frac{1}{R_{tem}} (T_{len} - T_{lsl})
$$

$$
R_{tem} \times C_{tem} \frac{d(T_{lsl})}{dt} + T_{lsl} = T_{len}
$$

Aplicando transformada de Laplace:

$$
(R_{tem} \; x \; C_{tem}(s) + 1) \; T_{lsl}(s) = T_{len}(s)
$$

Entonces la función transferencia del sistema térmico seria de la siguiente manera:

$$
\frac{T_{lsl}(s)}{T_{len}(s)} = \frac{1}{R_{tem} C_{tem}(s) + 1}
$$
 ... (44)

Ecuación 44: Función transferencia del sistema térmico

# **Ecuación de Bernoulli**

La ecuación de Bernoulli es un método matemático apropiado para los flujos de fluidos, el principio de Bernulli, señala que a menor presión de líquido en la región mayor and  $\overline{a}$  son las velocidades  $P2$  $v_1 \Delta t$ del líquido y a mayor  $A_2$   $A_3$  presión del líquido de la constitución de la constitución de la constitución de la constitución de la constitución de la c 62

regiones menores son las velocidades del fluido. La ecuación de Bernulli está estrechamente vinculado con la velocidad, presión y la altura de 2 puntos (p1 y p2) en un fluido con flujo laminar constante de densidad  $\rho$ , (Mott, 2013, p. 155) podemos ver en la figura 64.

> Figura 62: Diagrama de flujo de fluidos. Fuente: Mecánica de fluidos, Robert L.Mott, 2013

La ecuación de Bernoulli se detalla de la siguiente manera:

$$
h_1 + \frac{v_1^2}{2g} + \frac{P_1}{\gamma} = h_2 + \frac{v_2^2}{2g} + \frac{P_2}{\gamma}
$$

Ya que:

$$
\gamma = \rho g
$$

La ecuación se puede rescribir de la siguiente manera:

$$
\frac{1}{2}\rho v_1^2 + \rho g h_1 + P_1 = \frac{1}{2}\rho v_2^2 + \rho g h_2 + P_2 \qquad \qquad \dots (45)
$$

Ecuación 45: Principio de Bernoulli

Donde:

 $\gamma$  : Peso específico del fluido ( $N/m^3$ )

 $P_1$  y  $P_2$ : Puntos de presión del sistema en cada punto (Pa)

 $v_1$  y  $v_2$ : Velocidades en puntos correspondientes del sistema  $(m/s)$ 

 $h_1 y h_2$ : Alturas verticales relativas en el sistema (m)

 $\boldsymbol{\rho}$  : Constante de densidad (  $kg/m^3)$ 

# $\bm{g}$  : Constante de gravitacional (  $m/s^2)$

# **Bomba centrifuga DC**

El objetivo principal de la bomba centrifuga es convertir la energía mecánica a hidráulica, de esta manera, impulsar el líquido que esta contenido dentro de la cubierta y esto es posible gracias a la fuerza centrífuga que se ocasiona cuando gira las paletas rotatorias que están encajadas dentro de la cubierta de la bomba, como podemos ver en la figura 63.

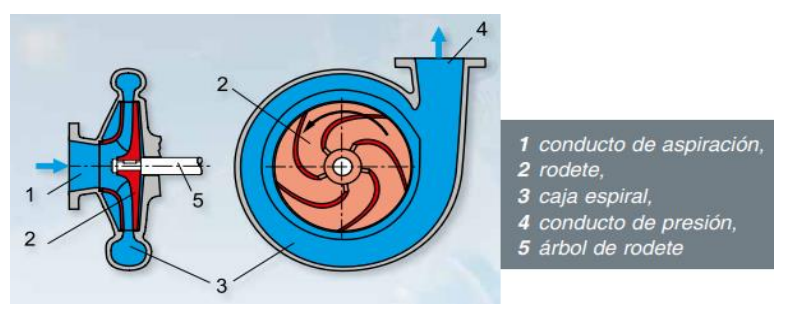

Figura 63: Componentes de una bomba centrifuga. Fuente: (GUNT, 2020)

Los comportamiento de funcionamiento y puntos de funcionamiento de la bomba centrífuga se detallan con sus curvas características, que se aprecian en la figura 64.

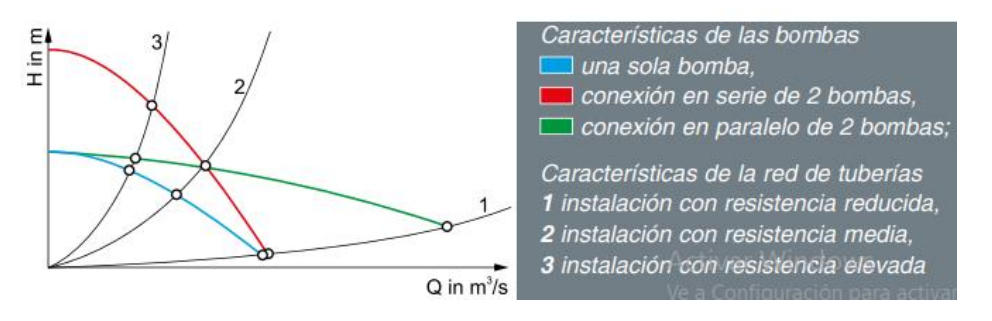

Figura 64: Curvas características de una bomba centrifuga. Fuente: (GUNT, 2020)

# **Potencia hidráulica entregada por la bomba**

La potencia hidráulica está dada por la siguiente ecuación. (Mott, 2013, p. 155)

$$
P_A = \gamma Q_v h_A \qquad \qquad \ldots (46)
$$

Ecuación 46: Potencia hidráulica entregada por la bomba

Donde:

 $P_A$ : Potencia hidráulica agregada por la bomba al fluido (W)

 $\boldsymbol{\gamma}\;$  : Peso específico del fluido ( $N/m^3)$ 

 $\bm{Q}_{\bm{\nu}}$  : Caudal volumétrico  $(m^3/s)$ 

 $h_A$ : Altura total entregada por la bomba  $(m)$ 

## **El efecto Venturi**

Es el efecto de reducir la presión a medida que aumenta la velocidad cuando el fluido pasa por un área de sección transversal pequeña y se basa en el principio de Bernoulli y la continuidad de masas., como podemos observar en la figura 65.

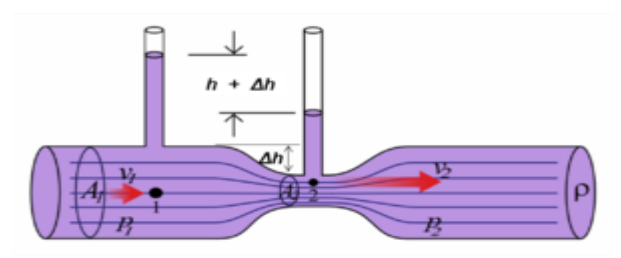

Figura 65: Efecto Venturi Fuente: (EXPERIMENTOS CIENTIFICOS, n.d.)

La ley de conservación de la masa establece que en un flujo estático, todos los flujos que entran por un lado de la cáscara deben salir por el otro lado. Esto significa que si reducimos la parte del circuito, la velocidad debe aumentar, esto se puede deducir la ecuación Venturi simplificando la ecuación 45.

## **Volumen y recambio de agua en el estanque**

La manera más adecuada para establecer la capacidad de un tanque es de acuerdo a forma. En este caso el diseño requerirá de un estanque rectangular, como podemos ver en la figura 66.

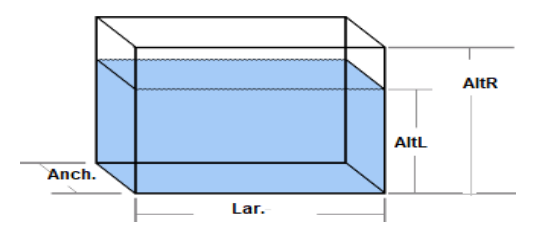

Figura 66: Dimensiones del estanque

Fuente: Los autores

El volumen de un tanque rectangular, está dada por la siguiente ecuación:

$$
V_{ct} = A_{ch} x L_{ar} x A_{ltr} \qquad (47)
$$
  
Ecuación 47: Volumen del tanque

Donde:

 $\boldsymbol{V}_{ct}$  : Volumen de la capacidad del tanque  $(\text{m}^3)$  $A_{ch}$ : Ancho del estanque (m)  $L_{ar}$ : Largo del estanque (m)  $A_{ltrL}$ : Altura del líquido en el estanque (m)

El recambio es lo que dura en renovarse toda el agua de un estanque en un tiempo determinado. El método sencillo que se usa para calcular la cantidad de recambios, es hallando el tiempo en horas que tarda el llenarse el estanque y dividirlo entre 24, ya que se requiere la cantidad de recambios en un día. (FAO, 2014.p, 9)

 $Nrec =$  Tllen /24

Donde:

 : Numero de recambios  $Tllen$ : Tiempo de llenado (h)

# **2.3.11 Temperatura**

La temperatura se refiere a las propiedades físicas del concepto común de calor o no calor, pero su significado formal en termodinámica es más amplio. Hablando en términos de termodinámica, se refiere a la velocidad media o energía cinética de las partículas moleculares, de esta forma, a altas temperaturas, la velocidad de las partículas es muy alta, y cuando es absolutamente cero, las partículas no se mueven.

La percepción de las personas del calor o del frío suele estar más relacionada con la sensación de calor que con la temperatura real. Principalmente, todos los sistemas físicos a nivel microscópicos poseen la propiedad de la temperatura, que es la energía promedio por la partícula.

Hoy, a diferencia de otras magnitudes termodinámicas, como el calor o la entropía, su definición microscópica es válida fuera del equilibrio térmico, la temperatura solo se puede medir en equilibrio, precisamente porque se define como un valor medio. (WIKIPEDIA, 2020d).

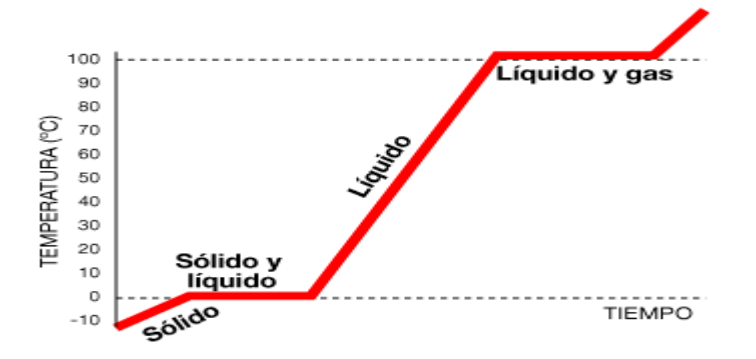

Figura 67: Gráfico de calentamiento de la temperatura. Fuente: Wikipedia.org

En la figura 67, vemos una pendiente positiva en la referencia del líquido, el cual se interpreta bajo la investigación de los parámetros abióticos, estas tendrán un funcionamiento al rango óptimo establecido de [20 a 26] °C. (Grados Celsius).

## **Segunda ley de Termodinámica**

Para conceptualizar la temperatura, basado en la segunda ley, tenemos que emplear la definición de es decir, cualquier dispositivo que pueda convertir el calor en trabajo mecánico. En particular, es interesante comprender el método teórico del motor de Carnot, que como podemos ver en la Figura 68, se trata de un motor térmico con una estructura teórica, que establece un límite teórico para la eficiencia de cualquier motor térmico real.(WIKIPEDIA, 2020b).

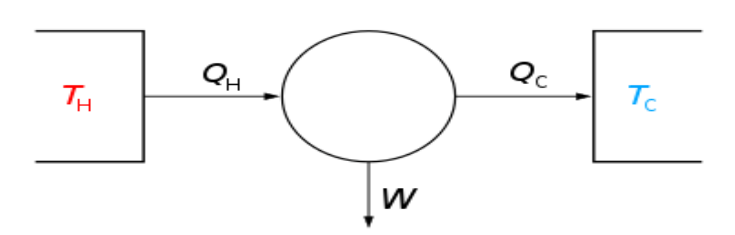

Figura 68: Máquina térmica descrita por Carnot. Fuente: Wikipedia.org.

El trabajo que realiza una máquina térmica es diferencia entre el calor que se le suministra y el calor que sale de ella. Entonces, la eficiencia de la maquina termina es el trabajo dividido entre el calor que se le suministra.

Donde  $W_{ci}$  representa al trabajo realizado por la máquina térmica en cada ciclo. Además se puede observar en la ecuación 48, que la eficiencia  $(\mathfrak{n})$  depende de la temperatura inicial  $(\bm{Q}_t^{})\,$  como de la temperatura final (  $\bm{Q}_f^{}).$ 

$$
n = \frac{w_{ci}}{q_i} = \frac{q_i - q_f}{q_i} = 1 - \frac{q_f}{q_i} \qquad \qquad \dots (48)
$$

Ecuación 48: Cálculo de la Eficiencia.

#### **Sonda de temperatura**

Una sonda de temperatura es un instrumento que puede transmitir la temperatura de un lugar a otro y convertirla en una señal eléctrica, que llegará a otro dispositivo relacionado. Se usa en la construcción (calefacción, aire acondicionado) e instalaciones industriales, y también se utiliza en la cocina. Su función es diferente a la de un termostato: cuando la temperatura del transmisor alcanza un cierto punto (temperatura programada), abre o cierra un contacto, esto significa que el termostato en sí es el receptor.

Una sonda es solo un dispositivo que actúa como emisor de transferencia de temperatura a otro dispositivo que actúa de receptor. No debe confundirse con un termómetro, que es un dispositivo que solo mide la temperatura y la refleja en el lector sin más operaciones.(WIKIPEDIA, 2020c).

Así como se propone que el proyecto de investigación se centre en la tabla 2, el rango de temperatura especiales por cada pez, primordial es la madurez, del cual conste de la etapa de engorde y que la medición de parámetros es de extrema exigencia.

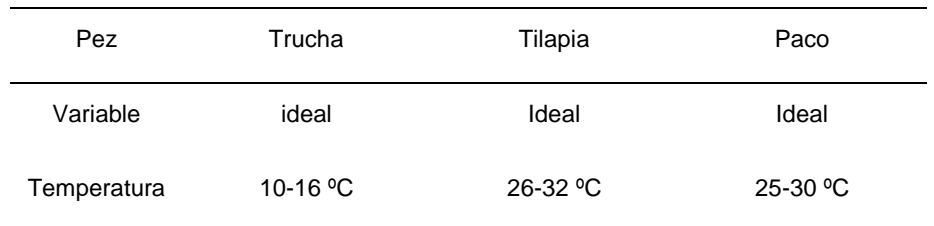

**Tabla 1:** Parámetros de temperatura físicos de peces

Fuente: Los autores

# **PH (Potencial de Hidrógeno)**

El pH, mide la alcalinidad o acides de una [disolución,](https://es.wikipedia.org/wiki/Disoluci%C3%B3n) que señala la concentración de iones de [hidrógeno](https://es.wikipedia.org/wiki/Hidr%C3%B3geno) que se encuentran en determinadas disoluciones (WIKIPEDIA, 2020a). Para la medición del pH de una disolución se puede realizar usando [indicadores](https://es.wikipedia.org/wiki/Indicador_de_pH) como ácidos o bases débiles que se presentan de diferentes colores según el pH.

Mayormente se emplea un papel indicador o papel tornasol, para la medición de la concentración de iones hidrogeno, lo cual es clasificado de diferentes tipos y colores. En la figura 69 podemos observar el papel indicador, también existen otros indicadores habituales son la [fenolftaleína](https://es.wikipedia.org/wiki/Fenolftale%C3%ADna) y el [naranja](https://es.wikipedia.org/wiki/Naranja_de_metilo)  [de metilo.](https://es.wikipedia.org/wiki/Naranja_de_metilo) (WIKIPEDIA, 2020a)

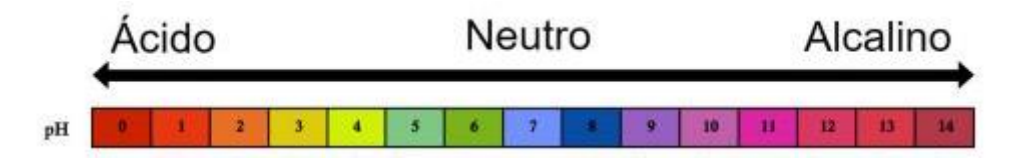

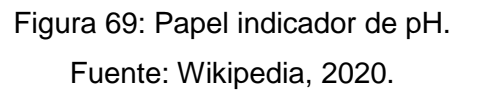

En la figura 69, podemos observar que el indicador tiene una escala de 0-14; donde los valores menores a 7 pH señalan que las sustancias son acidas, y el valor 7 pH significa que la sustancia es neutra, y los valores de pH mayores 7 señalan que las sustancias son básicas.

Por definición el  $pH$  de una solución es igual al logaritmo negativo de la concentración de los iones hidronio (  $H_3O^+$ ) en la solución.

$$
pH = -log(H_3O^+) \qquad ...(49)
$$

Ecuación 49: Cálculo de pH.

Donde:

 $pH$  : Potencial de hidrógeno

 $H_3O^+$ : Concentración de iones

El valor de pH es un indicador que indica la cantidad de iones de hidrógeno que posee la solución. Si el elemento es ácido, significa que posee cantidades altas o bajas de iones de hidrógeno. Pero, si la solución es alcalino o alcalino esto indica que no tiene una determinada concentración de iones de hidrógeno. (EcuRed).

**Tabla 2:** Rango de alcalinidad de pH.

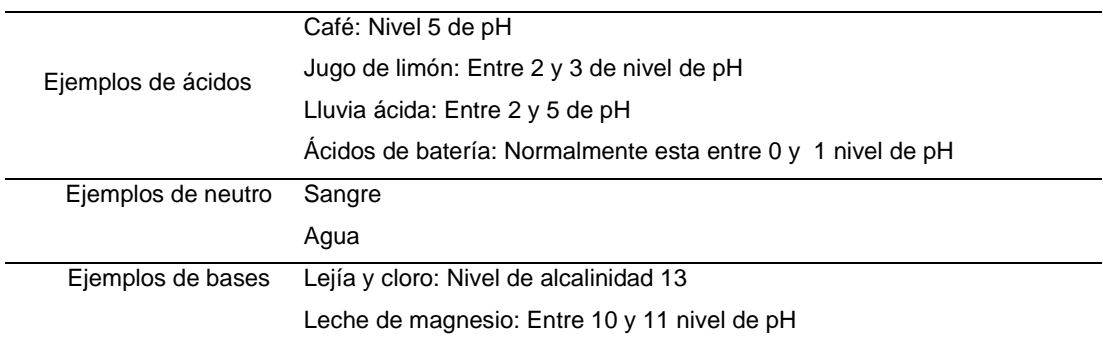

Fuentes: Los autores.

Mayormente para medir el pH, se emplea el instrumento de papel tornasol, que es de uso fácil y de acuerdo a la solución que este sumergido cambia de color. Por lo general si el papel es de color rosado, entonces es una solución acida, y si es de color azul es una solución básica.

El nivel de acidez cumple un papel fundamental en la acuicultura debido a que existe variedad de agua dulce que requiere cierto nivel de pH para que puedan crecer. Por ejemplo, la caña de azúcar para crecer requiere de un suelo que tenga el pH neutro o las cercano posible a 7, pero para sembrar la papa se requiere de un suelo acido, que el nivel de pH debe estar oscilando entre 4.8 y 5.4.

El valor de pH determina la cantidad de nutrientes absorbidos por

la planta, y esto generalmente se mide con un potenciómetro o pH-metro, que es un sensor para medir la diferencia entre 2 electrodos: uno referencial (comúnmente plata) y un electrodo de vidrio sensible a los iones de hidrógeno (Instituto de ecología, 2012).

# 2.3.15 Transductor pH

El electrodo de membrana de vidrio es el método más frecuente para realizar la medición del pH, como se muestra en la figura 70. Este se emplea con el fin de medir la diferencia de un electrodo de referencia y un electrodo indicador, los dos son sumergidos en el mismo líquido a hacer medido.

El electrodo indicador y el electrodo de referencia se suelen combinar en la misma sonda, que en el mercado se denomina "electrodo combinado". Debido al intercambio de iones entre los iones de hidrógeno en la solución y los cationes monovalentes en la membrana de vidrio, la membrana de vidrio del electrodo generará un potencial de pH equivalente.

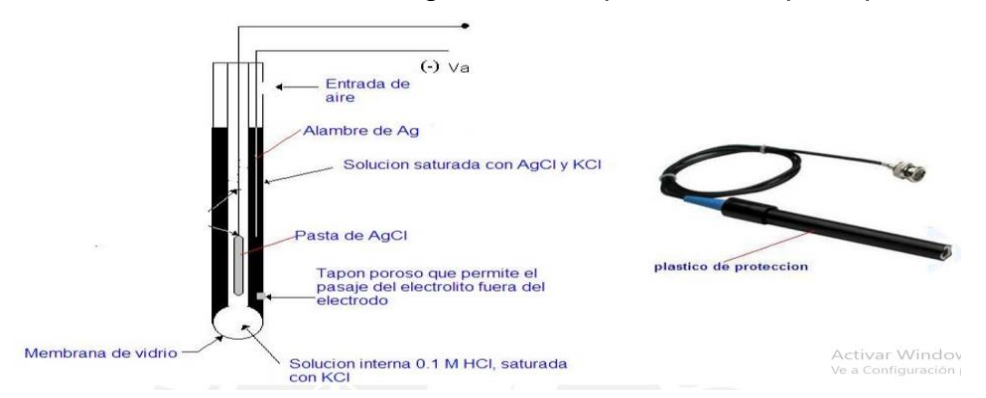

Figura 70: Sonda pH estándar de electrodo combinado. Fuente:<http://www.geocities.com/lioraghershman/phmetro.html>

Cuando las temperaturas son inferiores a 25ºC: el pH alto (mas básico) se eleva y disminuye el pH bajo (mas acido), dando valores más alejados de lo neutral. Pero cuando la temperatura es mayor a 25ºC, los valores son más próximos a lo neutral, debido a que disminuye el pH alto, y se incrementa el pH bajo. (OMEGA, 2020).

La compensacion de la temperatura se puede dar de 2 formas: cuando la temperatura fluctua es necesario usar un compensador automatico.Cuando la temperatura es constante en diferentes grados (°C) se puede usar un compensador manual. Los compensadores mencionados arriba funcionan en base al circuito electronico del pH. (OMEGA, 2020).

#### **Electrodos de pH**

A la actualiadad con los avances tecnologicos no hubo muchos cambios en su fabricacion del electrodo de pH, pero sigue siendo un arte, porque su espesura del vidrio determina su resistencia y afecta sus resultados. (OMEGA, 2020)

En la figura 71, se muestra la compensación de temperatura del cual es contenida el instrumento, del cual los electrodos de pH y mediciones relevantes a la temperatura. La compensación es diversa tanto manual o automática. En la manual, se requiere una medición a la temperatura separada y el control de compensación manual del medidor de pH puede regularse al valor aproximado de la temperatura. En lo automático, la señal de la sonda de temperatura separada tiene que transmitir para le medidor, para determinar asi la presición exacta del valor de pH como se muestra en la temperatura.

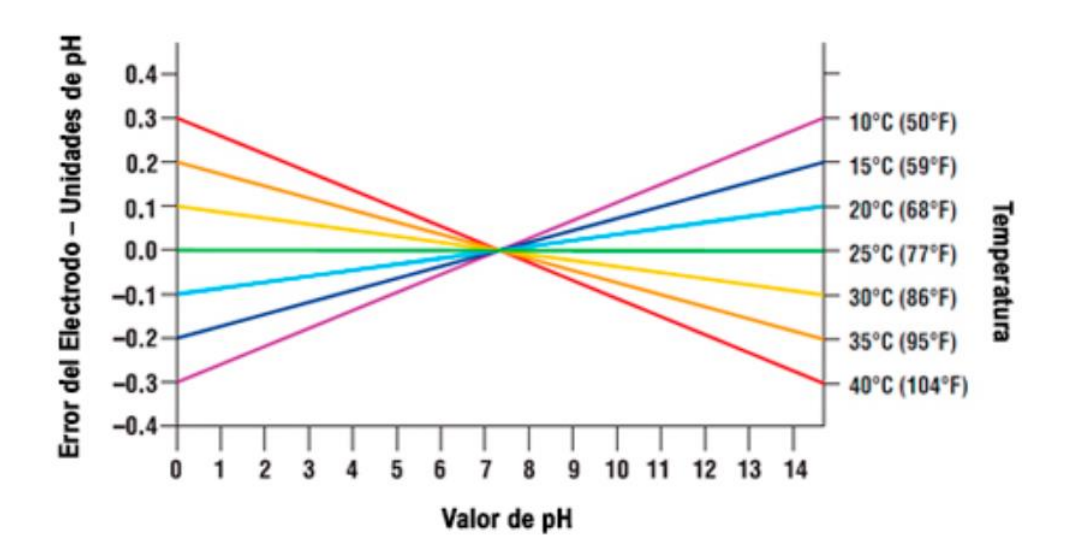

Figura 71: Error del electrodo – Unidades de pH.

Fuente:<https://es.omega.com/prodinfo/medidor-ph.html>

## **Sensor de turbidez.**

Tejero et al., (n.d.), señala que este sensor mide la calidad de agua, y detecta partículas de suspensión que haya en el agua reduciendo su transparencia y aumentado la turbidez. Para poder mantener la calidad de agua, se requiere una herramienta que pueda monitorear y medir el nivel de turbidez del agua en tiempo real, ya que, la turbidez en el agua solo se puede medir mediante muestreo.

En la figura 72, se muestra el funcionamiento del sensor SEN0189, el cual usa un led infrarrojo para la fuente de luz y también un fototransistor infrarrojo para detectar la cantidad de luz no bloqueada por el agua turbia. El fototransistor infrarrojo cambiará su propia resistencia y se obtendrá el cambio de voltaje a la salida del módulo del sensor. Los datos serán enviados a un microcontrolador y luego mostrados en la PC.

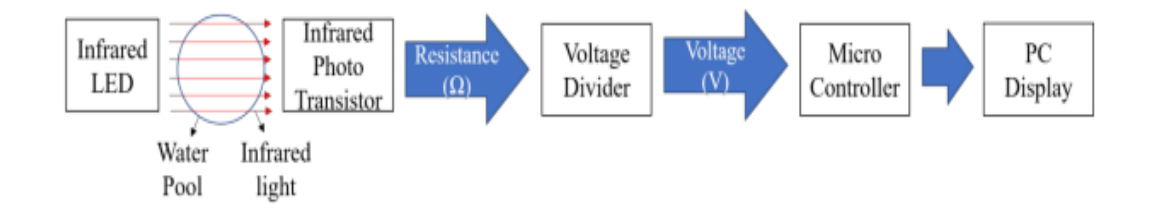

Figura 72: Proceso de toma de muestra del sensor de turbidez. Fuente: (Hakim et al., 2019)

Para obtener los valores de turbidez en el agua se detallara la siguiente ecuación:

$$
TWater = (1.873 + \left(0.518 * TPsuspended\left(\frac{mg}{l}\right)\right)(NTU) \qquad ... (50)
$$

Ecuación 50: Cálculo de turbidez.

Donde:

NTU: Unidades nefelométricas de turbiedad. **TWater:** Turbidez en el agua. ( $NTU$ )

#### $TPsuspended$ : Total partículas suspendidas.  $\left(\frac{mg}{l}\right)$  $\frac{dy}{l}$

## **PIC 18F4550 (Programmable Integrated Circuited)**

Equipo electrónico que reúne las capacidades de un microprocesador, en conjunto con las capacidades de conecte a otros sistemas que brindan las interfaces, todo, en un solo empaquetado. Esta integración disminuye el costo en implementación de aplicaciones específicas, las especificaciones generales se apreciara en el anexo 4.

En la figura 73, podemos ver el diagrama de bloque de pines del PIC 18F4550, del cual se usará para el proyecto de digitalización y muestreo, mediante la comunicación USART, este microcontrolador tiene cinco puertos E/S, 20 fuentes de interrupción, 4 temporizadores, comunicación serial, modulo USB, 2 módulos de PWM y 13 canales de entradas analógicas.

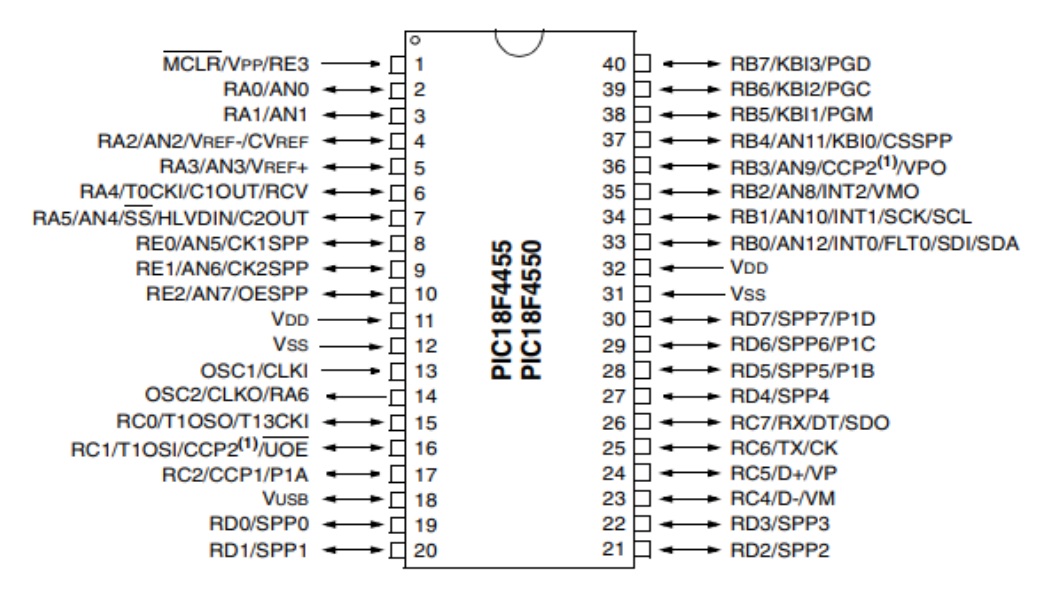

Figura 73: Diagrama de pines del PIC 18F4550. Fuente: https://ww1.microchip.com/downloads/en/devicedoc/39632c.pdf

## 2.3.19 Módulo GPRS

En este proyecto vamos a desarrollar una etapa de transmisión que empleará un sistema de comunicaciones. Un sistema de transmisión y recepción de datos de los sensores. El siguiente paso es dotar al sistema de las comunicaciones que nos permitirá conocer los parámetros medidos y proceder a interactuar de manera remota, por lo tanto, se usará la tecnología GSM/GPRS, de tal manera que el usuario realice la interactuación con el sistema recurriendo con su terminal móvil (Chip), incluyendo la data completa de argumentos y poder ser entendido.

En primer lugar, la tecnología de las comunicaciones que se usará y transmitirá el GPRS está considerada a 2.5G, del cual permite la trasferencia de datos a través del internet.

# **Tarjeta SIM 900 GSM/GPRS**

 En este punto se procede a usar este tipo de módulo, una tarjeta SIM 900 GSM/GPRS, como podemos observar en la figura 74, este módulo es configurado en el PIC 18F4550, aquí será con protocolo de comunicación UART para la transmisión de datos de los parámetros sensados y etapa de control PID que se diseñará para el libre uso interfaz – usuario.

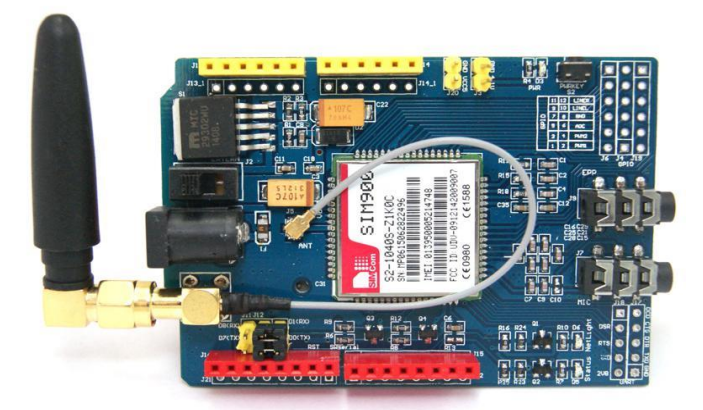

Figura 74: Tarjeta SIM 900 GSM/GPRS. Fuente: Hetpro-store.com/módulo GPRS

Este tipo de tarjeta permite la comunicación inalámbrica, además, este módulo es muy compatible con la mayoría de microcontroladores, ya que, la tarjeta está basada en el módulo SIM900 GSM 4.

# **Comandos AT (attention)**

Para la configuración de la tarjeta se necesita utilizar ciertos comandos AT (attention, atención), ya que existe una lista variada de comandos muy extensa, se tiene que precisar que los comandos AT han sido desarrollados por la compañía Hayes Communications, estos comandos se convirtieron en estándares para configurar dispositivos de transmisión.

Se menciona unos comandos AT de las cuales para el proyecto se usará para configuración y programación del PIC 18F4550, como: **AT, AT+CGMI, ATI, AT+IPR, AT+IPR, AT+IPR=XXXX, AT+CSCS?, AT+CMGL=ALL.**

# **Adquisición de datos**

En este campo se detallará el subsistema de almacenamiento de información de los sensores a ser medidos y mostrados en web free, ahí compartido con su interfaz gráfica para el usuario.

# **Interfaz de usuario en la nube**

La interfaz de usuario en la nube se encarga de almacenar los datos, también, mostrará los datos recibidos del módulo GPRS, todos estos datos serán recibidos de los sensores y del controlador que se diseñará para el proceso de alimentación y recirculación de la agua. Para poder realizar la interfaz gráfica en la nube se usará Webnode, como se muestra en la figura 75, servidor libre de acceso y sin costo alguno. La interfaz será encargada de gestionar la comunicación, transmitir la información y almacenar toda la data que proporcionara los sensores.

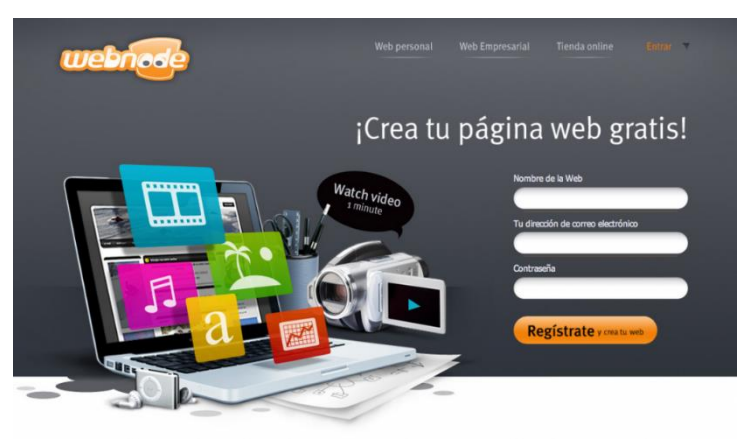

Figura 75: Interfaz de usuario en la nube Webnode. Fuente: Webnode.es/imagen

## **Interfaz Gráfica**

La interfaz gráfica tendrá que ser desarrollada a toda su proporción en Webnode, tanto el frontend como el backend, ya que este protocolo de elementos permite la gestión de bases de datos, protocolo MQTT (Message Queue Telemetry Transport, transporte de mensajes Cliente/Servidor), tal que son complementos necesarios para el uso libre del funcionamiento de la interfaz gráfica, como podemos visualizar en la figura 76.

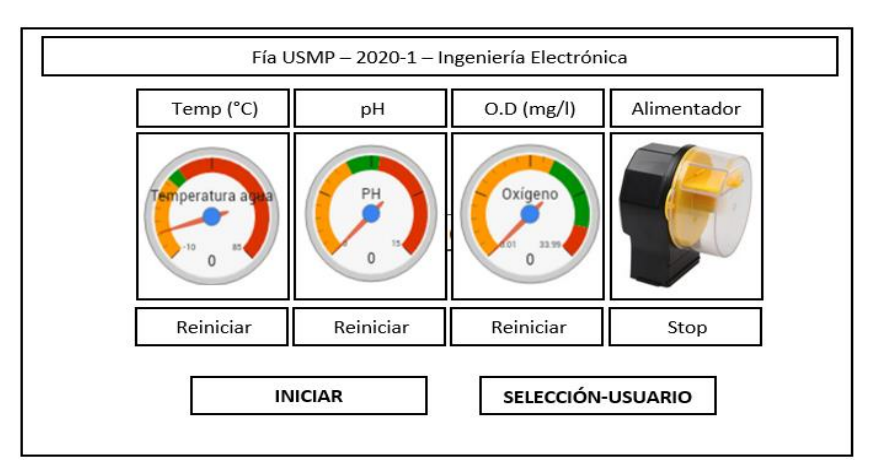

Figura 76: Interfaz gráfica – usuario. Fuente: Elaboración propia.

# **2.4 Definición de términos básicos**

En el marco teórico están definido los parámetros de las siguientes tablas.

| N° | <b>MAGNITUD FÍSICA</b>                  | <b>SIMBOLO</b> |
|----|-----------------------------------------|----------------|
| 1  | Entrada de referencia                   | R(s)           |
| 2  | Señal de error                          | E(s)           |
| 3  | Variable controlada                     | Y(s)           |
| 4  | Señal de retroalimentación              | B(s)           |
| 5  | Función de transferencia                | G(s)           |
| 6  | Variable compleja en el tiempo continuo | S              |
|    | Variable compleja en el tiempo discreto | z              |

**Tabla 3**: Parámetros para el sistema de control.

Fuente: Elaboración propia.

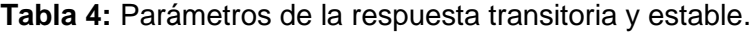

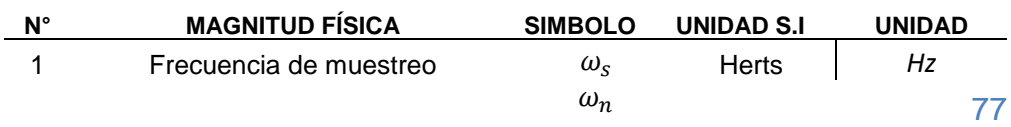

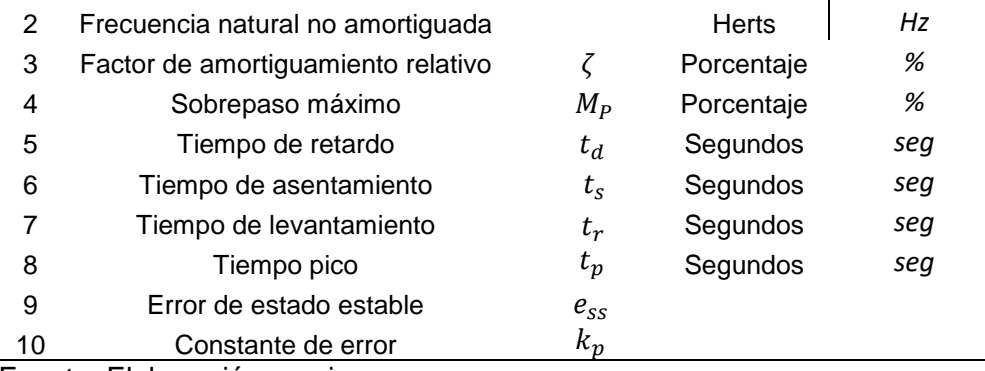

Fuente: Elaboración propia.

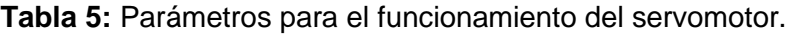

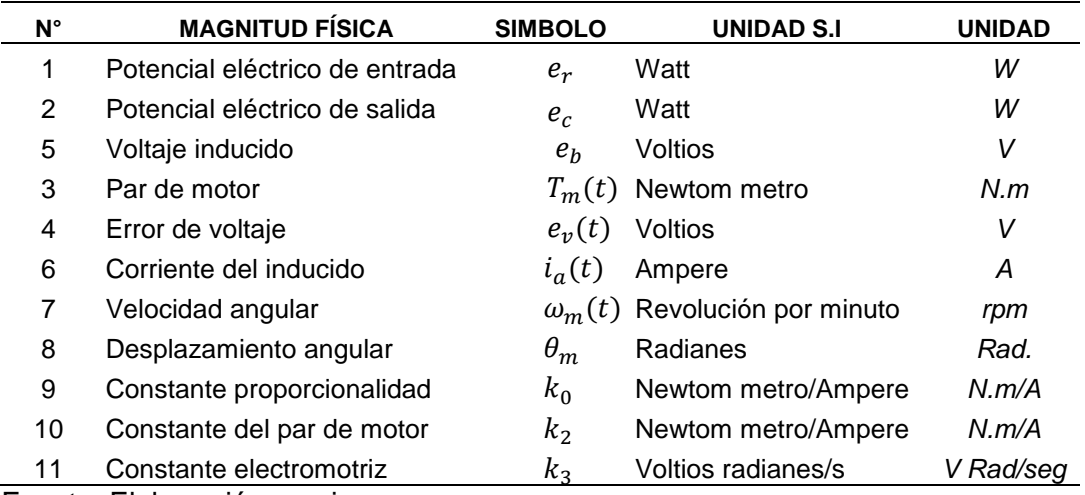

Fuente: Elaboración propia.

# **Tabla 6:** Parámetros del motor DC.

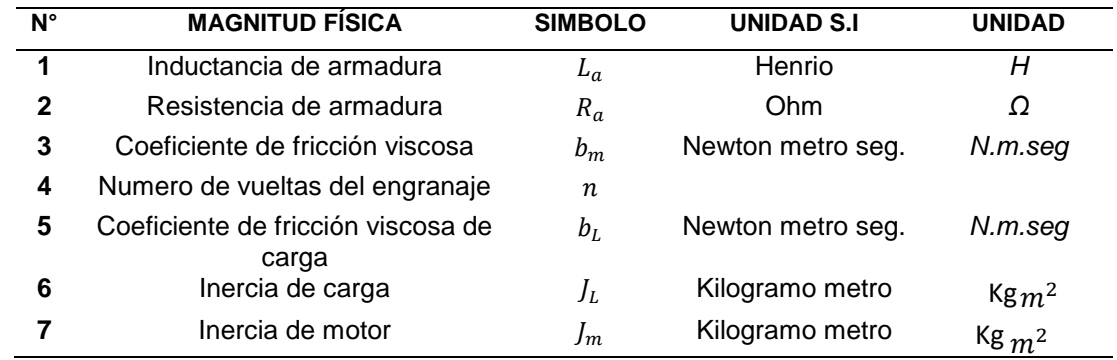

Fuente: Elaboración propia.

**Tabla 7:** Parámetros para el llenado del tanque.

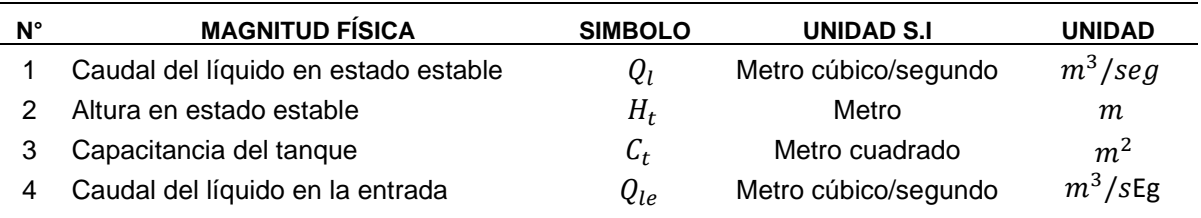

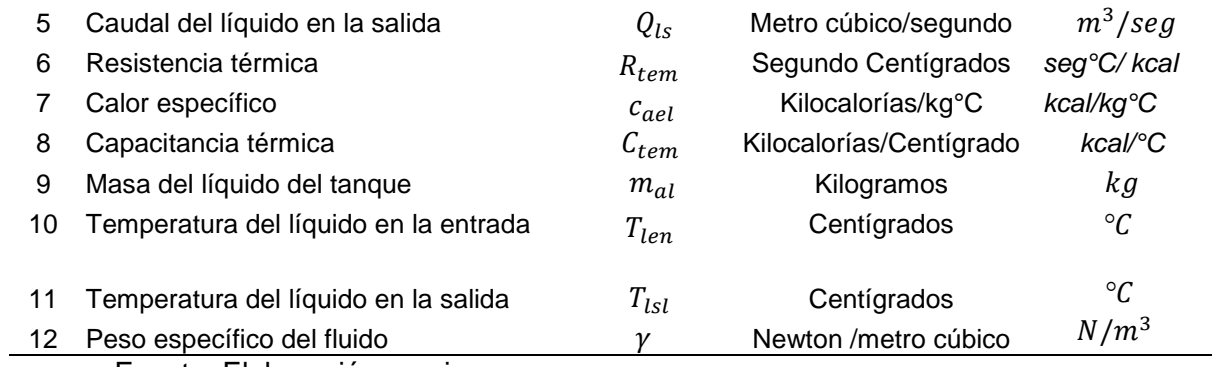

Fuente: Elaboración propia.

**Tabla 8:** Parámetros del volumen del tanque.

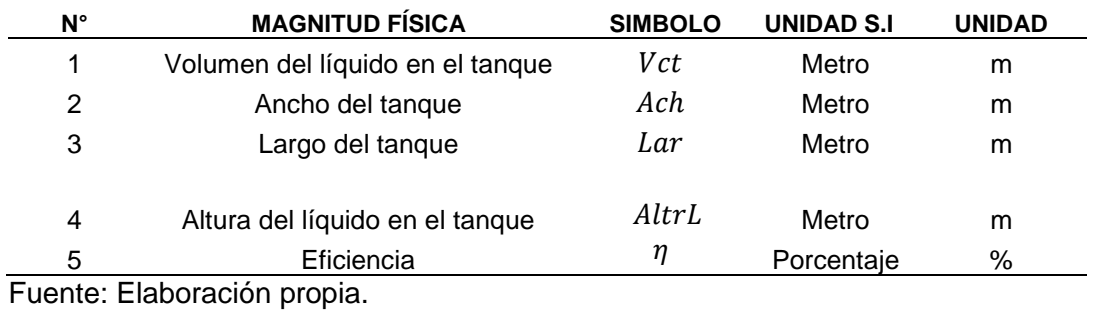

# **CAPÍTULO III METODOLOGÍA**

## **3.1 Materiales**

El mercado actual está compuesto con gran variedad de dispositivos electrónicos, estos dispositivos facilitan el proceso de desarrollo de la etapa de control, etapa de adquisición de datos de sensores, etapa de almacenamiento y etapa de transmisión al módulo, de modo que, se evaluará los drivers y/o componentes para la implementación de las etapas descritas.

## **Sensores de temperatura**

Actualmente existen varios tipos de sensores en el mercado nacional e internacional, del cual tienen Input/Output digitales y análogos. Los sensores de temperatura se emplean para la medición de las temperaturas líquidas, sólidas y del aire, como podemos apreciar en la siguiente tabla 9.

**Tabla 9:** Comparativa de sensores de temperatura.

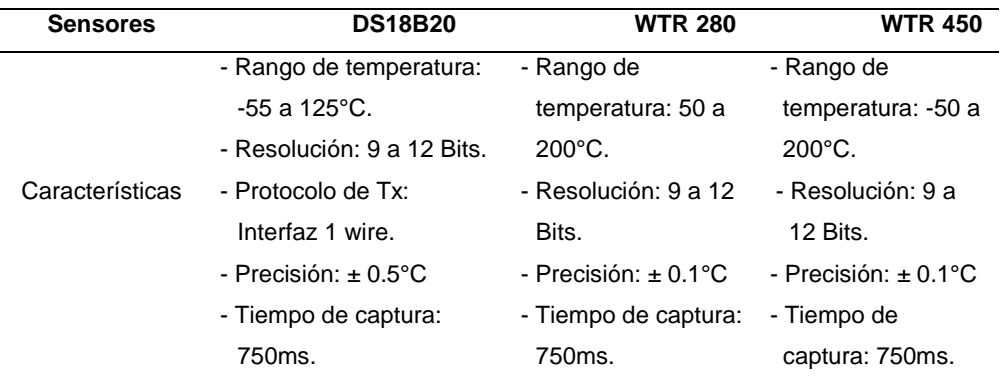

Fuente: Los autores

# **Sensor DS18B20**

Este sensor de temperatura para líquidos es muy versátiles e idóneos para mediciones en ambientes húmedos y dentro del agua, además este sensor mide temperaturas centígradas a resoluciones de nueve y doce bits, y logra medir temperaturas desde -55°C a 125°C. La comunicación de este sensor se realiza mediante un bus de 1 cable hacia el microprocesador central. Se muestra en la siguiente figura 77, que los pines (VDD, GND y DQ) de su configuración esta denotado por tres (03) colores diferentes. (Datasheet.com/DS18b20.)

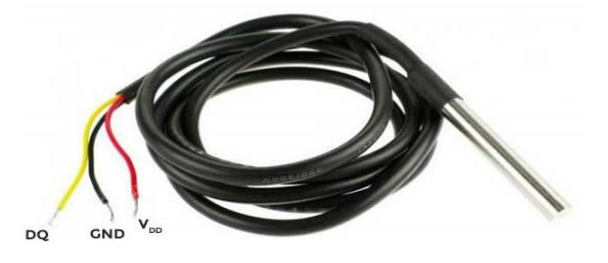

Figura 77: Sensor de temperatura DS18B20. Fuente: datasheet.com/DS18b20.

Se muestra en la figura 78, el diagrama de flujo del sensor de temperatura DS18B20.

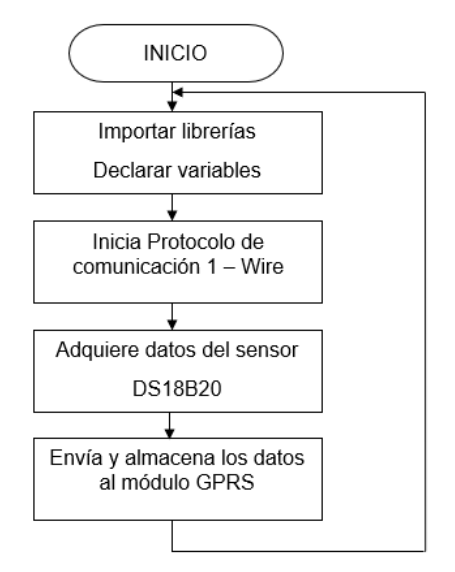

Figura 78: Diagrama de flujo DS18B20 Fuente: los autores

El DS18B20 también puede ser alimentado por el método convencional de conectar una fuente de alimentación externa al pin VDD, como podemos ver en la figura 79. La ventaja de este método es que no se necesita la extracción MOSFET (amplificador) y el bus 1-Wire es libre de transportar otro tráfico durante el tiempo de conversión de temperatura. (Datasheet.com/DS18b20).

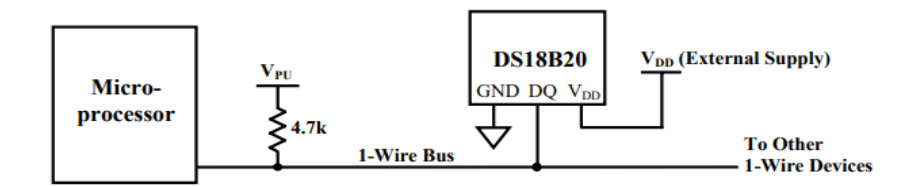

Figura 79: Alimentando el DS18B20 con suministro externo. Fuente: datasheet.com/DS18b20.

El sistema de bus de 1 cable utiliza un maestro de bus único para controlar uno o más dispositivos esclavos. El DS18B20 es siempre un esclavo. Cuando solo hay un esclavo en el bus, el sistema se conoce como un sistema de "caída única"; el sistema es "multipunto" si hay varios esclavos en el bus. Todos los datos y comandos se transmiten el bit menos significativo primero a través del bus 1-Wire.

Toda comunicación con el DS18B20 comienza con una secuencia de inicialización que consiste en un pulso de reinicio del maestro seguido de un pulso de presencia del DS18B20, como podemos observar en la figura 80. Cuando el DS18B20 envía el pulso de presencia en respuesta al reinicio, está indicando al maestro que está en el bus y listo para funcionar. (Datasheet.com/DS18B20).

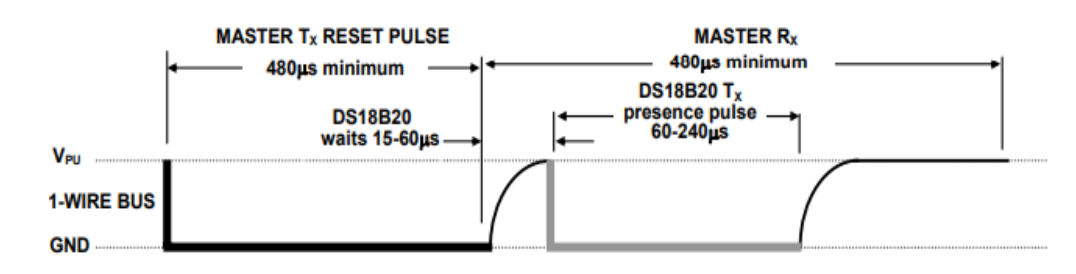

Figura 80: Tiempo de inicialización DS18B20 Fuente: datasheet.com/DS18B20

# **Sensor de pH-4502C**

El sensor de pH, está constituido por un electrodo o sonda y un módulo, como podemos visualizar en la siguiente figura.

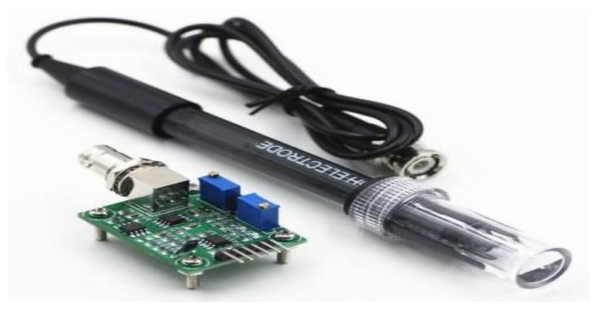

Figura 81: Sensor de pH-4502c

Fuente: https://www.orgontec.com/product-page/sensor-de-ph-con-modulo-ph-

4502c

Se muestra en la figura 82, el diagrama de flujo del sensor de pH-4502c.

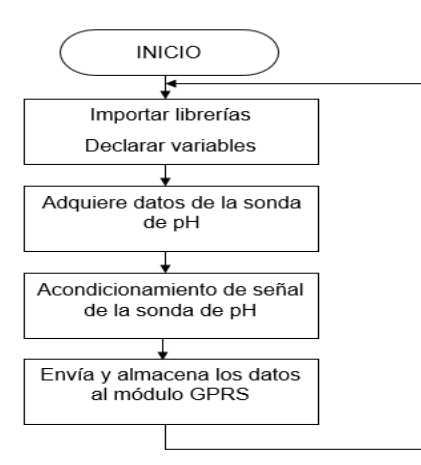

Figura 82: Diagrama de flujo de sensor de pH-4502c. Fuente: los autores

Podemos ver que la tabla 10, se muestra las características del sensor de pH-4502c, además, la hoja de especificación en general se detallará en el anexo 1.

**Tabla 10:** Características del electrodo del sensor de pH-4502c.

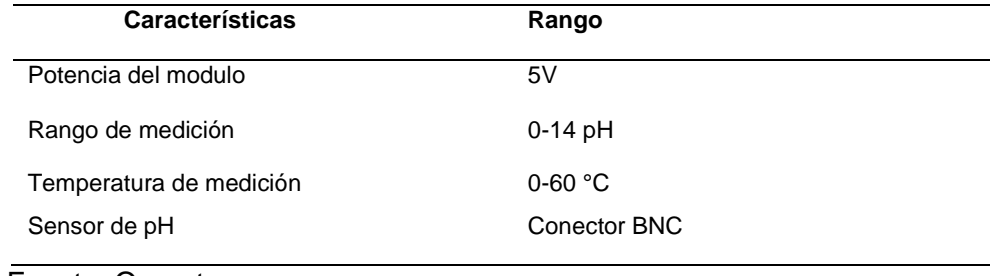

Fuente: Orgontec

.

El módulo de pH, el cual, sirve para el acondicionamiento de la

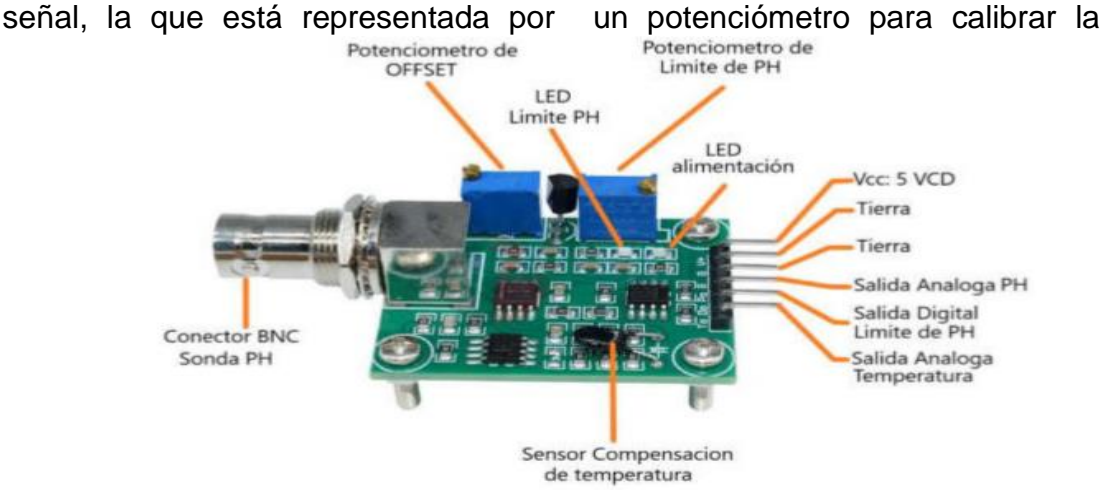

medición del valor de pH, como podemos observar en la figura 83.

.

# Figura 83: Módulo de calibración PH-4502C Fuente: Nextiafenix.com

## En la tabla 11, se presenta las siguientes características.

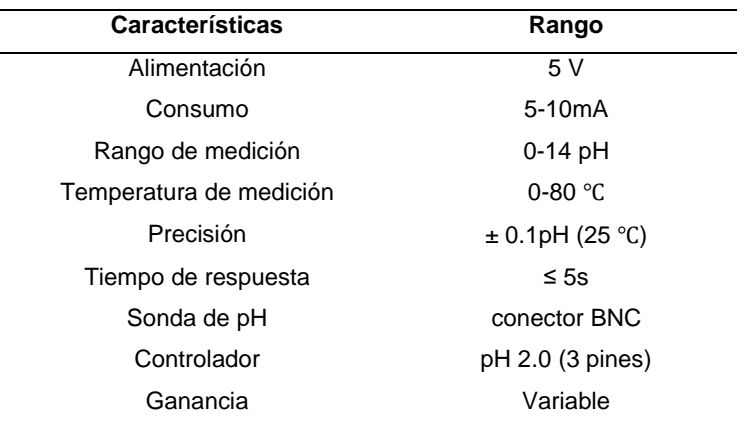

**Tabla 11:** Características módulo PH4502C

Fuente: Nextiafenix.com

# **Sensor de turbidez.**

El sensor de turbidez, podemos ver en la figura 84.

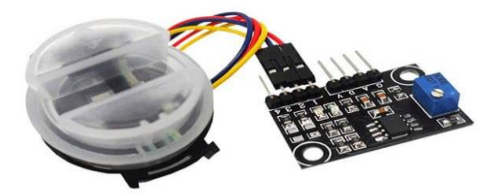

Figura 84: Sensor de turbidez SKU-SEN0189. Fuente: https://wiki.dfrobot.com/Turbidity\_sensor\_SKU\_\_SEN0189 Se muestra en la figura 85, el diagrama de flujo del sensor de turbidez.

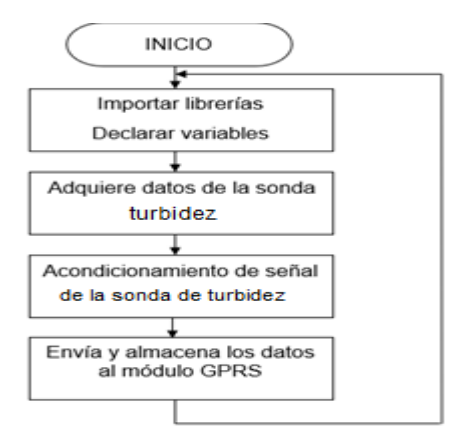

Figura 85: Diagrama de flujo sensor de turbidez SKU-SEN0189. Fuente: los autores

En la tabla 12, se presenta las siguientes características, además, la hoja de datos en general se detallará en el anexo 2.

| <b>Características</b>        | Rango                             |
|-------------------------------|-----------------------------------|
| Alimentación                  | 5 VDC                             |
| Consumo                       | 30mA (MAX)                        |
| Tiempo de respuesta           | < 500ms                           |
| Impedancia                    | 100M [Min]                        |
| Salida analógica              | $0 - 4.5V$                        |
| Salida digital                | High: 5V Low: 0V                  |
| Temperatura de trabajo        | $-30^{\circ}$ C - 80 $^{\circ}$ C |
| Temperatura de almacenamiento | $-10-80^{\circ}$ C.               |

**Tabla 12:** Características sensor de turbidez

Fuente: [https://wiki.dfrobot.com/Turbidity\\_sensor\\_SKU\\_\\_SEN0189](https://wiki.dfrobot.com/Turbidity_sensor_SKU__SEN0189)

## **Microcontrolador PIC 18F4550**

Sistema electrónico que integra las capacidades de un microprocesador, junto con las capacidades de acople a otros sistemas que brindan las interfaces, todo, en un solo empaquetado.

Ventajas PIC de 18F4550:

- Amplia gama, su variedad de familias lo adaptan a la necesidad de cada aplicación.
- Herramientas de desarrollo comunes, se adecuan mejor

con aplicaciones determinadas.

- No requiere de mucho espacio para su implementación
- Excelente soporte.
- Precios competitivos, reduce el costo de implementación.

En la tabla 13, podemos visualizar las siguientes características del microcontrolador PIC 18F4550.

**Tabla 13:** Características PIC 18F4550

| <b>Características</b>                   | <b>PIC 18F4550</b>          |
|------------------------------------------|-----------------------------|
| Frecuencia de operación                  | $DC - 48MHz$                |
| Memoria de Programa de flash (14 – bits) | 8K                          |
| I/O Puertos                              | Puertos A, B, C, $D \vee E$ |
| Temporizadores                           | 4                           |
| Módulos de captura/Comparación/PWM       | 2                           |
| Comunicación en serie                    | MSSP, USART                 |
| Comunicación en paralelo                 | SPP                         |
| Módulo A/D de 10 bits                    | 13 canales de Int.          |

Fuente: Los autores

# **Display 20x4**

El display 20 x 4 podemos ver en la figura 86.

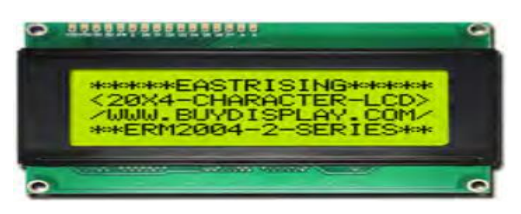

Figura 86: Display 20x4 Fuente: Buydisplay.com

En la tabla 14 se muestra las siguientes características del display 20x4

**Tabla 14:** Características de Display 20x4.

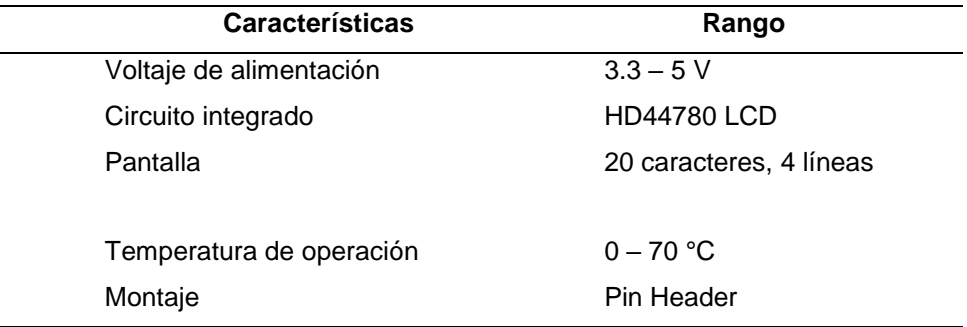

Fuente: los autores

# **Bomba de agua SOBO modelo WP-3500**

La bomba de agua SOBO cumple la función de elevar, transporta y mantener el agua en movimiento, ayudando a que en la superficie se produzca un intercambio de oxígeno entre el aire y el agua, y a su vez eliminar la acumulación de dióxido de carbono producido en el agua. Esta bomba es totalmente sumergible, de bajo consumo eléctrico y es capaz de generar un caudal de 1200 litros por hora, tambien, cuenta con accesorios para aireción del estanque, como podemos ver en la figura 87.

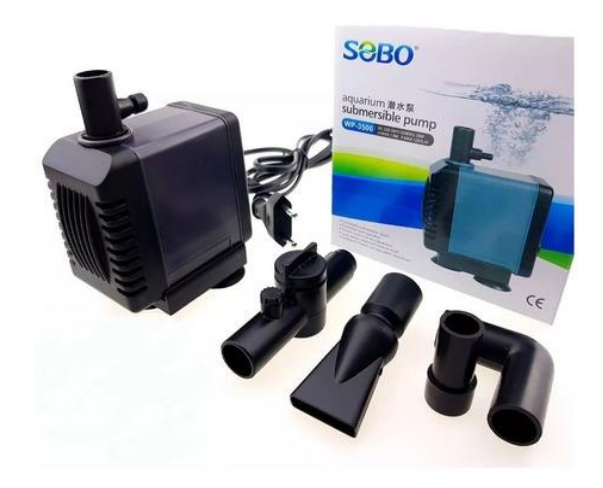

Figura 87: Bomba de agua modelo WP-3500 Fuente: https://www.alphaaquaculture.pe/product/bomba-de-agua-wp3500-sobo/

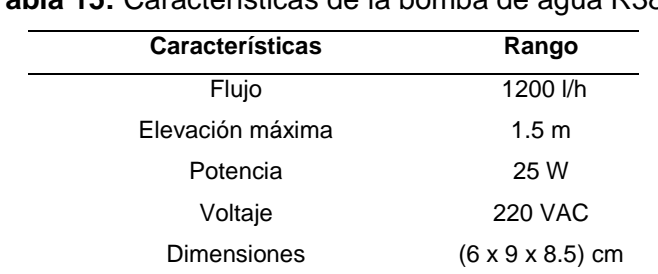

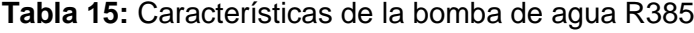

Fuente: alpha aquaculture SAC

# **Módulo GPRS (SIM 900 GSM/GPRS)**

El módulo GPRS (SIM 900 GSM/GPRS), es un chip principal para

poder enviar y recibir, mediante el la utilización de la internet para la transmisión de datos, las características se muestran en la siguiente tabla.

| Características                 | Rango                |
|---------------------------------|----------------------|
| Voltaje de alimentación externo | $5 - 12V$            |
| Voltaje I/O                     | 5V                   |
| Corriente                       | $1.5 \text{ mA}$     |
| Bandas GSM/GPRS                 | 850,900 y1900 MHz    |
| Temperatura                     | $-40a85$ °C          |
| Tipo de antena                  | Conector SMA         |
| Conectores                      | Audífono y micrófono |
| Programación                    | Comandos AT          |

**Tabla 16:** Características de módulo GPRS

Fuente: los autores

# **Servomotor MG 996R TOWER-PRO**

El servomotor es básicamente un motor con su propio controlador interno, es decir, que no va a girar libremente como un motor energizado, por el cual, al ser un motor que tiene su propio controlador (PID) interno, trabajara por referencias y en este caso las referencias serán en grados que serán controlados por señales PWM generados por el microcontrolador, se aprecia en la figura 88 el servomotor.

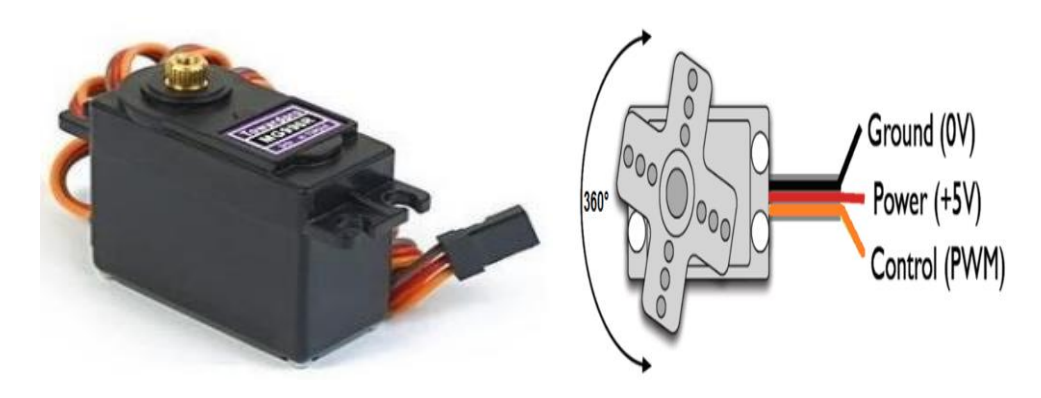

Figura 88: Servomotor MG 996R Fuente: (CALDAS, 2016)

Según las especificaciones técnicas del servomotor MG-996R, los ciclos de trabajo del servomotor son de 20ms o 50Hz, el cual se detalla en el anexo 3.
En la tabla 17, se detallará las características del servomotor MG 996R

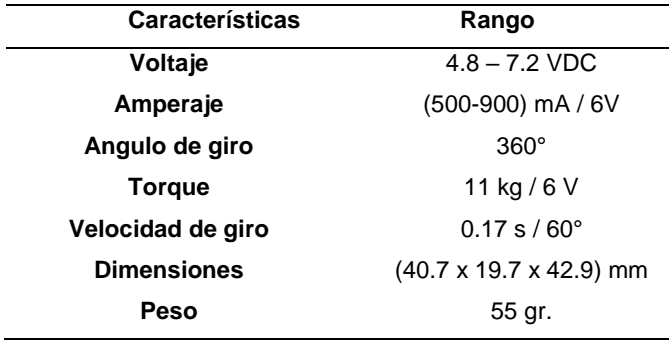

**Tabla 17:** Características del servomotor MG 996R

Fuente: electronicoscaldas.com

#### **3.2 Método**

La metodología de desarrollo estuvo compuesta por 5 etapas:

La primera etapa fue la del diseño, que consistía la programación del PIC 18F4550, con una frecuencia de 16MHz, logrando que cada instrucción demore un tiempo de 62ns. Luego procedimos con la implementación de los sensores de temperatura, pH y turbidez, cada uno tuvo un algoritmo independiente, para que, muestre sucesivamente y nos calcule de cada 100 muestras un valor promedio a fin evitar picos altos de lectura de información. Una vez logrado estabilizar la señal, se procede a una calibración de los sensores para una mejor lectura que se aproximen literalmente a la lectura de sensores, de tal manera el sistema tenga mayor confiablidad.

La segunda etapa del diseño consistió en el sensado de los parámetros abióticos, para luego, ser visualizados en el display todo el monitoreo y control de los sensores, por tanto, procedimos a habilitar los pines Rx, Tx del microcontrolador PIC 18F4550, de tal forma se realice la conexión al módulo GPRS para el envió de los datos. Luego creamos una web, de libre costo de diseño con los sensores y sus magnitudes bien referenciadas, desde donde se realiza el monitorea miento, el diseño y la programación de esta web, fue muy interactivo, dinámico y de fácil uso para el usuario.

La tercera etapa radica en el diseño y elaboración de un alimentador

para peces, el cual, tendrá un sistema electromecánico de rotación, que mediante un servomotor podrá girar un disco dosificador de alimentos, el cual, proporcionara alimentos a los peces de acuerdo a la cantidad requerida por el usuario, ya que, podrá introducir valores o cantidades respectivas mediante una comunicación serial entre usuario y microcontrolador. Este diseño será adaptable para distintos tipos de alimentos ya sea granulados o pellets.

La cuarta etapa radica en el diseño y elaboración de un estanque acuícola a escala, para realizar las pruebas y calibraciones de sensado de los parámetros abiótico ya mencionados, dicho diseño constará con un sistema de recirculación de agua, que mediante una bomba sumergible y un desfogue tipo overflow generaran dicha recirculación.

La etapa final consistirá con la implementación de todos los sensores y el alimentador en el estaque acuícola, para comenzar con los ensayos de prueba y error del sistema de control completo.

# **CAPÍTULO IV DESARROLLO**

#### **4.1 Diagrama pictórico**

El diagrama pictórico del sistema, como podemos apreciar en la figura

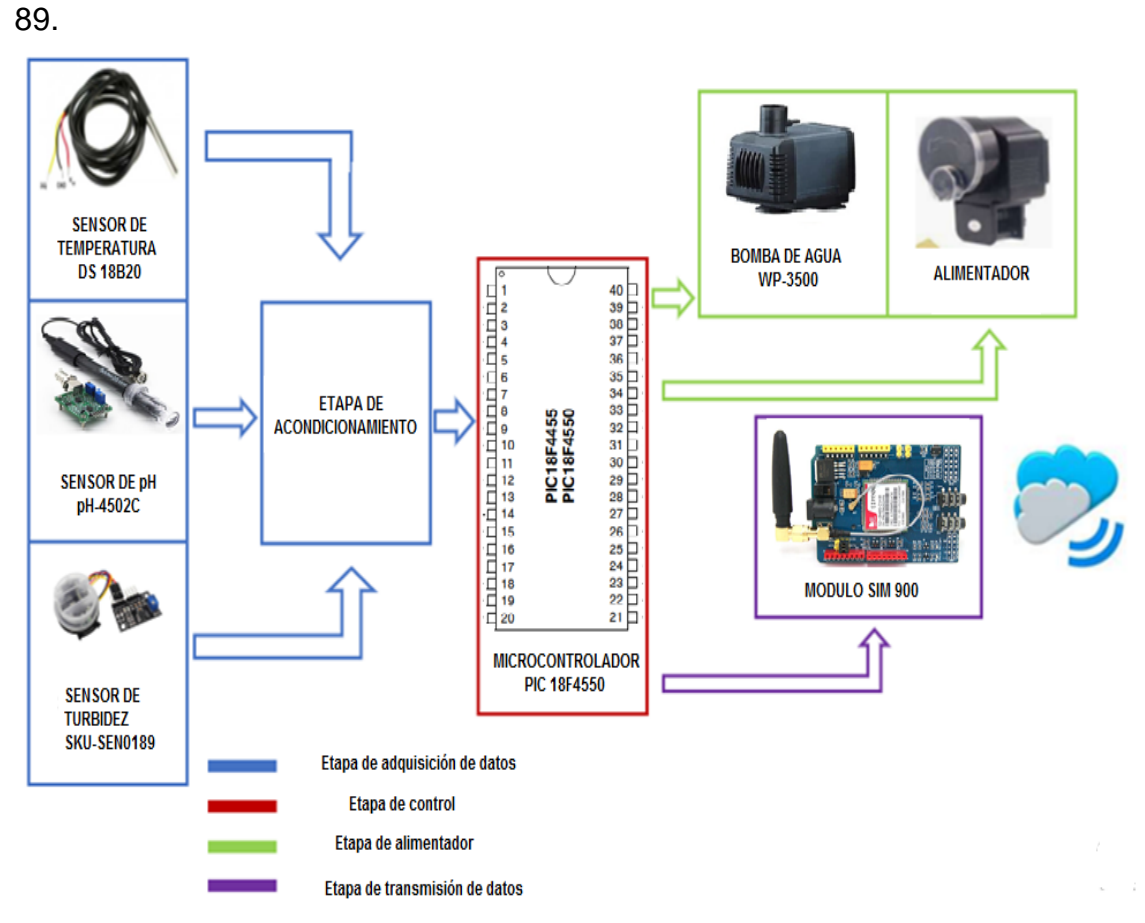

Figura 89: Diagrama pictórico del sistema.

Fuente: Los autores

**4.2 Diagrama de bloques referencial para el diseño del sistema de control.**

Se tomará como referencia los modelos de diagrama de bloques

detallados en el capítulo de bases teóricas, como podemos observar en las siguientes figuras.

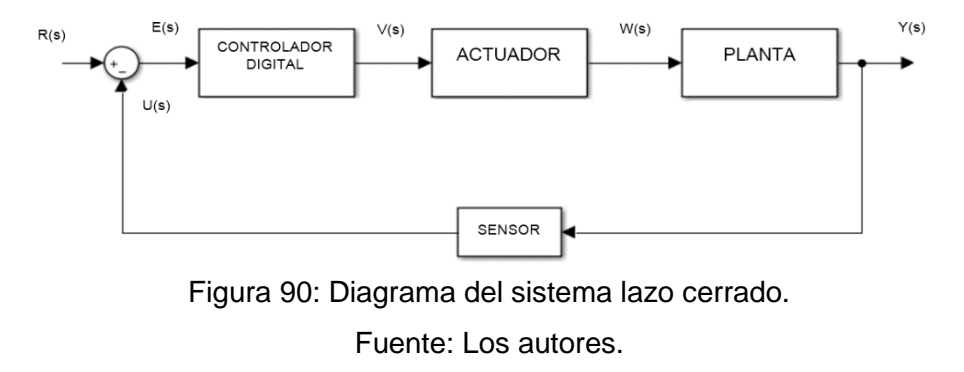

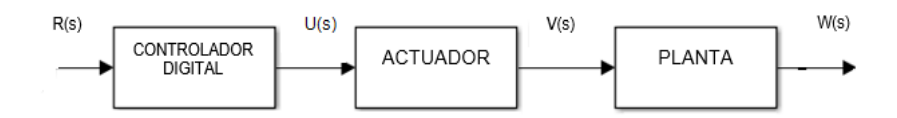

Figura 91: Diagrama del sistema lazo directo. Fuente: Los autores.

#### **4.3 Diagrama de flujo.**

Se realizará una esquematización gráfica aproximada, para desarrollar un algoritmo en lenguaje de programación en C, por tanto, se utilizara un microcontrolador PIC 18F4550, ya que cuenta con las especificaciones requeridas detalladas en el capítulo 3.

Ya que, existe una gran variedad de peces para la crianza intensiva, por tanto, el desarrollo del diagrama se basara en el censado de parámetros abióticos adecuados para crianza de tilapias, según PNIPA, como se muestra en la siguiente tabla.

**Tabla 18:** Parámetros abióticos para crianza de tilapias

| Parámetro                  | Promedio    |
|----------------------------|-------------|
| Temperatura <sup>o</sup> C | $25 - 32$   |
| pН                         | $6.0 - 9.0$ |
| Oxígeno $(\%)$             | $5.0 - 9.0$ |
| Turbidez (NTU)             | $0.5 - 20$  |

Fuente: https://piscifactoriaelmao.com/proyecto-pnipa-adaptacion-del-cultivo-de-tilapia/

En el diagrama de flujo se detallará principalmente, el control de los rangos de medición de los parámetros abióticos con los respectivos sensores y la estructura de control condicional, para la activación y control de los actuadores, como podemos observar en la siguiente figura.

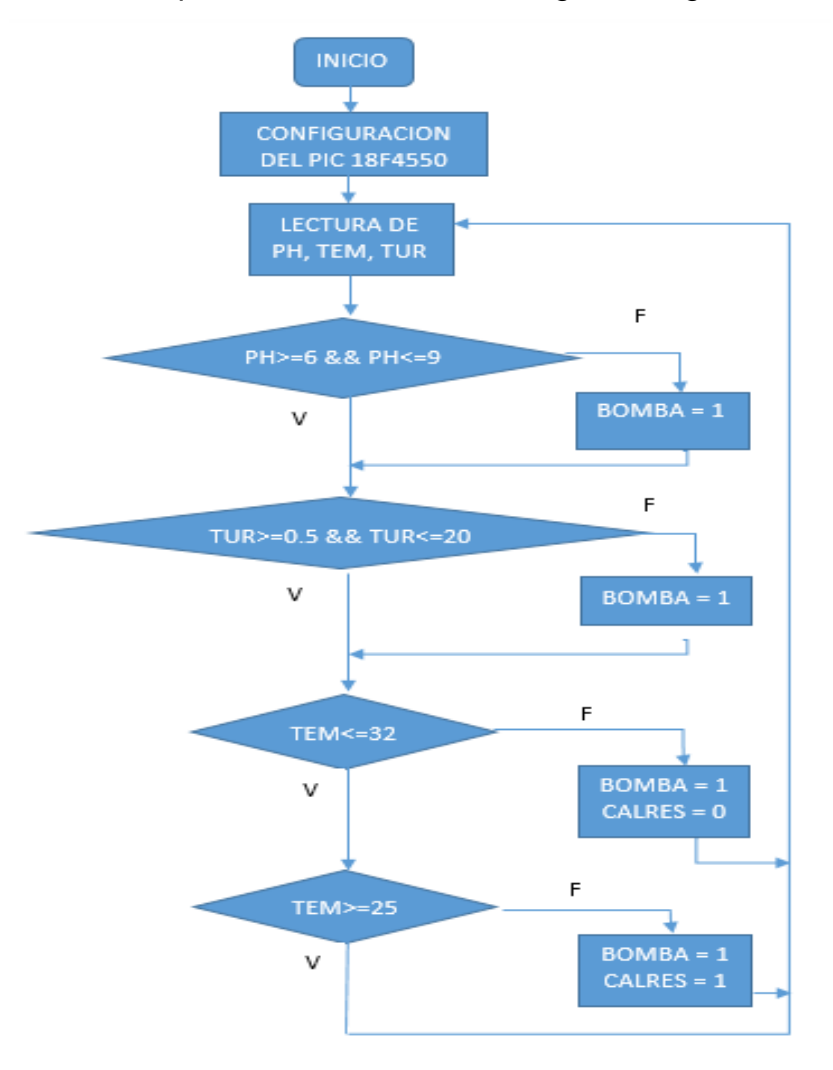

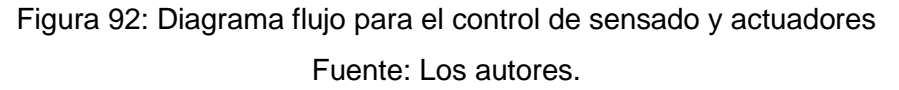

Diseño del algoritmo para el control del alimentador para peces, que tendrá un sistema electromecánico de rotación, que mediante un servomotor podrá girar un disco dosificador de alimentos, el cual, proporcionara alimentos a los peces de acuerdo a la cantidad requerida por el usuario.

El dosificador está dividida en 6 partes cada 30 grados, por tanto, un giro completo será de 360 grados, el cual se considerará como una dosis de alimento para luego proporcionar el alimento a la hora programada, el proceso se detalla en la siguiente figura.

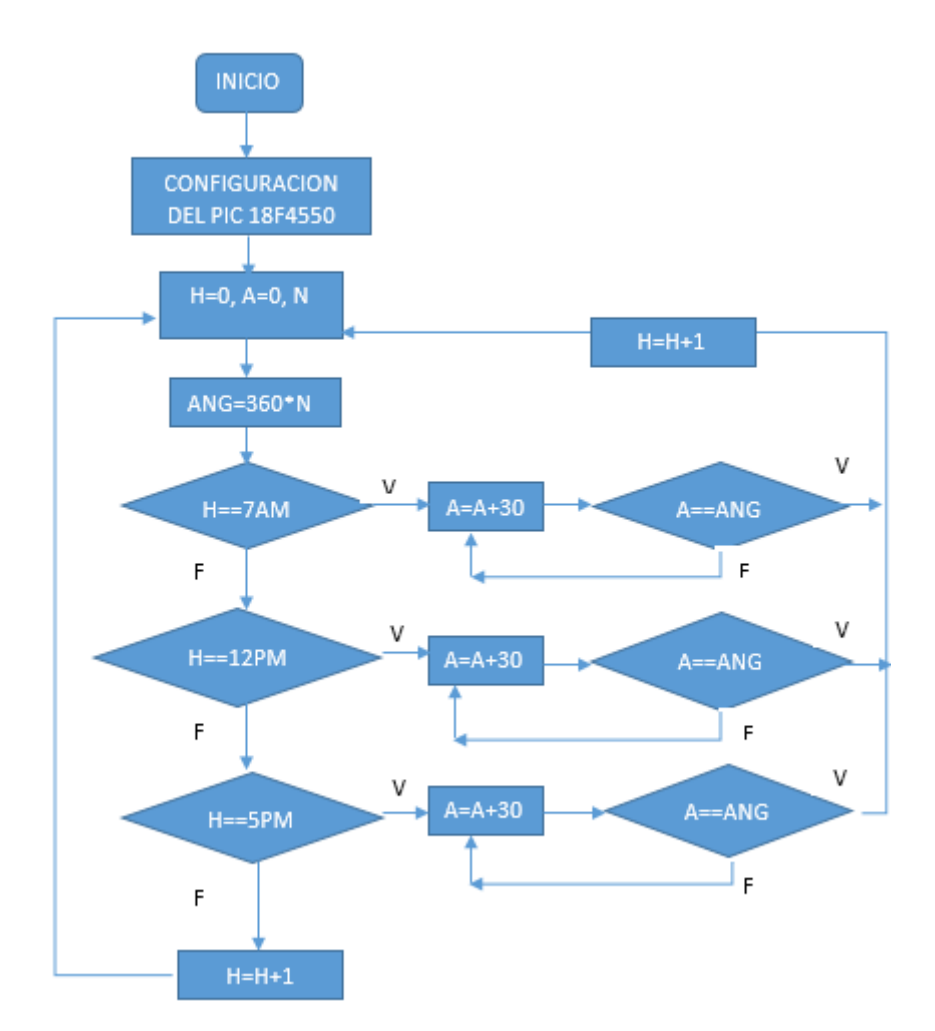

Figura 93: Diagrama flujo para el control de giro y alimentación Fuente: Los autores.

#### **4.4 Cálculos**

**Cálculo de la constante de tiempo, para el sistema térmico del tanque, de acuerdo a la capacitancia térmica, resistencia térmica del calefactor y calor especifico del agua.**

Tomando como referencia las ecuaciones 41 y 42:

$$
R_{tem} = \frac{1}{Q_l x c_{ael}} \quad ; \quad C_{tem} = m_{al} x c_{ael}
$$

Donde:

 $\bm{Q}_{\bm{l}}(\bm{s}) = \bm{0}.$   $\bm{22}\frac{kg}{seg};$  (caudal en la entrada del tanque)  $c_{ael} = 1$ kcal  $kg$   $^\circ C$ ; (calor especifico del agua)

 $m_{al}$  = 56.6 kg ; (Masa del líquido en el tanque)

Remplazando valores:

$$
C_{tem} = 56.6 \text{ kg} \times 1 \frac{kcal}{kg \text{ °C}} = 56.6 \frac{kcal}{\text{ °C}}
$$

$$
R_{tem} = \frac{1}{0.22 \frac{kg}{seg} \times 1 \frac{kcal}{kg \text{ °C}}} = 4.545 \frac{seg \text{ °C}}{kcal}
$$

Multiplicando variables:

$$
R_{tem} \; x \; \; C_{tem} = \; 56.6 \frac{kcal}{c} x \; 4,545 \frac{s^{\circ}C}{kcal} = 257.247 \; seg.
$$

Convirtiendo el resultado a horas:

$$
R_{tem} \times C_{tem} = 257.247 \, seg = 4.287 \, min \qquad \qquad \dots (51)
$$

Ecuación 51: Constante de tiempo para el sistema térmico.

# **Cálculo de la constante de tiempo, para el sistema de llenado del tanque, de acuerdo a la capacitancia y restricción de flujo del tanque.**

Los cálculos se realizarán de acuerdo al volumen útil del líquido en el tanque, se tomara como referencia la ecuación 47.

$$
V_{ct} = A_{ch} x L_{ar} x A_{ltrL}
$$

Donde:

$$
A_{ch} = 0.39 m
$$
  
\n
$$
L_{ar} = 0.5 m
$$
  
\n
$$
A_{ltrL} = 0.29 m
$$
; (altura del liquido en el tanque)  
\n
$$
Q_l = 800 \frac{l}{h} = 0.8 \frac{m^3}{h}
$$
; (caudal en la entrada del tanque)

Por lo tanto:

$$
V_{ct} = 0.39 \, m \, x \, 0.5 \, m \, x \, 0.29 \, m = 0.0566 \, m^3 = 56.6 \, l
$$

Ya que:

$$
R_t = \frac{A_{trt}}{Q_l} \quad ; \quad C_t = A_{ch} x \, L_{ar}
$$

Donde:

$$
R_t = \frac{0.29 \, m}{0.8 \, \frac{m^3}{h}} = 0.363 \, \frac{h}{m^2}
$$

$$
C_t = 0.39 \, m \, x \, 0.5 \, m = 0.195 \, m^2
$$

Entonces:

$$
R_t \times C_t = 0.363 \frac{h}{m^2} \times 0.195 \ m^2 = 0.071 \ h = 4.26 \ min
$$

$$
R_t \times C_t = 4.26 \text{ min} = 255.6 \text{ seg} \qquad \qquad \dots (52)
$$

Ecuación 52: Constante de tiempo para el sistema de llenado.

#### **Cálculo del tiempo de llenado del tanque.**

Los cálculos se realizarán de acuerdo al volumen útil del líquido en el tanque.

Donde:

$$
Q_l = 800 \frac{l}{h} = 0.8 \frac{m^3}{h}
$$
; (caudal en la entrada del tanque)  
 $V_{ct} = 0.0566 m^3$ , (Volumen útil del tanque)

Ya que:

$$
t_{\text{llenado}} = \frac{v_{ct}}{Q_l}
$$
 ;  $t_{\text{llenado}} = \frac{0.0566 \text{ m}^3}{0.8 \frac{\text{m}^3}{h}} = 0.071 \text{ h} = 4.26 \text{ min}$ 

Entonces:

$$
t_{\text{llenado}} = 4.26 \text{ min} \qquad \qquad \dots (53)
$$

Ecuación 53: Tiempo de llenado del tanque

## **Calculo de ciclo de trabajo de la señal PWM, para cada ángulo de giro del servomotor.**

Ya que el disco dosificador de alimentos cuenta con separadores cada 60°, es necesario que el giro del servomotor sea también cada 60° hasta llegar a los 360, ya que, a ese ángulo se considerará una dosis completa de alimento.

Por lo tanto, será necesario programar el microcontrolador según las especificaciones técnicas del servomotor MG-996R, el cual trabaja con pulsos de 20ms o 50Hz.

Asimismo, se va a configurar el oscilador interno a 500Khz

$$
T_{PWM} = \frac{1}{50 \text{ Hz}} = 0.02s
$$

$$
T_{oscA} = \frac{1}{500000 \text{ Hz}} = 2 \mu s
$$

Desbordamiento del TIMER2 (PR2) con preescaler de 16 y poscaler de 1:

$$
T_{PWM} = (PR2 + 1) x 4 x (Preescaler) x T_{osc} x Poscale
$$

$$
PR2 = \frac{T_{PWM}}{4 x (Preescaler) x T_{osc}} - 1 = 155
$$

El valor de carga del  $TIMER2$  es:  $PR2 = 155$ 

Se determinará el valor de resolución para saber en cuanto se podrá variar el ancho de pulso, aplicando la fórmula de resolución se tiene:

$$
n = \frac{\log(\frac{500000}{50 x 16})}{\log(2)} = 9.28
$$

Así, se obtendrá el máximo ancho de pulso que será de:

 $\mathcal{C}tr = 2^{9.28} = 625 = 20ms$  ... ... . . . (54)

Ecuación 54: Máximo ancho de pulso

Por lo tanto, el valor de 625 equivalente a 20ms representa el ciclo de trabajo del PWM en alto, ya que se requiere que el ángulo de giro sea cada 60°,como se muestra en la figura 94, por tanto, según las especificaciones del servomotor para poder mantener el ángulo del servomotor en 0° es necesario generar un PWM de 1ms y si el giro es de 180° entonces el PWM será de 2ms, por el cual, haciendo una regla de tres simple se obtendrá los ciclos de trabajo para cada ángulo.

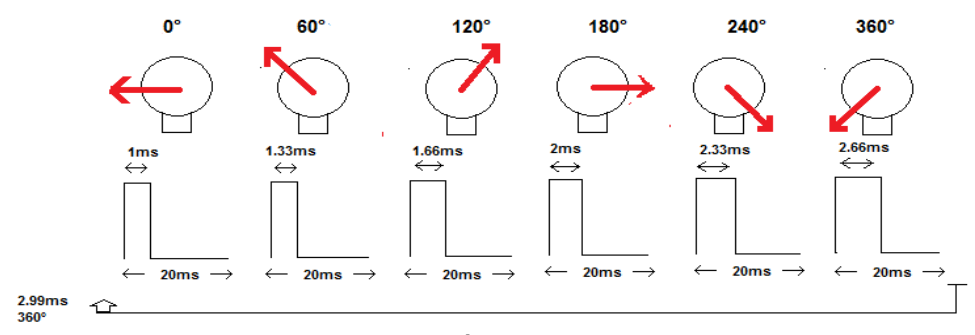

Figura 94: Ángulos de giro. Fuente: Los autores.

## **Cálculo y diseño del sistema de control de lazo cerrado para el sensor de pH.**

Se tomara en cuenta el diagrama de bloques de la figura 90 y 91 como referencia, para el diseño del sistema de control de los sensores, el motor y la bomba centrifuga, como podemos ver en la figura 95, en el cual, se hallara de forma analítica las funciones transferencia de cada bloque en función al tiempo discreto y parámetros z.

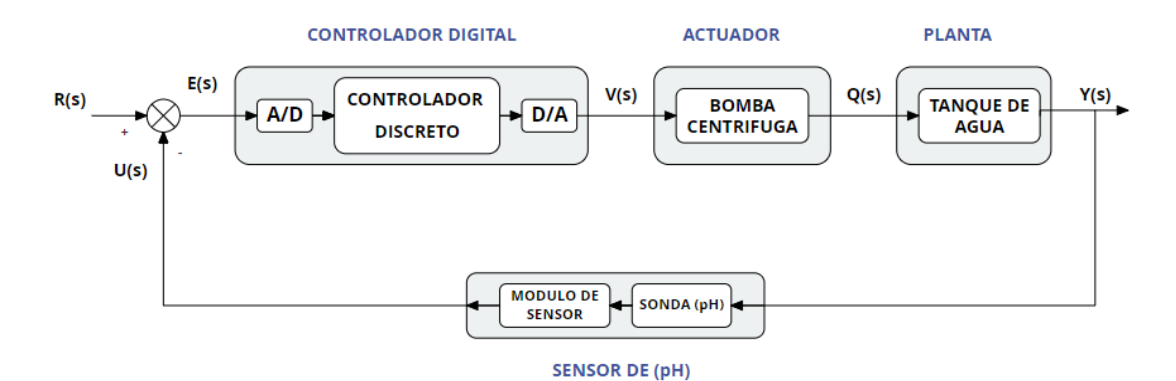

Figura 95: Sistema de control de lazo cerrado para el sensor de pH. Fuente: Los autores.

En primer lugar se hallarán la función transferencia de la planta en el tiempo continuo ( $G_{ph}(s)$ ), en este caso de un tanque de agua, en el cual, se realizara la toma de muestras requerida para cada sensor.

#### **PLANTA**

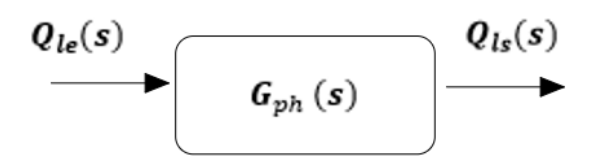

Figura 96: diagrama de bloques de la F.T  $G_{ph}$  (s) Fuente: Los autores.

Las especificaciones de diseño de la planta para poder sintonizar el controlador, es la siguiente:

$$
t_s = 257.27 \, seg \, ; \, criterion \leq 2\%
$$

Se escribe la ecuación 40 como referencia, para calcular la función transferencia de la planta en lazo directo:

$$
\frac{Q_{ls}(s)}{Q_{le}(s)} = \frac{1}{R_t C_t s + 1}
$$

Donde:

 $R_t$  x  $C_t = 255.6$  seg

Remplazando  $R_t C_t$  por  $R_{ph} C_{ph}$ :

$$
G_{ph} (s) = \frac{Q_{ls}(s)}{Q_{le}(s)} = \frac{1}{R_{ph}C_{ph}s + 1} = \frac{1}{255.6 s + 1}
$$

Ya que se requiere la función transferencia en el tiempo discreto, se realizara la transformada z utilizando el retenedor ZOH acoplado a la planta, se tomara como referencia la ecuación 24.

$$
G_{phz}(z) = (1 - z^{-1}) \, Z(\frac{G_{ph}(s)}{s})
$$

$$
G_{phz}(z) = (1 - z^{-1}) \, Z(\frac{1}{s(255.6 \, s + 1)})
$$

Descomponiendo por fracciones parciales la función:

$$
G_{phz}(z) = (1 - z^{-1}) Z(\frac{1}{s} - \frac{255.6}{255.6 s + 1})
$$

$$
G_{phz}(z) = (1 - z^{-1}) Z(\frac{1}{s} - \frac{1}{s + 3.9124 x 10^{-3}})
$$

Aplicando la transformada z:

$$
G_{phz}(z) = (1 - z^{-1})(\frac{1}{1 - z^{-1}} - \frac{1}{1 - e^{-3.9124 \cdot x \cdot 10^{-3}T}z^{-1}})
$$

$$
G_{phz}(z) = (1 - z^{-1}) \left( \frac{(1 - e^{-3.9124 \cdot x \cdot 10^{-3} \cdot T} z^{-1}) - (1 - z^{-1})}{(1 - z^{-1})(1 - e^{-3.9124 \cdot x \cdot 10^{-3} \cdot T} z^{-1})} \right)
$$

Periodo de muestreo  $T = 100seg$ :

$$
G_{phz}(z)=\frac{1-e^{-3.9124\cdot x\cdot 10^{-3}T}z^{-1}-1+z^{-1}}{1-e^{-3.9124\cdot x\cdot 10^{-3}T}z^{-1}}=\frac{(1-e^{-3.9124\cdot x\cdot 10^{-3}T})z^{-1}}{1-e^{-3.9124\cdot x\cdot 10^{-3}T}z^{-1}}
$$

$$
G_{phz}(z) = \frac{0.3238 z^{-1}}{1 - 0.6762 z^{-1}} \frac{(z)}{(z)} = \frac{0.3238}{z - 0.6762}
$$

La función transferencia de la planta en el tiempo discreto seria:

$$
G_{phz}(z) = \frac{Q_{ls}(z)}{Q_{le}(z)} = \frac{0.3238}{z - 0.6762} \quad ...(55)
$$

Ecuación 55: Función Transferencia discreta de la planta (pH).

Para comprobar si los cálculos son correctos, se realizó la verificación en el programa Matlab utilizando los comandos respectivos, los resultados logrados son las siguientes:

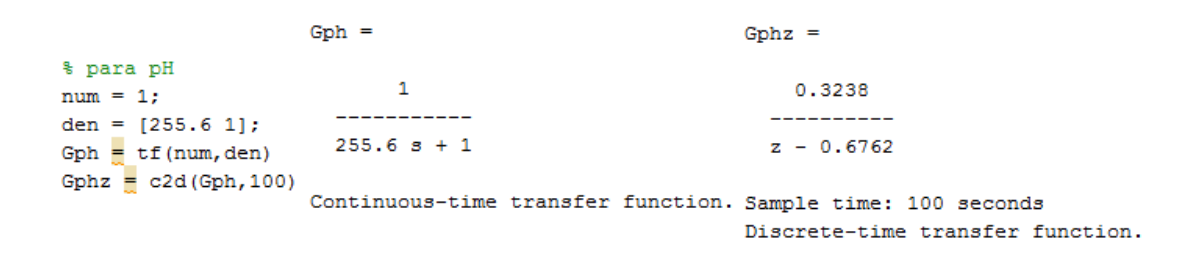

Se graficará la función transferencia de la planta para una entrada escalón unitaria en el programa de matlab, el cual podemos observar en la

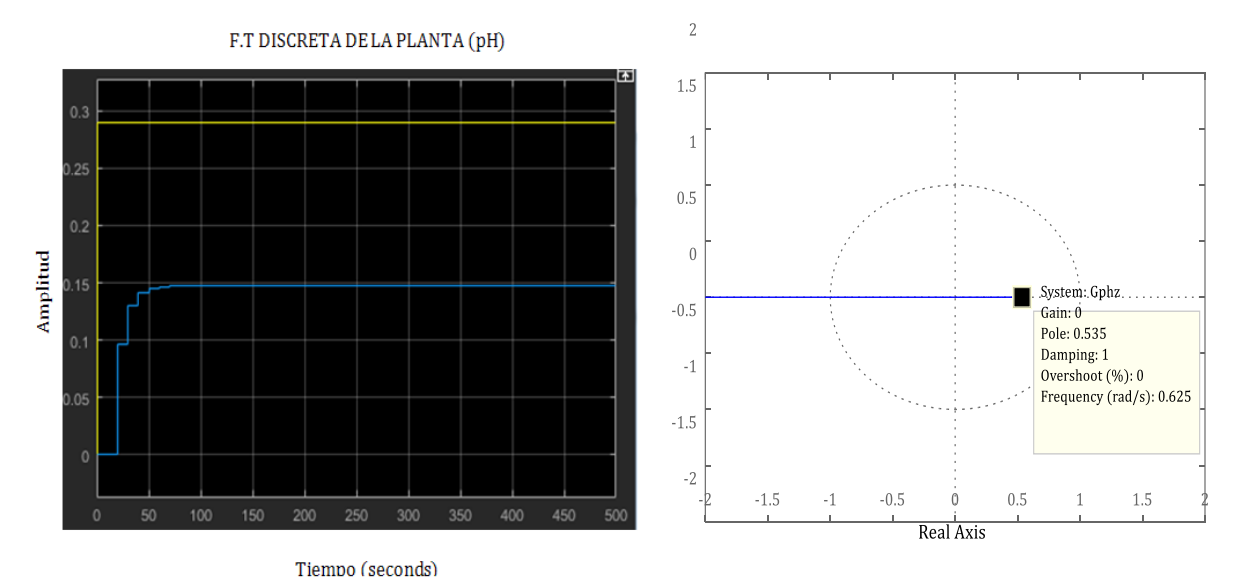

siguiente figura.

Figura 97: Función Transferencia discreta de la planta (pH). Fuente: Los autores.

Ya que se ha obtenido la función transferencia de la planta, en el cual, se observa que no cumple con las especificaciones de diseño, pero aun así la planta es estable, el cual, se verifico haciendo el mapeo en el plano z empleando el método de lugar geométrico de raíces, como podemos visualizar en la figura 97.

Para que el sistema de control cumpla con los detalles requeridos, se diseñara un controlador, que servirá como compensador para la planta y así alcance las especificaciones de diseño. Se incluirá también las ganancias del actuador y del sensor, siguiendo el modelo del sistema de la figura 95.

La respuesta dinámica de los sensores y actuadores es mucho más rápida que el proceso, por lo que el tiempo de sus constantes y el tiempo muerto se pueden considerar despreciables. De acuerdo a esta consideración, indicamos que la función de transferencia de estos instrumentos se considera como ganancia pura.

La ganancia representa el grado de cambio de la variable de salida, por cambio unitario en la función forzada o variable de entrada, generalmente en mA o mV. Conocida también como la ganancia del instrumento  $(K_{GN})$ , la que se define por medio de la razón del cambio en la variable de salida al cambio en la variable de entrada

$$
K_{GN} = \frac{yf - yi}{xf - xi} \qquad \qquad \dots (56)
$$

Ecuación 56: Ganancia de sensores y actuadores.

Donde:

**yf:** Valor final alcanzado por la señal de salida

**:** Valor inicial de la señal de salida

**:** Valor final alcanzado por el instrumento ante el cambio en el

proceso

**:** Lectura inicial en la variable del proceso antes de la transducción

Por lo tanto remplazando valores según especificaciones de la bomba centrifuga:

$$
K_{Gb} = \frac{Q_l}{f_{fun}} = \frac{2.2x10^{-4} \frac{m^3}{seg}}{0.017seg} = 0.013 \frac{m^3}{seg^2}
$$
 ... (57)

Ecuación 57: Ganancia del actuador.

Entonces ganancia de la bomba centrifuga:

$$
K_{Gb}=0.013\frac{m^3}{seg^2}
$$

Se hallará también la ganancia del sensor, de acuerdo a las especificaciones del dispositivo, siguiendo el procedimiento de la ecuación 55.

$$
K_{Gs} = \frac{5v - 0v}{14\,ph - 0\,ph} = 0.357 \frac{v}{ph} \qquad \qquad \dots (58)
$$

Ecuación 58: Ganancia del sensor (pH).

Entonces ganancia del sensor de pH es:

$$
K_{Gs}=0.357\frac{v}{ph}
$$

Ya que se obtuvo las respectivas ganancias, el cual, se incluirán en el sistema de lazo cerrado, se detallaran las especificaciones de diseño de la planta para poder sintonizar el controlador.

Se requiere que:

$$
t_s = 257.27 \; seg \; ; \; criteria \; \leq 2\%
$$

De acuerdo a los requerimientos indicados y analizando la función transferencia de la planta y la estabilidad del mismo, se implementará un controlador proporcional, en el cual se analizará la respuesta del sistema para una ganancia  $K_p$ , como podemos observar en la figura 98, por el cual se hallarán los valores más adecuados para q el sistema se mantenga estable y cumpla los requerimientos.

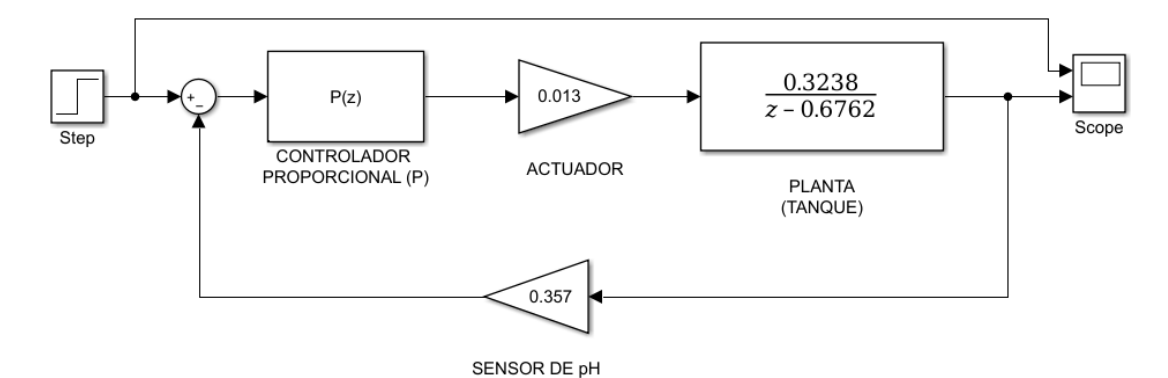

Figura 98: Sistema de control de lazo cerrado para el sensor de pH en Simulink. Fuente: Los autores.

Se hallará la función transferencia de lazo cerrado de todo el sistema integrando los valores de las ganancias, con el cual se sintonizará el valor de  $K_P$  más adecuado.

$$
G_{phz}(z) = K_p x K_{Gb} x \frac{0.3238}{z - 0.6762} = K_p x \frac{4.1964 x 10^{-3}}{z - 0.6762}
$$

Realimentación ( $H(s) = H_{phz}(z)$ ), tomando como referencia la ecuación 2:

$$
M(s) = \frac{Y(s)}{R(s)} = \frac{G(s)}{1 + G(s)H(s)}
$$

Función transferencia de lazo cerrado:

$$
G_{phzf}(z) = \frac{Y(z)}{R(z)} = \frac{G_{phz}(z)}{1 + G_{phz}(z)x H_{phz}(z)} = \frac{K_p x \frac{4.1964x10^{-3}}{z - 0.6762}}{1 + K_p x \frac{4.1964x10^{-3}}{z - 0.6762}x K_{Gs}}
$$

$$
G_{phzf}(z) = \frac{K_P x 4.1964x10^{-3}}{z - 0.6762 + 1.498x10^{-3}x K_P}
$$

Para calcular en valor de  $K_p$  adecuado se utilizara el criterio de estabilidad de Jury, el cual analiza los polinomios  $(P(z))$  del denominador para 3 condiciones específicas.

$$
P(z) = z - 0.6762 + 1.498x10^{-3}x KP = 0
$$

Donde:

1)  $|a_n| < a_0 \rightarrow n = 1$ ;  $a_0 = 1$ ;  $a_1 = 0.6762 + 1.498x10^{-3}x K_p$ 

Entonces:

$$
\left|0.6762+1.498x10^{-3}x K_P\right|<1
$$

$$
-1118.96
$$

Donde:

$$
2) P(1) > 0
$$

Entonces:

$$
P(1) = 1 - 0.6762 + 1.498x10^{-3}x KP > 0
$$
  
-216.15  $< KP$ 

Donde:

3) 
$$
P(-1) < 0
$$
;  $n = 1 = impar$ 

Entonces:

$$
P(-1)=-1-0.6762+1.498x10^{-3}x K_P<0
$$

$$
K_P < 1118.96
$$

Se elegirá el rango de valores más adecuado para la ganancia del controlador proporcional, el cual sería:

$$
-216.15 < K_P < 216.15
$$

El valor de la ganancia proporcional que cumple con los requerimientos especificados deberá ser:

$$
K_P=119.615
$$

Por tanto, se remplazará la ganancia proporcional en la función  $G_{phzf}(z)$  para obtener la respuesta general del sistema en lazo cerrado.

$$
G_{phzf}(z) = \frac{K_P x 4.1964x10^{-3}}{z - 0.6762 + 1.498x10^{-3}x K_P}
$$

$$
G_{phzf}(z) = \frac{119.615 \times 4.1964 \times 10^{-3}}{z - 0.6762 + 1.498 \times 10^{-3} \times 119.615} = \frac{0.5020}{z - 0.4970}
$$

Entonces:

$$
G_{phzf}(z) = \frac{0.5020}{z - 0.4970} \qquad \qquad \dots (59)
$$

Ecuación 59: Respuesta general del sistema en lazo cerrado (pH).

Como podemos observar en la figura 99, la respuesta transitoria cumple con las especificaciones, ya que, el tiempo de asentamiento está en el rango de lo requerido ( $t_s = 257.27 seg$ ), además, el sistema es estable, ya que, el polo se encuentra dentro del circulo unitario en el plano z, como se muestra en la figura 100.

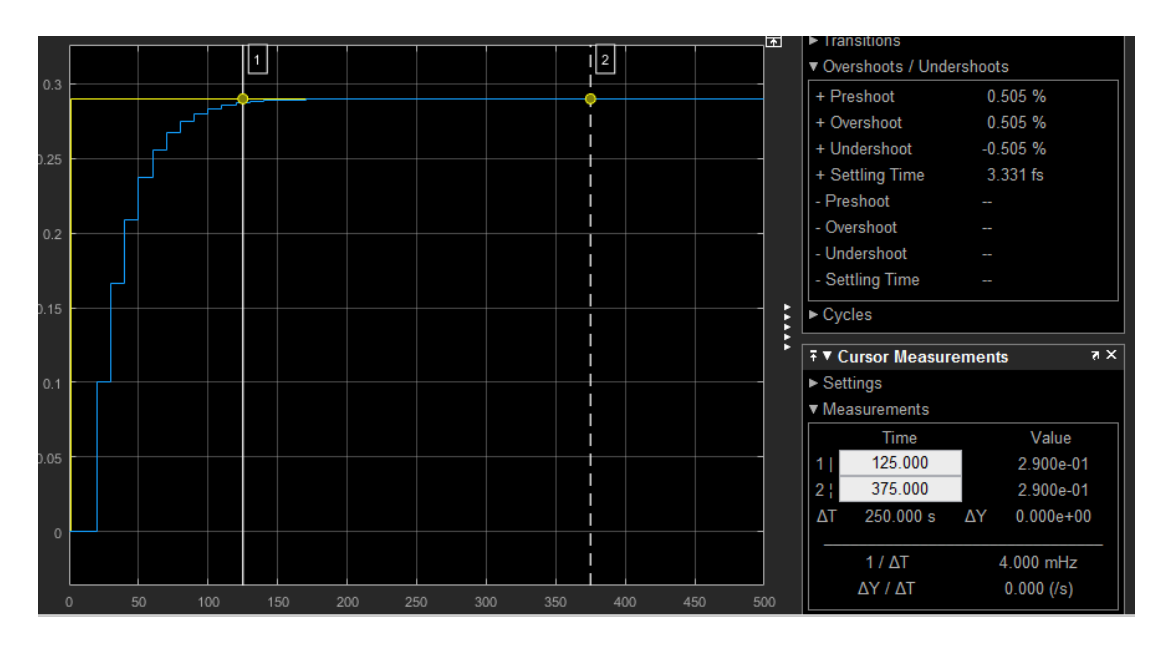

Figura 99: Respuesta transitoria del sistema de control para el sensor de pH

Fuente: Los autores.

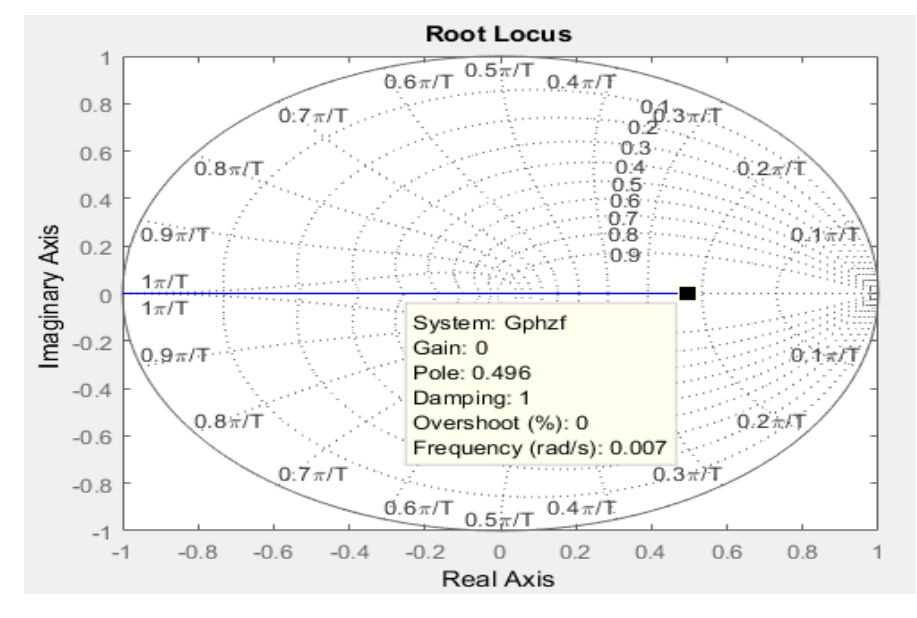

Figura 100: Estabilidad del sistema de control para el pH Fuente: Los autores.

### **Cálculo y diseño del sistema de control de lazo cerrado para el sensor de Turbidez.**

Se tomara en cuenta el diagrama de bloques de la figura 90 y 91 como referencia, para el diseño del sistema de control de los sensores, el motor y la bomba centrifuga, como podemos observar en la figura 101, donde, se hallara de forma analítica las funciones transferencia de cada bloque en función al tiempo discreto y parámetros z.

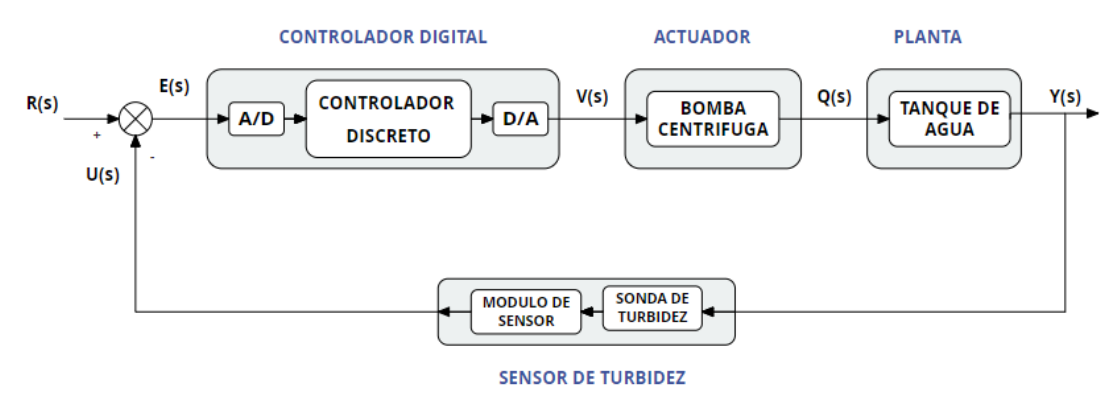

Figura 101: Sistema de control de lazo cerrado para el sensor de Turbidez. Fuente: Los autores.

En primer lugar se hallaran la función transferencia de la planta en el tiempo continuo ( $G_{turb}(s)$ ) en este caso de un tanque de agua, en el cual, se realizara la toma de muestras requerida para cada sensor.

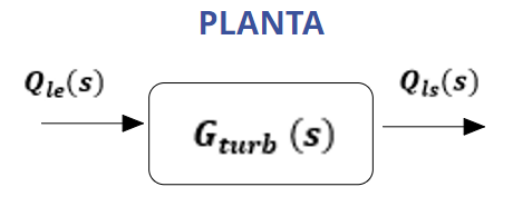

Figura 102: diagrama de bloques de la F.T  $G_{turb}$  (s) Fuente: Los autores.

Las especificaciones de diseño de la planta para poder sintonizar el controlador, es la siguiente:

$$
t_s = 257.27 \, seg \, ; \, criterion \leq 2\%
$$

Se escribe la ecuación 40 como referencia, para calcular la función transferencia de la planta en lazo directo:

$$
\frac{Q_{ls}(s)}{Q_{le}(s)} = \frac{1}{R_t C_t s + 1}
$$

Donde:

$$
R_t \times C_t = 255.6 \text{ seg}
$$

Remplazando  $\boldsymbol{R}_t \boldsymbol{C}_t$  por  $\boldsymbol{R}_{turb} \, \boldsymbol{C}_{turb}$  :

$$
G_{turb}(s) = \frac{Q_{ls}(s)}{Q_{le}(s)} = \frac{1}{R_{turb} C_{turb} s + 1} = \frac{1}{255.6 s + 1}
$$

Ya que se requiere la F.T en el tiempo discreto, se realizara la transformada z utilizando el retenedor ZOH acoplado a la planta, se tomara como referencia la ecuación 24.

$$
G_{turbz}(z) = (1 - z^{-1}) \, Z(\frac{G_{turb}(s)}{s})
$$

$$
G_{turbz}(z) = (1 - z^{-1}) Z(\frac{1}{s(255.6 s + 1)})
$$

Descomponiendo por fracciones parciales la función:

$$
G_{turbz}(z) = (1 - z^{-1}) Z(\frac{1}{s} - \frac{255.6}{255.6 s + 1})
$$

$$
G_{turbz}(z) = (1 - z^{-1}) Z(\frac{1}{s} - \frac{1}{s + 3.9124 \times 10^{-3}})
$$

Aplicando la transformada z:

$$
G_{turbz}(z) = (1 - z^{-1})(\frac{1}{1 - z^{-1}} - \frac{1}{1 - e^{-3.9124 \cdot x \cdot 10^{-3}T}z^{-1}})
$$

$$
G_{turbz}(z) = (1 - z^{-1}) \left( \frac{(1 - e^{-3.9124 \cdot x \cdot 10^{-3}T} z^{-1}) - (1 - z^{-1})}{(1 - z^{-1})(1 - e^{-3.9124 \cdot x \cdot 10^{-3}T} z^{-1})} \right)
$$

Periodo de muestreo  $T = 100 \text{ seg}$ :

$$
G_{turbz}(z) = \frac{1 - e^{-3.9124 \cdot x \cdot 10^{-3}T}z^{-1} - 1 + z^{-1}}{1 - e^{-3.9124 \cdot x \cdot 10^{-3}T}z^{-1}} = \frac{(1 - e^{-3.9124 \cdot x \cdot 10^{-3}T})z^{-1}}{1 - e^{-3.9124 \cdot x \cdot 10^{-3}T}z^{-1}}
$$

$$
G_{turbz}(z) = \frac{0.3238 z^{-1}}{1 - 0.6762 z^{-1}} \frac{(z)}{(z)} = \frac{0.3238}{z - 0.6762}
$$

La función transferencia de la planta en el tiempo discreto seria:

$$
G_{turbz}(z) = \frac{Q_{ls}(z)}{Q_{le}(z)} = \frac{0.3238}{z - 0.6762} \quad ...(60)
$$

Ecuación 60: Función transferencia discreta de la planta (Turbidez)

Para comprobar si los cálculos son correctos, se realizó la verificación en el programa Matlab utilizando los comandos respectivos, los resultados hallados son las siguientes:

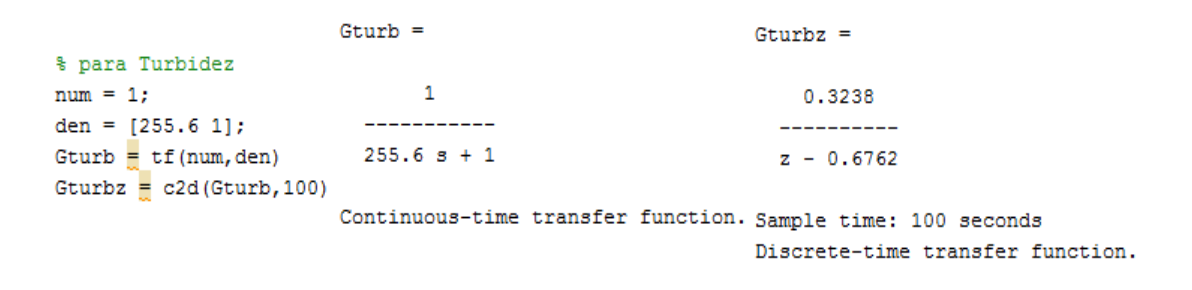

Se graficara la función transferencia de la planta para una entrada escalón unitaria en el software de Matlab, el cual podemos ver en la siguiente figura.

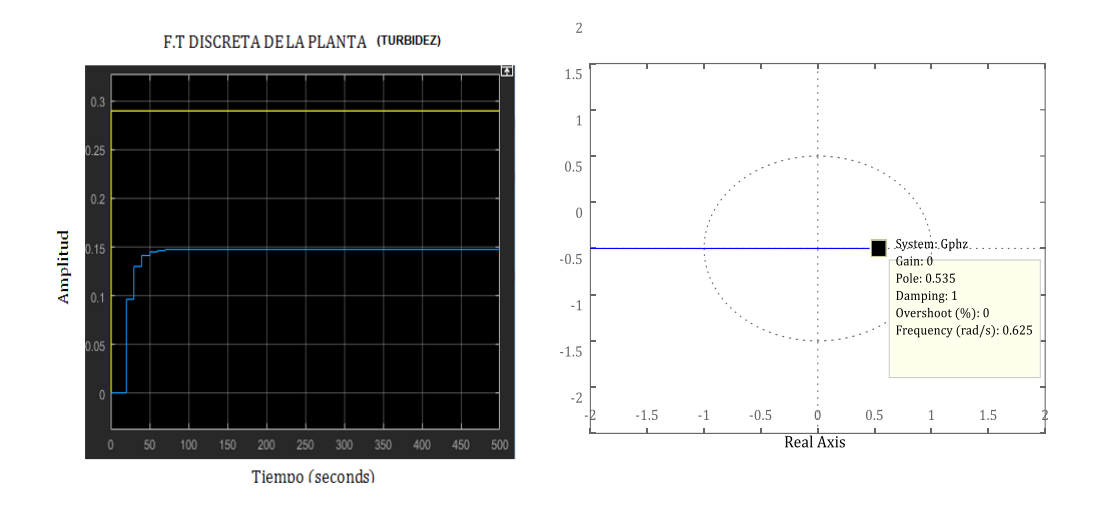

Figura 103: Función Transferencia discreta de la planta para el sensor de turbidez. Fuente: Los autores.

Ya que se obtuvo la función transferencia de la planta, en el cual, se observa que no cumple con las especificaciones de diseño, pero aun así la planta es estable, el cual, se verifico haciendo el mapeo en el plano z empleando el método de lugar geométrico de raíces, como podemos visualizar la figura 103.

Para que el sistema de control cumpla con las detalles requeridos, se diseñara un controlador, que servirá como compensador para la planta y así alcance las especificaciones de diseño. Se incluirá también las ganancias del actuador y del sensor, siguiendo el modelo del sistema de la figura 101.

Por lo tanto remplazando valores según especificaciones de la bomba centrifuga para calcular su ganancia.

$$
K_{Gb} = \frac{Q_l}{f_{fun}} = \frac{2.2x10^{-4} \frac{m^3}{seg}}{0.017seg} = 0.013 \frac{m^3}{seg^2}
$$
 ... (61)

Ecuación 61: Ganancia del actuador.

Entonces la ganancia de la bomba centrifuga:

$$
K_{Gb}=0.013\frac{m^3}{seg^2}
$$

Se hallará también la ganancia del sensor, de acuerdo a las especificaciones del dispositivo, siguiendo el procedimiento de la ecuación 55:

$$
K_{Gs} = \frac{5v - 0v}{500 \text{ UNT} - 0 \text{ UNT}} = 0.01 \frac{v}{UNT}
$$
 ... (62)

Ecuación 62: Ganancia del sensor de turbidez.

Entonces ganancia del sensor de turbidez es:

$$
K_{Gs}=0.01\frac{v}{UNT}
$$

Ya que se obtuvo las respectivas ganancias, el cual, se incluirán en el sistema de lazo cerrado, se detallaran las especificaciones de diseño de la planta para poder sintonizar el controlador.

Se requiere que:

 $t_s = 257.27 \text{ seg}$ ; criterio  $\leq 2\%$ 

De acuerdo a los requerimientos indicados y analizando la función transferencia de la planta y la estabilidad del mismo, se implementará un controlador proporcional, en el cual se analizará la respuesta del sistema para una ganancia  $K_p$ , por el cual se hallarán los valores más adecuados para q el sistema se mantenga estable y cumpla los requerimientos.

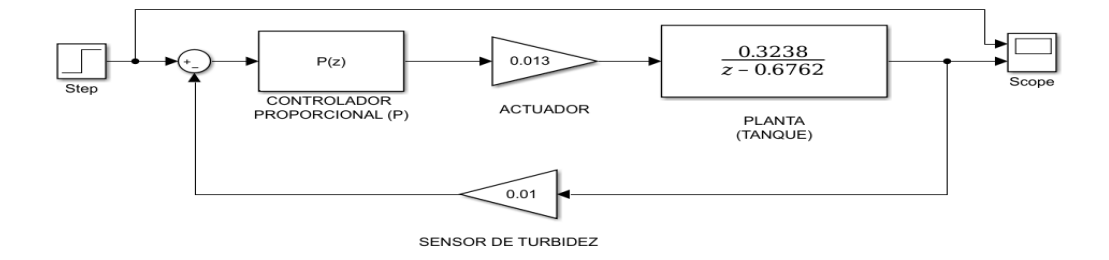

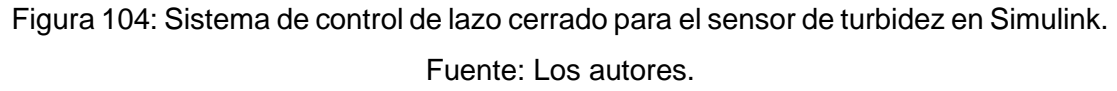

Se hallará la función transferencia de lazo cerrado de todo el sistema integrando los valores de las ganancias, con el cual se sintonizará el valor de  $K_P$  más adecuado.

$$
G_{turbz}(z) = K_{P}xK_{Gb}x\frac{0.3238}{z - 0.6762} = K_{P}x\frac{4.1964x10^{-3}}{z - 0.6762}
$$

Realimentación ( $H(s) = H_{turbz}(z)$ ), tomando como referencia la ecuación 2:

$$
M(s) = \frac{Y(s)}{R(s)} = \frac{G(s)}{1 + G(s)H(s)}
$$

Función transferencia de lazo cerrado:

$$
G_{turbzf}(z) = \frac{Y(z)}{R(z)} = \frac{G_{turbz}}{1 + G_{turbz}(z)xH_{turbz}(z)} = \frac{K_P x \frac{4.1964x10^{-3}}{z - 0.6762}}{1 + K_P x \frac{4.1964x10^{-3}}{z - 0.6762} xK_{gs}}
$$

$$
G_{turbzf}(z) = \frac{K_P x 4.1964x10^{-3}}{z - 0.6762 + 5.875x10^{-3}x K_P}
$$

Para calcular en valor de  $K_p$  adecuado se utilizara el criterio de estabilidad de Jury, el cual analiza los polinomios  $(P(z))$  del denominador para 3 condiciones específicas.

$$
P(z) = z - 0.6762 + 5.875x10^{-3}x KP = 0
$$

Donde:

1) 
$$
|a_n| < a_0 \rightarrow n = 1
$$
;  $a_0 = 1$ ;  $a_1 = 0.6762 + 5.875x10^{-3}x K_p$ 

Entonces:

$$
\left|0.6762+5.875x10^{-3}x\,K_P\,\right|<1
$$

$$
-285.31 < K_P < 55.12
$$

Donde:

$$
2) P(1) > 0
$$

Entonces:

$$
P(1) = 1 - 0.6762 + 5.875x10^{-3} K_P > 0
$$
  
-55.12  $K_P$ 

Donde:

2) 
$$
P(-1) < 0
$$
;  $n = 1 = impar$ 

Entonces:

$$
P(-1)=-1-0.6762+5.875x10^{-3}x K_P<0
$$

$$
K_P < 285.31
$$

Se elegirá el rango de valores más adecuado para la ganancia del controlador proporcional, el cual sería:

$$
-55.12 < K_P < 285.31
$$

El valor de la ganancia proporcional que cumple con los requerimientos especificados deberá ser:

$$
K_P=89.7175
$$

Por lo tanto, se remplazara la ganancia proporcional en la función  $G_{turbzf}(z)$  para obtener la respuesta general del sistema en lazo cerrado.

$$
G_{turbzf}(z) = \frac{K_P x 4.1964x10^{-3}}{z - 0.6762 + 1.498x10^{-3}x K_P}
$$

$$
G_{turbzf}(z) = \frac{89.7175x 4.1964x10^{-3}}{z - 0.6762 + 1.498x10^{-3}x 89.7175} = \frac{0.3765}{z - 0.5418}
$$

Entonces:

$$
G_{turbzf}(z) = \frac{0.3765}{z - 0.5418} \qquad \qquad \dots (63)
$$

Ecuación 63: Respuesta general del sistema en lazo cerrado (turbidez).

Como se podemos ver en la figura 105, la respuesta transitoria cumple con las especificaciones, ya que, tiene un tiempo de asentamiento está en el rango de lo requerido ( $t_s = 257.27 \text{ seg}$ ), además, el sistema es estable, ya que, el polo se encuentra dentro del circulo unitario en el plano z, como se muestra en la figura 106.

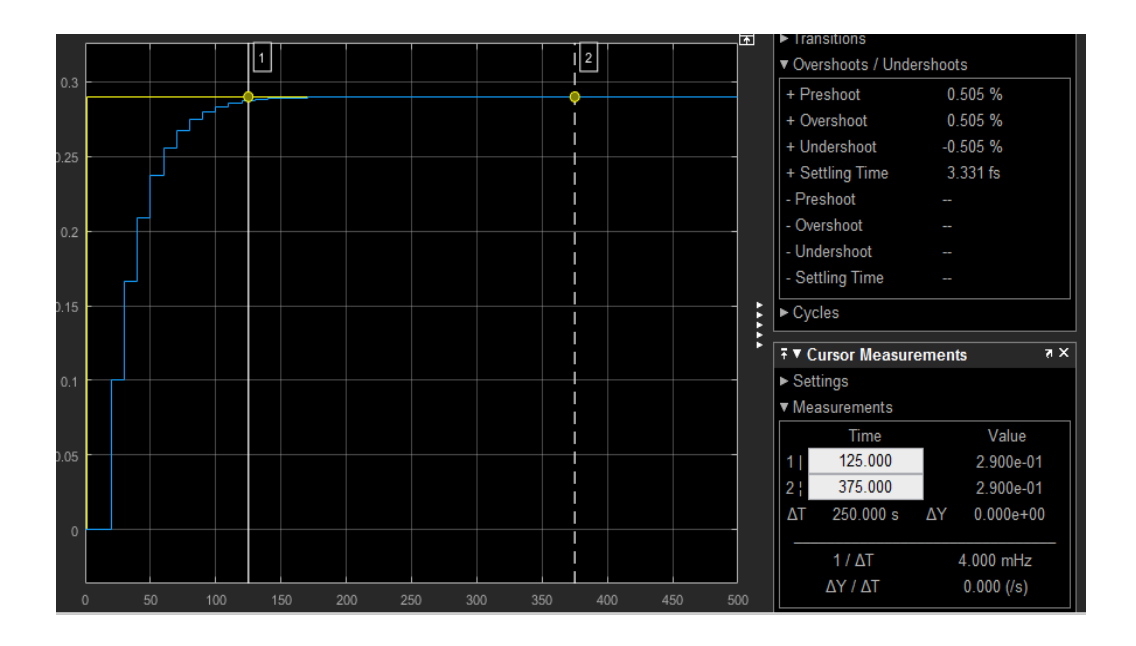

Figura 105: Respuesta transitoria del sistema de control para el sensor de turbidez Fuente: Los autores.

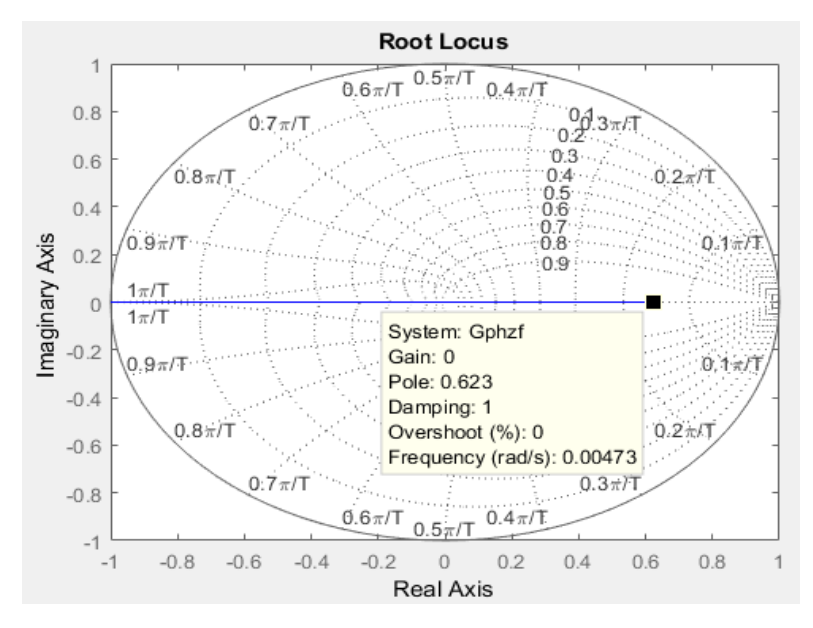

Figura 106: Estabilidad del sistema de control para el sensor de turbidez Fuente: Los autores.

### **Cálculo y diseño del sistema de control de lazo cerrado para el sensor de Temperatura.**

Se tomara como referencia el diagrama de bloques de la figura 90 y 91, para el diseño del sistema de control de los sensores, el motor y la bomba centrifuga, como podemos observar en la figura 107, donde, se hallara de forma analítica las funciones transferencia de cada bloque en función al tiempo discreto y parámetros z.

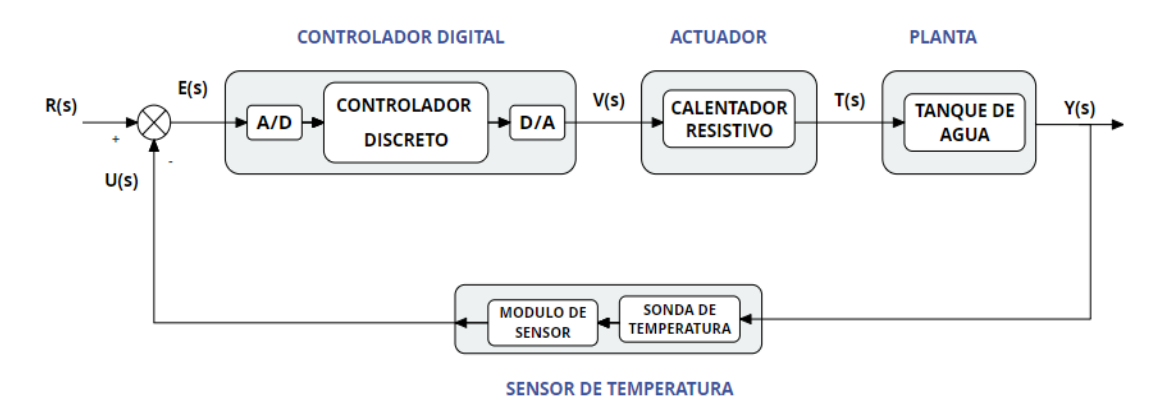

Figura 107: Sistema de control de lazo cerrado para el sensor de Temperatura. Fuente: Los autores.

En primer lugar se hallaran la función transferencia de la planta

en el tiempo continuo ( $G_{tem}(s)$ ) en este caso de un tanque de agua, en el cual, se realizara la toma de muestras requerida para cada sensor.

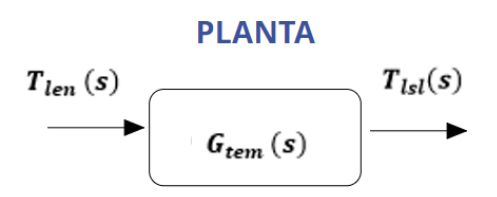

Figura 108: diagrama de bloques de la F.T  $G_{tem}$  (s) Fuente: Los autores.

Las especificaciones de diseño de la planta para poder sintonizar el controlador, es la siguiente:

$$
t_s = 257.27 \, seg \, ; \, criterion \leq 2\%
$$

Se escribe la ecuación (44) como referencia, para calcular la función transferencia de la planta en lazo directo:

$$
\frac{T_{lsl}(s)}{T_{len}(s)} = \frac{1}{R_{tem} C_{tem}(s) + 1}
$$

Donde:

$$
R_{tem} \times C_{tem} = 257.247 \text{ seg}
$$

$$
G_{tem} (s) = \frac{T_{lsl}(s)}{T_{len} (s)} = \frac{1}{R_{tem}C_{tem} s + 1} = \frac{1}{257.247 s + 1}
$$

Ya que se requiere la F.T en el tiempo discreto, se realizara la transformada z utilizando el retenedor ZOH acoplado a la planta, se tomara como referencia la ecuación 24.

$$
G_{temz}(z) = (1 - z^{-1}) Z(\frac{G_{tem}(s)}{s})
$$

$$
G_{temz}(z) = (1 - z^{-1}) \, Z(\frac{1}{s(257.247 \, s + 1)})
$$

Descomponiendo por fracciones parciales la función:

$$
G_{temz}(z) = (1 - z^{-1}) Z(\frac{1}{s} - \frac{257.247}{257.247 s + 1})
$$

$$
G_{temz}(z) = (1 - z^{-1}) Z(\frac{1}{s} - \frac{1}{s + 3.887x10^{-3}})
$$

Aplicando la transformada z:

$$
G_{temz}(z) = (1 - z^{-1})(\frac{1}{1 - z^{-1}} - \frac{1}{1 - e^{-3.887 \times 10^{-3}T}z^{-1}})
$$
  

$$
G_{temz}(z) = (1 - z^{-1})(\frac{(1 - e^{-3.887 \times 10^{-3}T}z^{-1}) - (1 - z^{-1})}{(1 - z^{-1})(1 - e^{-3.887 \times 10^{-3}T}z^{-1})}
$$

Periodo de muestreo  $T = 60$  seg :

$$
G_{temz}(z) = \frac{1 - e^{-3.887 \times 10^{-3}T} z^{-1} - 1 + z^{-1}}{1 - e^{-3.887 \times 10^{-3}T} z^{-1}} = \frac{(1 - e^{-3.887 \times 10^{-3}T}) z^{-1}}{1 - e^{-3.887 \times 10^{-3}T} z^{-1}}
$$

$$
G_{temz}(z) = \frac{0.208 z^{-1}}{1 - 0.791 z^{-1}} \frac{(z)}{(z)} = \frac{0.208}{z - 0.791}
$$

La función transferencia de la planta en el tiempo discreto seria:

$$
G_{temz}(z) = \frac{0.208}{z - 0.791} \qquad \qquad \dots (64)
$$

 $(1 - z^{-1})(1 - e^{-3.887x10^{-3}T}z^{-1})$ 

Ecuación 64: Función Transferencia discreta de la planta (TEM).

Para comprobar si los cálculos son correctos, se realizó la verificación en el programa Matlab utilizando los comandos respectivos, los resultados conseguidos son las siguientes:

Se graficará la función transferencia de la planta para una entrada escalón unitaria en el programa de matlab, el cual podemos ver en la siguiente figura.

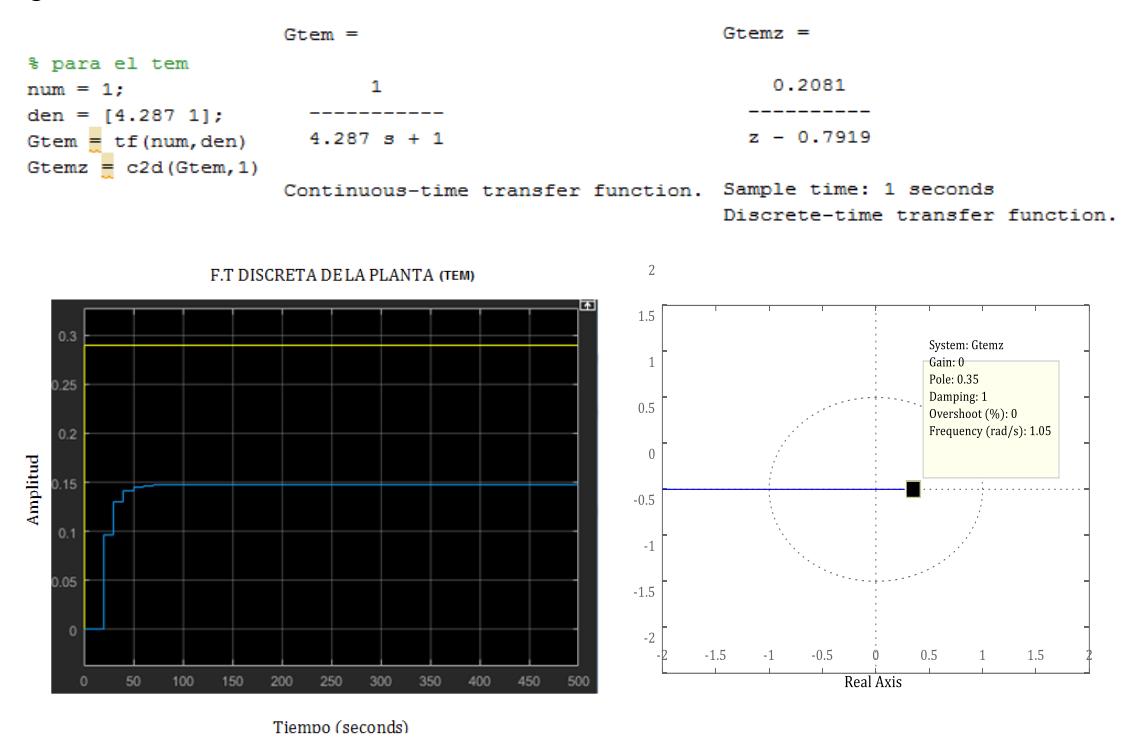

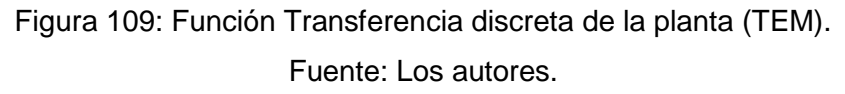

Ya que se ha obtenido la función transferencia de la planta, en el cual, se observa que no cumple con las especificaciones de diseño, pero aun así la planta es estable, el cual, se verifico haciendo el mapeo en el plano z empleando el método de lugar geométrico de raíces, como podemos observar en la figura 109.

Para que el sistema de control cumpla con los detalles requeridos, se diseñara un controlador, que servirá como compensador para la planta y así alcance las especificaciones de diseño. Se incluirá también las ganancias del actuador y del sensor, siguiendo el modelo del sistema de la figura 107.

Por lo tanto remplazando valores según especificaciones de la bomba centrifuga para calcular su ganancia.

$$
K_{Gb} = \frac{Q_l}{f_{fun}} = \frac{2.2x10^{-4} \frac{m^3}{seg}}{0.017seg} = 0.013 \frac{m^3}{seg^2}
$$
 ... (65)

Ecuación 65: Ganancia del actuador.

Entonces la ganancia de la bomba centrifuga:

$$
K_{Gb}=0.013\frac{m^3}{seg^2}
$$

Se hallará también la ganancia del sensor, de acuerdo a las especificaciones del dispositivo, siguiendo el procedimiento de la ecuación 54:

$$
K_{Gs} = \frac{5v - 0v}{65^{\circ}C - (-5^{\circ}C)} = 0.07 \frac{v}{c}
$$
 ... (66)

Ecuación 66: Ganancia del sensor de temperatura.

Entonces ganancia del sensor de temperatura es:

$$
K_{Gs}=0.07\frac{v}{^{\circ}C}
$$

Ya que se obtuvo las respectivas ganancias, el cual, se incluirán en el sistema de lazo cerrado, se detallaran las especificaciones de diseño de la planta para poder sintonizar el controlador.

Se requiere que:

$$
t_s = 257.27 \, seg \, ; \, criterion \leq 2\%
$$

De acuerdo a los requerimientos indicados y analizando la función transferencia de la planta y la estabilidad del mismo, se implementara un controlador proporcional, en el cual se analizará la respuesta del sistema para una ganancia  $K_P$ , por el cual se hallarán los valores más adecuados para q el sistema se mantenga estable y cumpla los requerimientos.

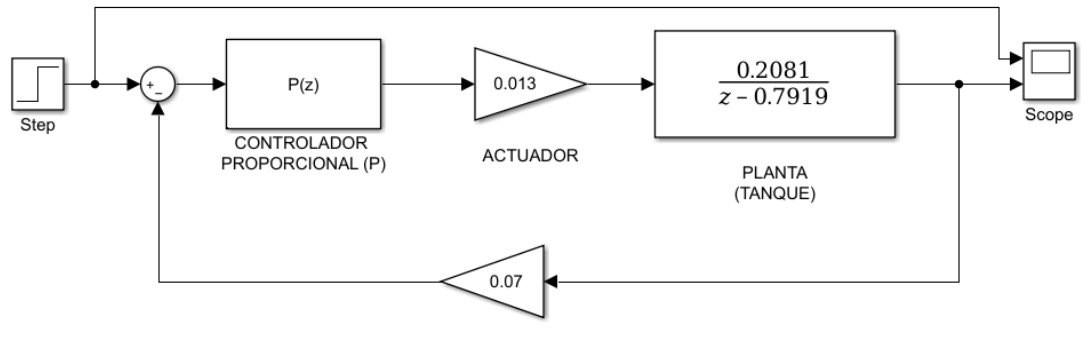

SENSOR DE TEMPERATURA

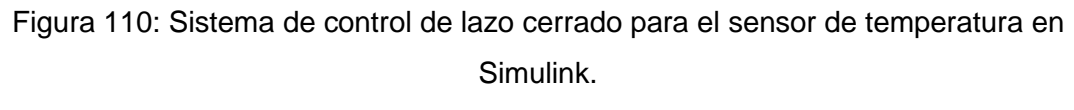

Fuente: Los autores.

Se hallará la función transferencia de lazo cerrado de todo el sistema integrando los valores de las ganancias, con el cual se sintonizará el valor de  $K_P$  más adecuado.

$$
G_{temz}(z) = K_p x K_{Gb} x \frac{0.208}{z - 0.791} = K_p x \frac{2.704 x 10^{-3}}{z - 0.791}
$$

Realimentación ( $H(s) = H_{temz}(z)$ ), tomando como referencia la ecuación 2:

$$
M(s) = \frac{Y(s)}{R(s)} = \frac{G(s)}{1 + G(s)H(s)}
$$

Función transferencia de lazo cerrado:

$$
G_{temzf}(z) = \frac{Y(z)}{R(z)} = \frac{G_{temz}(z)}{1 + G_{temz}(z)x H_{temz}(z)} = \frac{K_P x \frac{2.704x10^{-3}}{z - 0.791}}{1 + K_P x \frac{2.704x10^{-3}}{z - 0.791} x K_{Gs}}
$$

$$
G_{temf}(z) = \frac{K_P x 2.704x 10^{-3}}{z - 0.791 + 1.8928x 10^{-4}x K_P}
$$

Para calcular en valor de  $K_P$  adecuado se utilizara el criterio de estabilidad de Jury, el cual analiza los polinomios  $(P(z))$  del denominador para 3 condiciones específicas.

$$
P(z) = z - 0.6762 + 2.9375x10^{-4}x KP = 0
$$

Donde:

1) 
$$
|a_n| < a_0 \rightarrow n = 1
$$
;  $a_0 = 1$ ;  $a_1 = 0.6762 + 2.9375 \times 10^{-4} \times K_p$ 

Entonces:

$$
\left|0.6762+2.9375x10^{-4}x K_P\right|<1
$$

$$
-5706.21 < K_P < 1102.29
$$

Donde:

$$
2) P(1) > 0
$$

Entonces:

$$
P(1) = 1 - 0.6762 + 2.9375x10^{-4}x K_P > 0
$$
  
-1102.29  $< K_P$ 

Donde:

2)  $P(-1) < 0$ ;  $n = 1 = impar$ 

Entonces:

$$
P(-1)=-1-0.6762+2.9375x10^{-4}x K_{P}<0
$$

$$
K_P < 5706.21
$$

Se elegirá el rango de valores más adecuado para la ganancia del controlador proporcional, el cual sería:

El valor de la ganancia proporcional que cumple con los requerimientos especificados deberá ser:

$$
K_P=80.235
$$

Por lo tanto, se remplazara la ganancia proporcional en la función  $G_{temz}(\mathbf{z})$  para obtener la respuesta general del sistema en lazo cerrado.

$$
G_{temzf}(z) = \frac{K_P x 2.704x10^{-3}}{z - 0.791 + 1.8928x10^{-4}x K_P}
$$

$$
G_{temzf}(z) = \frac{80.235 \times 2.704 \times 10^{-3}}{z - 0.791 + 1.8928 \times 10^{-4} \times 80.235} = \frac{0.217}{z - 0.806}
$$

Entonces:

$$
G_{temzf}(z) = \frac{0.217}{z - 0.806}
$$

Ecuación 67: Respuesta general del sistema en lazo cerrado.

En la figura 111, podemos apreciar que la respuesta transitoria cumple con las especificaciones, ya que, tiene un tiempo de asentamiento está en el rango de lo requerido ( $t_s = 257.27 \text{ seg}$ ), además, el sistema es estable, ya que, el polo se encuentra dentro del circulo unitario en el plano z, como podemos ver en la figura 112.

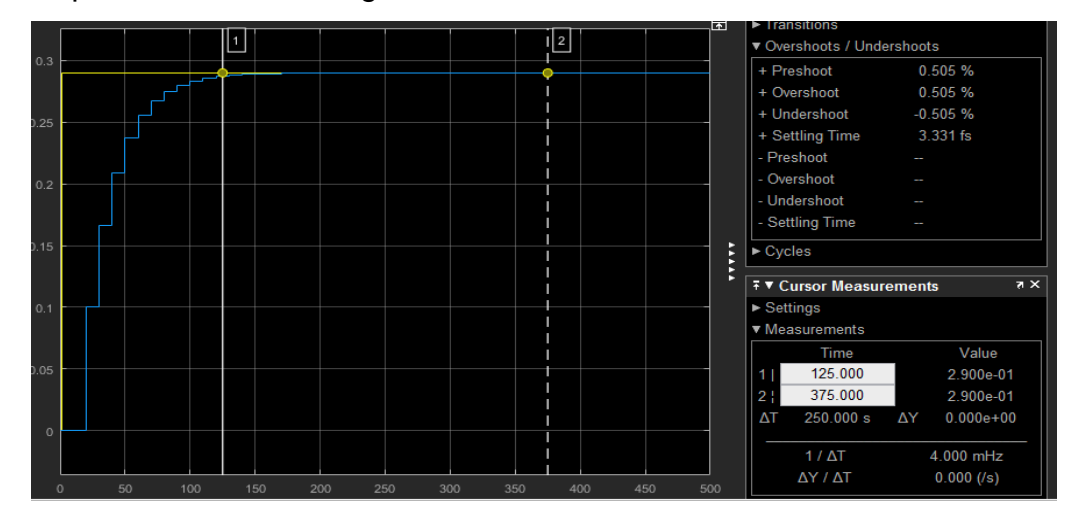

Figura 111: Respuesta transitoria del sistema de control para el sensor de

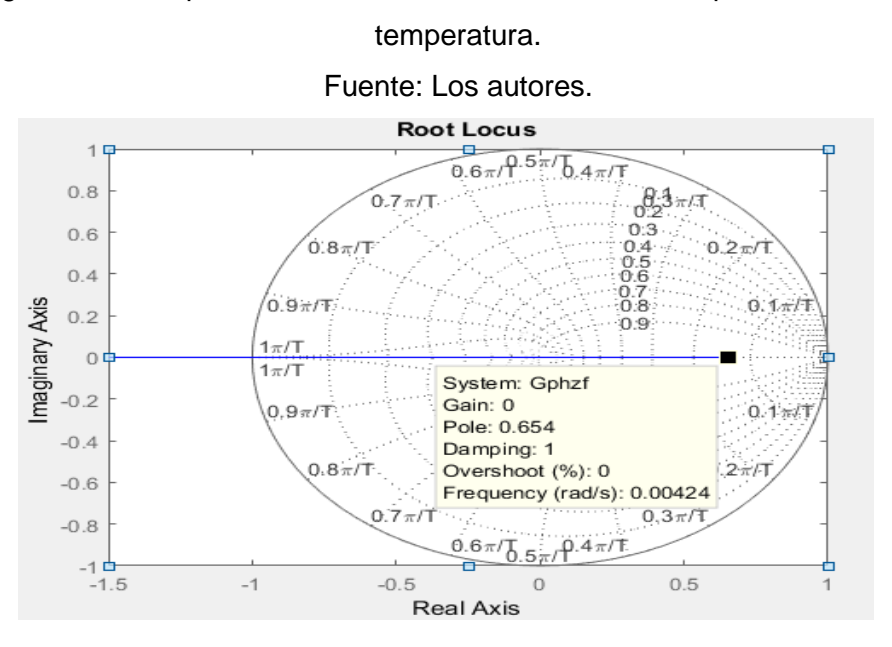

Figura 112: Estabilidad del sistema de control para el sensor de temperatura. Fuente: Los autores.

## **Cálculo y diseño del sistema de control de para el servomotor.**

Se tomara como referencia el diagrama de bloques de la figura 90 y 91, para el diseño del sistema de control de los sensores, el motor y la bomba centrifuga, como podemos ver en la figura 113, donde, se hallara de forma analítica las funciones transferencia de cada bloque en función al tiempo discreto y parámetros z

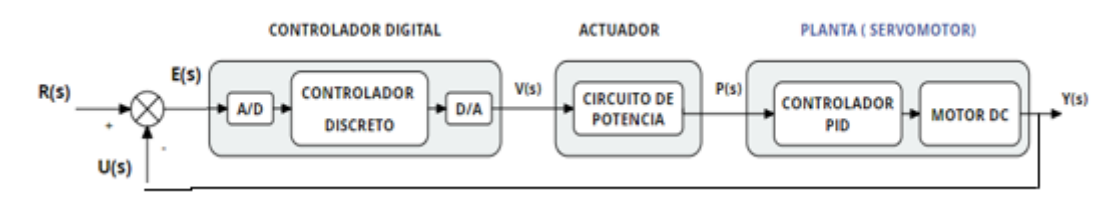

Figura 113: Sistema de control para el servomotor Fuente: Los autores

En primer lugar, se hallarán la función transferencia de la planta en el tiempo continuo ( $G_{sm}(s)$ ) en este caso de un tanque de agua, en el cual, se realizara la toma de muestras requerida para cada sensor.
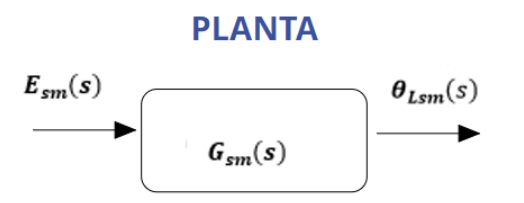

Figura 114: diagrama de bloques de la F.T  $G_{sm}(s)$ Fuente: Los autores.

Se escribe la ecuación de la figura 61 como referencia, para calcular la función transferencia de la planta en lazo directo:

$$
G_{sm}(s) = \frac{\theta_{Lsm}(s)}{E_{sm}(s)} = \frac{K_1 K_2 n}{s((L_a s + R_a)(J_{eq} s + b_{eq}) + K_3 K_2)} \qquad ... (68)
$$

Ecuación 68: Función Transferencia del servomotor

Donde:

$$
K_1 = 76.4 \text{ V/V}
$$
\n
$$
K_2 = 0.6 \times 10^{-5} \text{ Nm/A}
$$
\n
$$
K_3 = 5.5 \times 10^{-2} \text{V/rad/s}
$$
\n
$$
R_a = 2 \text{ }\Omega
$$
\n
$$
L_a = \text{Despreciable}
$$
\n
$$
J_{eq} = 5.5 \times 10^{-5} \text{ Kgm}^2
$$
\n
$$
b_{eq} = 4 \times 10^{-4} \text{ Nms}
$$
\n
$$
T = 0.025 \text{ s}
$$
\n
$$
n = 1/10
$$

Remplazando en la ecuación:

$$
G_{sm}(s) = \frac{(76.4)(6x10^{-5})(1/10)}{s((0(s) + 0.2)(5.5x10^{-5}s + 4x10^{-4}) + (5.5x10^{-2})(6x10^{-3}))}
$$

$$
G_{sm}(s) = \frac{45.84}{s(1.1s+8.33)}\frac{(1/1.1)}{(1/1.1)} = \frac{41.67}{s(s+7.57)} = \frac{b}{s(s+a)}
$$

Igualando términos:

$$
b = 41.67 \t a = 7.57
$$

Ya que se requiere la función trasferencia en el tiempo discreto, se realizará la transformada z, utilizando el retenedor ZOH acoplado a la planta, se tomara como referencia la ecuación 24.

$$
G_{smz}(z) = (1 - z^{-1}) \, Z(\frac{G_{sm}(s)}{s})
$$

$$
G_{smz}(z) = (1 - z^{-1}) Z(\frac{b}{s^2(s + a)})
$$

Descomponiendo por fracciones parciales la función:

$$
G_{smz}(z) = (1 - z^{-1}) z \left( \frac{-\frac{b}{a^2}}{s} + \frac{\left( \frac{b}{a} \right)}{s^2} + \frac{\left( \frac{b}{a^2} \right)}{s + a} \right)
$$

Aplicando la transformada z:

$$
G_{smz}(z) = \left(\frac{\frac{b}{a^2}\right)(e^{-aT} - 1 + aT)z^{-1} + \left(\frac{b}{a^2}\right)(1 - e^{-aT} - aTe^{-aT})z^{-2}}{1 - (1 + e^{-aT})z^{-1} + e^{-aT}z^{-2}}
$$

Remplazando:

$$
b = 41.67 \qquad \qquad a = 7.57 \qquad \qquad T = 0.025
$$

Se obtiene:

$$
G_{smz}(z) = \frac{0.0122z^{-1} + 0.0115z^{-2}}{1 - 1.8276z^{-1} + 0.8276z^{-2}} \frac{(z^2)}{(z^2)}
$$

$$
G_{smz}(z) = \frac{0.0122 z + 0.0115}{z^2 - 1.8276 z + 0.8276}
$$
...(69)

Ecuación 69: Función Transferencia discreta de la planta (Servomotor)

Para comprobar si los cálculos son correctos, se realizó la verificación en el programa Matlab utilizando los comandos respectivos, los resultados conseguidos son las siguientes:

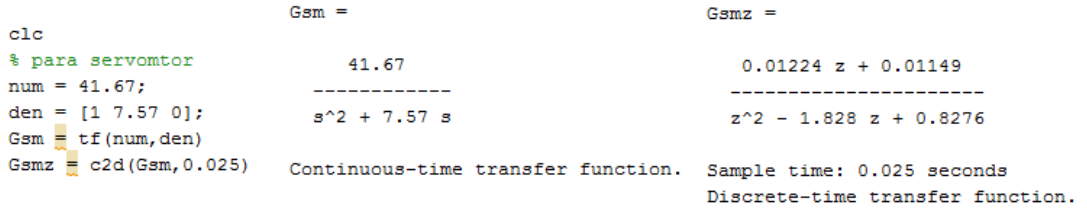

Se graficará la función transferencia de la planta para una entrada escalón unitaria en el programa de matlab, el cual se muestra en la siguiente figura.

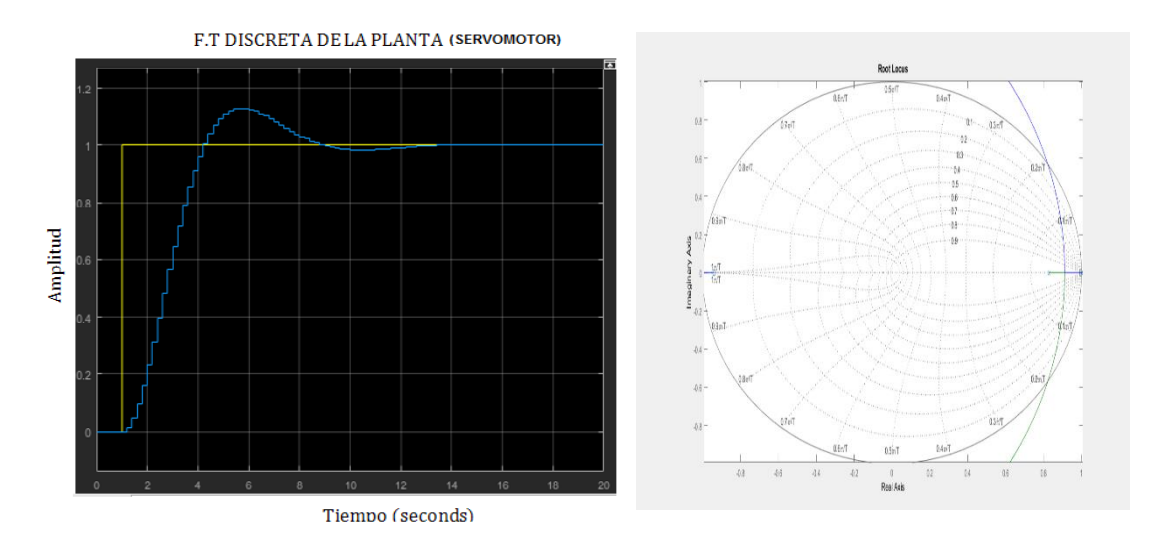

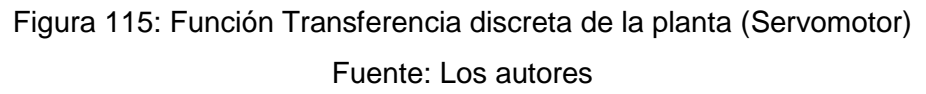

Ya que se ha obtenido la función transferencia de la planta, en el cual, se observa que no cumple con las especificaciones de diseño, pero aun así la planta es estable, el cual, se verifico haciendo el mapeo en el plano z empleando el método de lugar geométrico de raíces, como podemos ver en la figura 113.

Para que el sistema de control cumpla con las especificaciones requeridas, se diseñara un controlador, que servirá como compensador para la planta y así alcance las detalles de diseño., siguiendo el modelo del sistema de la figura 111.

Se detallaran las especificaciones de diseño de la planta para poder sintonizar el controlador.

El diseño deberá cumplir las siguientes especificaciones:

$$
t_r \leq 1 \, \text{seg} \, ; \, \text{So} \leq 2\% \, ; \, ep = 0
$$

De acuerdo a los requerimientos indicados y analizando la función transferencia de la planta y la estabilidad del mismo, se diseñará el controlador mediante cancelación de ceros y polos, por el método de lugar geométrico de raíces.

$$
G_{smz}(z) = \frac{0.0122 (z + 0.9426)}{z^2 - 1.8276 z + 0.8276}
$$

Se diseñará el controlador cancelando los ceros y polos estables de la función transferencia de la planta, el cual también se implementara un integrador para lograr el error de posición sea igual a 0.

$$
C_{smz1}(z) = K x \frac{z^2 - 1.8276 z + 0.8276}{(z-1)(z-a)}
$$

El cero estable en ( $z = -0.9426$ ) no se cancelará por que puede inducir a oscilaciones ocultas, por el cual se implementará un polo ( $z = a$ ) q nos permita eliminar esas oscilaciones.

Hallando la función transferencia de todo el sistema en lazo cerrado:

$$
G_{smz1}(z) = G_{smz}(z) \times C_{smz1}(z)
$$

$$
G_{smz1}(z) = K x \frac{z^2 - 1.8276 z + 0.8276}{(z-1)(z-a)} x \frac{0.0122 (z+0.9426)}{z^2 - 1.8276 z + 0.8276}
$$

Entonces:

$$
G_{smz1}(z) = K x \frac{0.0122 (z + 0.9426)}{(z - 1)(z - a)}
$$

Realimentación ( $H(s) = 1$ ), tomando como referencia la ecuación 2:

$$
M(s) = \frac{Y(s)}{R(s)} = \frac{G(s)}{1 + G(s)H(s)}
$$

Función transferencia de lazo cerrado:

$$
G_{smzf}(z) = \frac{Y(z)}{R(z)} = \frac{G_{smz1}(z)}{1 + G_{smz1}(z)} = \frac{K x \frac{0.0122 (z + 0.9426)}{(z - 1)(z - a)}}{1 + K x \frac{0.0122 (z + 0.9426)}{(z - 1)(z - a)}}
$$

$$
G_{smzf}(z) = \frac{0.0122 \; x \; K \left(z+0.9426\right)}{z^2 + \left(0.0122K - a - 1\right)z + a + 0.0115K}
$$

Se calculará una ecuación característica para poder igualar con el denominador y así hallar valores de  $K y a$ .

Donde:

$$
t_r = \frac{\pi}{\sigma} = 1 \rightarrow \sigma = \pi \approx 3.14 \rightarrow s_{1,2} = 3.14 \pm 3.14j
$$

$$
z_{1,2}=e^{sT}x\,e^{sT}j=e^{3.14T}x\,e^{3.14T}j=0.6948\pm0.2256j
$$

Entonces la ecuación característica es:

$$
z^2-1.3896z+0.5336
$$

Igualando con el denominador se obtiene:

$$
0.0122K - a - 1 = -1.3896
$$
  

$$
a + 0.0115K = 0.5336
$$

Donde:

$$
K=5.2941; \; a=0.4727
$$

Remplazando valores en la función transferencia del controlador obtenemos lo siguiente:

$$
C_{smz1}(z) = 5.2941 \times \frac{z^2 - 1.8276 z + 0.8276}{(z-1)(z-0.4727)}
$$

Por el cual la función transferencia general del sistema de lazo cerrado es:

$$
G_{smzf}(z) = \frac{0.0646 z + 0.0609}{z^2 - 1.4081 z + 0.5336}
$$

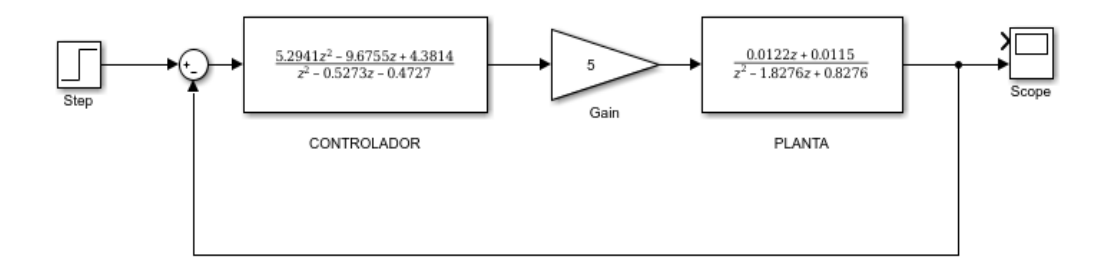

Figura 116: Sistema de control de lazo cerrado para el servomotor en Simulink. Fuente: Los autores.

Como podemos observar que en la figura 117, la respuesta transitoria cumple con las especificaciones, ya que, el tiempo de respuesta está en el rango de lo requerido ( $t_r \leq 1$  seg), además, el sistema es estable, ya que, los polos y el cero se encuentra dentro del circulo unitario en el plano z, como se muestra en la figura 118.

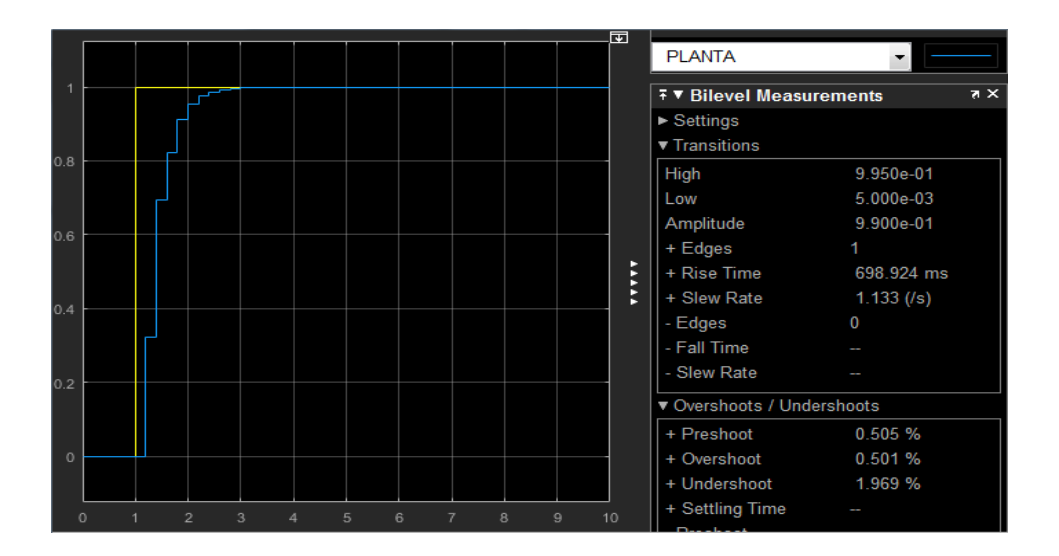

Figura 117: Respuesta transitoria del sistema de control para el sensor de temperatura.

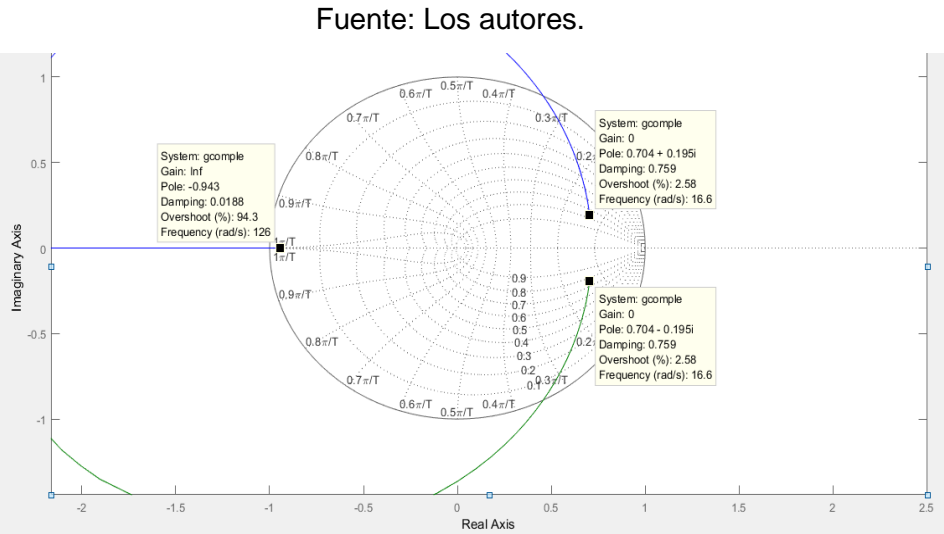

Figura 118: Estabilidad del sistema de control para el servomotor. Fuente: Los autores.

## **4.5 Diseño**

## **Placa PCB**

## **4.5.1.1 Especificaciones del diseño**

El tamaño y diseño será de acuerdo a la cantidad de componentes y dispositivos a utilizar, por tanto, se optimizará al máximo el circuito, ya que posteriormente se implementarán en dicha placa.

## **4.5.1.2 Restricciones**

Esta placa tendrá un rango de alimentación de 3.5 VDC a 35 VDC, ya que, en la tarjeta se implementarán convertidores de voltaje LM2596 que genera 5 VDC, para la alimentación del microcontrolador, relay, módulo GPRS y sensores. Por ultimo las conexiones de los actuadores y sensores se realizó por medio de los terminales Molex minilatch de 2 a 10 pines, a un máximo de 3 A. por conector.

## **4.5.1.3 Limitaciones.**

La placa solo tendrá terminales de conexión para los siguientes dispositivos:

- 1 sensor de temperatura DS18B20
- 1 sensor de pH -4502C
- 1 sensor de turbidez SKU-SEN0189.
- 1 módulo GPRS HC05
- Salida para 3 actuadores
- Pantalla LCD y un teclado.

Se aprecia la simulación del circuito en el programa Proteus en la figura 119, por tanto, se detalla las medidas exactas de la placa PCB, que son de 104.6 x 86.7 mm.

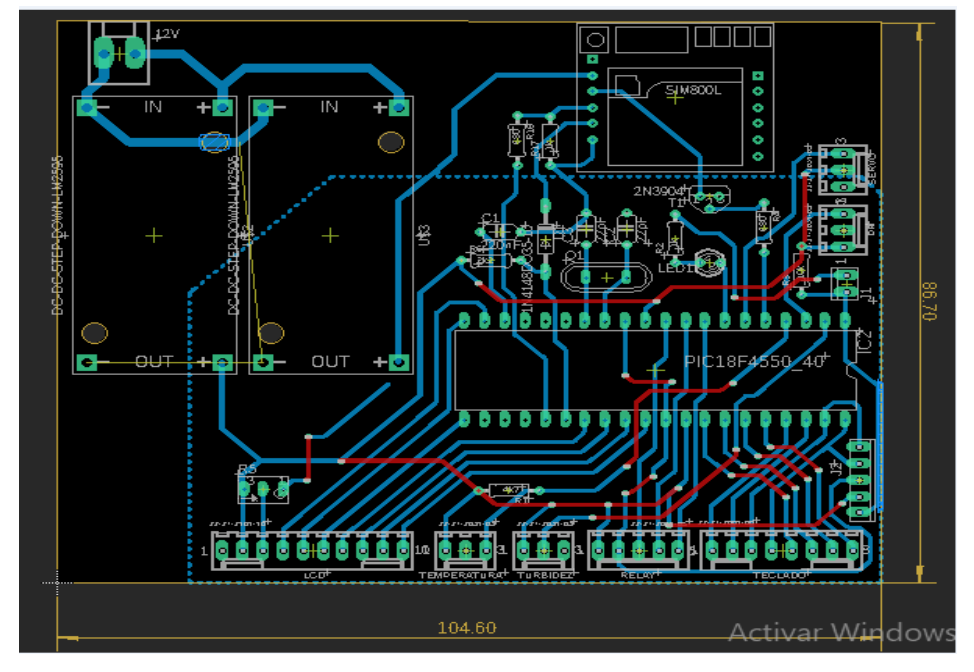

Figura 119: Diseño de la placa PCB en Proteus. Elaboración: los autores

## **Caja de monitoreo**

## **4.5.2.1 Especificaciones del diseño**

En la caja de monitoreo se implementará lo siguiente:

- La placa PCB del circuito en general
- Conectores BNC para la implementación de la sonda de los sensores
- Los circuitos de cada sensor
- Conectores moles para la implementación de los actuadores
- Display para muestra de valores y un teclado matricial.

Por lo cual, el tamaño de la caja debe ser la adecuada, para que se pueda implementar todo lo mencionado.

## **4.5.2.2 Restricciones**

El material de dicha caja deberá ser dieléctrica y hermética, ya que, se trabajara con agua a corta distancia.

## **4.5.2.3 Limitaciones**

Es necesario que la caja de monitoreo se coloque a una cierta distancia del agua para proteger el circuito en general, por tanto, será necesario colocarlo en un trípode.

Ya que, se conoce la medida de la placa PCB y de los circuitos de cada sensor, el tamaño de la caja será de (17 x 13 x 8.5) cm, para que se pueda implementar todo lo mencionado en las especificaciones, como podemos observar la figura 120.

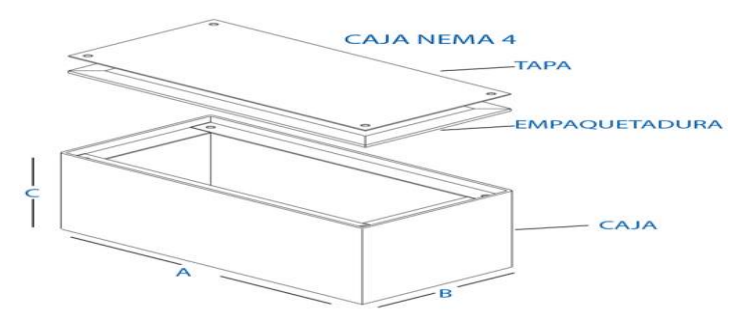

Figura 120: Vista 3D de la caja de monitoreo Fuente: los autores

# **Estructura y dimensiones del dosificador de alimentos 4.5.3.1 Especificaciones del diseño**

Ya que se diseñará un dosificador de alimentos automatizado, por lo cual, el objetivo principalmente es saber la cantidad precisa de alimento que se suministrará a los peces, por tanto, debe cumplir las siguientes especificaciones básicas.

- Diseño eficiente para evitar humedad y salpicaduras de agua.
- Amplio rango de uso para diversas etapas de crianza y para diversos tamaños de estanques.
- Adaptable para diversos tipos de alimentos, como gránulos de 0.5mm a 2mm
- Capacidad de hasta 5 kg

Cuenta con un servomotor de 10kg de torque, que mediante

un microcontrolador regulara los giros del disco dosificador y así saber la cantidad exacta de alimento que se suministra a los peces.

## **4.5.3.2 Restricciones**

De acuerdo a las especificaciones mencionadas, se optó por un tipo de diseño adaptable y práctico, en este caso, el diseño será de un dosificador de alimentos por gravedad, el cual, cuenta con un disco dosificador de alimentos de 17 gr hasta 100 gr por dosis de alimento o giro completo del disco, como podemos ver en la figura 121.

El ángulo de separación del disco dosificador será de 60°, ya que, a esa posición se obtiene la mínima dosis de alimento que es de 17 gr.

## **4.5.3.3 Limitaciones**

La estructura y dimensiones del dosificador se diseñaron de acuerdo al volumen del tanque, donde se realizará la toma de muestras de parámetros abióticos del agua.

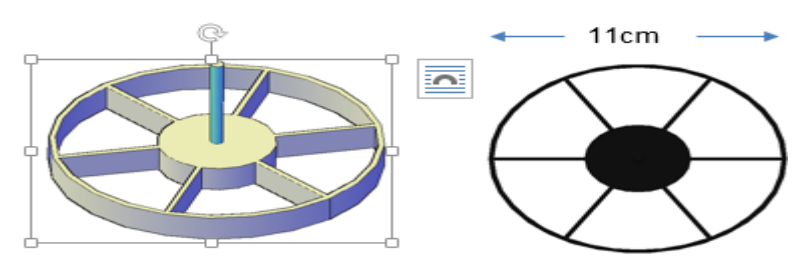

Figura 121: Disco dosificador de alimentos. Fuente: los autores

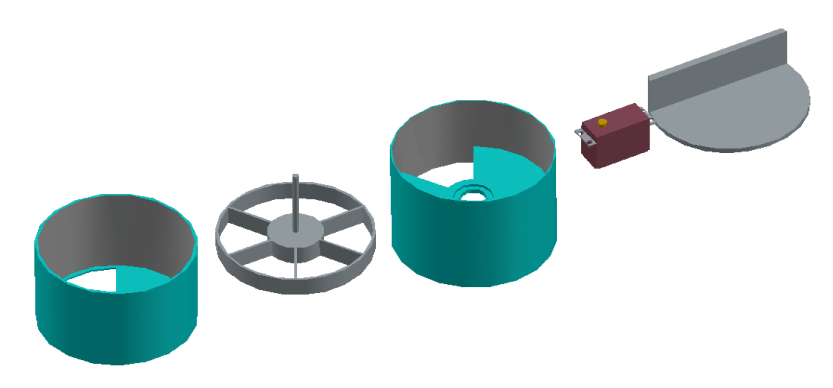

Figura 122: Estructura del alimentador. Fuente: los autores

## **Sistema de recirculación a escala.**

## **4.5.4.1 Especificaciones del diseño**

 Para el diseño del sistema de recirculación, se tomara como referencia el sistema de recirculación detallada en el capítulo 2, el cual muestra todo el proceso de recirculación del agua al salir del tanque y retornar al mismo, como podemos ver en la siguiente figura 124

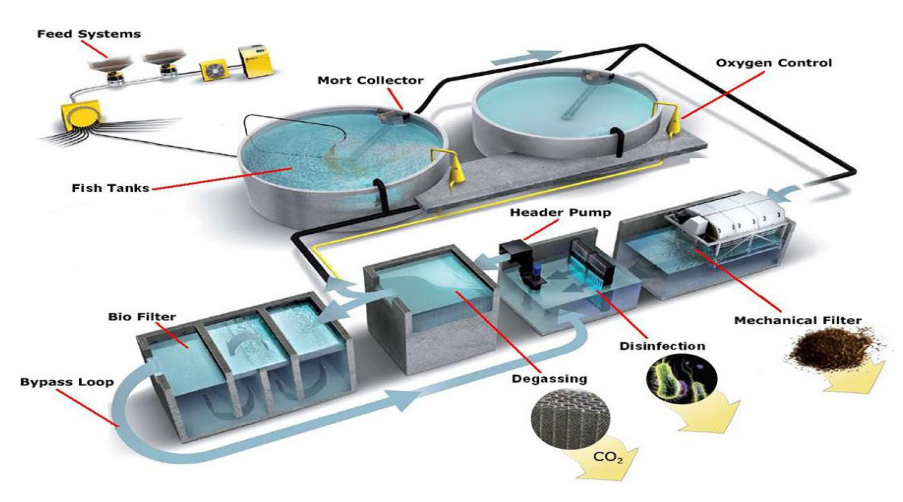

Figura 123: Diseño del sistema de recirculación para la acuicultura. Fuente: https://www.akvagroup.com/pen-based-aquaculture

En la figura 124 el tipo de tanque tienen una capacidad de 800 litros, por lo tanto, la capacidad del tanque a implementar para el diseño será a escala de 1:14, entonces la capacidad del tanque será aproximadamente de 57 litros.

Teniendo en cuenta la capacidad del tanque, se utilizaran los siguientes materiales:

- 1 bomba de agua sumergible de 1200 l/h
- 1 calentador resistivo de 50 watts
- Tubo de PVC de 1/2 pulgada 2 metros
- Tubo de PVC de 2 pulgada 2 metros
- 1 filtro de partículas para agua

Para un mejor manejo de los sensores al momento de realizar las mediciones en el agua, el tanque deberá estar a 80 cm del piso, para ello se implantará una mesa con estructura de fierro que soporte el peso del tanque, el cual, servirá también para acoplar la caja de monitoreo.

#### **4.5.4.2 Restricciones**

 EL tanque de recirculación deberá tener la capacidad adecuada, para que no se desborde el agua cuando la bomba empiece hacer circular el agua al tanque principal , también, dicho tanque siempre deberá contener agua para el buen funcionamiento de la bomba y calentador.

Debido al tamaño del tanque del prototipo, los sensores serán colocados en un lugar específico para un correcto funcionamiento

#### **4.5.4.3 Limitaciones**

Debido a las dimensiones del tanque solo será necesario 3 sensores para la medición de los parámetros ya mencionados.

La oxigenación que se introducirá al agua a través de la válvula Venturi, será de acuerdo al flujo que genera la bomba centrifuga, que en este caso es de 1200 l/h.

De acuerdo a las especificaciones el diseño del sistema de recirculación se puede ver en la siguiente figura.

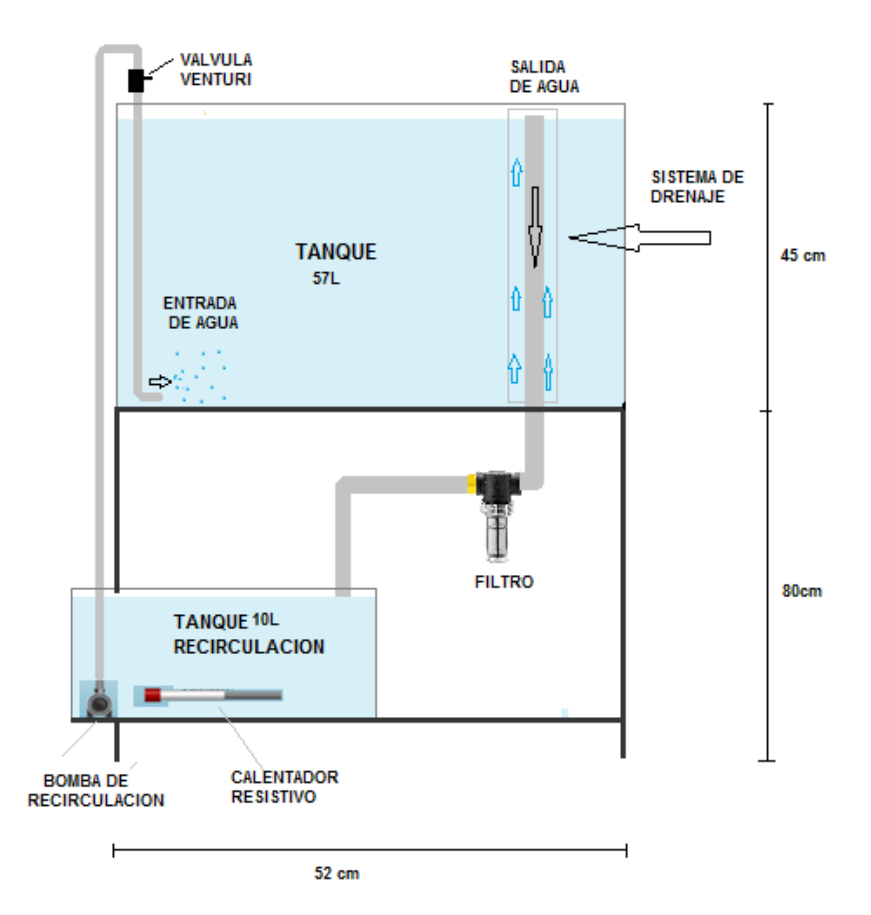

Figura 124: Diseño del sistema de recirculación.

## **PRUEBAS Y RESULTADOS PRELIMINARES**

# **5.1 Implementación de la caja de monitoreo y los sensores, al sistema de recirculación.**

Se colocaran los sensores en la parte central del tanque, ya que, el tanque al ser de pequeñas proporciones la distancia entre la entrada y salida del agua es corta, el cual, permite tener un espacio de censado reducido.

La caja de monitoreo, en el cual, se encuentra implementado todos los circuitos se colocara a 30 cm sobre el tanque, así prevenir cualquier salpicaduras de agua al circuito, como podemos ver en la figura.

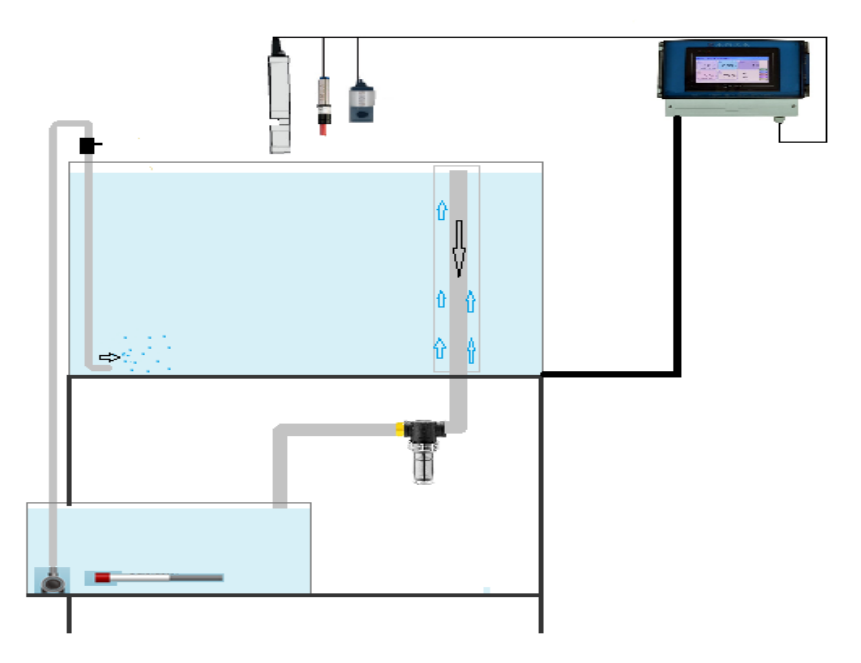

Figura 125: Implementación de los sensores al sistema de recirculación. Fuente: Elaboración propia

# **Prototipo de monitoreo a un sistema de producción intensivo de crianza de peces.**

Para la implementación de los sensores y la caja de monitoreo del sistema de recirculación intensiva, previa vista en la imagen 127, será necesario utilizar 2 sensores para cada parámetro, el cual, serán colocados a cierta distancia de la salida y entrada de los puntos de recirculación, así, nos permitirá obtener más muestras para una comparación entre ellas.

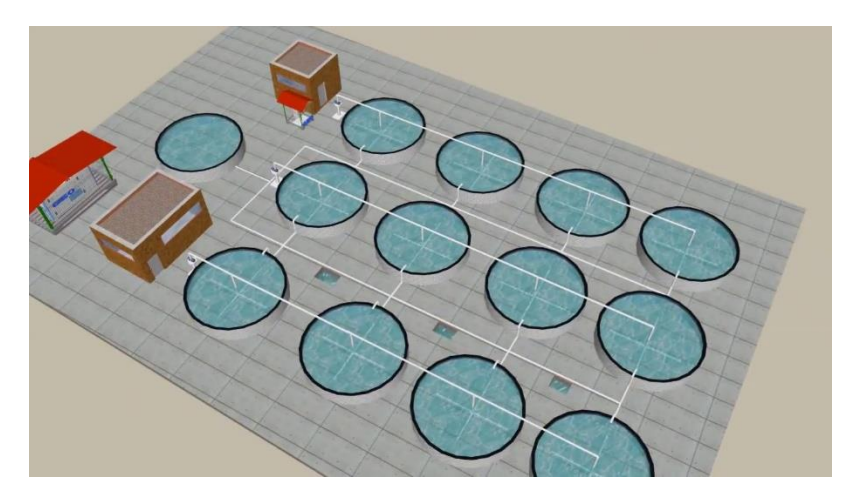

Figura 126: Sistema de recirculación intensiva RAS. Fuente: https://www.akvagroup.com

Debido a la envergadura de los tanques para la crianza de peces, será necesario implementar unos sensores de oxígeno disuelto, para saber si existe una buena oxigenación en el agua, ya que, el tanque albergara gran número de peces.

Como el microcontrolador es reprogramable mediante una entrada independiente, se podrá agregar sin ningún inconveniente un sensor más al prototipo del sistema de monitoreo y así censar los 4 parámetros fundamentales para una buena crianza en la piscicultura.

#### **5.2 Estadística de errores**

Para las validaciones de los sensores aplicados al prototipo, se determinó el uso de estadísticas de errores, el cual detallara el error absoluto y error relativo para cada muestra, es una forma de estimar las posibilidades de errores aleatorios en un sistema de medición.

## **Valor de la media aritmética**

$$
\bar{x} = \frac{1}{n} \sum_{i=1}^{n} x_i
$$

Ecuación 70: Cálculo de la media aritmética

 $x =$  muestras de valores de los sensores

 $n =$  cantidad de muestras

### **Valor de la desviación estándar**

$$
\sigma^2 = \frac{\sum_{i=1}^N (x_i - \overline{x})}{n}
$$

Ecuación 71: Cálculo de la desviación estándar

- $x =$ muestras de valores de los sensores
- $\bar{x}$  = valor medio
- $n =$  cantidad de muestras

### **Error absoluto:**

 $E_{abs} = | V_{reference} - V_{medido} |$ Ecuación 72: Cálculo de error absoluto

### **Error relativo:**

$$
E_{relat} = \frac{E_{abs}}{V_{referenceia}} * 100
$$

Ecuación 73: Cálculo de error relativo

 $V_{exacto}$  = valor exacto o referencial  $V_{\text{medido}} = \text{valor}\text{ medido}$ 

#### **5.3 Muestras al sensor de temperatura**

Las muestras de prueba y correcto funcionamiento del sensor, se procedió a colocar agua caliente en un recipiente, posteriormente introducir el sensor para la toma de muestras continuas de temperatura, por tanto, el agua se ira enfriando, ya que se agregará agua helada en cantidades pequeñas y así obtener la variación de temperatura en varias pruebas.

## **Lista de medición del sensor de temperatura**

La tabla 19, se detalla la data de los valores en la lista de medición del sensor digital de temperatura DS18B20, del cual, se denota una resolución de 12 bits con una delay de 700ms.

| Medidas                 | Sensor de temperatura (°C) |  |
|-------------------------|----------------------------|--|
| $\mathbf 1$             | 6.8                        |  |
| $\overline{c}$          | 9.7                        |  |
| 3                       | 10.8                       |  |
| $\overline{\mathbf{4}}$ | 11.9                       |  |
| 5                       | 13.2                       |  |
| 6                       | 15                         |  |
| $\overline{7}$          | 16.4                       |  |
| 8                       | 18.19                      |  |
| $\boldsymbol{9}$        | 18.25                      |  |
| 10                      | 18.31                      |  |
| 11                      | 18.62                      |  |
| 12                      | 22.5                       |  |
| 13                      | 22.62                      |  |
| 14                      | 28                         |  |
| 15                      | 28.69                      |  |
| 16                      | 29.8                       |  |
| 17                      | 30.62                      |  |
| 18                      | 34.63                      |  |
| 19                      | 38.06                      |  |
| 20                      | 44.06                      |  |
| 21                      | 45.25                      |  |
| 22                      | 48.69                      |  |
| 23                      | 54.19                      |  |
| 24                      | 61.44                      |  |
| 25                      | 63.2                       |  |
| 26                      | 65.9                       |  |
| 27                      | 68.9                       |  |
| 28                      | 73.5                       |  |

**Tabla 19:** Lista de medición del sensor de temperatura

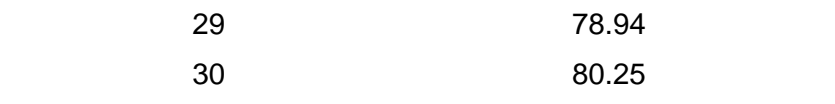

Podemos ver que la figura 128, tiene una curva del número de pruebas con sus valores de temperatura respectivos del sensor digital de temperatura DS18B20.

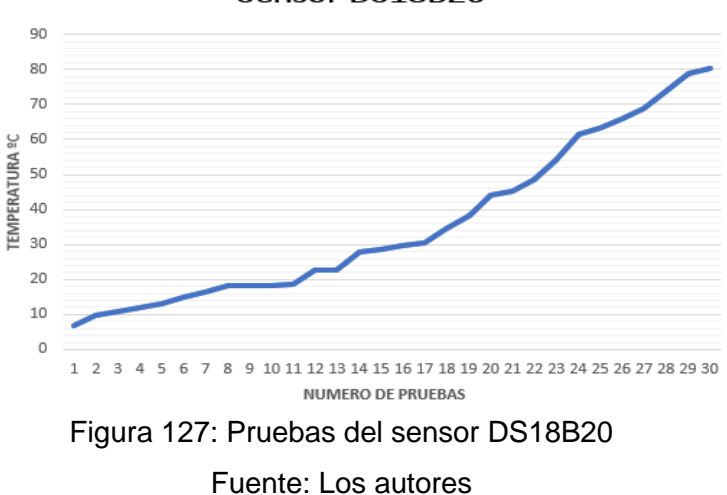

# Sensor DS18B20

#### **Validación**

Para la validación y comparación de las muestras tomadas por el sensor digital de temperatura DS18B20, se utilizó un sensor digital ATM – LIMITED de modelo ST – 9265, cuyas características al sensor ATM-LIMITED, están en la tabla 20.

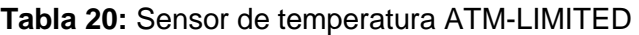

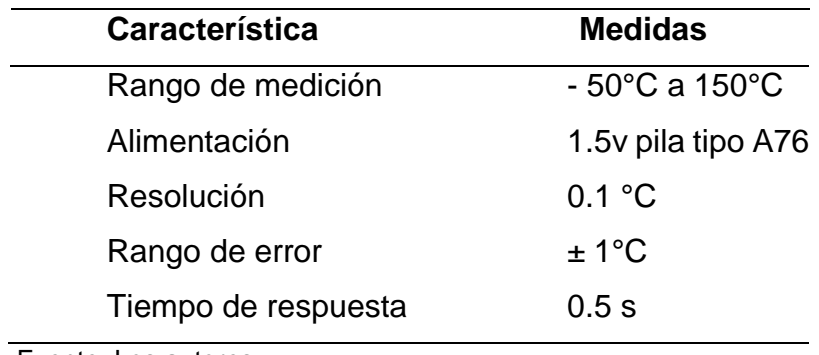

Fuente: Los autores

En la tabla 21. En las pruebas números 22 y 23, tiende una variación máxima de temperatura a 0.31°C. Por lo tanto, el porcentaje de prueba del número uno es de 4.23%, para poder realizar estos valores mostrados, se aplicó de la ecuación número 74.

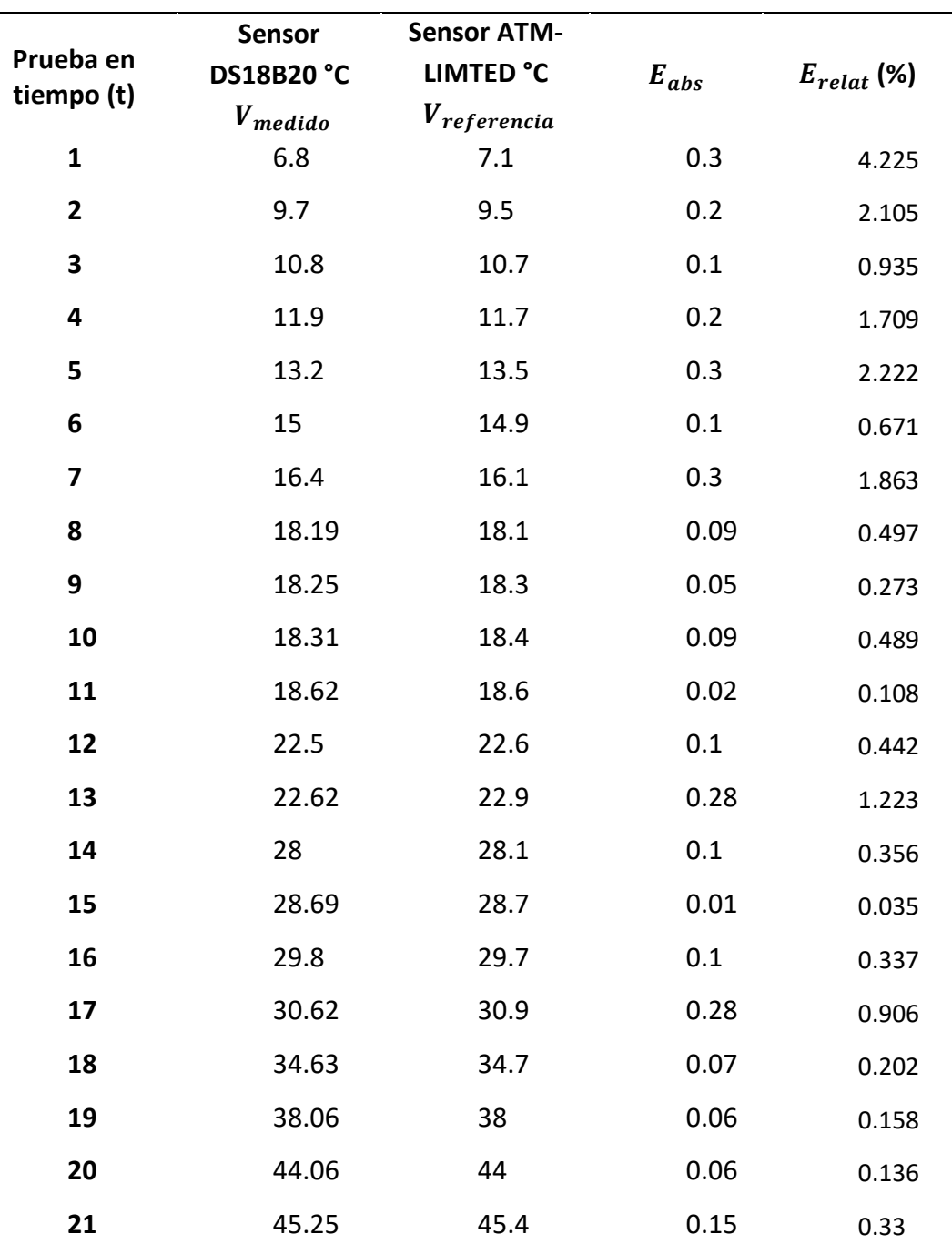

#### **Tabla 21:** Comparación de temperatura ºC

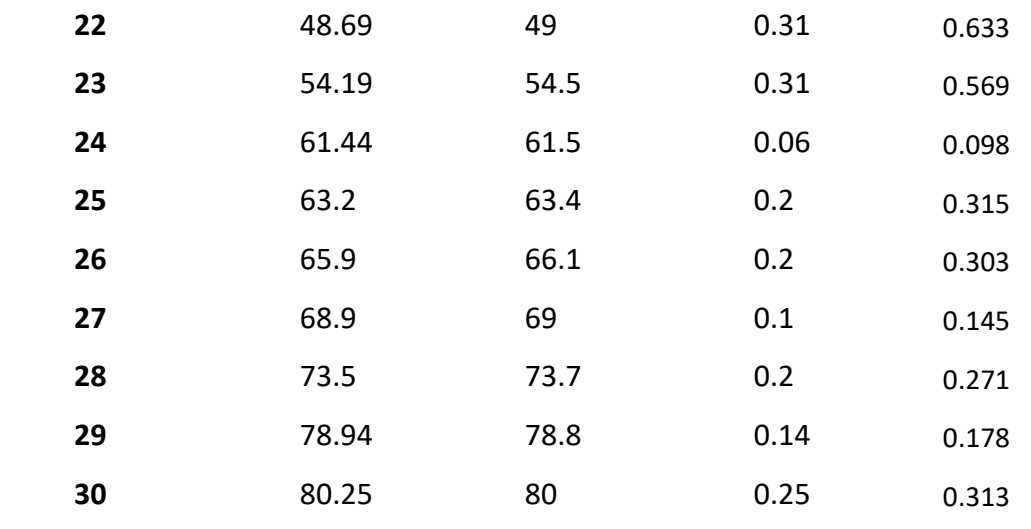

$$
E_{abs} = |V_{referenceia} - V_{mediad}|
$$

$$
E_{relat} = \frac{E_{abs}}{V_{referenceia}} * 100
$$

Como podemos ver la figura 129, se detalla la cantidad de numeros de pruebas realizados al sensor digital de temperatura DS18B20 con el sensor digital ATM-LIMTED.

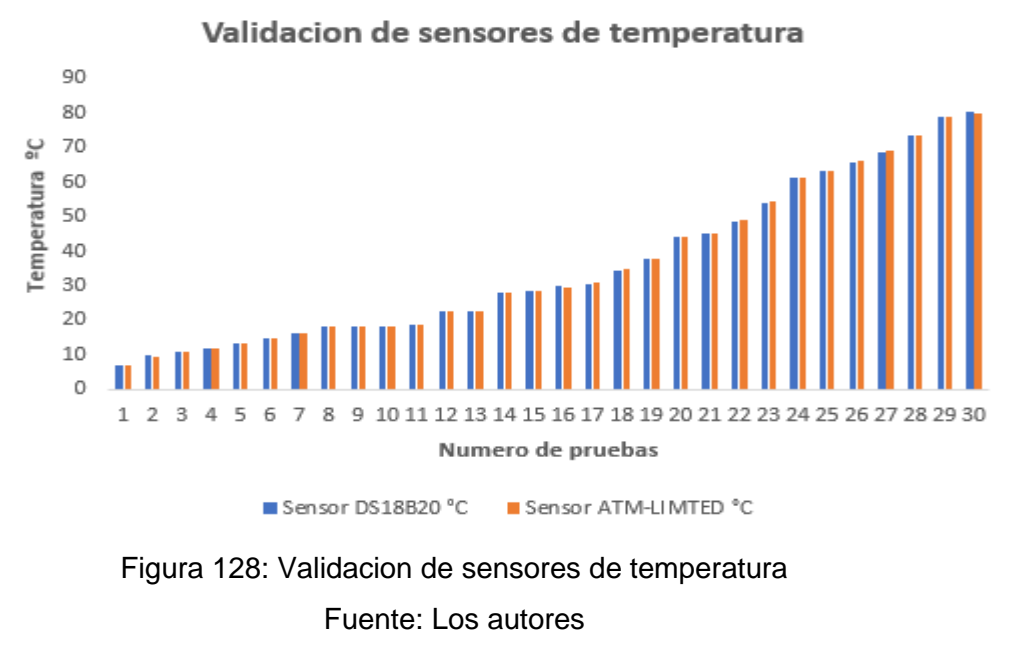

Como podemos ver la figura 130, tiende una diferencia

aproximadamente ±0.3°C, es un valor máximo del que esta representando en la diferencia de los valores de temperatura medidos.

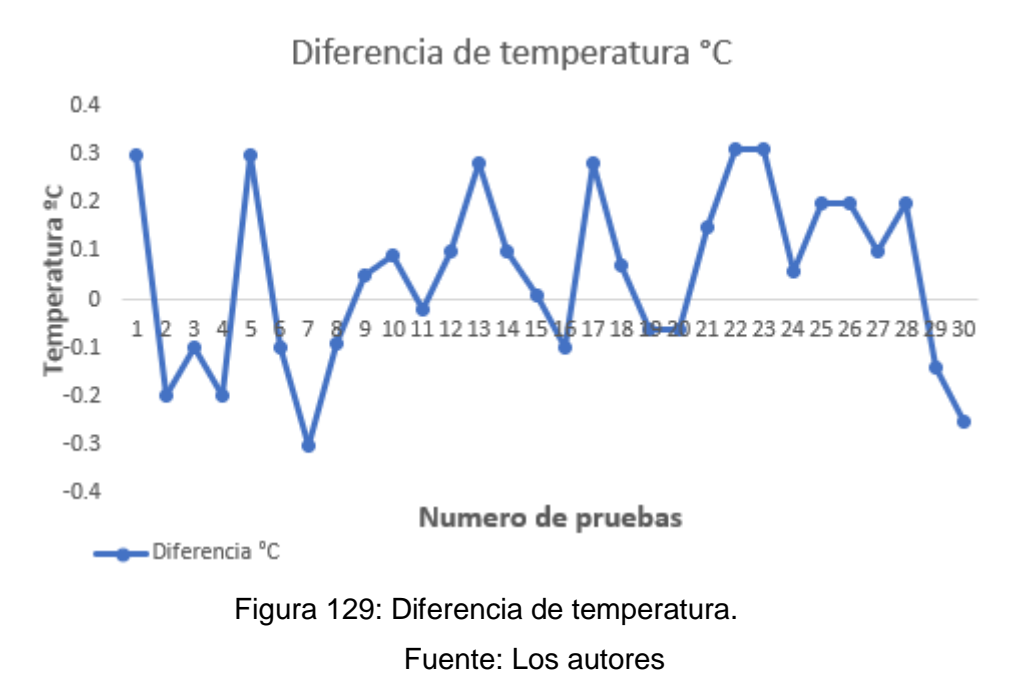

Como podemos ver la figura 131, los resultados de las mediciones hechas con la prueba de mayor diferencia, la prueba número 1, tiende un porcentaje de variación de 4.2%.

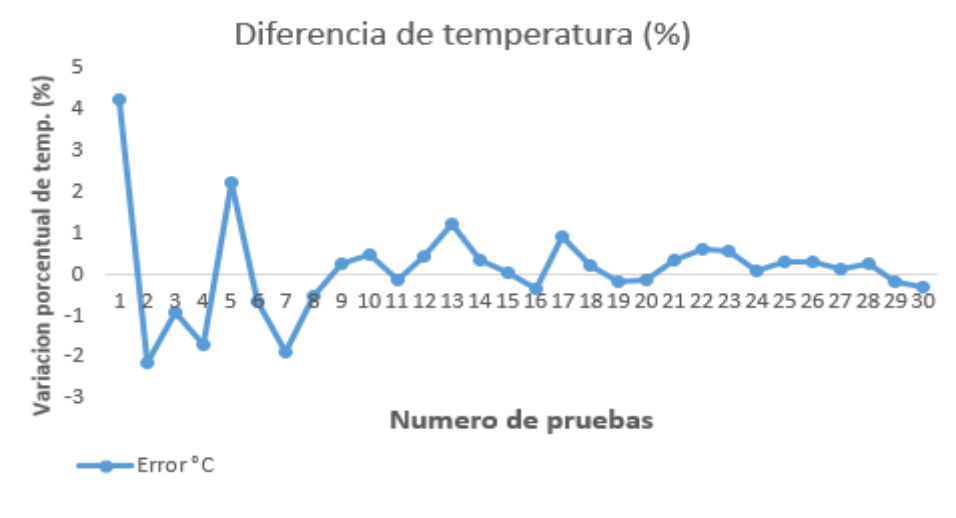

Figura 130: Diferencia de temperatura (%) Fuente: Los autores

## **5.4 Validación de pruebas del sensor de pH**

Las validaciones del sensor de pH – 4502C, se utilizó unos variadores

de disolución para hacer la medición óptima para el sensor. Los variadores de disolución contienen polvo, del cual al mezclarse con una proporción de agua aproximadamente de 150ml. Para el propósito de estas pruebas se empleó las medidas consiguientes y de las cuales se mostrará en la figura 132, estos valores simulan ácidos, neutros y alcalinos. Las mediciones se llevaron a una temperatura gradual de 26°C.

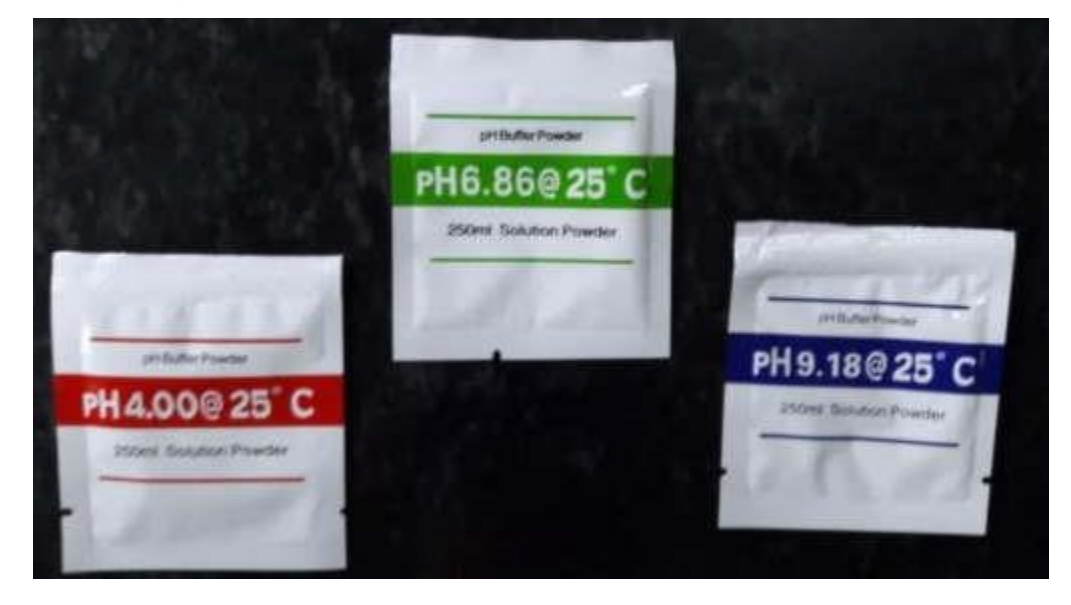

Figura 131: Variadores de disolución Fuente: Los autores

## **Mediciones del sensor de pH – 4502C**

En la siguiente tabla 23, de detalla las mediciones del sensor pH – 4502C. Según las recomendaciones, el sensor se tiene que mezclar y nivelar con una sustancia para realizar las mediciones, esta validación es aproximadamente de 1 minuto para lograr una medición severa.

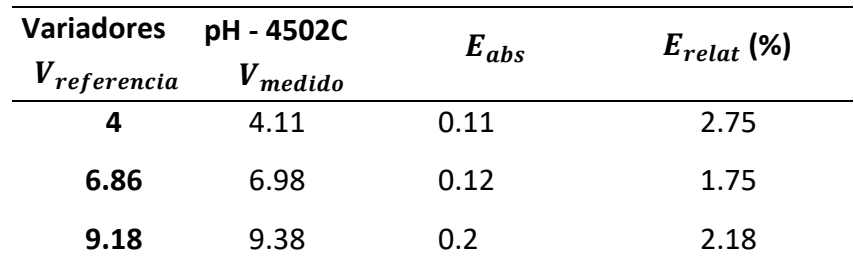

**Tabla 22:** Mediciones del sensor de pH – 4502C.

Fuente: Los autores

En la tabla 23, tiende una variación que se visualiza está comprendida entre 0.1 a 0.2 dependiendo de cada valor de prueba. Según su data de los variadores de disolución y la investigación proporcionada de cultivar distinto tipos de especies de peces (Ministerio de Acuicultura), se debe precisar que el error mínimo que pueda tener es de 0.5 niveles de pH.

$$
E_{abs} = |V_{referenceia} - V_{medido}|
$$

$$
E_{relat} = \frac{E_{abs}}{V_{reference}} \times 100
$$

### **Validación**

Para realizar la validación se utilizó el sensor digital pH – 4502C, se hizo las calibraciones y mediciones del sensor digital pH de modelo PH – TDS, tal como está en la tabla 24, junto a sus características técnicas.

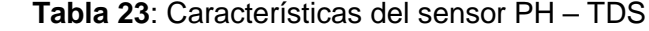

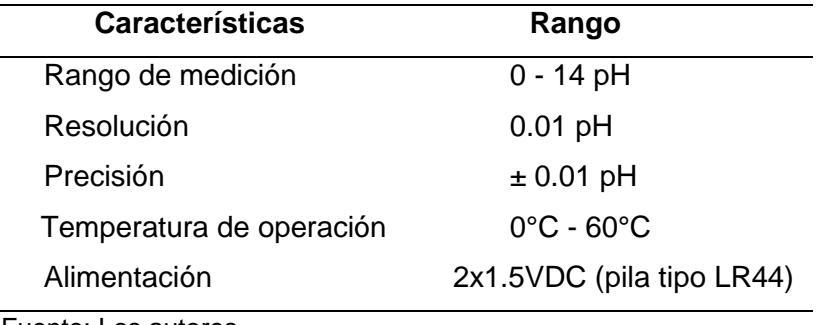

Fuente: Los autores

,

En la figura 133, se muestra el sensor digital pH – TDS.

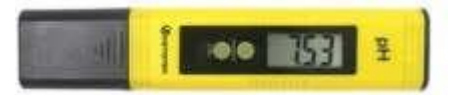

Figura 132: sensor digital pH – TDS Fuente: Google.com

Para las pruebas de validaciones del sensor digital pH – TDS, se

utilizó todas las variaciones de disolución con las medidas que tenían y del cual se llevó a realizar en un ambiente de cordial para las mediciones óptimas de 24°C.

| <b>Variadores</b> | pH-4502C PH-TDS | $(V_{\text{mediado}})$ $(V_{\text{reference}})$ | $E_{abs}$ | $E_{relat}$ (%) |
|-------------------|-----------------|-------------------------------------------------|-----------|-----------------|
| 4.01              | 4.11            |                                                 | 0.11      | 2.75            |
| 6.86              | 6.98            | 6.65                                            | 0.33      | 4.96            |
| 9.18              | 9.38            | 9.16                                            | 0.22      | 24              |

**Tabla 24:** Validación de sensor de pH

Fuente: Los autores

En la tabla 25, en los valores mostrados, la diferencia máxima es de 0.33 niveles de pH, lo que representa es que el sensor pH – 4502C, es un sensor optimo y confiable que está dentro de los parámetros establecidos del sistema.

#### **5.5 Validación del sensor digital de turbidez**

En la validación del sensor digital de turbidez se llevó en un ambiente claro, donde la luz solar no pueda interferir para las mediciones. Primero se puso la pecera en varias situaciones del color del agua. Ambos sensores se colocaron, para censar la incidencia de luz del ambiente en la pecera y así saber el estado de turbidez.

#### **5.5.1 Mediciones**

Las mediciones se llevaron a cabo con el sensor SKU SEN0189, se realizó varias pruebas con distinta intensidad de luminosidad. Asimismo, se detalla en la tabla 27, los números de pruebas.

| <b>TADIA ZU.</b> MCGICIUTI UCI SCHSOF UITO OLI IU TOO |                    |              |  |  |
|-------------------------------------------------------|--------------------|--------------|--|--|
|                                                       | <b>SKU SEN0189</b> | Tipo de agua |  |  |
|                                                       | 100                | Sucia        |  |  |
|                                                       | 75                 | turbia       |  |  |
|                                                       | 5                  | Clara        |  |  |
|                                                       |                    |              |  |  |

**Tabla 25:** Medición del sensor SKU SEN0189

#### **Validación del sensor digital UT383**

En la tabla 28, se realiza la validación de muestras obtenidas por el sensor digital SKU SEN0189, todo esto en comparación con el sensor digital Uni Trend modelo UT383, como se visualiza en la figura 133.

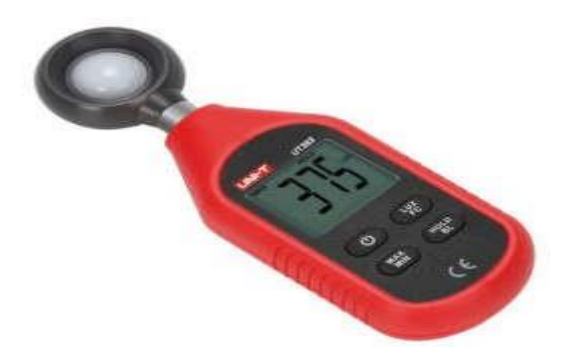

Figura 133: Sensor digital Luxómetro digital UT383 Fuente: Uni Trend A continuación, se detalla las características del sensor digital UT383, se muestra en la tabla 26.

**Tabla 26:** Características Luxómetro digital UT383

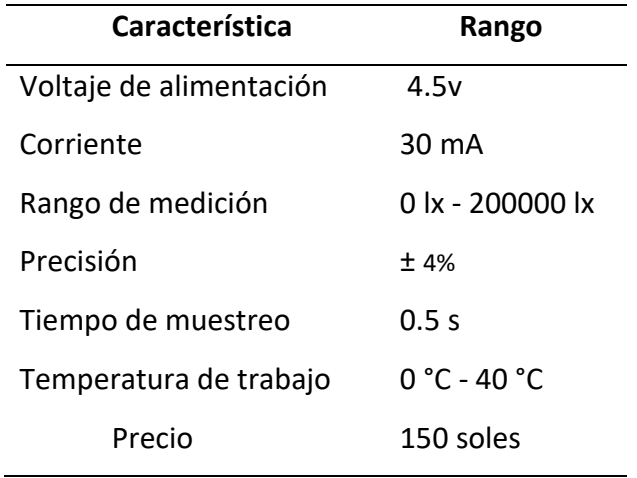

Fuente: Los autores

En la tabla 29, se visualiza las mediciones con los sensores, tanto con las pruebas resultadas, se determinó que tiene una diferencia mínima a 2, del cual eso tiende a un funcionamiento óptimo y eficaz para las validaciones realizadas al sistema.

$$
E_{abs} = |V_{referenceia} - V_{mediab}|
$$

$$
E_{relat} = \frac{E_{abs}}{V_{referenceia}} * 100
$$

| <b>I abia ZI.</b> IVIEGICIOII DE IOS SEIISOLES |         |                       |                    |           |                 |
|------------------------------------------------|---------|-----------------------|--------------------|-----------|-----------------|
| <b>Número</b><br>tipo                          |         | SKU SEN0189           | <b>UT383</b>       |           | $E_{relat}$ (%) |
| de prueba                                      | de agua | $(V_{\text{medido}})$ | $(V_{referencia})$ | $E_{abs}$ |                 |
|                                                | Sucia   | 101                   | 100                |           | 0.990           |
| $\mathbf 2$                                    | turbia  | 74                    | 75                 | 1         | 1.351           |
| 3                                              | Clara   | 5                     | 5.2                | 0.2       | 4               |

**Tabla 27:** Medición de los sensores

Se concluye que el sensor SKU SEN0189, el dispositivo esta con un valor de error mínimo y su variación con el sensor UT383 es más alta dependiendo de la luz y toma de muestra con una temperatura gradual de 26ºC.

#### **5.6 Pruebas del módulo de GPRS**

Se realizó un interfaz simple de una web free para el diseño y configuración de la red, la transmisión de la data es mediante el PIC 18F4550 al módulo GPRS del cual tiene una frecuencia de muestreo de 1ms, cada data es almacenado y diseñado para ser visualizada tanto en la red como en el display.

### **Validación**

Para el ingreso a la web – free, debemos de enlazar a una IP o buscador mediante la red, del cual se mostrará en la siguiente figura 135.

| ID             | Fecha y hora        | Temperatura(°C) | Ph.   | Turbidez(NTU) |
|----------------|---------------------|-----------------|-------|---------------|
| $\mathbf{1}$   | 2020-11-26 16:35:55 | 26.31           | 7.54  | 286           |
| $\overline{ }$ | 2020-11-26 16:36:26 | 26.37           | 7.54  | 295           |
| 3              | 2020-11-26 16:36:58 | 26.37           | 7.54  | 297           |
| 4              | 2020-11-26 16:37:30 | 26.37           | 7.54  | 300           |
| 5              | 2020-11-26 16:38:04 | 26.31           | 7.54  | 297           |
| 6              | 2020-11-26 16:45:37 | 26.25           | 7.54  | 622           |
| $\overline{7}$ | 2020-11-26 16:48:28 | 26.56           | 7.54  | $\Omega$      |
| 8              | 2020-11-26 16:49:00 | 26.50           | 7.54  | $\mathbf{0}$  |
| 9              | 2020-11-26 16:55:54 | 26.25           | 7.54  | 2593          |
| 10             | 2020-11-26 16:56:26 | 26.25           | 7.54  | 2724          |
| 11             | 2020-12-03 12:58:42 | 27.25           | 7.81  | 201           |
| 12             | 2020-12-03 13:21:40 | 27.12           | 7.79  | 247           |
| 13             | 2020-12-03 13:22:12 | 27.12           | 7.80  | 236           |
| 14             | 2020-12-03 13:22:44 | 27.12           | 7.81  | 221           |
| 15             | 2020-12-03 13:23:18 | 27.18           | 7.81  | 156           |
| 16             | 2020-12-03 13:23:48 | 27.25           | 7.80  | 218           |
| 17             | 2020-12-03 13:24:22 | 27.25           | 7.79  | 217           |
| 18             | 2020-12-03 13:24:53 | 27.25           | 7.81  | $\mathbf{0}$  |
| 19             | 2020-12-03 13:25:27 | 27.25           | 12.42 | 12            |
| 20             | 2020-12-03 13:25:58 | 27.25           | 12.47 | 31            |

Figura 134: Recopilación de datos de parámetros abióticos Fuente: Los autores

Para poder ingresar a la web – free, es el siguiente enlace, ["http://stellarx.000webhostapp.com/sensores\\_pecera/principal.ph](http://stellarx.000webhostapp.com/sensores_pecera/principal.php) [p"](http://stellarx.000webhostapp.com/sensores_pecera/principal.php), mediante este enlace se direcciona a la web donde está toda la data y puede ser visualizada por los usuarios.

## **5.7 Pruebas de los ángulos de giro del servomotor**

Ya que cada servomotor es fabricado de forma diferente y la configuración interna del controlador puede variar, así que en la práctica se debe verificar los valores de frecuencia que realmente lleven el servomotor de 0°a 360°.

## **Mediciones y validación**

En la tabla 31, se detalla las pruebas realizadas con el servomotor para diferentes periodos de PWM y así obtener el ángulo deseado que serán medidos por un transportador para cada ciclo de trabajo, cabe resaltar que en esta prueba se realizó sin carga y el error permisible no deberá ser mayor a  $\pm$ 2°.

**Tabla 28:** Medición de y verificación de ángulos de giro.

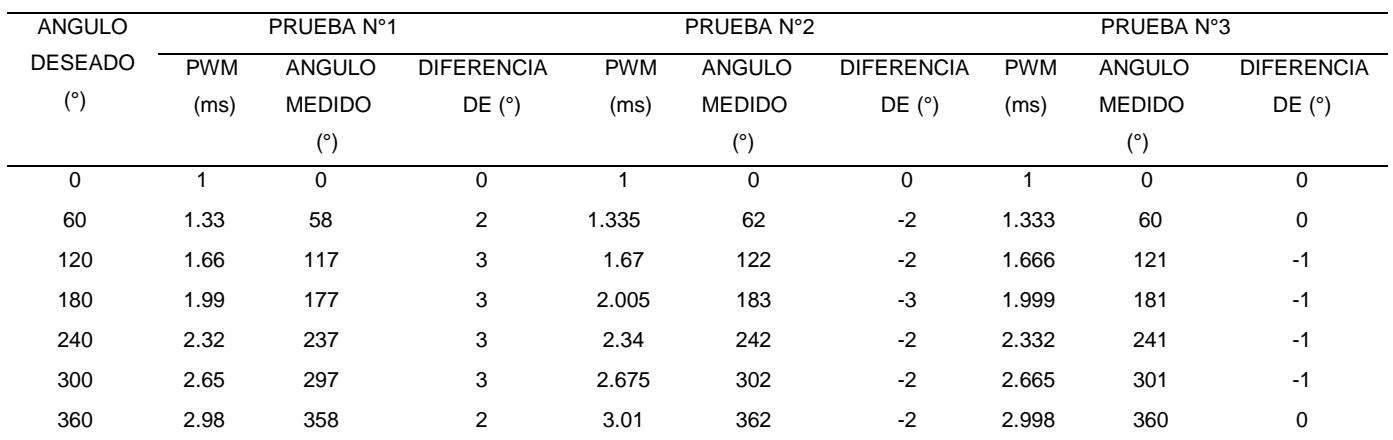

Podemos apreciar que en la tabla 31, se observa que los ángulos medidos en la prueba N°3, tienen una diferencia de  $\pm$  1°con respecto al ángulo deseado, el cual es una prueba válida ya que está en el rango de error permisible.

Estas pruebas se realizaron configurando el microcontrolador con un retraso o delay de 1000ms por cada ciclo de trabajo, también, se configuro un anti rebote que en este caso para la prueba N°3 fue de 180ms.

En la tabla 32, se detallará las pruebas realizadas con el servomotor para diferentes periodos de PWM y así obtener el ángulo deseado que serán medidos por un transportador para cada ciclo de trabajo, en este caso se realizara con una carga, que consiste en 1kg de alimento para peces con pellets de 2mm y el error permisible no deberá ser mayor a  $\pm 2^{\circ}$ .

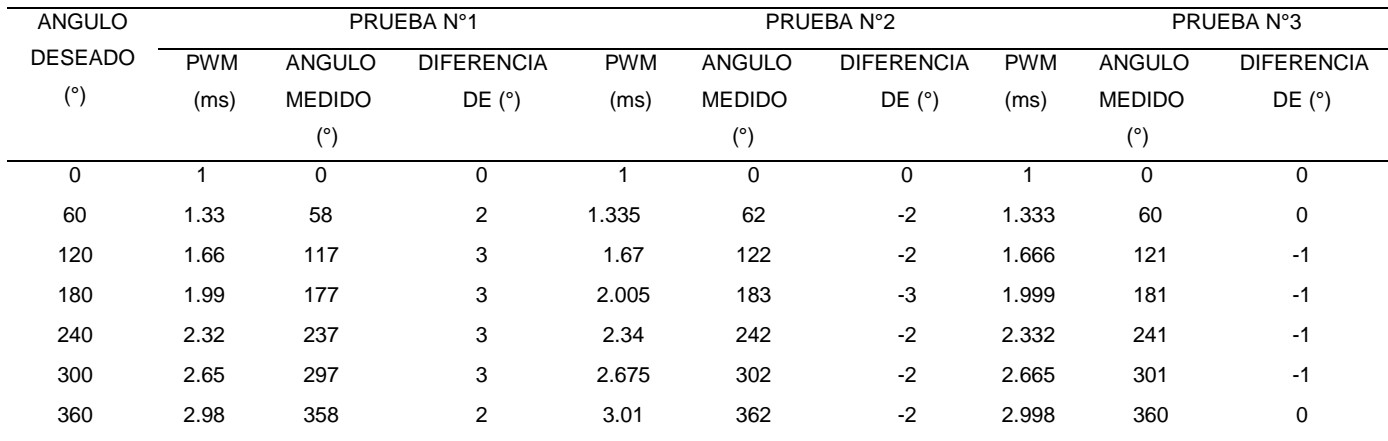

**Tabla 29:** Medición y verificación de ángulos de giro con carga.

Podemos ver que en la tabla 32, se observa que los ángulos medidos en la prueba N°3, tienen una diferencia de  $\pm$  1°con respecto al ángulo deseado, el cual es una prueba válida ya que está en el rango de error permisible.

Se observa también que el tiempo de ciclo de trabajo es mayor con respecto a las pruebas realizadas sin carga, ya que, el servomotor utiliza más torque para hacer girar el disco dosificador que entregará alimentos al tanque.

Estas pruebas se realizaron configurando el microcontrolador con un retraso o delay de 1000ms por cada ciclo de trabajo, también, se configuro un anti rebote que en este caso para la prueba N°3 fue de 200ms.

#### **5.8 Pruebas del tiempo de llenado del tanque**

Ya que se obtuvo los cálculos del tiempo que tarda en llenarse el tanque, según su volumen del tanque y el caudal que entrega la bomba, como se observa en la ecuación 53:

$$
t_{llenado} = \frac{V_{ct}}{Q_l} = \frac{0.0566 \ m^3}{0.8 \ \frac{m^3}{h}} = 0.071 \ h = 4.26 \ min
$$

$$
t_{llenado}=4.26\,\mathrm{min}
$$

#### **Mediciones y validación**

Se realizó un cuadro con los tiempos de llenado del tanque según la capacidad requerida, el cual se verifico con un cronometro y así comparar con el valor hallado matemáticamente.

**Tabla 30:** Tiempo de llenado del tanque prueba 1.

#### **VOLUMEN DEL TANQUE 56.6 LITROS**

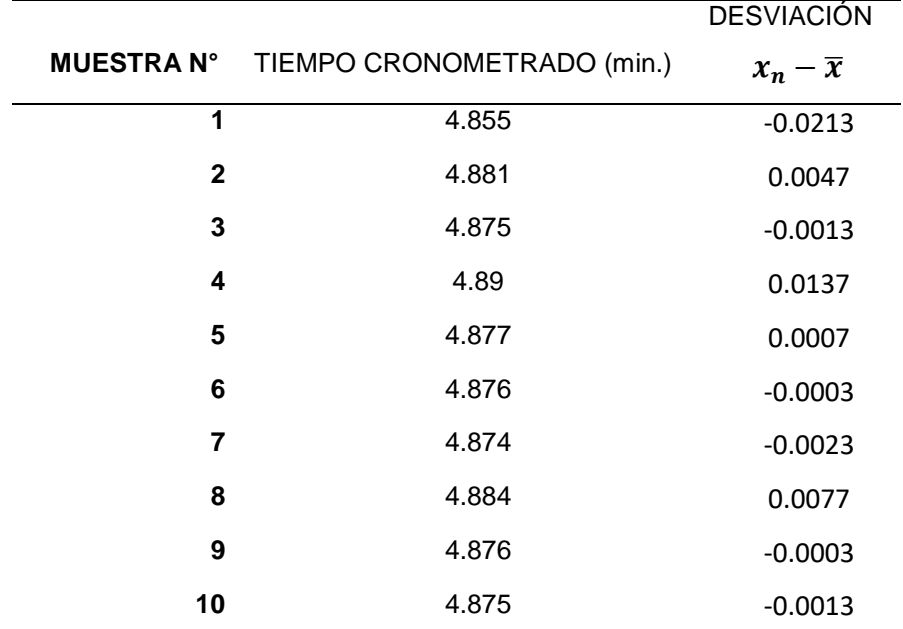

 $E_{abs} = | V_{referencia} - V_{mediado} |$  $E_{abs} = |4.26 - 4.89| = 0.63$  min

Para saber la probabilidad de error de todas las mediciones se hallará la media aritmética y la desviación estándar.

$$
\overline{x} = \frac{\sum_{i=1}^{n} (x_i)}{N} = \frac{48.763}{10} = 4.8763 \text{ min}
$$
\n
$$
\sigma = \sqrt{\frac{\sum (x_n - \overline{x})^2}{n}} = 0.00856 \text{ min}
$$

Para hallar el error probable se considerará la ley de distribución de la campana de Gauss a un 68.2%,

Por tanto:

*error probable* = 
$$
0.682 x
$$
 0.00856 *min* =  $0.0058$  *min*

En conclusión todos los valores confiables serán aquellos cuyo valor estén

entre:

*valor maximo* = 
$$
(4.8763 + 0.0058)
$$
 *min* =  $4.8821$  *min*  
*valor minimo* =  $(4.8763 - 0.0058)$  *min* =  $4.8705$  *min*

Haciendo una comparación con los valores de la tabla 34, se pudo obtener q el 80% de los valores cronometrados se encuentran en el rango de confiabilidad.

**Tabla 31:** Tiempo de llenado del tanque prueba 2.

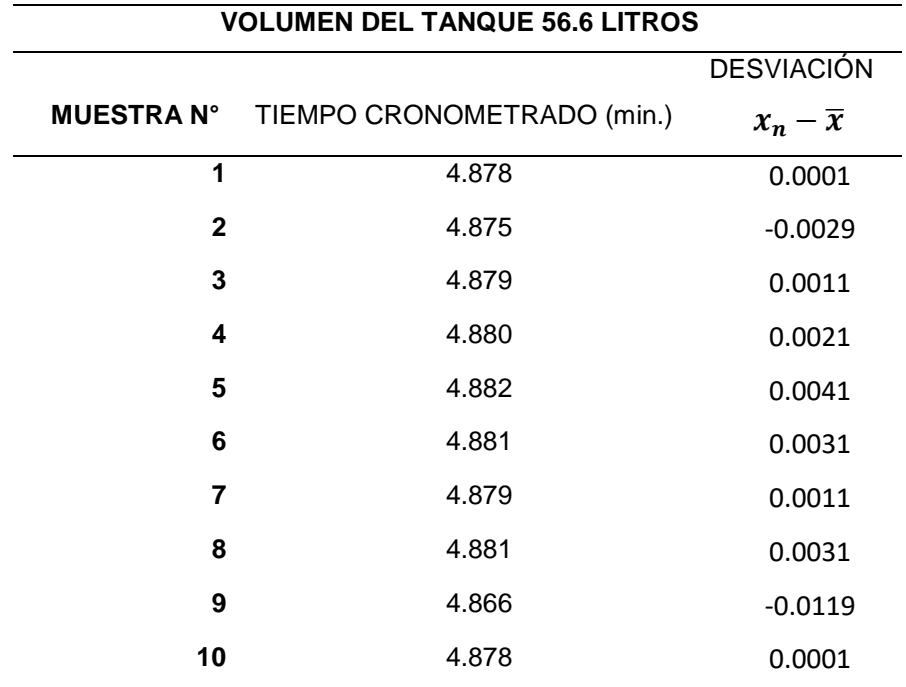

Fuente: Los autores

Para saber la probabilidad de error en las mediciones se hallará la media

aritmética y la desviación estándar.

$$
\overline{x} = \frac{\sum_{i=1}^{n} (x_i)}{N} = \frac{48.779}{10} = 4.8779 \text{ min}
$$
\n
$$
\sigma = \sqrt{\frac{\sum (x_n - \overline{x})^2}{n}} = 0.00439 \text{ min}
$$

Para hallar el error probable se considerará la ley de distribución de la campana de Gauss a un 68.2%,

Por tanto:

#### error probable =  $0.682 x 0.00439 min = 0.0029 min$

En conclusión todos los valores confiables serán aquellos cuyo valor estén entre:

*valor maximo* = 
$$
(4.8779 + 0.0029)
$$
 *min* =  $4.8808$  *min*  
*valor minimo* =  $(4.8779 - 0.0029)$  *min* =  $4.875$  *min*

Haciendo una comparación con los valores de la tabla 30, se pudo obtener q el 60% de los valores cronometrados se encuentran en el rango de confiabilidad.

Esta recirculación del agua beneficiara a la generación de oxígeno en el agua, ya que, el flujo entregado de la bomba a través de la tubería de ingreso acoplado a una válvula Venturi proporcionara burbujas de oxigeno dentro del tanque, como podemos ver la figura 135.

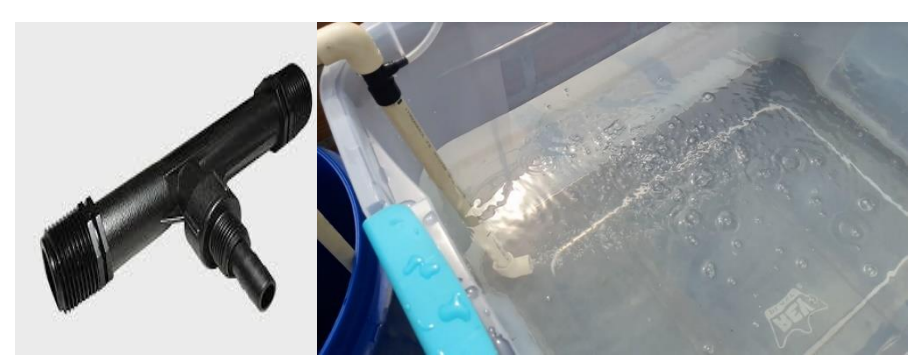

Figura 135: Recirculación y oxigenación del agua Fuente: Los autores

## **5.9 Costos**

## **Costos e inversión total de la investigación**

Podemos visualizar la tabla 32 y observar que la inversión realizada en compras de sensores, dispositivos, etc., para diseñar y ejecutar dicha investigación.

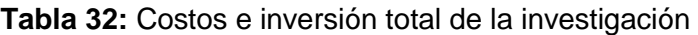

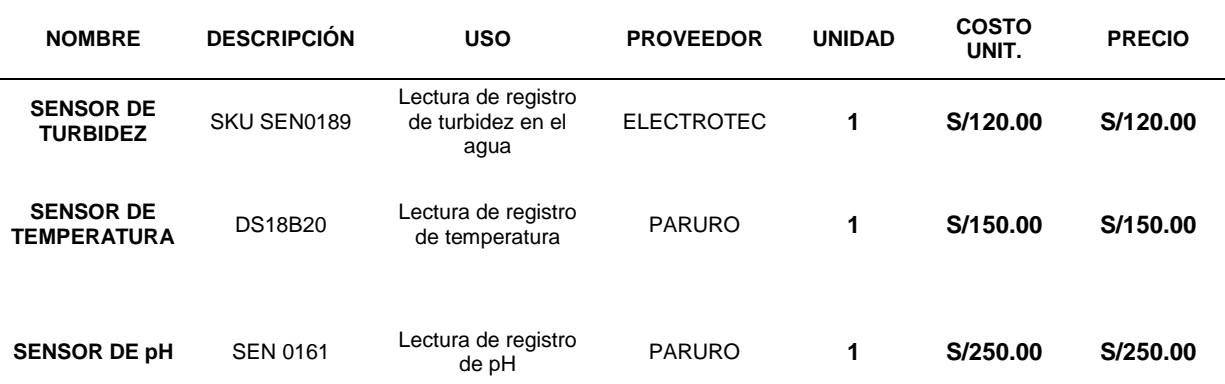

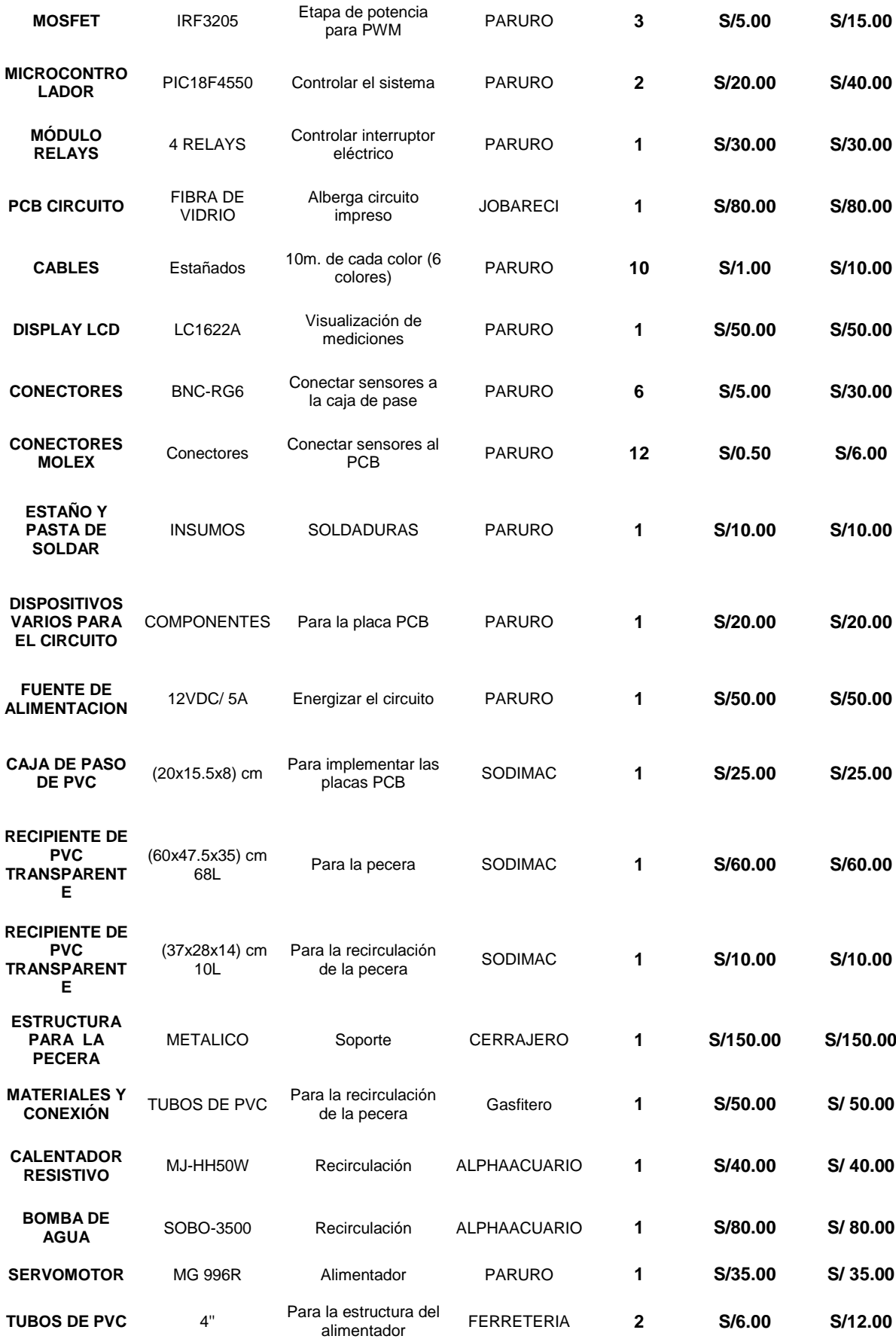

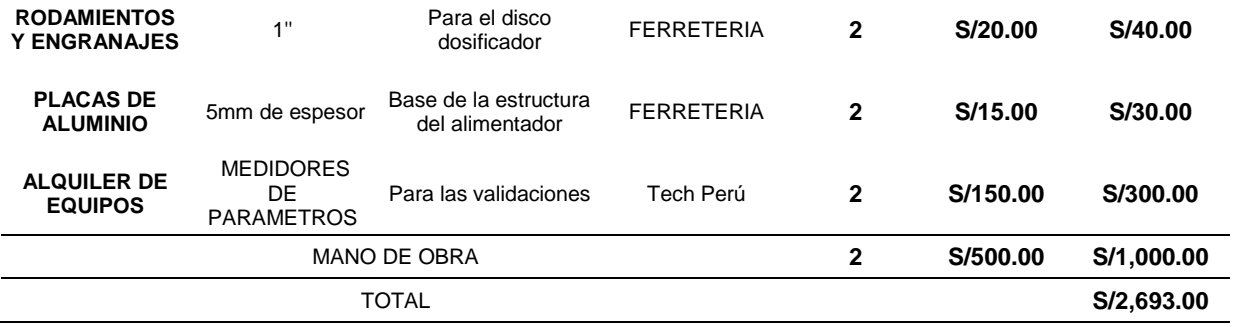

Elaboración: los autores
## **CONCLUSIONES**

- 1. La estructura y dimensiones del dosificador se diseñaron de acuerdo al volumen del tanque donde se realizó las muestras de parámetros abióticos del agua.
- 2. Se logró diseñar e implementar de manera exitosa, todo el circuito que se requiere para amplificar las señales de pH, temperatura y turbidez, empleando transductores y sensores. Toda las pruebas realizadas se detallaron de manera exacta y con una precisión acéptale.
- 3. La simulación realizada por medio de sensores a través de la transmisión de los datos por el módulo GPRS, hasta la estación remota, nos permitió visualizar todo el procedimiento y las varibles en la plataforma autónoma (web-free) .
- 4. Se logró implementar todo el sistema, de tal manera que el usuario puede monitorear los estanques de forma remota, dentro de una red LAN, los parámetros abióticos del sector de acuicultura.
- 5. El sensor DS18B20 su variación es menor a 1ºC, del cual este rango esta óptimo de acuerdo con los objetivos establecidos de acuerdo con el sistema.
- 6. Según su data de los variadores de disolución y la investigación de suma importancia al momento de cultivar distintas variedades de peces (Ministerio de Acuicultura), se debe precisar que el error mínimo que pueda tener es de 0.5 niveles de pH.
- 7. Se realizó un interfaz simple de una web free para el diseño y configuración de la red, la transmisión de la data es mediante el PIC 18F4550 al módulo GPRS del cual tiene una frecuencia de muestreo

de 1ms, cada data es almacenado y diseñado para ser visualizada tanto en la red como en el display.

8. Esta recirculación del agua beneficiara a la generación de oxígeno en el agua, ya que, el flujo entregado de la bomba a través de la tubería de ingreso acoplado a una válvula Venturi proporcionara burbujas de oxigeno dentro del tanque.

## **RECOMENDACIONES**

- 1. Para tener mayor seguridad de la información almacena en el servidor web-free, es recomendable la creación de usuarios para el acceso al sistema con ciertos privilegios.
- 2. El espacio de tiempo entre muestra para cada convertidor analógico digital es variable y puede ser modificado. El tiempo de acceso a la web-free es solo por un solo usuario, ya que al no ser pagable la web, tiene una restricción de bajo ancho de banda.
- 3. Hacer mediciones de flujo y caudal con medidor electrónico y así obtener valores más exactos para hacer las operaciones matemáticas.
- 4. La separación de los sensores en la toma de muestras del agua, deben ser mínimas y así obtener valores en un mismo punto.
- 5. La calidad de los alimentos debe ser la adecuada para el dosificador, ya q de lo contrario se dañara el servomotor.
- 6. Los sensores requieren mantenimiento periódico para que pueda obtener lecturas precisas.

# **6. ANEXOS**

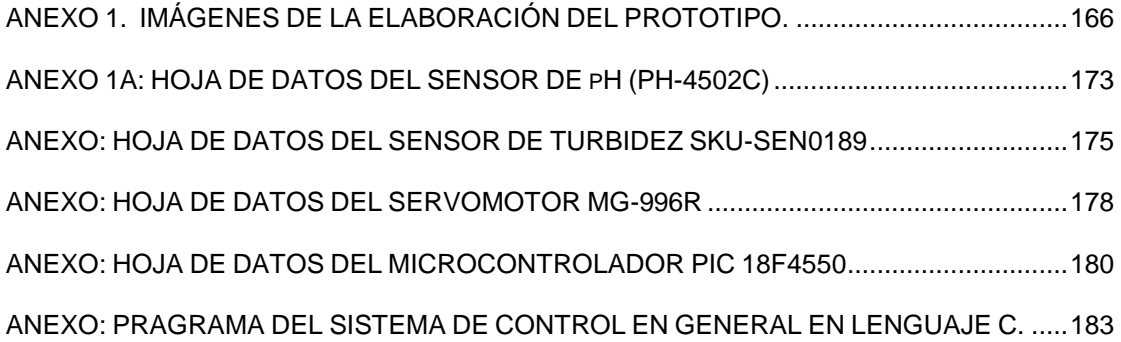

# **ANEXO 1. IMÁGENES DE LA ELABORACIÓN DEL PROTOTIPO.**

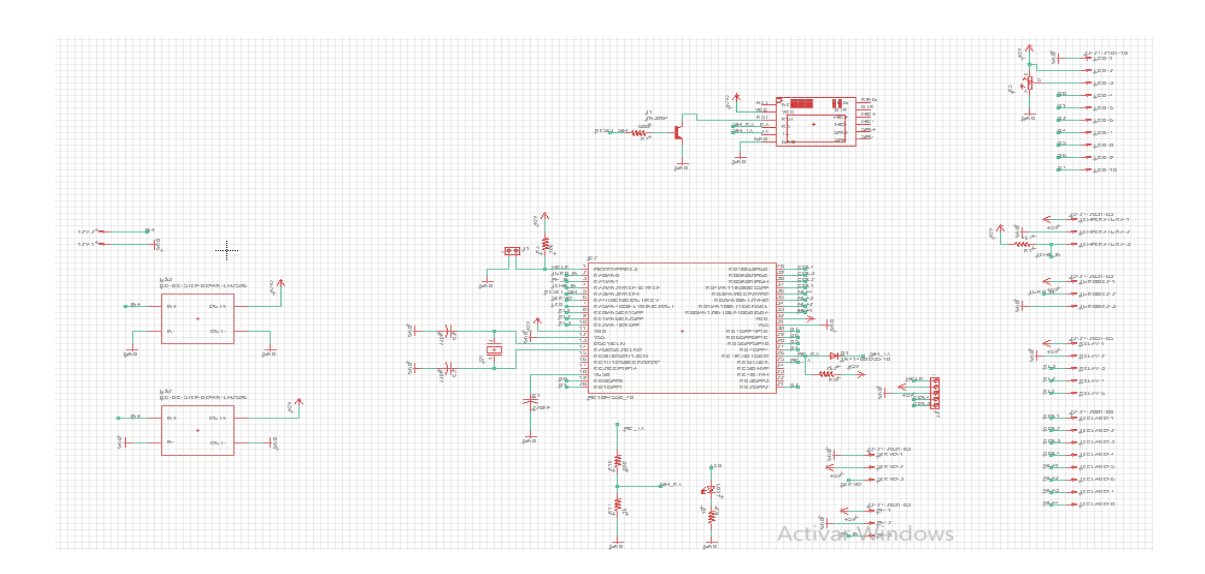

Figura 136: Diseño en Proteus del circuito general de control

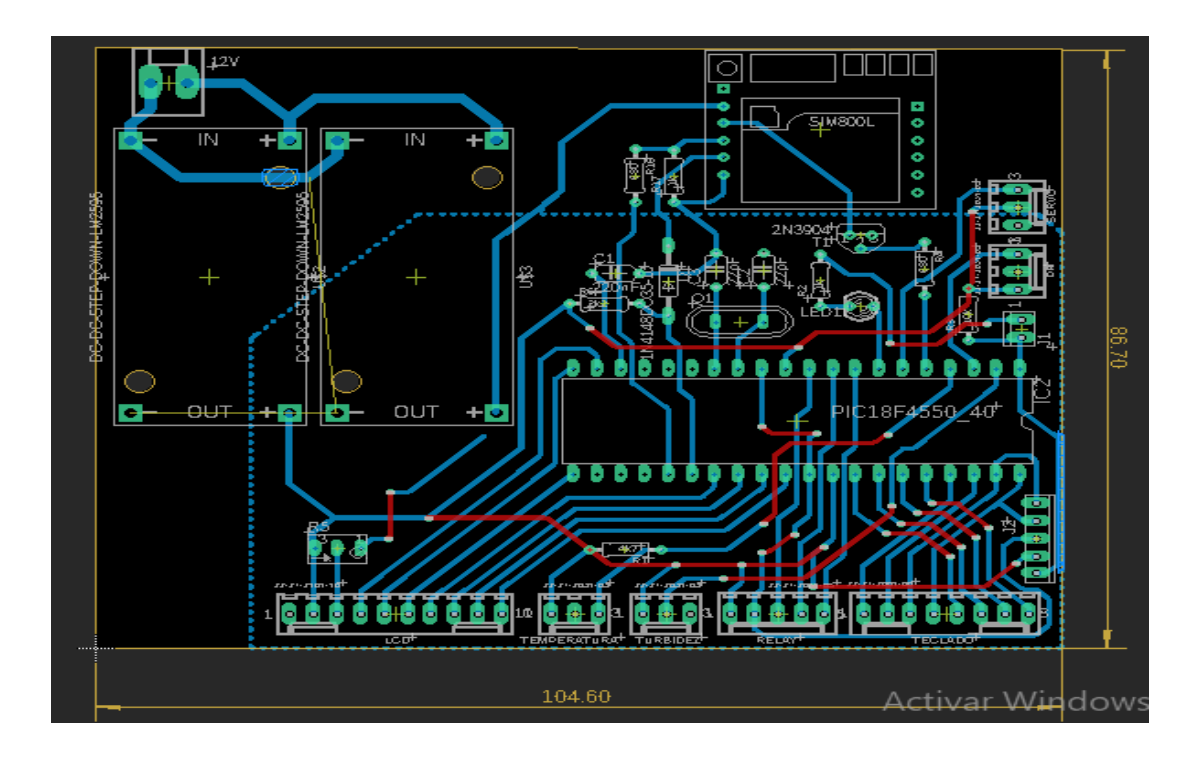

Figura 137: Diseño en Proteus de la placa PCB Fuente: Los autores

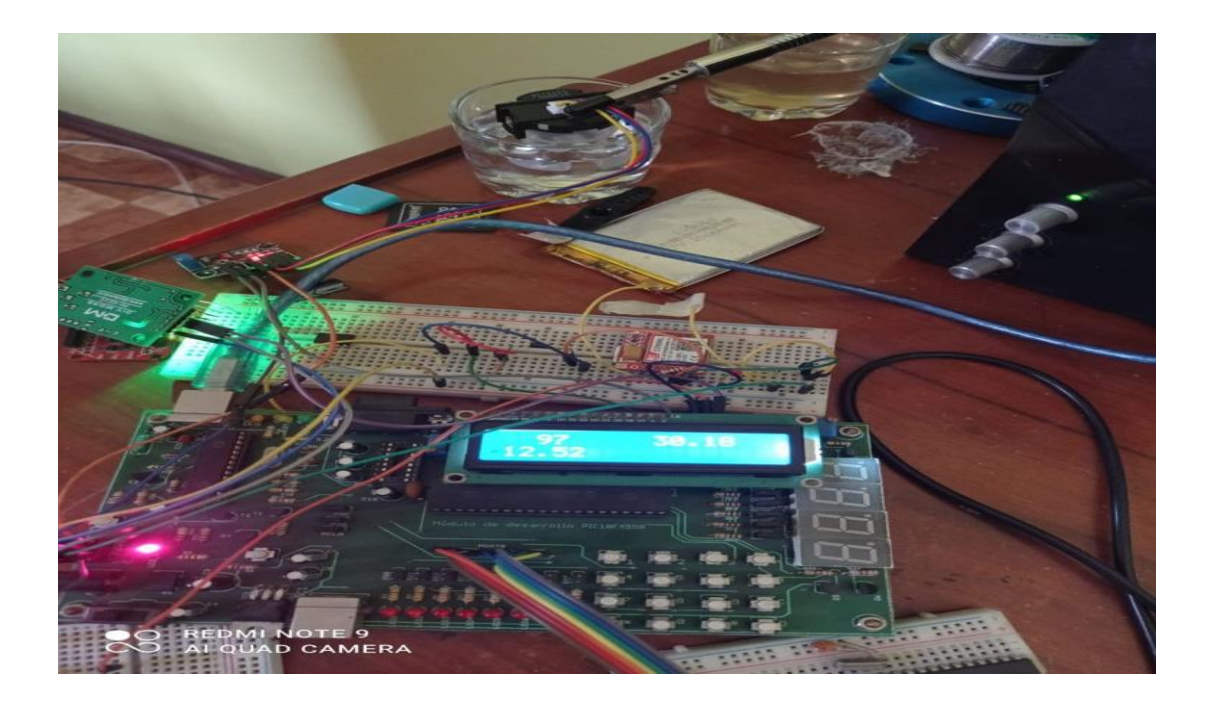

Figura 138: Pruebas del funcionamiento de los sensores

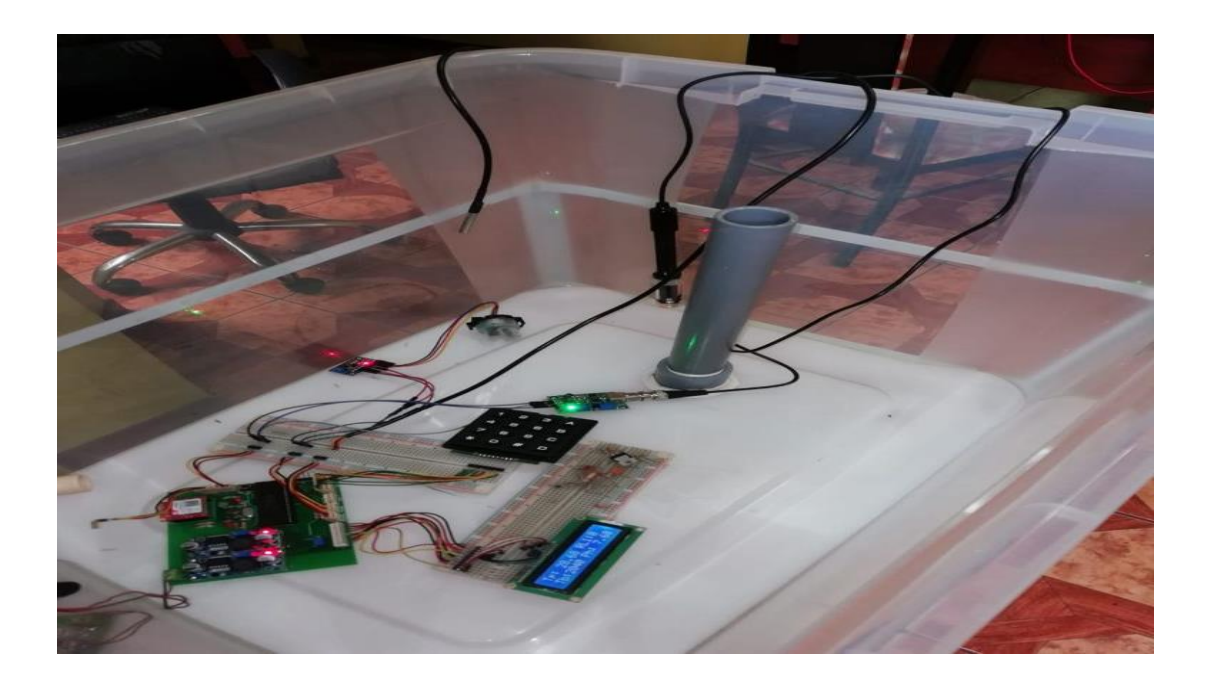

Figura 139: Implementación de la placa PCB y los sensores.

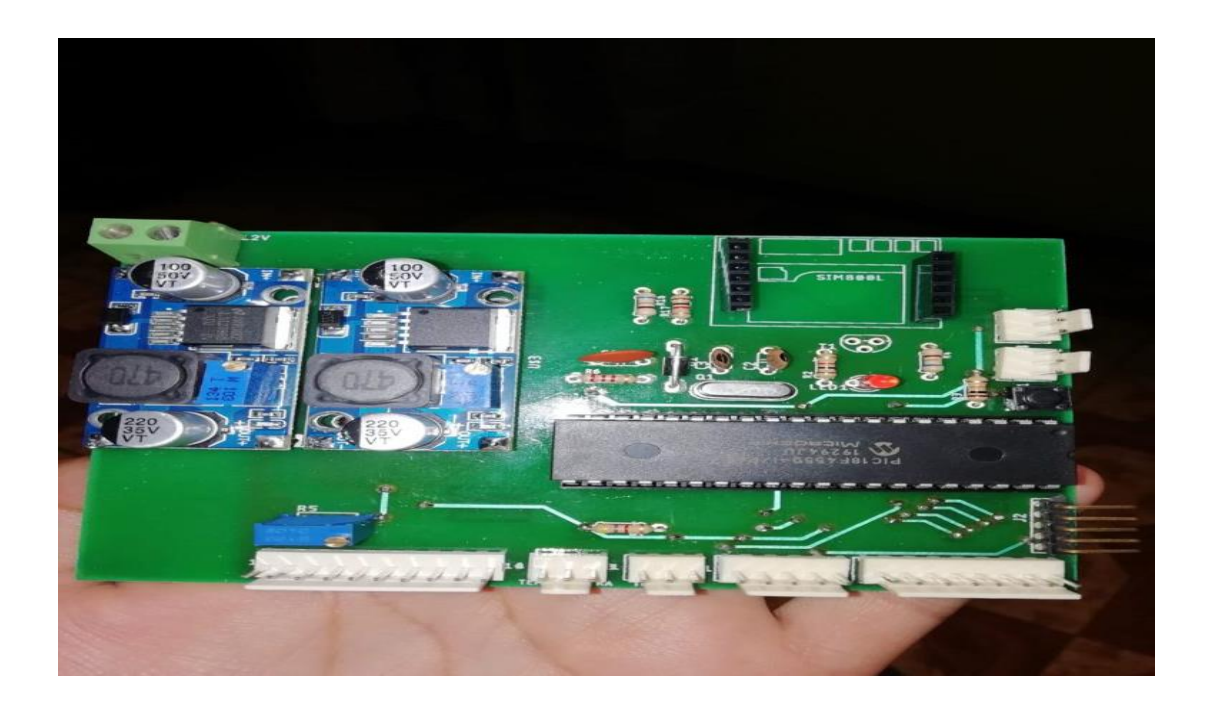

Figura 140: Implementación del circuito PCB

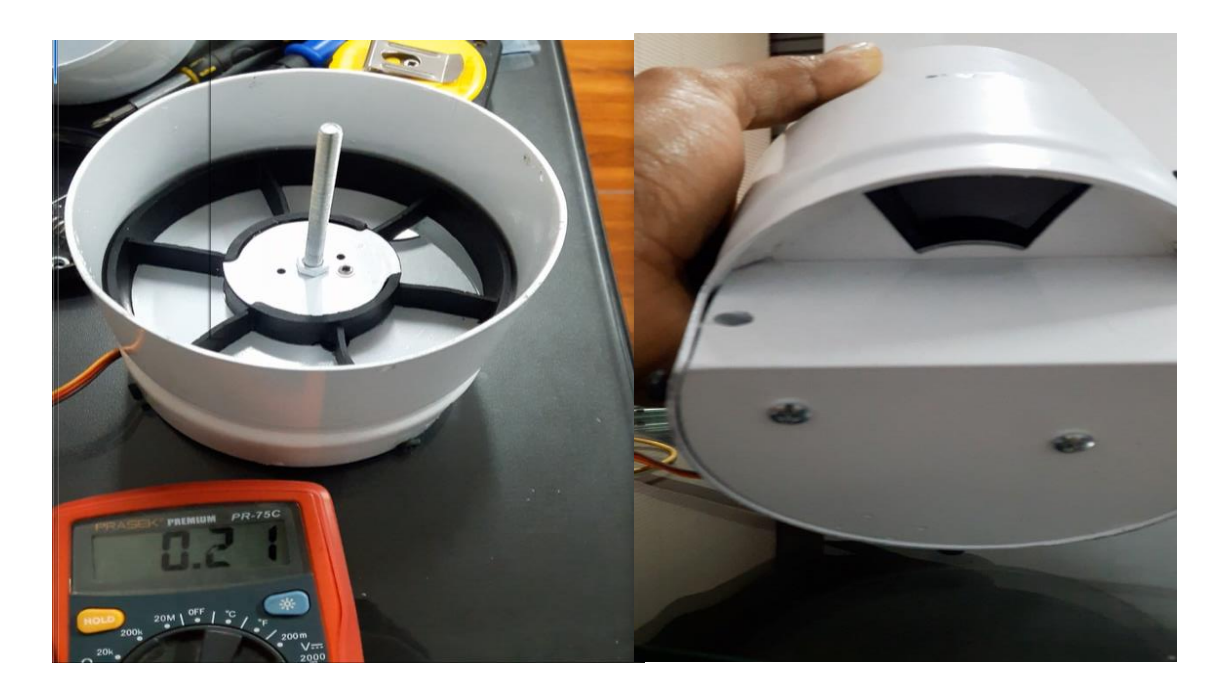

Figura 141: Implementación del dosificador a la estructura del alimentador.

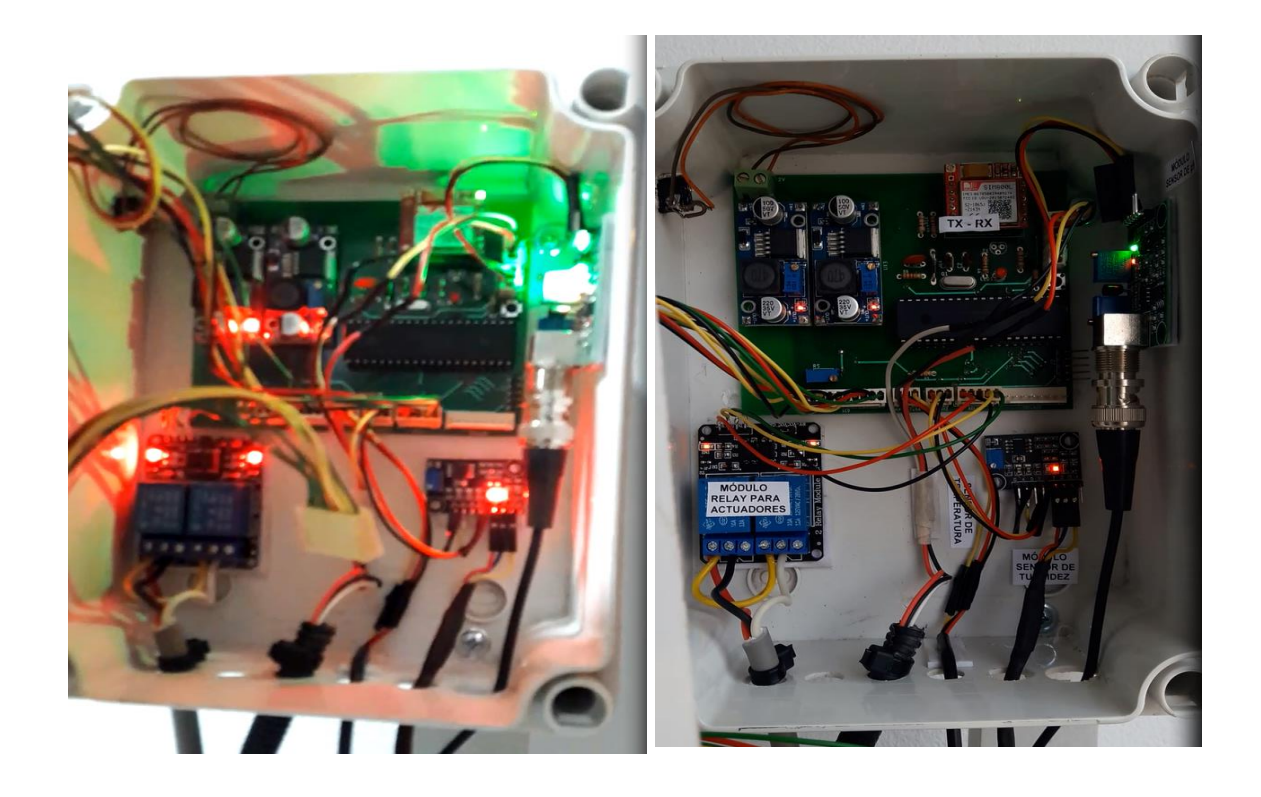

Figura 142: Implementación del circuito en general, en la caja de monitoreo.

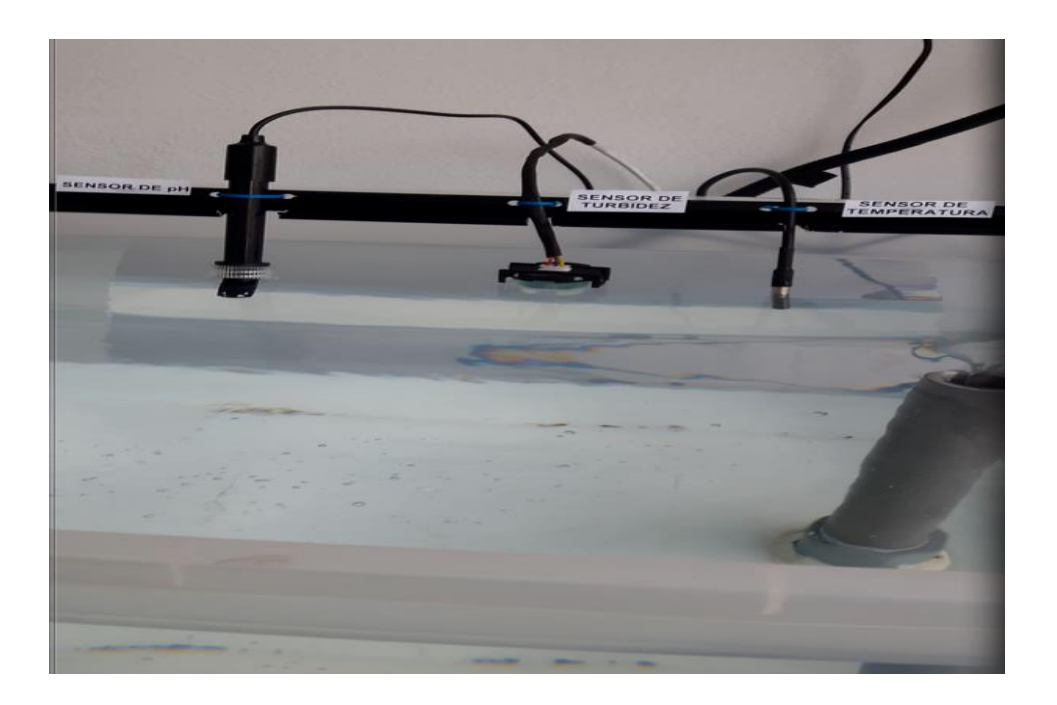

Figura 143: Implementación de los sensores en el tanque.

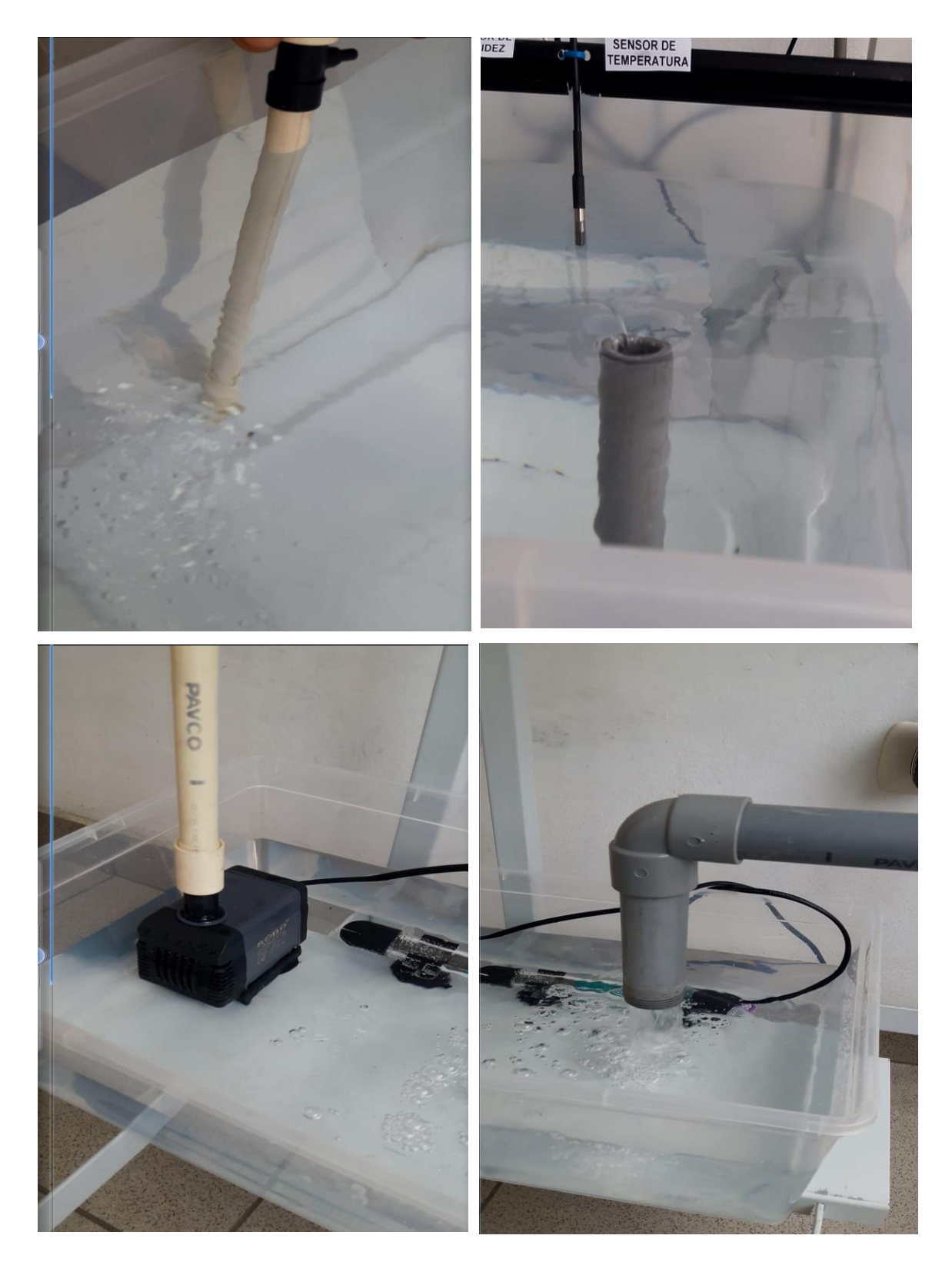

Figura 144: Sistemas de recirculación del agua.

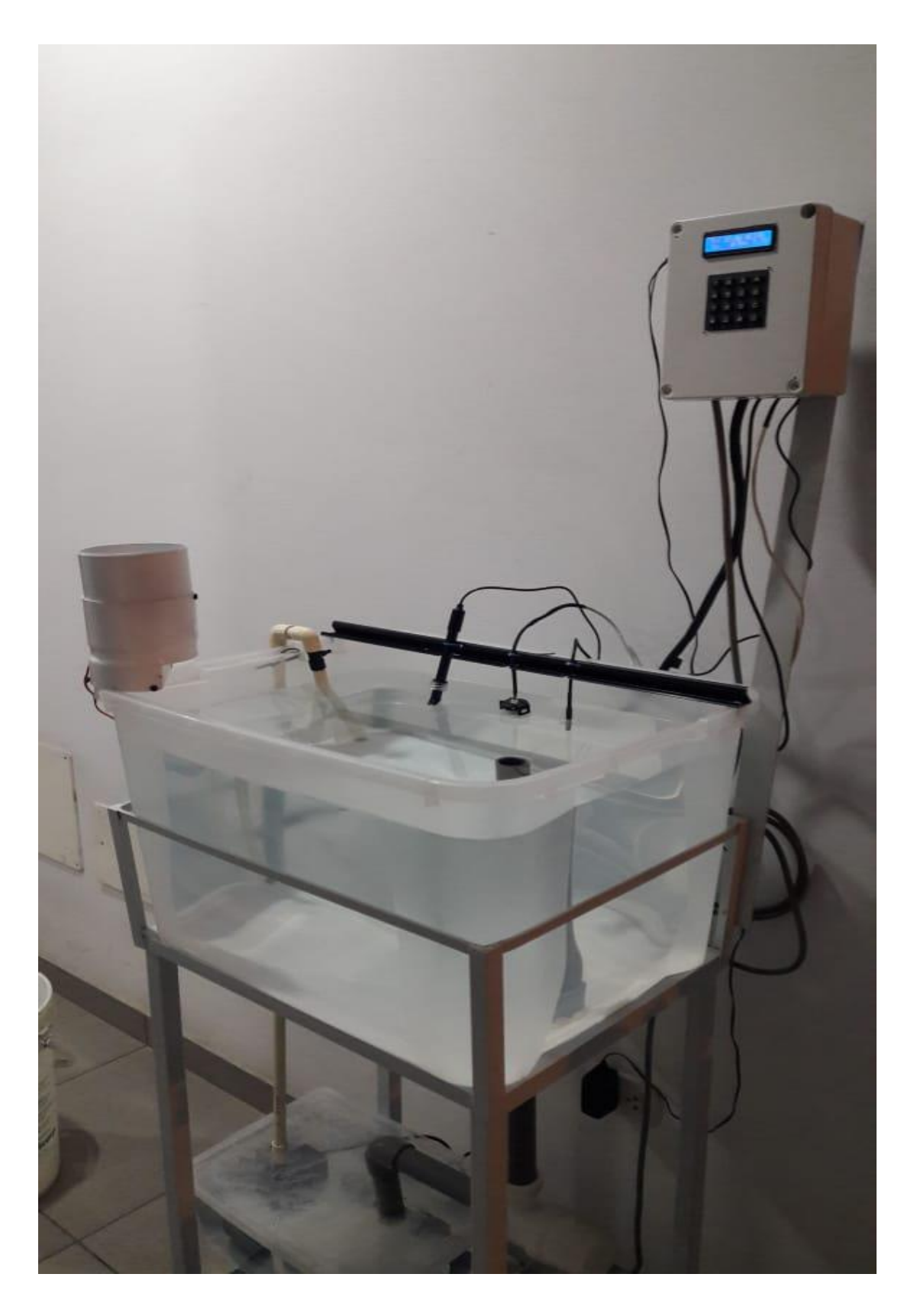

Figura 145: Prototipo del sistema de control de monitoreo.

## **ANEXO 1A: HOJA DE DATOS DEL SENSOR DE pH (PH-4502C)**

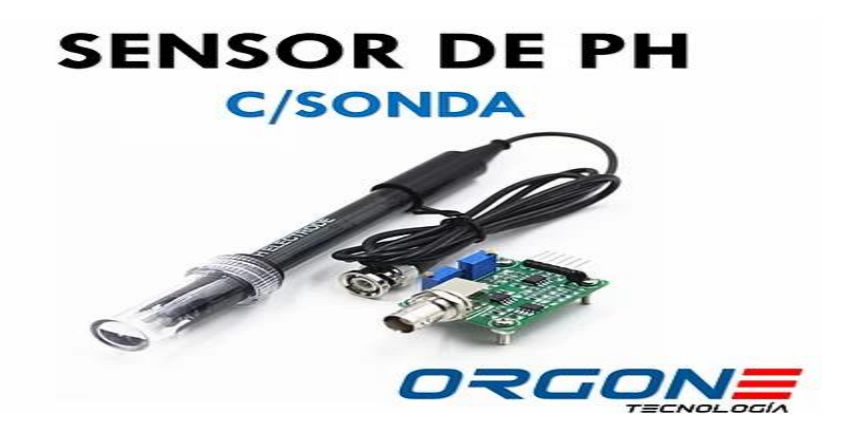

Figura 146: Sensor de pH (PH-4502C) Fuente: [https://www.orgontec.com/product-page/sensor-de-ph-con-modulo-ph-](https://www.orgontec.com/product-page/sensor-de-ph-con-modulo-ph-4502c)[4502c](https://www.orgontec.com/product-page/sensor-de-ph-con-modulo-ph-4502c)

Características sensor de PH:

- Alimentación: 5.00V.
- Consumo: 5-10mA
- · Rango de medición: 0-14 pH
- Temperatura de medición: 0-80 °C
- Precisión:  $\pm$  0.1pH (25 °C)
- Tiempo de respuesta:  $\le$  5s
- Sonda de pH con conector BNC
- Controlador pH 2.0 (3 pines)
- · Ajuste de ganancia
- Indicador LED

El electrodo de pH posee un solo cilindro que se puede conectar de manera directa la terminal de entrada de un medidor de pH, que posea una entrada BNC.

La sonda de electrodo pH, posee una precisión muy confiable al recolectar los datos de manera instantánea.

Características Sonda PH BNC:

- Rango de PH: 0-14 PH  $\mathbf{r}$  .
- . Rango de temperatura: 0-60 °C
- Punto cero:  $7 \pm 0.5$ PH
- · Error de álcali: 0.2PH
- Porcentaje de pendiente teórica:  $\geq 98.5\%$
- Resistencia interna:  $\leq$  250M $\Omega$
- $\bullet$  Tiempo de respuesta:  $\leq 1$ min
- Temperatura de funcionamiento: 0-60 °C
- Bloques de terminales: conector BNC

# **ANEXO: HOJA DE DATOS DEL SENSOR DE TURBIDEZ SKU-SEN0189**

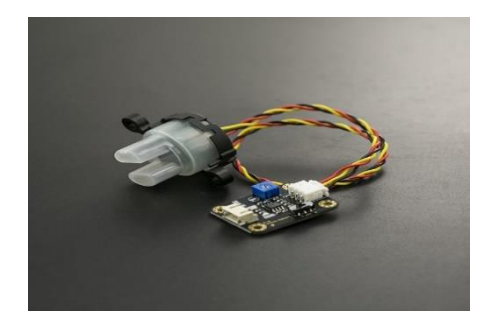

Figura 147: Sensor de turbidez SKU-SEN0189. Fuente: https://wiki.dfrobot.com/Turbidity\_sensor\_SKU\_\_SEN0189

Características de sensor de turbidez.

- Operating Voltage: 5V DC
- Operating Current: 40mA (MAX)
- Response Time: <500ms
- Insulation Resistance: 100M (Min)
- Output Method:
	- Analog output: 0-4.5V
	- o Digital Output: High/Low level signal (you can adjust the threshold value by adjusting the potentiometer)
- Operating Temperature: 5°C~90°C
- Storage Temperature: -10°C~90°C
- Weight: 30g
- Adapter Dimensions: 38mm\*28mm\*10mm/1.5inches \*1.1inches\*0.4inches

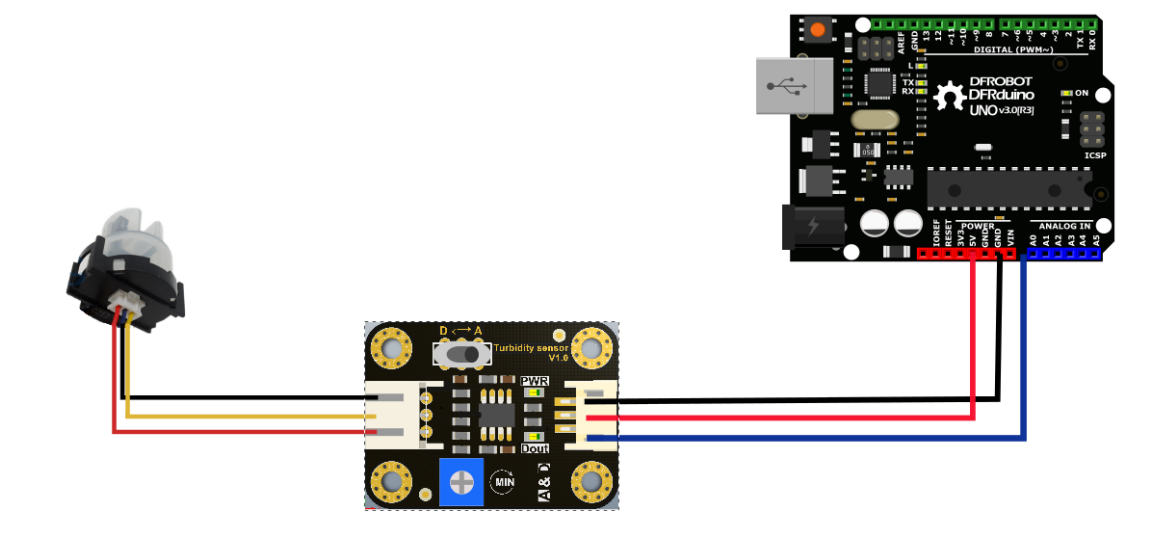

Figura 148: Diagrama de conexión Fuente: https://wiki.dfrobot.com/Turbidity\_sensor\_SKU\_\_SEN0189

Descripción de la interfaz:

- Interruptor de señal de salida analógica (A), cuando el líquido se encuentre con mucha turbidez el valor de esta señal reducirá
- Interruptor de señal digital (D): Salida de señal digital, ya sea de con niveles altos o niveles bajos bajos, que se puede regular por medio del potenciómetro de umbral
- 1. Potenciómetro de umbral: permite la graduación de la señal digital.

Esta es una tabla de referencia para el mapeo del voltaje de salida a la NTU según la temperatura diferente. Por ejemplo, si deja el sensor en el agua pura, es decir, NTU <0.5, debería generar "4.1 ± 0.3V" cuando la temperatura

es 10 ~ 50 ℃.

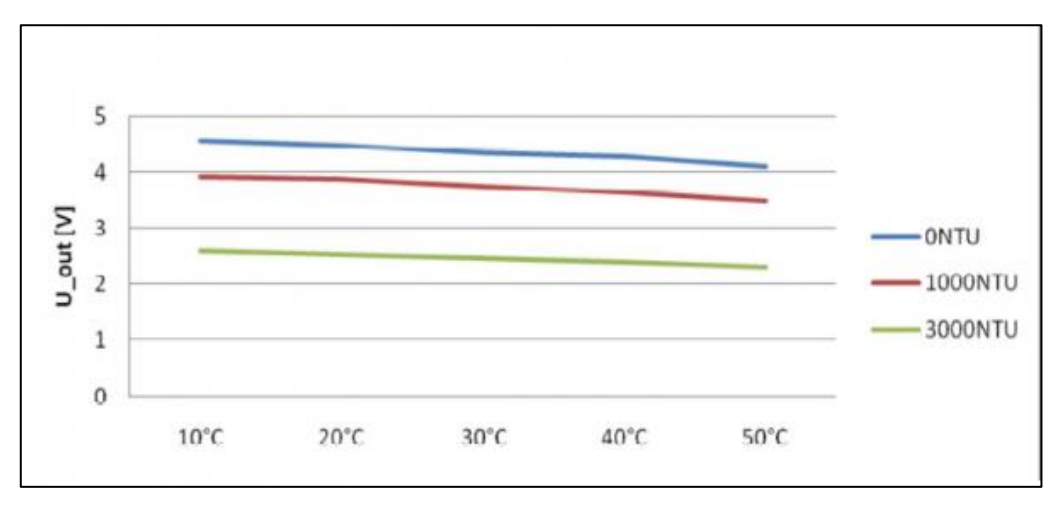

Figura 149: Tabla de referencia para el mapeo del voltaje de salida Fuente: https://wiki.dfrobot.com/Turbidity\_sensor\_SKU\_\_SEN0189

## **ANEXO: HOJA DE DATOS DEL SERVOMOTOR MG-996R**

# MG996R High Torque **Metal Gear Dual Ball Bearing Servo**

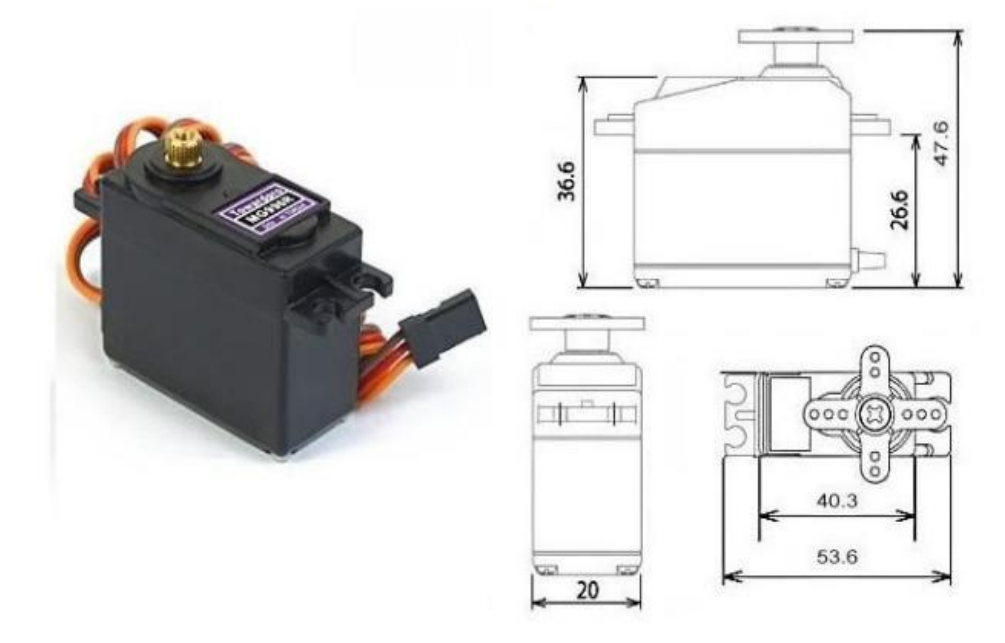

Figura 150: Servomotor MG 996R

Fuente: [\(CALDAS, 2016\)](https://www.electronicoscaldas.com/datasheet/MG996R_Tower-Pro.pdf)

Este servo motor MG996R, posee las siguientes especificaciones:

- Weight:  $55 g$
- Dimension:  $40.7 \times 19.7 \times 42.9$  mm approx.
- Stall torque:  $9.4 \text{ kgf}$  cm  $(4.8 \text{ V})$ , 11 kgf cm  $(6 \text{ V})$
- Operating speed:  $0.17 \text{ s}/60^{\circ}$  (4.8 V),  $0.14 \text{ s}/60^{\circ}$  (6 V)
- Operating voltage: 4.8 V a 7.2 V
- Running Current 500 mA  $-$  900 mA (6V)
- Stall Current  $2.5 A (6V)$
- Dead band width:  $5 \mu s$
- Stable and shock proof double ball bearing design
- Temperature range:  $0^{\circ}C 55^{\circ}C$

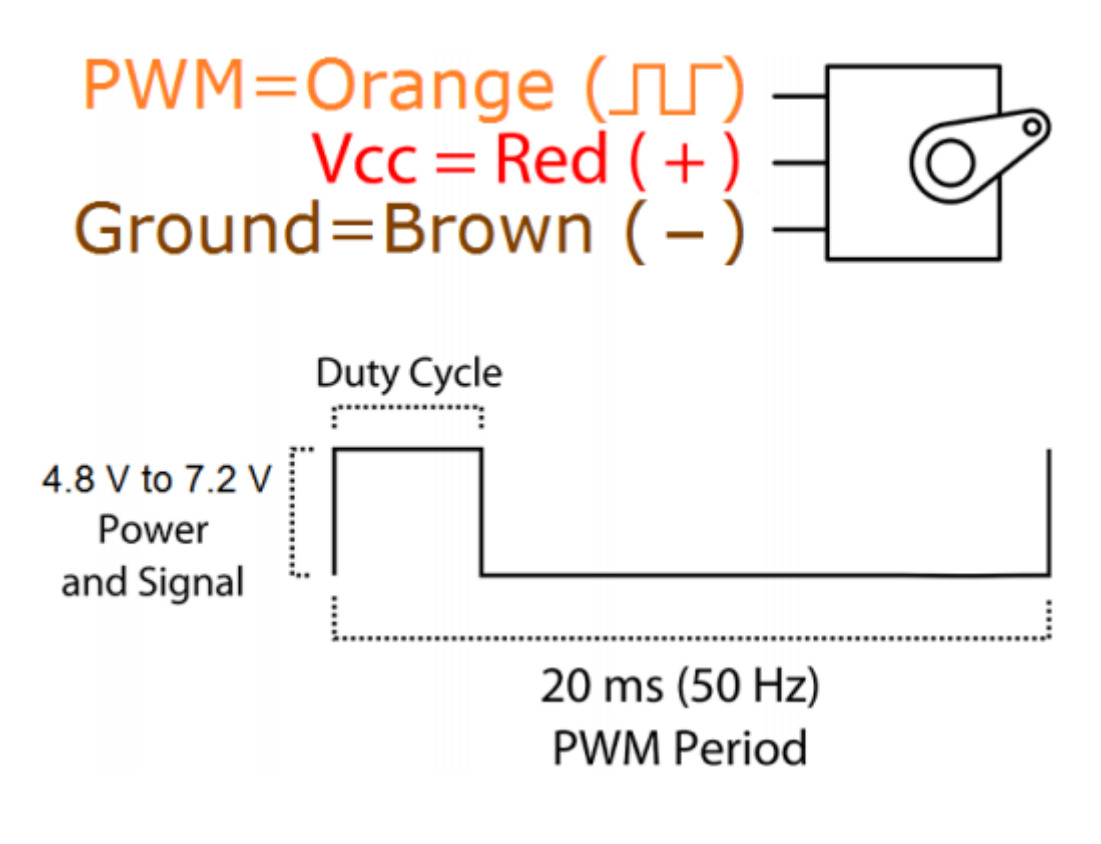

Figura 151: Duty cycle para Servomotor MG 996R Fuente: (CALDAS, 2016)

# **ANEXO: HOJA DE DATOS DEL MICROCONTROLADOR PIC 18F4550**

# PIC18F2455/2550/4455/4550 **NICROCHIP**

28/40/44-Pin, High-Performance, Enhanced Flash, **USB Microcontrollers with nanoWatt Technology** 

#### **Universal Serial Bus Features:**

- USB V2.0 Compliant
- Low Speed (1.5 Mb/s) and Full Speed (12 Mb/s)
- Supports Control, Interrupt, Isochronous and Bulk Transfers
- Supports up to 32 Endpoints (16 bidirectional)
- 1-Kbyte Dual Access RAM for USB
- On-Chip USB Transceiver with On-Chip Voltage Regulator
- Interface for Off-Chip USB Transceiver
- Streaming Parallel Port (SPP) for USB streaming transfers (40/44-pin devices only)

#### **Power-Managed Modes:**

- Run: CPU on, peripherals on
- · Idle: CPU off, peripherals on
- Sleep: CPU off, peripherals off
- Idle mode currents down to 5.8 µA typical
- Sleep mode currents down to 0.1 µA typical
- · Timer1 Oscillator: 1.1 µA typical, 32 kHz, 2V
- Watchdog Timer: 2.1 µA typical
- Two-Speed Oscillator Start-up

#### **Flexible Oscillator Structure:**

- Four Crystal modes, including High Precision PLL for USB
- Two External Clock modes, up to 48 MHz
- Internal Oscillator Block:
- 8 user-selectable frequencies, from 31 kHz to 8 MHz
- User-tunable to compensate for frequency drift
- Secondary Oscillator using Timer1 @ 32 kHz
- Dual Oscillator options allow microcontroller and USB module to run at different clock speeds
- Fail-Safe Clock Monitor:
	- Allows for safe shutdown if any clock stops

#### **Peripheral Highlights:**

- High-Current Sink/Source: 25 mA/25 mA ٠
- **Three External Interrupts**
- Four Timer modules (Timer0 to Timer3)
- Up to 2 Capture/Compare/PWM (CCP) modules:
	- Capture is 16-bit, max. resolution 5.2 ns (Tcy/16) - Compare is 16-bit, max. resolution 83.3 ns (TcY)
	- PWM output: PWM resolution is 1 to 10-bit
- · Enhanced Capture/Compare/PWM (ECCP) module:
	- Multiple output modes
	- Selectable polarity
	- Programmable dead time
- Auto-shutdown and auto-restart
- Enhanced USART module:
- **LIN bus support**
- Master Synchronous Serial Port (MSSP) module supporting 3-wire SPI (all 4 modes) and I<sup>2</sup>C™ Master and Slave modes
- 10-bit, up to 13-channel Analog-to-Digital Converter module (A/D) with Programmable Acquisition Time
- Dual Analog Comparators with Input Multiplexing

#### **Special Microcontroller Features:**

- C Compiler Optimized Architecture with optional **Extended Instruction Set**
- 100,000 Erase/Write Cycle Enhanced Flash Program Memory typical
- 1,000,000 Erase/Write Cycle Data EEPROM **Memory typical**
- Flash/Data EEPROM Retention: > 40 years
- · Self-Programmable under Software Control
- Priority Levels for Interrupts
- 8 x 8 Single-Cycle Hardware Multiplier
- Extended Watchdog Timer (WDT):
- Programmable period from 41 ms to 131s • Programmable Code Protection
- · Single-Supply 5V In-Circuit Serial
- Programming™ (ICSP™) via two pins
- In-Circuit Debug (ICD) via two pins
- Optional dedicated ICD/ICSP port (44-pin devices only)
- Wide Operating Voltage Range (2.0V to 5.5V)

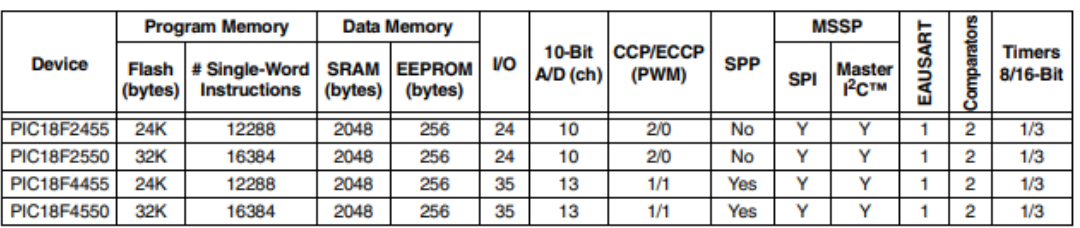

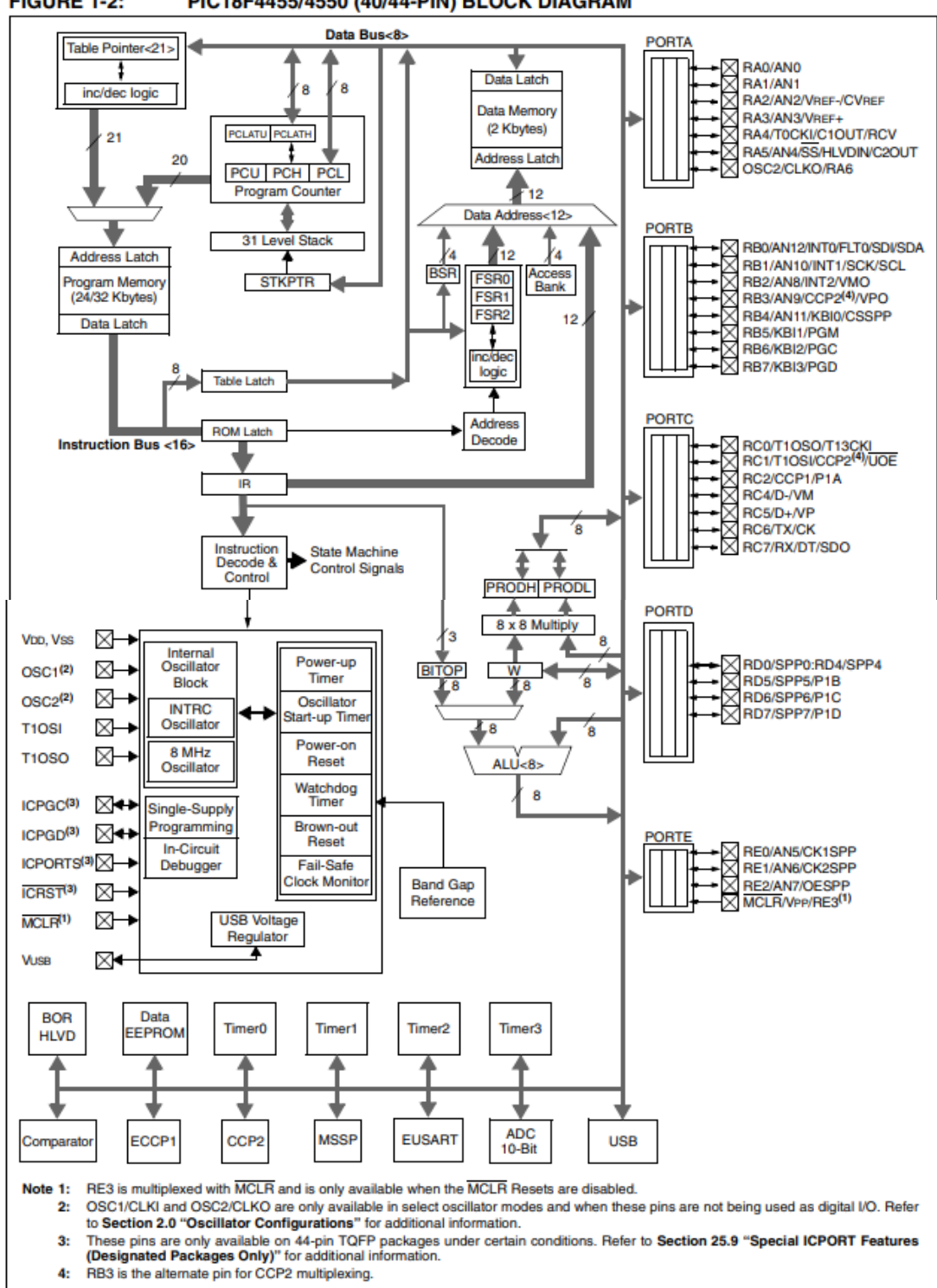

#### **FIGURE 1-2:** PIC18F4455/4550 (40/44-PIN) BLOCK DIAGRAM

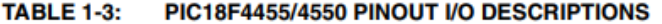

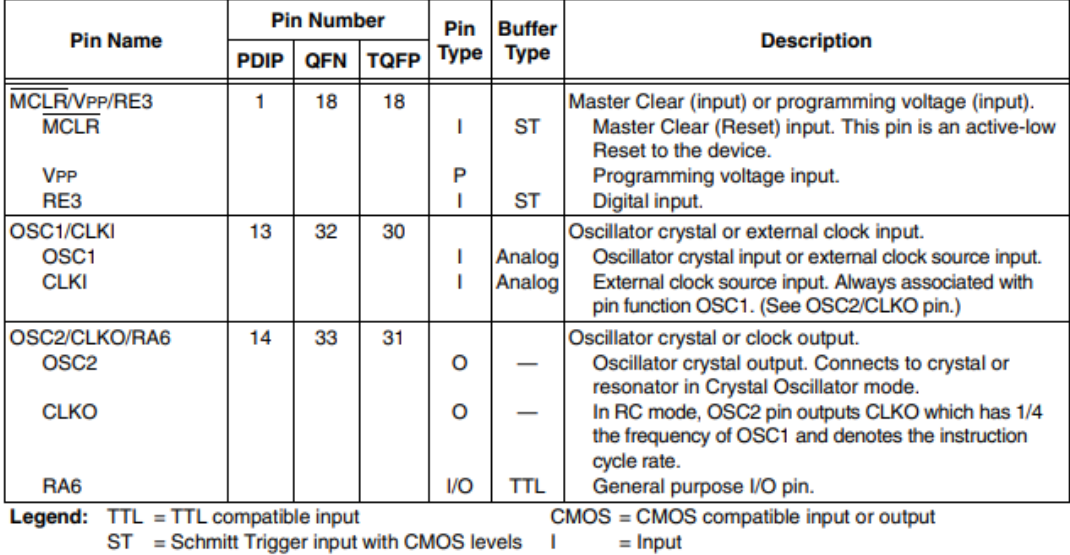

ST = Schmitt Trigger input with CMOS levels  $\mathbf{I}$ 

 $O = Output$ 

P  $=$  Power

Note 1: Alternate assignment for CCP2 when CCP2MX Configuration bit is cleared.

2: Default assignment for CCP2 when CCP2MX Configuration bit is set.

3: These pins are No Connect unless the ICPRT Configuration bit is set. For NC/ICPORTS, the pin is No<br>Connect unless ICPRT is set and the DEBUG Configuration bit is cleared.

## **Pin Diagrams**

#### 40-Pin PDIP

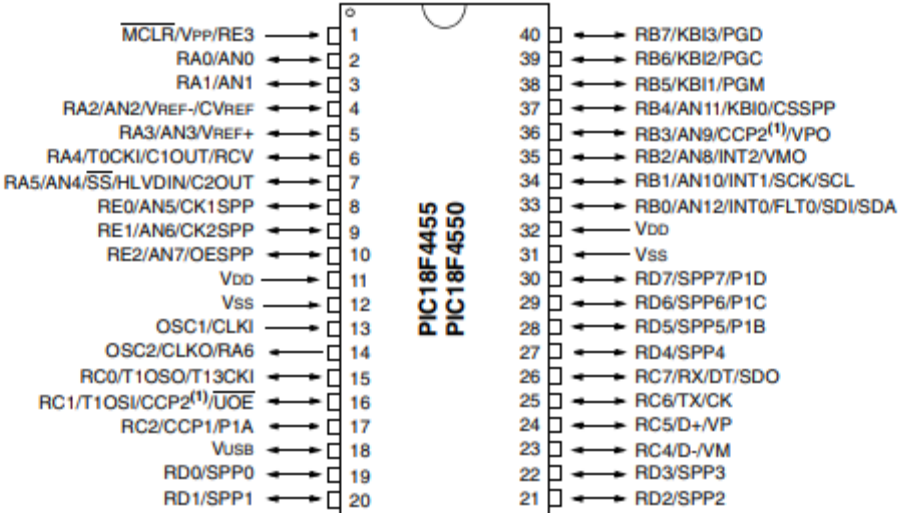

# **ANEXO: PRAGRAMA DEL SISTEMA DE CONTROL EN GENERAL EN LENGUAJE C.**

```
T1CONbits.TMR1ON = 0;
```

```
while(1)
```
{

```
switch(estado)
{
         case INICIO:
                   BORRAR_LCD();
                   TX_MENSAJE_EUSART("AT\r\n");
                  estado = ESPERA_TECLA;
         break;
         case ESPERA_TECLA:
         if(tecla=='A')
         {
         ENVIAR_CHAR('A');
         estado = PREPARA_ENVIO;
         tecla = 0;break
         }
         else if (tecla =='B')
         {
                  ENVIAR_CHAR('B');
                  estado = ENVIAR_A_SERVIDOR;
                  \text{tecla} = 0;break;
         }
         else if (tecla =='C')
         {
                  BORRAR_LCD();
                  POS_CURSOR (0,0);
                  ESCRIBE_MENSAJE2("# de vueltas:", 13);
                  ENVIAR_CHAR(Nvueltas+'0');
                  POS_CURSOR(1,0);
                  ESCRIBE_MENSAJE2("cambiar:", 8);
                  tecla = 0;j=0;
                  break
         }
         else if (tecla == 'D')
         {
                  ENVIAR_CHAR('D');
                  estado = OBTENER_ANGULO_SERVO;
         }
         else if (tecla =='3')
         {
                  ENVIAR_CHAR ('3');
                  estado = MEDIR_TURBIDEZ;
         }
         tecla = 0;estado = MEDIR_TURBIDEZ;
         break;
         case TECLA:
                  if(tecla == '#')//validamos
                  {
                           estado = VALIDAR_NVUELTA;
                  }
                  else if (tecla !=0)
                  {
                           ENVIAR_CHAR(tecla);
                           Nvuelta[j] = tecla;
                           j++;
                   }
                  \text{tecla} = 0;break;
         case VALIDAR_NVUELTA:
```

```
if(J==1){
                    numding = 0;for (unsigned char i=0; i<0; i++)
                    {
                              switch(Nvuelta[i])
                              {
                                        case '0':
                                        case '1':
                                        case '2':
                                        case '3':
                                        case '4':
                                        case '5':
                                        case '6':
                                        case '7':
                                        case '8':
                                        case '9':
                                                  numding++;
                                        break;
                             }
                    }
                    if (numding == 1)
                    {
                              estado = ESPERA_TECLA;
                              Nvueltas = Nvuelta[0]-'0';
                              int_EEPROM_putc(0X00, Nvueltas);
                   }
                    else
                   {
                              BORRAR_LCD();
                              POS_CURSOR(0,0);
                              ESCRIBE_MENSAJE2("# de vueltas:", 13);
                   }
         }
          case MEDIR_TURBIDEZ:
          ADC_CONFIG (0);
          turbidez = medir_turbidez(40);
          NTU = -(1120)*(turbidez)+5742.3*(turbidez)-4352.9;
          if (turbidez>4.2)
          {
                    NTU=0;
          }
          else if(turbidez <2.5)
          { NTU = 3000;}
          //sprintf(arrayTb, "%4.0f", NTU);
          estado = MEDIR_TEMPERATURA;
          break;
case MEDIR_TEMPERATURA:
          if (ds18b20_read(&raw_temp))
                    {
                    if (raw_temp & 0x8000) 
                    {
                             temp[0]= '-';
                    raw_temp =(raw_temp)+1; 
                    }
                    else
                    {
                    if ((raw_temp>>4)>=100) 
                    temp[0]= '1';
                              else
                             temp[0]= '';
                    }
                    //put the first two digits (for tens and ones)
                    temp[1] = ((raw_temp >> 4) / 10) % 10 + '0';
                    temp[2] = (raw_temp >> 4) %10 + '0'; 
                    temp[4] = ((raw_temp & 0x0F) * 625) / 1000 + '0'; 
                    temp[5] = (((raw_temp & 0x0F)* 625)/100) % 10+ '0'; 
                    estado = \overrightarrow{MEDIR\_PH};
```

```
}
                          else
                          {
                                   BORRAR_LCD();
                                   ESCRIBE_MENSAJE("ERROR TEMP");
                                   estado = MEDIR_TEMPERATURA;
                                   _delay_ms(200);
                          }
                 break;
                 case MEDIR_PH:
                 ADC_CONFIG(1);
                 for(int i=0; i<10;i++)
                 {
                          buf[i]=ADC_CONVERTIR();
                          _delay_ms(30);
                  }
                  for(int i=0;i<9;i++)
                  {
                          for(int i=i+1; i<10:i++){
                                  LED = 1;
                                   _delay_ms(200);
                                   LED = 0;estado = OBTENER_ANGULO_SERVO;
                                   break;
                          }
                 }
                 //_delay_ms(500); //MOSTRAR LCD1 O MOSTRAR_LCD2
                 estado=ESPERA_TECLA;
                 break;
                  case ENVIAR_A_SERVIDOR:
                  TX_MENSAJE_EUSART("AT+CGATT?\r\n");
                  delay ms(100);
                 TX_MENSAJE_EUSART("AT+SAPBR=3,1,\"CONTYPE\",\"GPRS\"\r\n");
                  _delay_ms(200);
                 TX_MENSAJE_EUSART("AT+SAPBR=3,1,\"APN\"\"\"\r\n");
                  _delay_ms(2000);
                  TX_MENSAJE_EUSART("AT+SAPBR=1,1\r\n");
                 _delay_ms(2000);
                 //X=0;TX_MENSAJE_EUSART("AT+HTTPINIT\r\n");
                 _delay_ms(2000);
//TX_MENSAJE_EUSART("AT+HTTPPARA=\"URL\",\"http://stellarx.000webhostapp");
                 TX_MENSAJE_EUSART2(b,129);
                  _delay_ms(2000);
                 TX_MENSAJE_EUSART("AT+HTTPACTION=1\r\n");
                 _delay_ms(2000);
                 _delay_ms(2000);
                  \overline{d}delay ms(2000);
                 TX_MENSAJE_EUSART("\r\n");
                 bandera a=1;
                 _delay_ms(1000);
                 TX_MENSAJE_EUSART("\r\n");
                 TX_MENSAJE_EUSART("AT+HTTPTERM\r\n");
                  _delay_ms(300);
                 TX_MENSAJE_EUSART("\r\n");
                 estado = RESPUESTA;
        break;
        case RESPUESTA:
         _delay_ms(10);
        bandera a=0;
        BORRAR_LCD();
        POS_CURSOR(1,0);
        for(unsigned char i=posi; i<posf-1;i++)
        {
                 ENVIAR_CHAR(response[i]);
```
## **Fuentes de información**

- Aguilar, S. (2019). *Desarrollo de un prototipo para dispensar alimento y agua para mascotas con tecnologia IOT monitoreado y controlado a travez de un dispositivo movil*. Escuela Politecnica Nacional.
- AKVA GROUP. (2020, March 15). *Acuicultura en tierra*. Https://Www.Akvagroup.Com/Acuicultura-En-Tierra.
- AQUAHOY. (2020, March 25). *Plataforma Autónoma No Tripulada para monitorear la calidad del agua de estanques de acuicultura*. Https://Www.Aquahoy.Com/Noticias/General/34383-Plataforma-Autonoma-No-Tripulada-Monitoreo-Calidad-Agua-Estanques-Acuicultura.
- Benjamin C. Kuo. (1996). *Sistema de control automático* (7 edición). https://dademuchconnection.files.wordpress.com/2017/07/sistemas-decontrol-automatico-benjamin-c-kuo.pdf.
- CALDAS, E. (2016). *MG996R High Torque Metal Gear Dual Ball Bearing Servo*. https://www.electronicoscaldas.com/datasheet/MG996R\_Tower-Pro.pdf
- Carvajal, M., & Ramos, A. (2011). *Diseño e Implementación de un Sistema de Control y Seguridad en Tiempo Real de una Vivienda Inteligente* [Escuela Superior **Politecnica** de Chimborazo]. http://dspace.espoch.edu.ec/handle/123456789/627?mode=full
- Cevallos, M., & Chugá, M. (2019). *Diseño e implementacion de un prototipo de monitoreo inalambrico de temperatura, energia y modulo de entradas/salidas con almacenamiento en la nube para la empresa GENTEC S.A.* Escuela Politecnica Nacional.
- Cherre, C. (2019). *Medición de parámetros de calidad de harina de pescado usando imágenes hiperespectrales e inteligencia artificial* [Universidad de Piura]. https://pirhua.udep.edu.pe/handle/11042/4029?show=full
- Coha, C. (2013). *Diseño de un sistema de monitoreo inalambrico y control de riego automatico aplicado para el piñon blanco en la estacion*

*esperimental "El Porvenir" en Tarapoto*. Pontificia Universidad Catolica del Perú.

Corral, L., Grizel, H., Montes, J., & Polanco, E. (2000). *La acuicultura:Biologia, regulacion, fomento, nuevas tendencias y estrategia comercial. TOMO I: Analisis del desarrollo de los cultivos medio, agua y especies* (Mundiprensa (ed.)). https://es.scribd.com/doc/76320887/tomo1

Correa, A., & Espinoza, D. (2013). *Ingeniería básica y de detalle de un sistema de monitoréo y control automático de los procesos de generación, para la pasteurizadora El Ranchito Cia. Ltda.* [Universidad de las Fuerzas Armadas ESPE].

http://repositorio.espe.edu.ec/xmlui/handle/21000/7463?show=full

ENVIRAIOT. (2020, March). *Sensor calidad de agua para riego Nanoenvi Water*. Https://Enviraiot.Es/Nanoenvi-Water/.

- EXPERIMENTOS CIENTIFICOS. (n.d.). *Efecto venturi*. https://www.experimentoscientificos.es/efecto-venturi/
- GUNT. (2020, March 15). *Ingeniería de control avanzada*. Https://Www.Gunt.De/.
- Hakim, W. L., Hasanah, L., Mulyanti, B., & Aminudin, A. (2019). Characterization of turbidity water sensor SEN0189 on the changes of total suspended solids in the water. *Journal of Physics: Conference Series*, *1280*(2). https://doi.org/10.1088/1742-6596/1280/2/022064
- Higuera, C., & Camacho, E. (2014). *Evaluación de desempeño de controladores para regulación de temperatura y nivel en tanques en cascada* [Universidad Pedagógica y Tecnológica de Colombia]. https://repositorio.uptc.edu.co/handle/001/1619?mode=full
- INDUTECH. (n.d.). *Componentes electrónicos para la industria*. Http://Indperu.Com/.
- Ipac.acuicultura. (2017). *Proyecto Artifex: la automatización de los procesos en las plantas de acuicultura*. Http://Www.Ipacuicultura.Com/. http://www.ipacuicultura.com/noticias/en\_portada/57534/proyecto\_artifex \_la\_automatizacion\_de\_los\_procesos\_en\_las\_plantas\_de\_acuicultura\_. html

Ministerio de Medio Ambiente, y M. R. y M., & Secretaría General del Mar.

(2010). *Diversificación en acuicultura: Una herramienta para la sostenibilidad* ( y M. R. y M. Ministerio de Medio Ambiente (ed.)). https://www.mapa.gob.es/app/jacumar/recursos\_informacion/Documento s/Publicaciones/270\_guia\_diversificacion\_es.pdf.

- Mott, R. (2013). *Mecánica de fluidos aplicada* (Prentice Hall Hispanoamericana (ed.); 4to edició). https://deymerg.files.wordpress.com/2013/07/mecanica-fluidos-mott.pdf.
- Ogata, K. (1996). Sistemas de control en tiempo discreto. In *Sistemas de Control en Tiempo Discreto* (2nd ed.).
- Ogata, K. (2010). *Ingeniería de control moderna* (PEARSON (ed.); 5ta edición). https://www.ucursos.cl/usuario/78303fe04da8e4eb340eaee09f1840b2/mi\_blog/r/Ingen ieria\_de\_Control\_Moderna\_Ogata\_5a\_ed.pdf.
- OMEGA. (2020). *Medidores de pH*. https://cl.omega.com/prodinfo/medidoresde-pH.html
- Organización de las Naciones Unidas para la Alimentación y la Agricultura. (2014). Manual practico para el cultivo de la trucha arcoíris. In *http://www.fao.org/3/bc354s/bc354s.pdf*. FAO.
- Peñaranda, C., Reinaldo, W., & Gomez, E. (2014). *Instrumentación y control de nivel para un sistema de tanques acoplados en el laboratorio de control e instrumentación de la E3T-UIS* [Universidad Industrial de Santander]. http://tangara.uis.edu.co/biblioweb/tesis/2014/151339.pdf

PRODUCE. (2007). *La acuicultura en el Peru*.

- Ley general de acuicultura, aprobada por el decreto legislativo N° 1195, Diario El Peruano 464377 (2012).
- Quiroz, M. (2018). *Diseño de un sistema automatizado de control de temperatura y de pH para mejorar la crianza de alevines de paiche de etapa 1 en el Instituto de Investigaciones de la Amazonia Peruana* [Pontificia Universidad Católica del Perú]. http://tesis.pucp.edu.pe/repositorio/handle/20.500.12404/13736
- Ramirez, J., Roe, G., Sandoval Méndez, N., & Vicente Cárdenas, K. (2018). Sistema Nacional De Innovación En Pesca Y Acuicultura. In *Sistema Nacional De Innovación En Pesca Y Acuicultura: fundamentos y*

*propuestas 2017-2022*.

- Salichs, M., & Barber, R. (2010). *Diseño software de una arquitectura de control de robots autónomos inteligentes : aplicación a un robot social* [Universidad Carlos III de Madrid]. https://earchivo.uc3m.es/handle/10016/9472?show=full
- Shiro, K. (2012). *Análisis Wi-Fi Direct, para la transmisión de datos sensible al retardo de múltiples usuarios sobre redes inalámbricas de área personal* [Centro de Investigacion Cientifica y de Educacion Superior de enseñanza].

https://cicese.repositorioinstitucional.mx/jspui/handle/1007/3246

- Tejero, I., Suarez, J., Jácome, A., & Temprano, J. (n.d.). *Coagulación-Floculación*. Universidad de Coruña, España.
- Vargas, J. (2015). *Estación de monitoreo para cultivos, usando red GSM, internet y microcontrolador de 32 bits* [Universidad Pedagogica y Tecnologica de Colombia]. https://repositorio.uptc.edu.co/bitstream/001/1720/1/TGT-403.pdf

WIKIPEDIA. (2020a). *pH*. https://es.wikipedia.org/wiki/PH

WIKIPEDIA. (2020b). *Segunda ley de termodinamica*. https://es.wikipedia.org/wiki/Segundo\_principio\_de\_la\_termodinámica WIKIPEDIA. (2020c). *Sonda de temperatura*.

https://es.wikipedia.org/wiki/Sonda\_de\_temperatura

WIKIPEDIA. (2020d). *Temperatura*. https://es.wikipedia.org/wiki/Temperatura